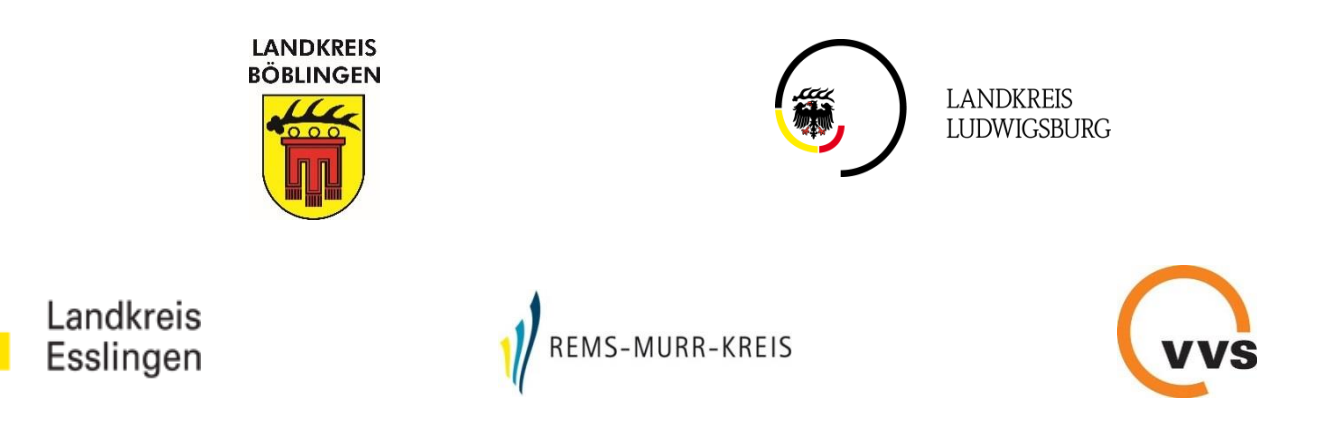

# Standards im Busverkehr der Verbundlandkreise

In Zusammenarbeit mit der Verkehrs- und Tarifverbund Stuttgart GmbH

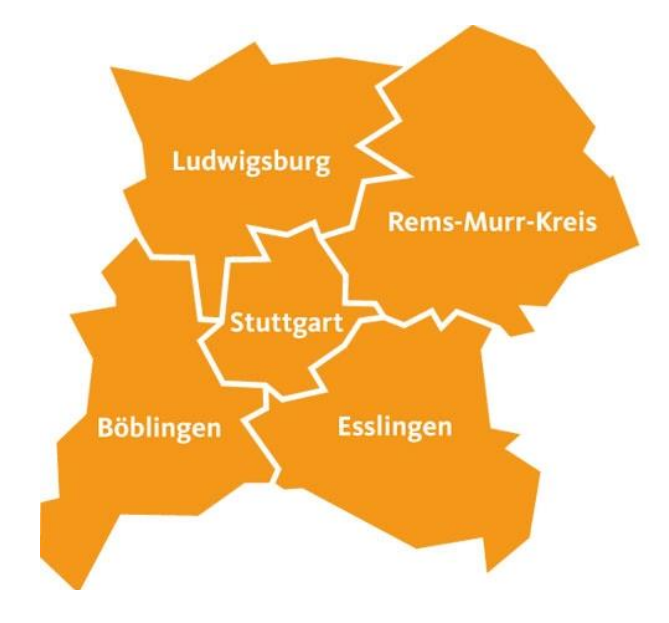

**Version 1.7 Stand: 30. November 2017**

# Inhaltsverzeichnis

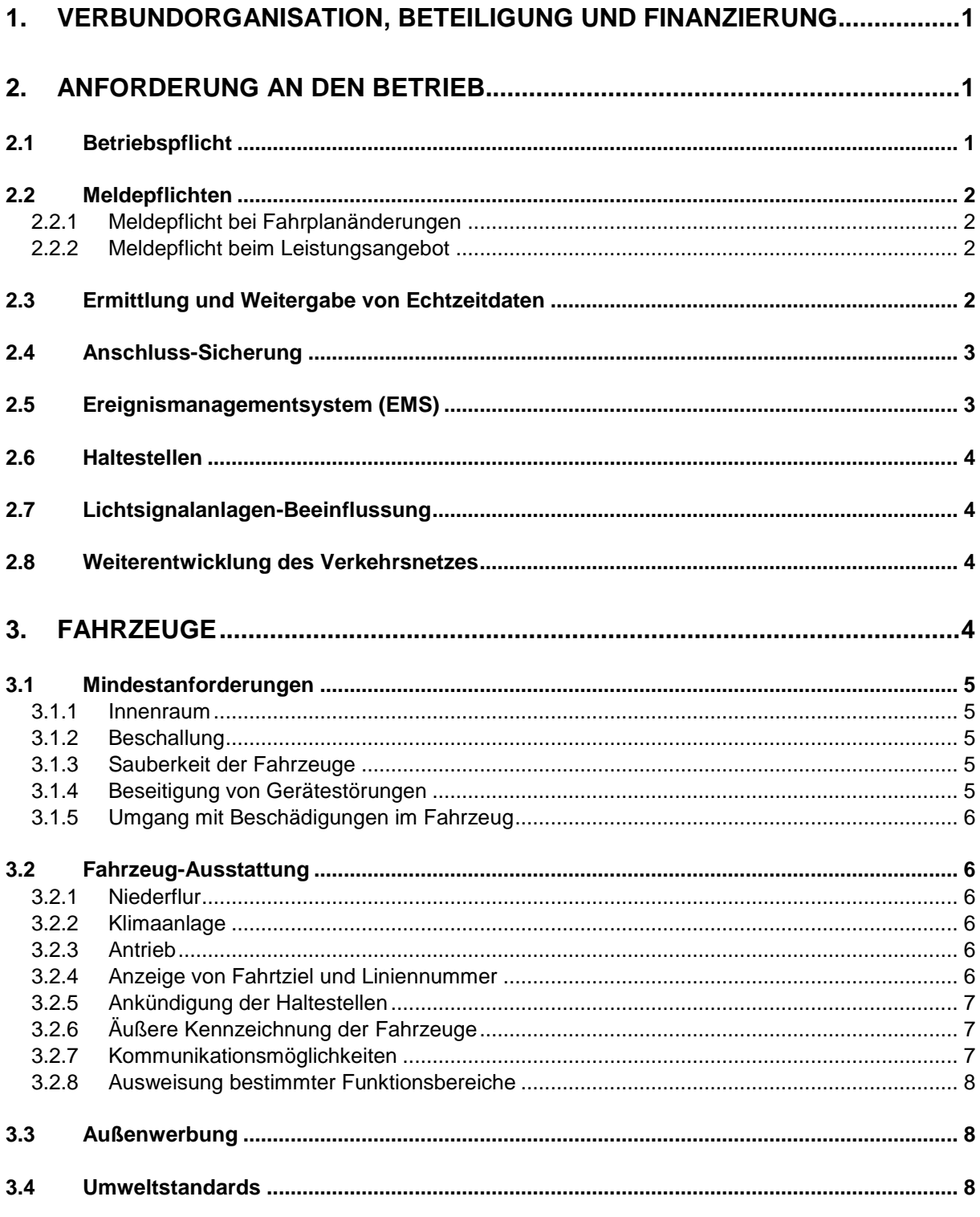

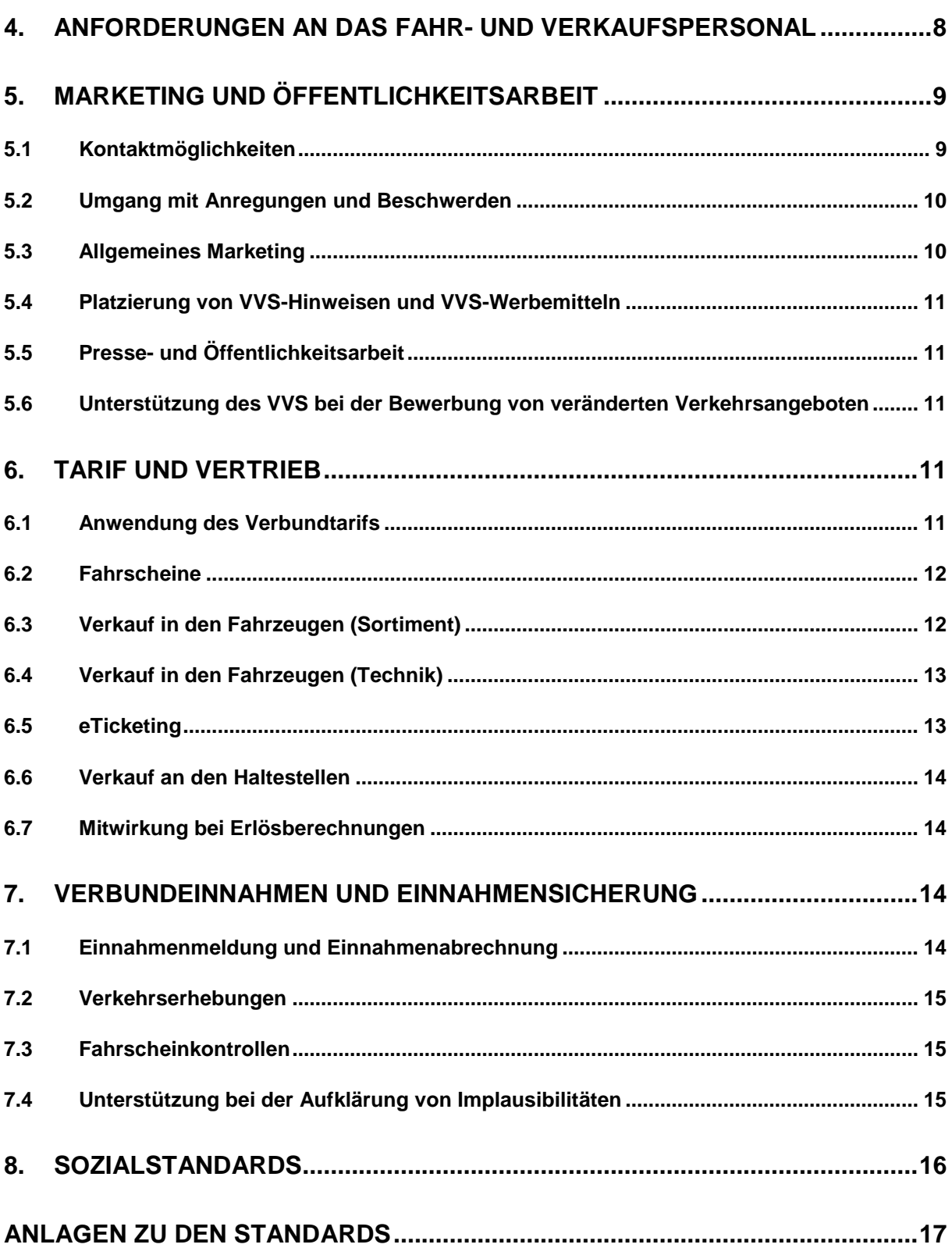

<span id="page-3-0"></span>**Vorbemerkung:** In dem vorliegenden Dokument sind in Ergänzung zur Vorabbekanntmachung (§ 8a Abs. 2 Satz 5 PBefG) die mit dem beabsichtigten öffentlichen Dienstleistungsauftrag verbundenen Anforderungen für Beförderungsentgelt und Standards angegeben (§ 8a Abs. 2 Satz 3 PBefG). In Bezug auf einige Standards erteilt der betroffene Landkreis (bzw. die betroffenen Landkreise) als zuständige Behörde für die Vergabe des Dienstleistungsauftrags vorab sein Einvernehmen für die Abweichung eigenwirtschaftlicher Anträge von den Standards (vgl. § 13 Abs. 2a Satz 2, 2. Halbsatz PBefG). Diese Standards sind durch die Verwendung des Wortes "wünschenswert" gekennzeichnet.

## **1. Verbundorganisation, Beteiligung und Finanzierung**

Angaben zur Verbundorganisation sowie zur Beteiligung der Verkehrsunternehmen an der Verkehrs- und Tarifverbund Stuttgart GmbH (nachfolgend VVS genannt) und zur Finanzierung können der Anlage 5 "Verbundorganisation, Beteiligung und Finanzierung" entnommen werden.

## <span id="page-3-1"></span>**2. Anforderung an den Betrieb**

#### <span id="page-3-2"></span>**2.1 Betriebspflicht**

Das Verkehrsunternehmen hat für einen geordneten und vertragsgemäßen Betriebsablauf zu sorgen. Die Vorhaltung eines Notfall- und Störungsmanagement mit der kurzfristigen Bereitstellung von Ersatzfahrzeugen innerhalb von 60 Minuten, obliegt dem Verkehrsunternehmen.

Bei der Angebotsplanung sind die Gefäßgrößen bzw. die Anzahl der einzusetzenden Fahrzeuge so festzulegen, dass die heute regelmäßig zu bedienenden Fahrgäste befördert werden können. Sofern Abweichungen hinsichtlich der Fahrgastzahlen auftreten, hat das Verkehrsunternehmen seine Kapazitäten an die zu beförderten Fahrgäste anzupassen.

Bei "Absehbaren Betriebsstörungen" hat das Verkehrsunternehmen die Fahrgäste im Voraus und während der Dauer der Betriebsstörung über die Art und Ursache der Störung, ihre voraussichtliche Dauer und Auswirkungen sowie insbesondere über alternative Bedienungen zu informieren (Aushang Sonderfahrplan, Ansage im Fahrzeug, geänderter Linienweg, alternative Bedienungen).

Bei "Sonstigen Betriebsstörungen" hat das Verkehrsunternehmen den Aufgabenträger und den VVS unverzüglich über die Ursache und die verkehrlichen Auswirkungen der Störung zu informieren. Das Fahrpersonal hat die Fahrgäste über die Art und Ursache der Störung, ihre voraussichtliche Dauer und Auswirkungen sowie insbesondere über alternative Bedienungen zu informieren. Bei länger als 6 Stunden andauernden Betriebsstörungen hat das Verkehrsunternehmen die Fahrgäste analog zu den oben genannten Regelungen bei "Absehbaren Betriebsstörungen" zu informieren.

Die entsprechenden Informationen zu allen Betriebsstörungen sind dabei vom Verkehrsunternehmen direkt in das, vom VVS zur Verfügung gestellte Ereignismanagementsystem, (nachfolgend EMS genannt) einzugeben. Näheres siehe Kapitel 2.5.

Bis zur Einführung des EMS beim VVS erfolgt die Informationsübermittlung zu Betriebsstörungen auf herkömmlichem Weg.

## <span id="page-4-0"></span>**2.2 Meldepflichten**

## <span id="page-4-1"></span>**2.2.1 Meldepflicht bei Fahrplanänderungen**

Für die Erstellung aller gedruckten Fahrplanmedien ist der VVS zuständig. Bei Änderungen des Fahrplans muss das Verkehrsunternehmen seiner Meldepflicht gegenüber dem VVS nachkommen. Dabei sind die Vorgaben gemäß der Anlage 6 "Fahrplan" einzuhalten.

## <span id="page-4-2"></span>**2.2.2 Meldepflicht beim Leistungsangebot**

Das Verkehrsunternehmen ist verpflichtet bis zum 31.01. jeden Jahres, kostenfrei die tatsächlich erbrachten Leistungen des Vorjahres im Linienverkehr einschließlich regelmäßiger Verstärkerleistungen gegenüber dem Aufgabenträger und dem VVS vollumfänglich zu melden.

## <span id="page-4-3"></span>**2.3 Ermittlung und Weitergabe von Echtzeitdaten**

Die Echtzeitdaten werden vor allem zur Kundeninformation heran gezogen. Sie können ebenfalls zur Auswertung von betrieblichen Informationen genutzt werden, um zum Beispiel die Einhaltung von Qualitätsstandards zu prüfen und die Qualität der Leistungserbringung zu verbessern. Das Verkehrsunternehmen ist zur kostenlosen Bereitstellung von Echtzeitdaten über die definierten Schnittstellen gemäß VDV-Schriften 453 und 454 verpflichtet. Dazu bestehen zwei Möglichkeiten:

A) Die Teilnahme am mandantenfähigen rechnergestützten Betriebsleitsystem des VVS (nachfolgend RBL genannt) und die dazugehörige Bereitstellung betrieblicher Daten (z.B. Umläufe) durch das Verkehrsunternehmen.

B) Die Lieferung von Echtzeitinformationen aus einem eigenen Intermodal Transport Control System (nachfolgend ITCS genannt) des Unternehmens. Die Verantwortung über die Richtigkeit der Daten im ITCS liegt beim Verkehrsunternehmen.

Dabei hat das Verkehrsunternehmen die technischen Voraussetzungen für die Ermittlung von Echtzeitdaten in den Fahrzeugen in Absprache mit dem VVS sicher zu stellen.

Weitere Details und Regelungen finden sich in der Anlage 7 "Echtzeitdaten".

## <span id="page-5-0"></span>**2.4 Anschluss-Sicherung**

Die Anschlüsse an übergeordnete ÖPNV-Verkehrslinien (Regionalzüge, S-Bahn-Linien, Stadtbahn-Linien, im Regionalverkehr auch zu Regionalbahnen und Buslinien) müssen in betrieblich vertretbaren Grenzen im Zu- und Abbringerverkehr mit Bussen sichergestellt werden. Hierzu ist eine Anschlusssicherungsregelung (Wartezeitregelung) durch das Verkehrsunternehmen in Abstimmung mit dem Aufgabenträger und dem VVS vor Betriebsaufnahme zu erstellen und fortlaufend zu aktualisieren sowie im Fahrbetrieb anzuwenden. Zur Anschlusssicherung sind die technischen Möglichkeiten des RBL- bzw. ITCS-Systems zu nutzen.

## <span id="page-5-1"></span>**2.5 Ereignismanagementsystem (EMS)**

Das Verkehrsunternehmen hat sich nach Einführung am Betrieb eines Ereignismanagementsystems (EMS) zu beteiligen. Dazu steht das Eingabeportal EMS des VVS zur Verfügung. Das Verkehrsunternehmen gibt über dieses Programm Meldungen über Betriebsstörungen und Fahrplanänderungen ein.

Die Bereitstellung der Informationen zu geplanten Fahrplanänderungen einschließlich Baustellen mit Auswirkungen auf den Betrieb sowie Verstärkungen bei Großveranstaltungen und allen Betriebsstörungen im EMS des VVS muss von Mo-Fr von 06:00- 18:00 Uhr durch das Verkehrsunternehmen erfolgen.

Weitere Details und Regelungen finden sich in der Anlage 8 "Ereignismanagementsystem (EMS)".

#### <span id="page-6-0"></span>**2.6 Haltestellen**

Das Verkehrsunternehmen ist grundsätzlich für die ordnungsgemäße Fahrgastinformation an der Haltestelle zuständig. Sollte eine Haltestelle von mehreren Unternehmen bedient werden, ist die Zuständigkeit in der Anlage 9 "Haltestellenserviceliste" geregelt.

Die Ausstattung der Haltestellen ist in der Anlage 10 "Normen Fahrgastinformation (FGI) – Richtlinien Haltestellen- und Fahrzeugausstattung" geregelt.

## <span id="page-6-1"></span>**2.7 Lichtsignalanlagen-Beeinflussung**

Im Bereich der Linienwege können die vorhandenen Lichtsignalanlagen (LSA) teilweise durch Fahrzeuge des ÖPNV beeinflusst werden. Zur Erhöhung der Fahrplanstabilität ist eine Nutzung der vorhandenen Möglichkeiten anzustreben. Auf Grund der ggf. unterschiedlichen technischen Ausgestaltung der LSA ist über die entsprechend ausgestatteten LSA und die zum Einsatz kommende Technik mit den jeweiligen Landkreisen, Städten und Gemeinden abzustimmen und die technischen Voraussetzungen in den Fahrzeugen zu schaffen.

#### <span id="page-6-2"></span>**2.8 Weiterentwicklung des Verkehrsnetzes**

Das Verkehrsunternehmen ist zur kontinuierlichen Entwicklung von Vorschlägen zur Optimierung seiner Linienverkehre aufgerufen. Dies beinhaltet auch die Bewertung von Planungsvorschlägen des Aufgabenträgers oder des VVS hinsichtlich Umsetzbarkeit und ggf. die Benennung von Alternativen durch das Verkehrsunternehmen, inkl. der Prüfung vorgeschlagener Fahrwege und Fahrzeiten.

## <span id="page-6-3"></span>**3. Fahrzeuge**

Abweichend von den untengenannten Vorgaben (Inhalte aus dem Nahverkehrsplan) können die zum Einsatz kommenden Fahrzeuge in die drei Qualitätskategorien A, B und C gemäß den Anlagen 1-3 unterteilt werden.

Wünschenswert wäre, dass der Regelverkehr mit den Fahrzeugen der Kategorie A und B durchgeführt wird.

Dabei muss das Verkehrsunternehmen die in Anlage 4 "Ausstattungskriterien und Mindestanforderungen an Fahrzeuge" beschriebenen Anforderungen je Qualitätskategorie erfüllen.

#### <span id="page-7-0"></span>**3.1 Mindestanforderungen**

Die Fahrzeuge müssen den rechtlichen Bestimmungen sowie den folgenden Mindestanforderungen entsprechen:

#### <span id="page-7-1"></span>**3.1.1 Innenraum**

Die Beleuchtungssituation im Innenraum der Fahrzeuge soll jederzeit auf allen Plätzen das Lesen ermöglichen. Die Sicht des Fahrers darf jedoch durch die Innenbeleuchtung nicht beeinträchtig werden. Die Sicherheit der Fahrgäste und des Personals ist bei einer Abwägung höher einzustufen.

#### <span id="page-7-2"></span>**3.1.2 Beschallung**

Eine Beschallung der Fahrgäste erfolgt ausschließlich im Rahmen der Fahrgastinformation. Für besondere Verkehrsangebote kann nach Absprache mit dem Aufgabenträger eine Musikbeschallung gestattet werden. Hierfür ist jedoch eine Befreiung der BOKraft erforderlich.

#### <span id="page-7-3"></span>**3.1.3 Sauberkeit der Fahrzeuge**

Die Verkehrsunternehmen gewährleisten die Sauberkeit der Fahrzeuge innen wie außen. Der Innenraum ist dann als sauber anzusehen, wenn

- eventuell vorhandene Abfallbehälter noch aufnahmefähig sind,
- sich auf und zwischen den Sitzen sowie am Boden kein Müll befindet.
- Sitzflächen nicht verschmutzt sind,
- der Boden frei von Getränke- oder Essenresten ist und
- keine üblen Gerüche vorhanden sind.

#### <span id="page-7-4"></span>**3.1.4 Beseitigung von Gerätestörungen**

Gerätestörungen in den Fahrzeugen werden möglichst kurzfristig, spätestens jedoch vor dem nächsten Einsatztag behoben. Hierfür wird eine Reserve- oder Ersatzteilhaltung in geeignetem Umfang vorgesehen.

Störungen stationärer Verkaufsgeräte werden innerhalb von 24 Stunden beseitigt.

#### <span id="page-8-0"></span>**3.1.5 Umgang mit Beschädigungen im Fahrzeug**

Beschädigungen werden innerhalb von 10 Werktagen repariert; eventuelle Unfallgefahren sind sofort zu beseitigen. Farbschmierereien sollen schnellstmöglich, spätestens innerhalb einer Woche entfernt werden.

## <span id="page-8-1"></span>**3.2 Fahrzeug-Ausstattung**

#### <span id="page-8-2"></span>**3.2.1 Niederflur**

Im Linienverkehr setzen die Unternehmen ausschließlich Niederflur- oder Low-Entry-Fahrzeuge ein. Zur bedarfsweisen Erleichterung des Ein- und Ausstiegs ist eine manuelle Klapprampe oder eine mindestens gleichwertige Ersatzlösung vorhanden.

Für Verstärker-, Sonder- und Ersatzfahrten können vom Aufgabenträger Ausnahmen zugelassen werden.

#### <span id="page-8-3"></span>**3.2.2 Klimaanlage**

<span id="page-8-4"></span>Im Linienverkehr werden Fahrzeuge mit Klimatisierung gemäß VDV Schrift 236/1 (Fahrerplatz und Fahrgastraum) eingesetzt. Für Verstärker-, Sonder- und Ersatzfahrten können vom Aufgabenträger Ausnahmen zugelassen werden.

## **3.2.3 Antrieb**

Neu zu beschaffende Linienbusse werden entsprechend den geltenden Vorschriften mit energiesparenden und emissionsarmen Antrieben ausgestattet.

## <span id="page-8-5"></span>**3.2.4 Anzeige von Fahrtziel und Liniennummer**

Das Verkehrsunternehmen ist für die ordnungsgemäße Fahrgastinformation am und im Fahrzeug zuständig.

Damit wartende Fahrgäste ankommende Fahrzeuge schnell identifizieren können, wird die Liniennummer vorn, hinten und an der rechten Fahrzeugseite beschildert. Zusätzliche wird das Fahrtziel vorne und an der rechten Fahrzeugseite angezeigt. Einzelheiten werden in der Anlage 10 "Normen Fahrgastinformation (FGI) – Richtlinie Haltestellen- und Fahrzeugausstattung" des VVS geregelt. Bei Ruf- oder Linientaxis reicht die Anzeige der Liniennummer in einer Größe von mindestens 10 Zentimeter an der Vorderseite aus.

#### <span id="page-9-0"></span>**3.2.5 Ankündigung der Haltestellen**

Haltestellen werden rechtzeitig vor dem Halt optisch und akustisch angekündigt. Zur besseren Verständlichkeit werden für die akustische Ankündigung der Haltestellen automatische Ansagen verwendet. Die optische Anzeige besteht mindestens aus dem Namen der nächsten Haltestelle.

In einem Solofahrzeug ist mindestens eine Anzeige enthalten, die ausschließlich der Fahrgastinformation dient. In Gelenkbussen werden 2 Anzeigen, davon eine im Bereich des Nachläufers, benötigt.

Werden Monitore eingesetzt, sollen diese für weitergehende Informationen genutzt werden. Details hierzu sind in den "Normen Fahrgastinformation (FGI) – Richtlinie Haltestellen- und Fahrzeugausstattung" des VVS (Anlage 10) enthalten. Bei Neufahrzeugen sind für Monitore die Normen Fahrgastinformation in vollem Umfang umzusetzen (dynamische Anschlussinformation). Bei Gebrauchtfahrzeugen ist die Darstellung des eigenen Linienverlaufs (mindestens 4 Folgehaltestellen) ausreichend.

Außerdem sind im Fahrgastraum ausreichend Haltewunschtasten vorzusehen. Eine optische Anzeige informiert die Fahrgäste darüber, dass der Bus an der folgenden Haltestelle anhält.

#### <span id="page-9-1"></span>**3.2.6 Äußere Kennzeichnung der Fahrzeuge**

Alle Fahrzeuge der im VVS kooperierenden Verkehrsunternehmen einschließlich der von ihnen eingesetzten Auftragsunternehmen sind einheitlich entsprechend der Anlage 10 "Normen Fahrgastinformation (FGI) - Richtlinie Haltestellen- und Fahrgastausstattung" zu kennzeichnen. Linien- und Ruftaxis sind von dieser Regel ausgenommen.

Das Auftragsunternehmen hat auf den Fahrzeugen einen Hinweis anzubringen, dass er im Auftrag des Inhabers der Linienverkehrsgenehmigung verkehrt (z. B. mittels Steckschild an der Frontscheibe).

#### <span id="page-9-2"></span>**3.2.7 Kommunikationsmöglichkeiten**

Um die Fahrgäste in besonderen Situationen aktuell informieren zu können, verfügen die Fahrzeuge im Innenraum über eine Lautsprecheranlage mit Mikrofon am Fahrerarbeitsplatz. Bei Störungen der automatischen Ansagegeräte werden die Haltestellen vom Fahrpersonal über das Mikrofon ausgerufen. Auch ist gewährleistet, dass der Fahrer jederzeit mit der Leitstelle kommunizieren kann.

#### <span id="page-10-0"></span>**3.2.8 Ausweisung bestimmter Funktionsbereiche**

Über die Nutzung bestimmter Bereiche des Fahrzeuginnenraums informieren Piktogramme. Sitzplätze in direkter Nähe zum Fahrer und im Bereich der Türen werden als Sitzplätze für Schwerbehinderte ausgewiesen. Sonderflächen werden als Stellplätze für Kinderwagen, Rollstühle und Fahrräder gekennzeichnet. Die Inneneinrichtung soll die Richtlinie 2001/85/EG erfüllen.

## <span id="page-10-1"></span>**3.3 Außenwerbung**

Abweichend von der Darstellung im Nahverkehrsplan wurde eine Werbeflächenbelegung der Fenster von 25% festgelegt. Genauere Ausführungen zur Busaußengestaltung finden sich in der Anlage 10 "Normen Fahrgastinformation (FGI) - Richtlinie Haltestellen- und Fahrzeugausstattung". Darüber hinaus erhält der Aufgabenträger die Möglichkeit, 5 % der zur Verfügung stehenden Werbeflächen, mindestens jedoch einen Bus, unentgeltlich zu nutzen.

## **3.4 Umweltstandards**

Der Einsatz von Fahrzeugen mit Umweltstandards, die über die gesetzlichen Vorgaben hinausgehen, ist wünschenswert. Dabei sind alternative Antriebsformen (z.B. Dieselhybrid, Brennstoffzellenhybrid oder vollständig elektrisch) hohen Umweltstandards bei reinen Dieselbetrieben vorzuziehen. Auf einer Linie betrachtet kommt hohen Umweltstandards in Verkehrsgebieten mit Umweltzonen eine höhere Bedeutung zu als in Verkehrsgebieten ohne Umweltzone. Wünschenswert ist hierbei ein möglichst signifikanter Anteil an Fahrzeugen, die sich im Bündel oder auf einer Linie durch hohe Umweltstandards auszeichnen.

# <span id="page-10-2"></span>**4. Anforderungen an das Fahr- und Verkaufspersonal**

Das Fahrpersonal hat entsprechend der gesetzlichen Bestimmungen für das Führen eines Kraftomnibusses geeignet und im Besitz der erforderlichen Genehmigungen zu sein.

Das eingesetzte Fahrpersonal muss sich beim Einsatz im Fahrdienst auszeichnen durch:

 höfliches, kundenfreundliches, serviceorientiertes und respektvolles Auftreten, auch in Konflikt- und Stresssituationen,

- sichere deutsche Sprachkenntnisse,
- lokale Netz- und Streckenkenntnisse,
- gepflegtes Erscheinungsbild,
- die Kenntnis über die Linienverläufe (Namen und Reihenfolge der zu bedienenden Haltestellen),
- die Kenntnis und Anwendung der Gemeinsamen Beförderungsbedingungen, Tarifbestimmungen und Fahrpreise des VVS in ihrer jeweils Fassung,
- die Kenntnis über tarifliche Übergangsgebiete des VVS,
- aktuelle Kenntnisse in Erster Hilfe und
- die Kenntnis betrieblicher Besonderheiten (u.a. Veranstaltungsverkehre, Störungsmanagement, Notfallpläne).

Das Verkehrsunternehmen hat seine Mitarbeiter im Vertrieb (auch Fahr- und ggf. eigenes Kontrollpersonal) in Bezug auf den VVS-Tarif und vertriebliche Regelungen zu schulen und unverzüglich über Neuerungen beim Verbundtarif, beim Vertrieb oder bei der Kontrolle von Verbundfahrscheinen zu informieren. Alle ÖPNV-spezifischen Kenntnisse sind durch Schulungen auf dem jeweils aktuellen Stand zu halten.

Das Fahrpersonal führt während seines dienstlichen Einsatzes den VVS-Flyer "Tickets und Preise" in der jeweils aktuellen Fassung mit und kann eine Fahrplan- und Fahrpreisauskunft erteilen.

Die Mitarbeiter werden auch im Umgang mit mobilitätseingeschränkten Personen geschult und haben bei Bedarf entsprechende Hilfestellungen zu geben.

Im Falle der Belästigung der Fahrgäste untereinander oder der vorsätzlichen Beschädigung der Businnenausstattung durch einen Fahrgast, hat das Fahrpersonal entsprechende Maßnahmen (z.B. Information der Zentrale, Aufforderung zum Verlassen des Fahrzeugs), möglichst unter Weiterführung des Fahrbetriebes, einzuleiten. Nach Bedarf ist in Konfliktfällen die Polizei zu verständigen.

# <span id="page-11-0"></span>**5. Marketing und Öffentlichkeitsarbeit**

## <span id="page-11-1"></span>**5.1 Kontaktmöglichkeiten**

Das Verkehrsunternehmen ist für seine Kunden montags bis freitags mindestens in der Zeit von 8.00 bis 18.00 Uhr telefonisch erreichbar. Fundsachen können im gleichen Zeitfenster abgeholt werden. Das Verkehrsunternehmen veröffentlicht zudem eine E-Mail- und Postadresse, über die Fahrgäste sich schriftlich an das Unternehmen wenden können.

#### <span id="page-12-0"></span>**5.2 Umgang mit Anregungen und Beschwerden**

Das Verkehrsunternehmen ist für die Behandlung von Anfragen, Anregungen und Beschwerden zuständig. Telefonische Anfragen, Anregungen und Beschwerden sind unverzüglich zu bearbeiten. Schriftlich eingegangene Anliegen sollen innerhalb von einer Woche final beantwortet werden. Soweit absehbar ist, dass dies in der vorgegebenen Zeit nicht möglich sein wird, erhält der Kunde eine Zwischennachricht, in der mitgeteilt wird, bis wann die Antwort erfolgen wird. Eine Bearbeitungszeit von mehr als zwei Wochen sollte nicht überschritten werden. Wurde das Anliegen zur Beantwortung vom VVS an das Verkehrsunternehmen gesandt, ist zeitgleich mit dem Versand der Antwort an den Kunden eine Antwortkopie an den VVS (E-Mail: kundenservice@vvs.de) zu senden.

Das Betreiben eines Kundenmanagementsystems durch das Verkehrsunternehmen, in dem sämtliche den VVS betreffenden Kundenanliegen, Anfragen und Beschwerden erfasst werden, wäre seitens des Aufgabenträgers wünschenswert. Es sind alle Vorgänge zu erfassen, die den VVS-Tarif und/oder das VVS-Gebiet (unabhängig vom jeweils genutzten Fahrschein) betreffen. Das Verkehrsunternehmen wertet die Kundenstatistik monatlich aus und übermittelt die Statistik bis 15. des jeweiligen Folgemonats an den VVS. Die Statistik sollte mindestens folgende Differenzierung aufweisen:

- Anzahl der Anliegen (differenziert nach Eingang: telefonisch, schriftlich, persönlich)
- Art der Eingabe: Anliegen, Beschwerde, Anfrage, Sonstiges
- Problemkategorie (Fahrplan, Anschlüsse, Tarif, Verkauf, Erschließung, Fahrzeuge, Haltestellen, Personal, Information ).

## <span id="page-12-1"></span>**5.3 Allgemeines Marketing**

Eine enge Zusammenarbeit des Verkehrsunternehmens mit dem Aufgabenträger und dem VVS bei der Öffentlichkeitsarbeit und dem Marketing sowie die Beteiligung an der Gremienarbeit wäre wünschenswert. Dabei werden die Grundzüge des Marketings im Marketingausschuss des VVS beschlossen. Eine Umsetzung erfolgt im Arbeitskreis Marketing. Eine Übersicht zur Gremienstruktur kann beim VVS abgerufen werden.

Zudem hat das Verkehrsunternehmen den VVS bei der Durchführung von Marketing-Maßnahmen zu unterstützen. Eigene Marketing-Maßnahmen des Verkehrsunternehmens sind mit dem VVS abzustimmen und werden in den Marketingplan des VVS aufgenommen. Bei größeren Marketing-Maßnahmen werden diese bis Ende Oktober eines jeden Jahres für das Folgejahr erarbeitet und mit dem VVS und dem Aufgabenträger abgestimmt. Wesentliche Veränderungen des Verkehrsangebots werden vom Verkehrsunternehmen und dem VVS gemeinsam

beworben. Unterjährige / kurzfristige Maßnahmen sind frühzeitig mit dem VVS abzustimmen.

## <span id="page-13-0"></span>**5.4 Platzierung von VVS-Hinweisen und VVS-Werbemitteln**

Auf die Anlage 10 "Normen Fahrgastinformation (FGI) – Richtlinie Haltestellen- und Fahrzeugausstattung" des VVS wird verwiesen.

Die Kundenzentren und Verkaufsstellen der Verkehrsunternehmen können abweichend vom NVP auch mit dem VVS-Logo gekennzeichnet werden.

## <span id="page-13-1"></span>**5.5 Presse- und Öffentlichkeitsarbeit**

Das Verkehrsunternehmen unterstützt die Presse- und Öffentlichkeitsarbeit des VVS und teilt mögliche Änderungen im Fahrplan rechtzeitig mit. Über Pressemitteilungen der Verkehrsunternehmen wird der VVS rechtzeitig vor der Veröffentlichung informiert. Pressemitteilungen, die sowohl Verkehrsunternehmen als auch den Verbund betreffen, sind vor Veröffentlichung rechtzeitig abzustimmen.

## <span id="page-13-2"></span>**5.6 Unterstützung des VVS bei der Bewerbung von veränderten Verkehrsangeboten**

Die Neuordnung von Verkehrsangeboten sind Anlässe, den öffentlichen Nahverkehr wieder verstärkt in das Bewusstsein der Öffentlichkeit zu rücken. Der Umfang der werblichen Aktivitäten ist dabei von der Bedeutung der Maßnahme für das Verbundnetz abhängig. Die Arbeitsteilung zwischen Verkehrsunternehmen und VVS wird deshalb in jedem Einzelfall neu abgestimmt.

## <span id="page-13-3"></span>**6. Tarif und Vertrieb**

## <span id="page-13-4"></span>**6.1 Anwendung des Verbundtarifs**

Das Verkehrsunternehmen verpflichtet sich für Fahrten innerhalb des VVS ausschließlich den VVS-Tarif (Gemeinsame Beförderungsbedingungen, Tarifbestimmungen und Fahrpreise) in seiner jeweils gültigen Fassung anzuwenden. Diese können unter [www.vvs.de](http://www.vvs.de/) abgerufen. Soweit zwischen dem VVS und seinen Nachbarverbünden Anschlusstarifregelungen oder Übergangstarifregelungen bestehen, sind diese für die entsprechenden Fahrten ebenfalls anzuwenden.

Das Verkehrsunternehmen stellt den Vertrieb des Fahrscheinsortiments des VVS, des Landestarifes Baden-Württemberg (vsl. ab 2018) sowie ggf. den Vertrieb des Fahrscheinsortiments der Nachbarverkehrsverbünde über folgende Vertriebswege sicher:

- Fahrscheindrucker in den Bussen
- Personenbediente Verkaufsstellen entsprechend der Anlage 11 "Personenbediente Verkaufsstellen". Bei dem Wegfall einer Verkaufsstelle ist für einen entsprechenden Ersatz zu sorgen.
- Abo-Center

Das Verkehrsunternehmen verpflichtet sich, für die von ihm angefahrenen Schulen den Vertrieb des Scool-Abos sicherzustellen. Das Verkehrsunternehmen verpflichtet sich im Weiteren dazu, auch den Vertrieb des Ausbildungs-Abos sicherzustellen. Zur Wahrnehmung dieser Aufgaben im Abonnementvertrieb kann das Verkehrsunternehmen auch mit anderen Verkehrsunternehmen kooperieren oder sich eines Vertriebsdienstleisters bedienen.

Das Verkehrsunternehmen unterstützt den VVS aktiv bei der kundenfreundlichen Fortentwicklung des Verbundtarifes, von Verbundkooperationen bis hin zu Verbundintegration sowie bei der Entwicklung des Landestarifs.

Das Verkehrsunternehmen hat die Erstattung von Fahrpreisen entsprechend den VVS-Tarifbestimmungen bzw. der durch den VVS beschlossenen Erstattungsregelungen selbst vorzunehmen. Ein Anspruch auf Kostenerstattung besteht nicht.

Darüber hinaus erteilt das Verkehrsunternehmen dem VVS die Vollmacht die erforderlichen Tarifanträge bei den zuständigen Genehmigungsbehörden im Namen des Verkehrsunternehmens einzuholen.

## <span id="page-14-0"></span>**6.2 Fahrscheine**

Es sind nur Fahrscheine auszugeben, die den Anforderungen des VVS entsprechen. Näheres hierzu regelt die Anlage 12 "Fahrscheine".

## <span id="page-14-1"></span>**6.3 Verkauf in den Fahrzeugen (Sortiment)**

Über die Fahrscheindrucker sind alle relevanten Verbundfahrscheine sowie die des Landestarifes mit Gültigkeit von einem Monat oder kürzer zu vertreiben. Es ist die systembedingte Möglichkeit vorzusehen, Fahrscheine mit einer Frist von bis zu 30 Tagen vor einem Tarifwechsel parallel zum jeweils aktuell gültigen Tarif im Vorverkauf anzubieten. Soweit ein ausreichender Verkauf von Wochen- und MonatsTickets über personenbediente Verkaufsstellen gemäß Anlage 15 sichergestellt ist, kann der Aufgabenträger entscheiden, dass der Verkauf dieser Tickets über die Busdrucker

unterbleibt. Die Möglichkeit VVS-Tickets auch als eTickets über die Fahrscheindrucker ausgeben zu können, ist vorzusehen.

## <span id="page-15-0"></span>**6.4 Verkauf in den Fahrzeugen (Technik)**

Die Mindestanforderungen an die Fahrzeuge hinsichtlich des Vertriebs im Fahrzeug gemäß Anlage 4 "Ausstattungskriterien und Mindestanforderungen an Fahrzeuge" sind zu beachten.

Anforderungen an die Fahrscheindrucker in Bezug auf elektronische Fahrscheine (auch BarcodeTickets) sind in der Anlage 13 "Elektronisches Fahrgeldmanagement" dargestellt. Beim Ausfall der Funktionsfähigkeit eines Fahrscheindruckers hat der Busfahrer Notfahrscheine auszugeben. Defekte Drucker und Entwerter sind unverzüglich, spätestens vor dem nächsten Einsatztag auszutauschen bzw. in Gang zu setzen. Der Ausfall oder die Störung von Druckern sind unverzüglich, spätestens innerhalb von 24 Std. an den VVS zu melden. Eine entsprechende Meldepflicht gilt auch für den Verkauf falscher/veralteter Tarife.

In jedem Bus ist ein Entwerter in der Nähe der vorderen Einstiegstür vorzusehen. Die Entwerter sind so auszugestalten, dass sie die in den Anlagen spezifizierten Fahrscheinpapiere verarbeiten können.

Die aktuell notwendigen Geräte sind durch das Verkehrsunternehmen zu beschaffen.

## <span id="page-15-1"></span>**6.5 eTicketing**

Das Verkehrsunternehmen ist zur Teilnahme am eTicketing im VVS verpflichtet. Dazu muss durch das Verkehrsunternehmen bei der VDV eTicket Service GmbH & Co. KG (VDV-ETS) ein entsprechender Teilnahmevertrag abgeschlossen werden.

Damit verbunden ist die Umsetzung der Spezifikationen nach dem interoperablen Standard der VDV-Kernapplikation (KA) Version 1.109. Sofern zukünftig eine andere KA-Version im VVS zum Einsatz kommen soll, hat das Verkehrsunternehmen diese Version anzuwenden. Gemäß dem Rollenmodell der VDV-ETS ist vom Verkehrsunternehmen die Rolle des Kundenvertragspartners (KVP) bzw. Dienstleisters (DL) einzunehmen. Der VVS nimmt gemäß des Rollenmodells der VDV-ETS die Rolle des Produktverantwortlichen (PV) ein.

Das Verkehrsunternehmen ist weiter dazu verpflichtet entsprechende KVP- bzw. DL-Systeme zu beschaffen und sich an das PV-System des VVS anzuschließen sowie zentral PV-System bereitgestellte Sperr- und Aktionslisten anzuwenden. Die Beschaffung der erforderlichen KVP-Systeme kann auch in der Weise erfolgen, dass sich das Verkehrsunternehmen an das mandantenfähige KVPS für die regionalen Verkehrsunternehmen anschließt.

Das KVPS für die regionalen Verkehrsunternehmen wird durch den VVS betreut. Der VVS stellt die Grundfunktionalitäten des KVPS zu Verfügung. Die unternehmensbezogenen Aufgabenstellung im Zusammenhang mit dem KVPS (z. B. Datenübermittlung zwischen dem KVPS und den DL-Systemen oder Datentransfer aus dem KVPS in die Monatsmeldung zu den erzielten Einnahmen) obliegt dem Verkehrsunternehmen.

## <span id="page-16-0"></span>**6.6 Verkauf an den Haltestellen**

Haltestellen des Schienenverkehrs sind grundsätzlich mit Fahrscheinautomaten ausgestattet, wenn in den Fahrzeugen kein Fahrscheinverkauf stattfindet. Zur Stabilisierung der Betriebsabläufe im Busverkehr wird empfohlen, Bushaltestellen mit einem Aufkommen von mehr als 200 Gelegenheitskunden an Normalwerktagen ebenfalls mit Fahrscheinautomaten auszustatten.

## <span id="page-16-1"></span>**6.7 Mitwirkung bei Erlösberechnungen**

Das Verkehrsunternehmen stellt auf Anforderung dem VVS sämtliche erlösrelevanten Daten (auch solche, die sich nicht auf den VVS-Tarif beziehen), die notwendig sind um den Verbundtarif fortzuentwickeln (z. B. zur Kalkulation von Stadttarifen, zur Schaffung und Erweiterung von Übergangstarifregelungen) unentgeltlich zur Verfügung. Ggf. sind im Einzelfall Daten zu Fahrscheinverkäufen auf bestimmten Linien zu ggf. eingegrenzten Zeitbereichen notwendig.

Bei Bedarf muss das Verkehrsunternehmen dem Aufgabenträger und dem VVS solche Informationen bereitstellen.

# <span id="page-16-2"></span>**7. Verbundeinnahmen und Einnahmensicherung**

## <span id="page-16-3"></span>**7.1 Einnahmenmeldung und Einnahmenabrechnung**

Für die Einnahmenmeldungen und Einnahmenabrechnungen gelten die Vorgaben der Allgemeinen Vorschrift des Verband Region Stuttgart über die Finanzierung gemeinwirtschaftlicher Verpflichtungen in der Verbundstufe II des Verkehrs- und Tarifverbunds Stuttgart (Stand: 05.11.2014) sowie der Anlage 14 "Einnahmenmeldung und abrechnung."

#### <span id="page-17-0"></span>**7.2 Verkehrserhebungen**

Verkehrserhebungen des VVS an Haltestellen und in den Fahrzeugen werden von dem Verkehrsunternehmen sowie deren Auftragsunternehmen geduldet und unterstützt. Dies gilt auch für Linienabschnitte außerhalb des Verbundgebiets, die zur validen Erfassung des ein- und ausbrechenden Verkehrs in die Erhebungen einbezogen werden müssen. Bei der Erhebungsplanung unterstützt das Verkehrsunternehmen den VVS bei Bedarf durch Offenlegung betrieblicher Daten und Besonderheiten. Dies gilt auch für Fahrzeugumläufe.

Das Erhebungspersonal des VVS mit gültigem Zählerausweis wird unentgeltlich in den Bussen und Bahnen der Verkehrsunternehmen auf den das VVS-Gebiet berührenden Linienverkehren, ggf. auch über die Verbundgrenze hinweg, befördert.

Aufgrund der angestrebten, kontinuierlichen Nachfrageerhebung für Zwecke der Einnahmenaufteilung strebt der VVS den netzweiten Einsatz von automatischen Fahrgastzählsystemen (AFZS) an. Das Verkehrsunternehmen hat sich am Betrieb eines solchen Systems zu beteiligen. Regelungen zur Ausstattung und zur Deckung der durch die Ausstattung der Fahrzeuge mit AFZS entstehenden Kosten werden in der Allgemeinen Vorschrift des Verband Region Stuttgart über die Finanzierung gemeinwirtschaftlicher Verpflichtungen in der Verbundstufe II des Verkehrs- und Tarifverbunds Stuttgart dargestellt.

## <span id="page-17-1"></span>**7.3 Fahrscheinkontrollen**

Die Einnahmensicherung obliegt dem Verkehrsunternehmen. Das Verkehrsunternehmen hat die dazu vorgegebenen Prüfquoten einzuhalten. Die genauen Vorgaben zur Einnahmensicherung sind der Anlage 15 "Einnahmensicherung" zu entnehmen.

## <span id="page-17-2"></span>**7.4 Unterstützung bei der Aufklärung von Implausibilitäten**

Um Erhebungsergebnisse zu plausibilisieren, benötigt der VVS in Einzelfällen Daten zu Ticketverkäufen, die sich auf bestimmte Linien, Automaten und/oder Zeitabschnitte beziehen. Bei Bedarf stellt das Verkehrsunternehmen diese Daten zur Verfügung. Auch darüber hinaus unterstützt das Verkehrsunternehmen den VVS bei der Ursachenforschung, falls Erhebungen zu unplausiblen Ergebnissen führen.

#### <span id="page-18-0"></span>**8. Sozialstandards**

Das beauftragte Verkehrsunternehmen sowie seine Auftragsunternehmen und Verleihunternehmen sind verpflichtet, dem öffentlichen Auftraggeber die Einhaltung der Verpflichtung nach den §§ 3 und 4 des LTMG während der Vertragslaufzeit alle zwei Jahre sowie nach Vertragsende nachzuweisen. Das beauftragte Verkehrsunternehmen legt hierzu dem öffentlichen Auftraggeber eine schriftliche Bestätigung eines Wirtschaftsprüfers, Steuerberaters oder vereidigten Buchprüfers vor, der zufolge die Verpflichtungen nach den §§ 3 und 4 des LTMG von dem beauftragten Verkehrsunternehmen sowie ggf. seinen Auftragsunternehmen erfüllt werden.

Bei Zweifeln an der Richtigkeit einer Bestätigung dürfen die öffentlichen Auftraggeber in erforderlichem Umfang Einsicht in die Entgeltabrechnungen des beauftragten Verkehrsunternehmens sowie seiner Auftragsunternehmen und Verleihunternehmen, in die zwischen dem beauftragten Verkehrsunternehmen sowie seiner Auftragsunternehmen und Verleihunternehmen jeweils abgeschlossenen Verträge sowie in andere Geschäftsunterlagen nehmen, aus denen Umfang, Art, Dauer und tatsächliche Entlohnung von Beschäftigungsverhältnissen hervorgehen oder abgeleitet werden können, und hierzu Auskunft verlangen.

Das beauftragte Verkehrsunternehmen sowie seine Auftragsunternehmen und Verleihunternehmen haben ihre Beschäftigten auf die Möglichkeit solcher Kontrollen hinzuweisen. Die öffentlichen Auftraggeber verpflichten den Auftragnehmer vertraglich, ihnen ein entsprechendes Auskunfts- und Prüfungsrecht auch bei der Beauftragung von Auftragsunternehmen und Verleihunternehmen einräumen zu lassen.

Wie oben beschrieben, haben das beauftragte Verkehrsunternehmen sowie seine Auftragsunternehmen und Verleihunternehmen vollständige und prüffähige Unterlagen über die eingesetzten Beschäftigten bereitzuhalten. Auf Verlangen des öffentlichen Auftraggebers sind ihm diese Unterlagen vorzulegen. Die öffentlichen Auftraggeber verpflichten den Auftragnehmer vertraglich, die Einhaltung dieser Pflicht durch die eingesetzten Auftragsunternehmen und Verleihunternehmen sicherzustellen.

# <span id="page-19-0"></span>**Anlagen zu den Standards**

- **Anlage 1: Anforderungen an Fahrzeuge der Kategorie A – Neufahrzeuge**
- **Anlage 2: Anforderungen an Fahrzeuge der Kategorie B**
- **Anlage 3: Anforderungen an Fahrzeuge der Kategorie C**
- **Anlage 4: Ausstattungskriterien und Mindestanforderungen an Fahrzeuge**
- **Anlage 5: Verbundorganisation, Beteiligung und Finanzierung**
- **Anlage 6: Fahrplan**
- **Anlage 7: Echtzeitdaten**
- **Anlage 8: Ereignismanagementsystem**
- **Anlage 9: Haltestellenserviceliste**
- **Anlage 10: Normen Fahrgastinformation (FGI) – Richtlinien Haltestellen- und Fahrzeugausstattung**
- **Anlage 11: Personenbediente Verkaufsstellen**
- **Anlage 12: Fahrscheine**
- **Anlage 13: Elektronisches Fahrgeldmanagement**
- **Anlage 14: Einnahmenmeldung und -abrechnung**
- **Anlage 15: Einnahmensicherung**

## **Anlage 1: Anforderungen an Fahrzeuge der Kategorie A-Neufahrzeuge**

#### **Fahrzeugalter**

Es handelt sich um Fahrzeuge, die bei den Fahrzeugherstellern fabrikneu\* beschafft werden. Für Fahrzeuge der Kategorie A gibt es keine Vorgaben zu Höchstalter und maximalem Durchschnittsalter.

\*Als fabrikneu gelten nur Fahrzeuge, die nicht vor dem Tag der Zuschlagserteilung beschafft und erstmalig zugelassen wurden. Sie dürfen auch bis zur Betriebsaufnahme nicht zur Fahrgastbeförderung eingesetzt werden.

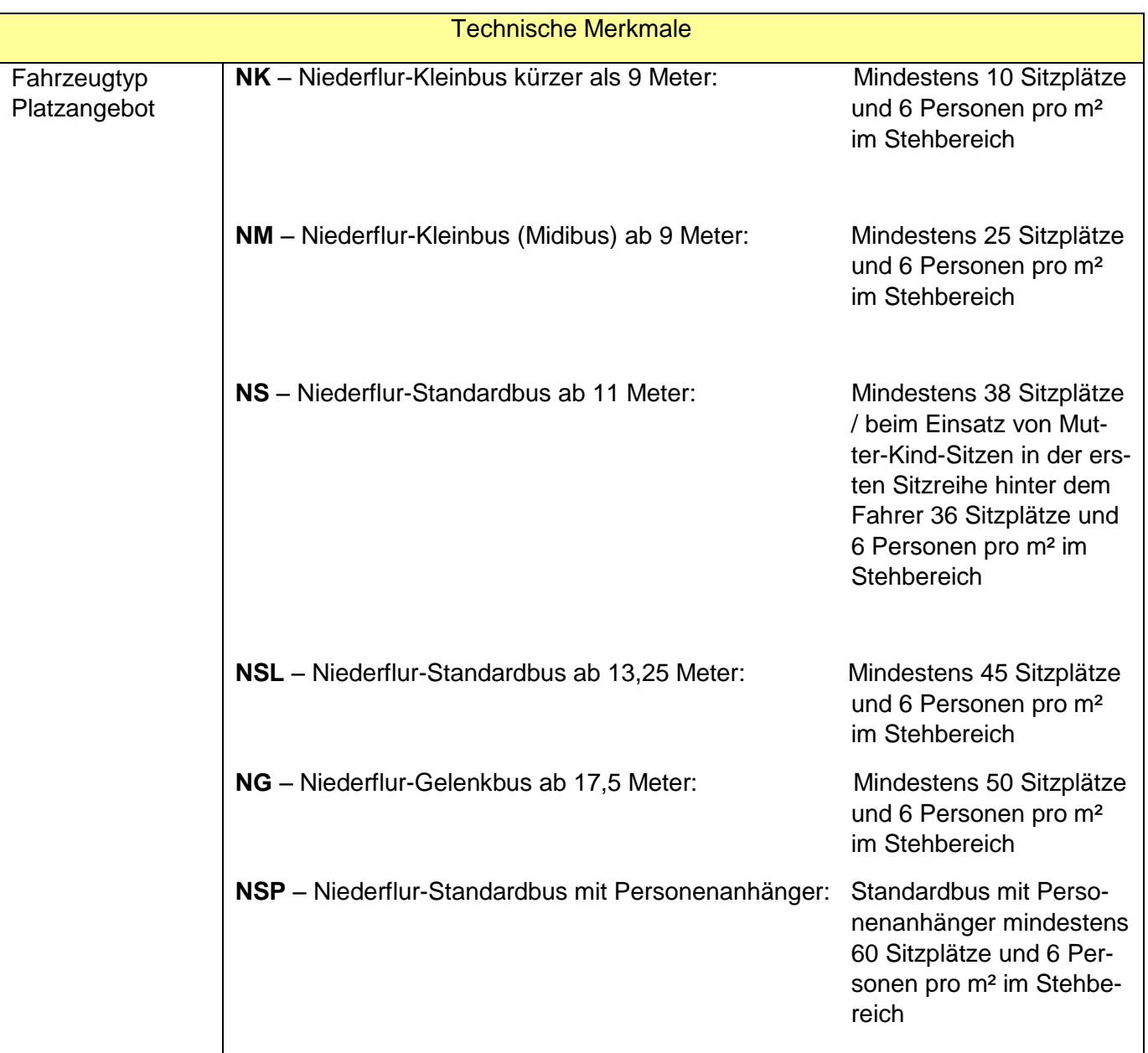

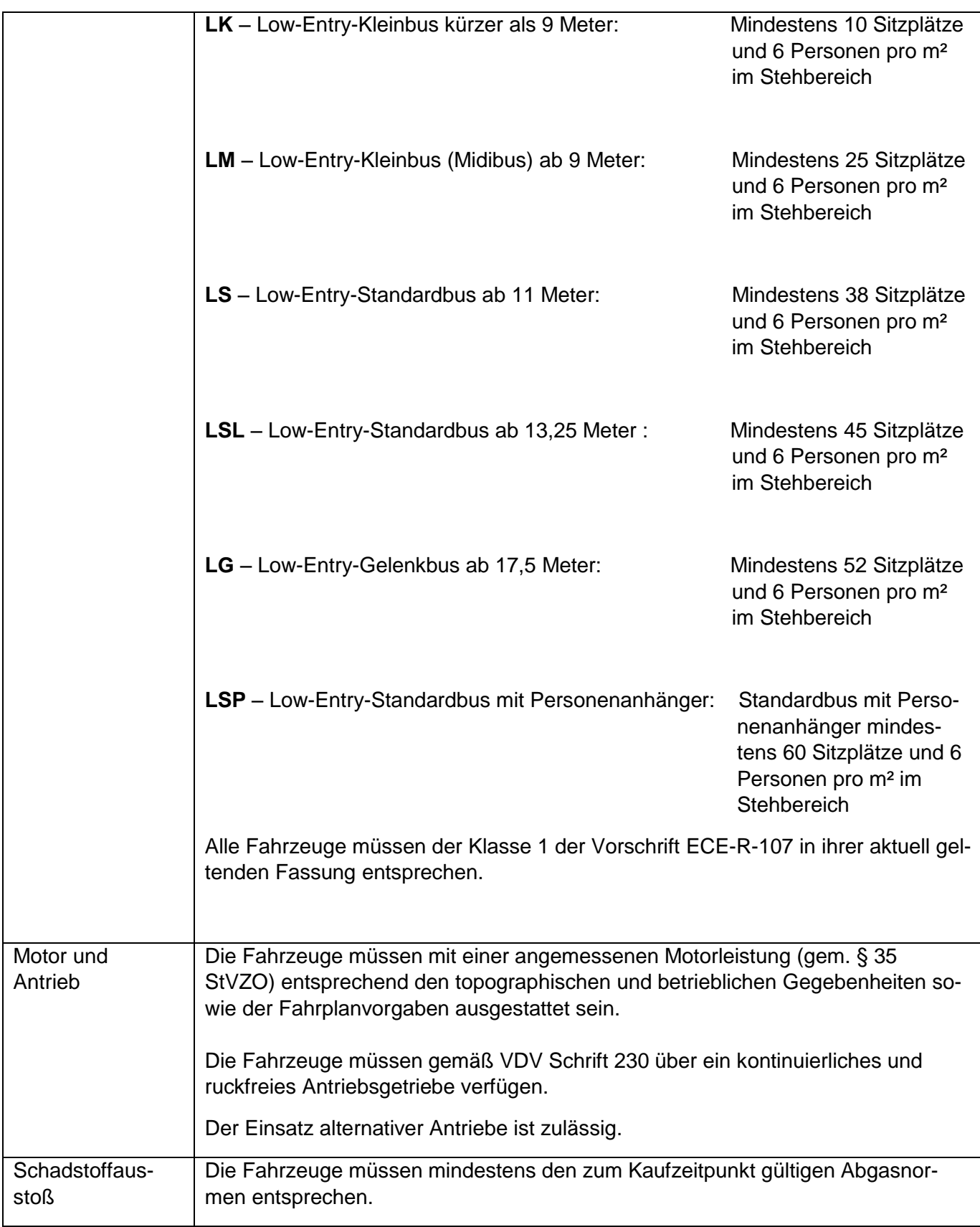

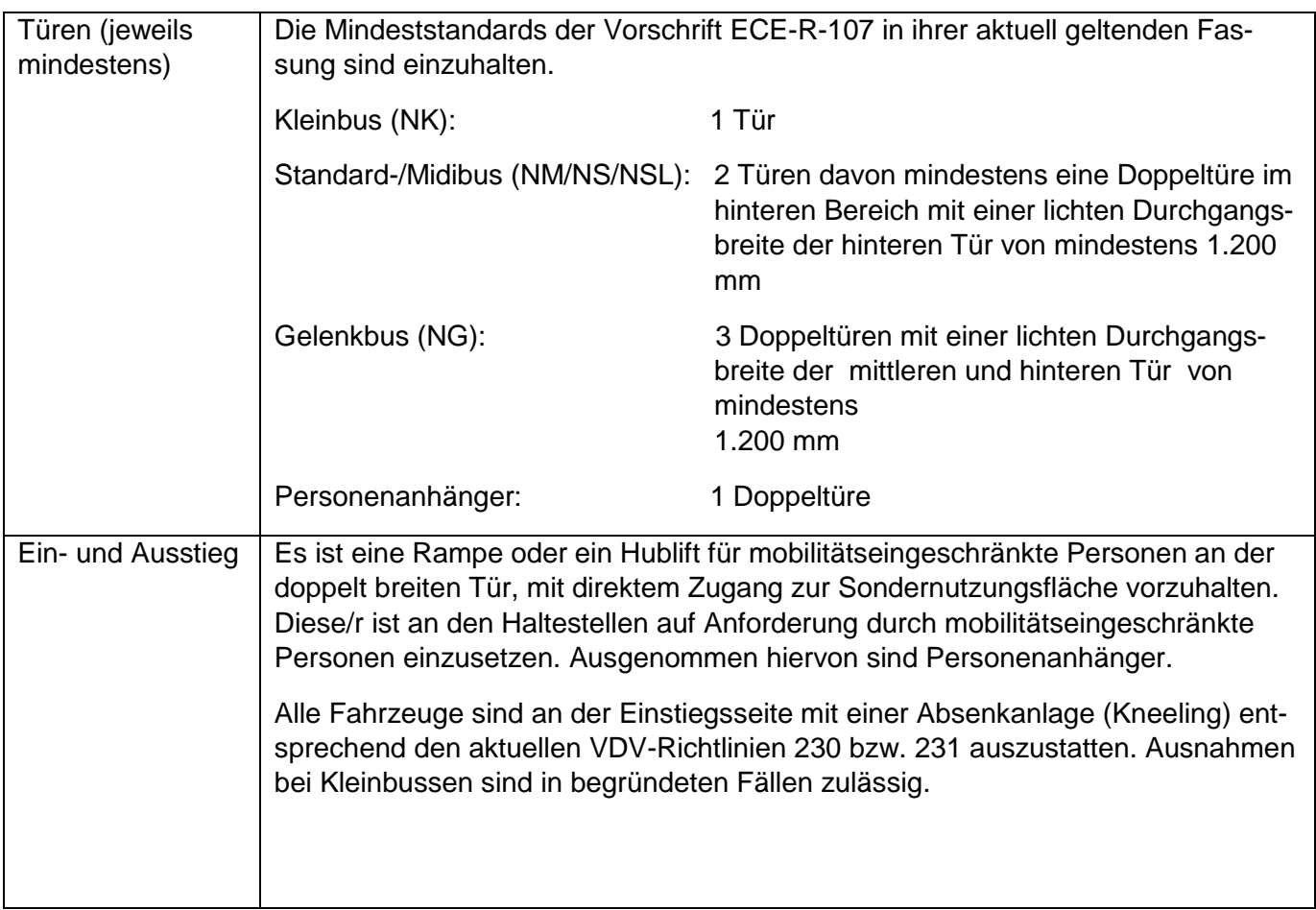

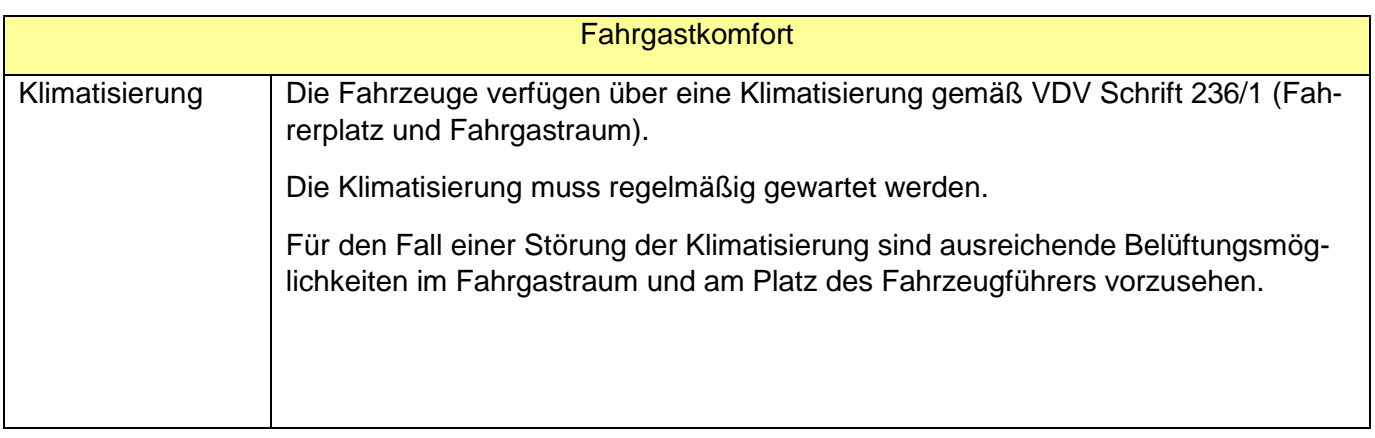

## **Anlage 2: Anforderungen an Fahrzeuge der Kategorie B**

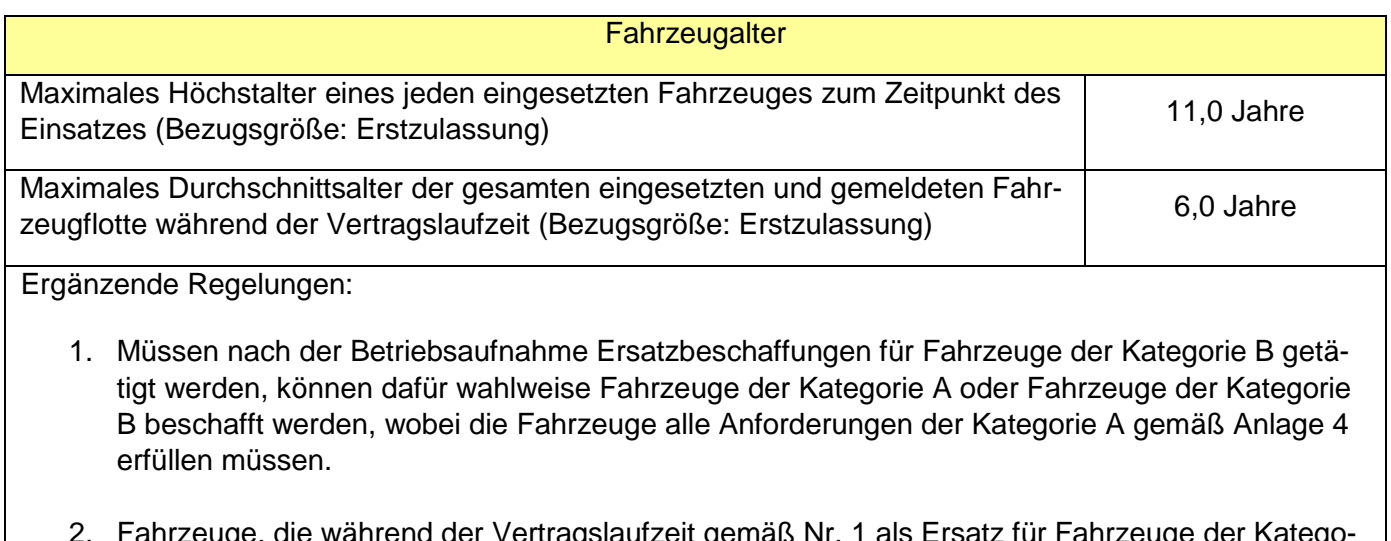

2. Fahrzeuge, die während der Vertragslaufzeit gemäß Nr. 1 als Ersatz für Fahrzeuge der Kategorie B angeschafft werden, fließen in die Berechnung des Durchschnittsalters für die Fahrzeuge der Kategorie B ein.

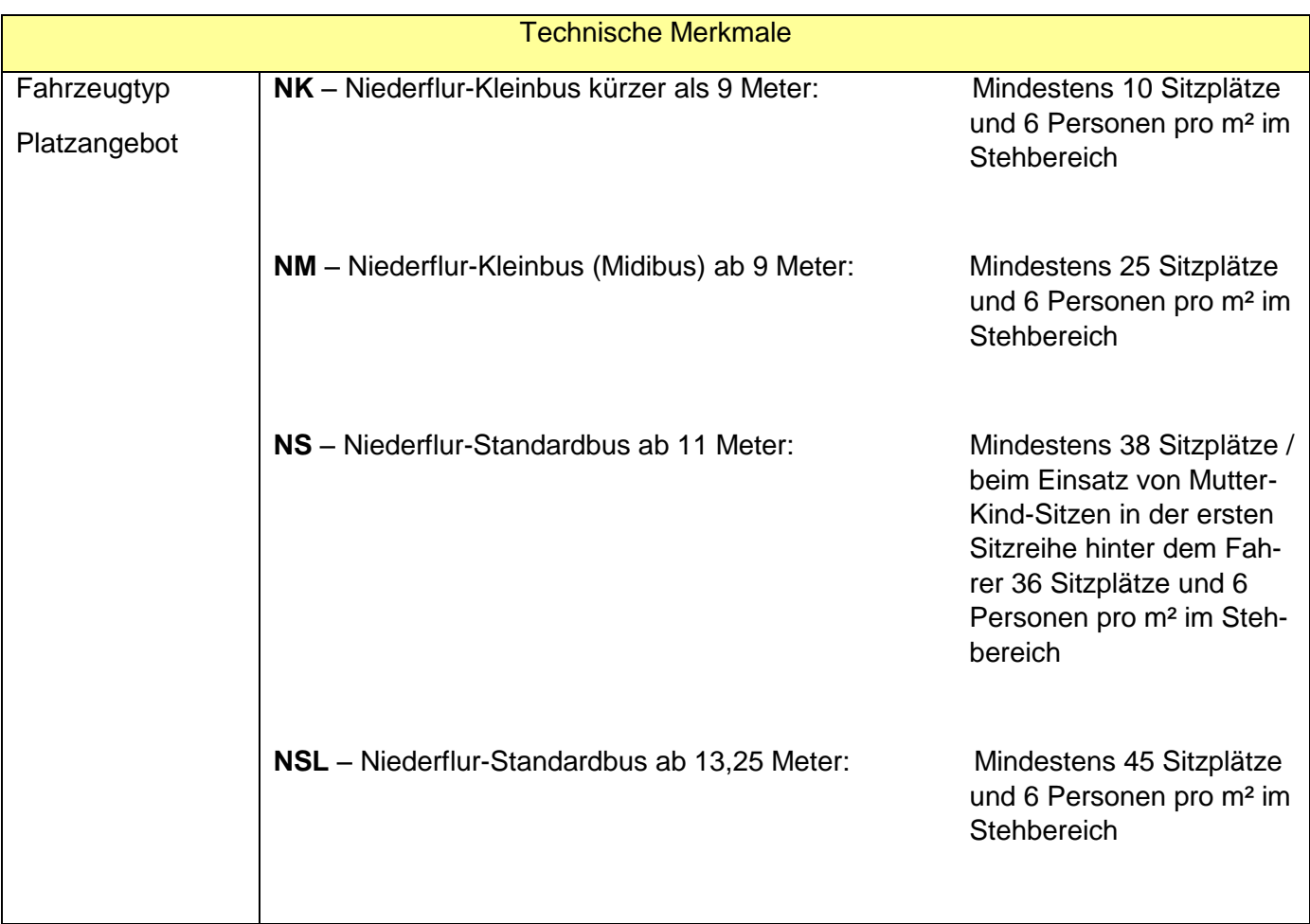

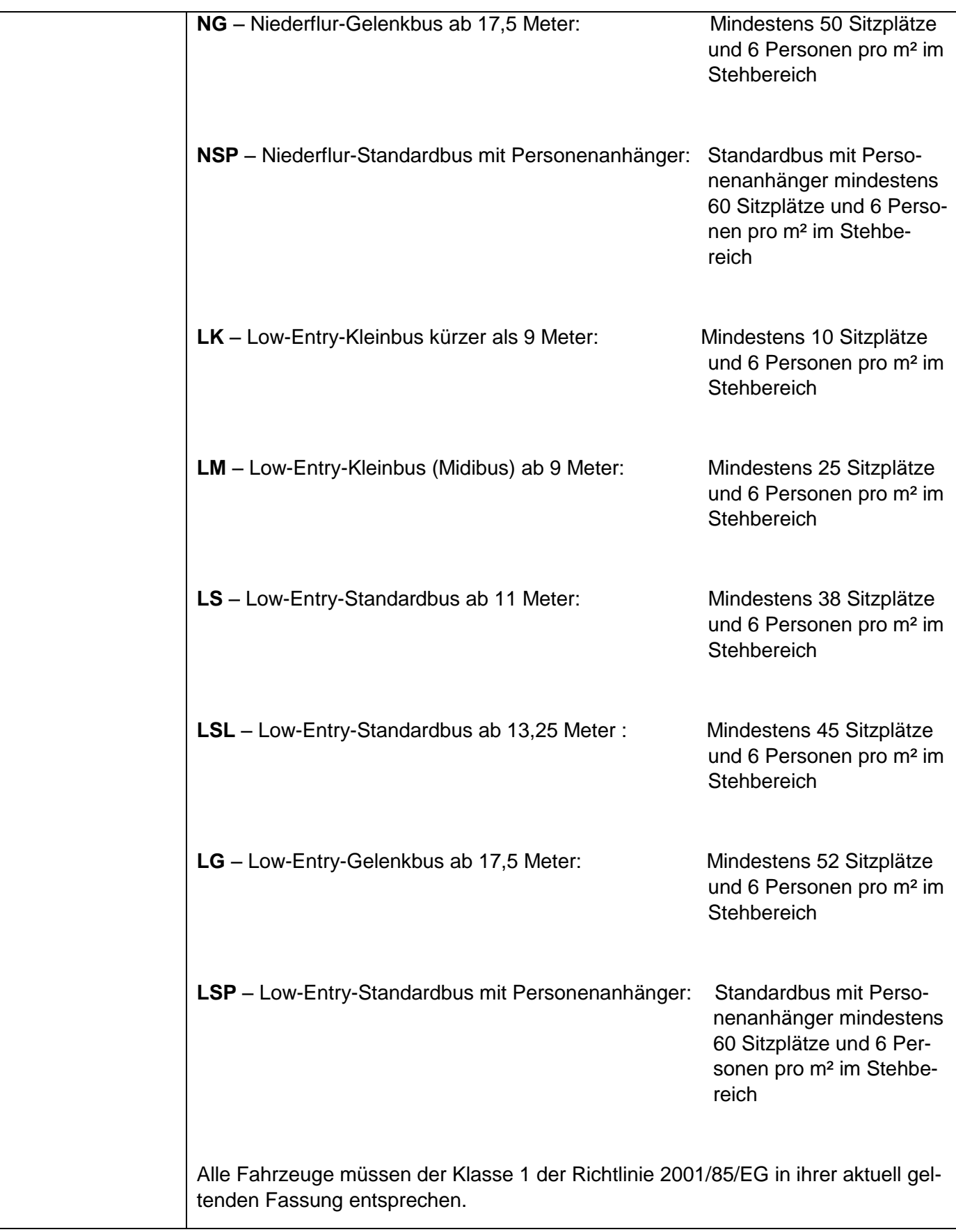

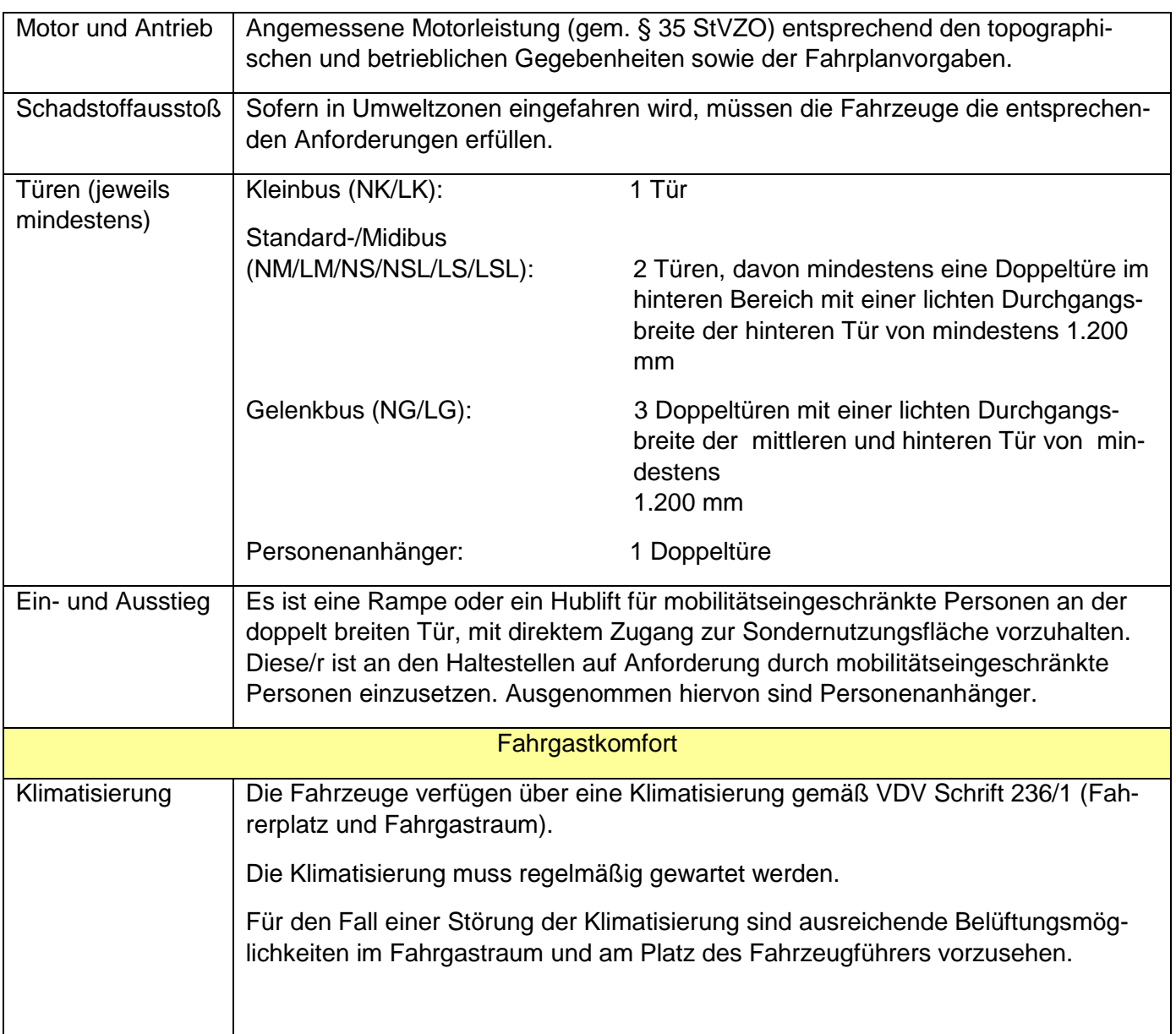

# **Anlage 3: Anforderungen an Fahrzeuge der Kategorie C**

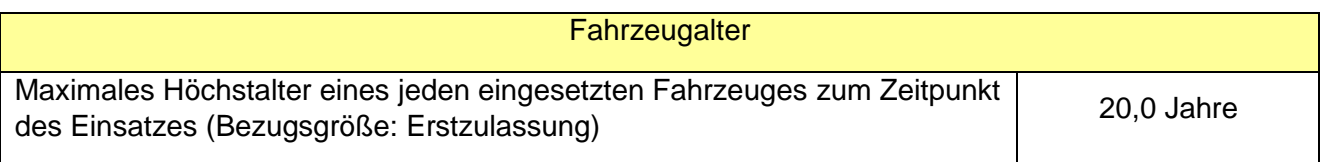

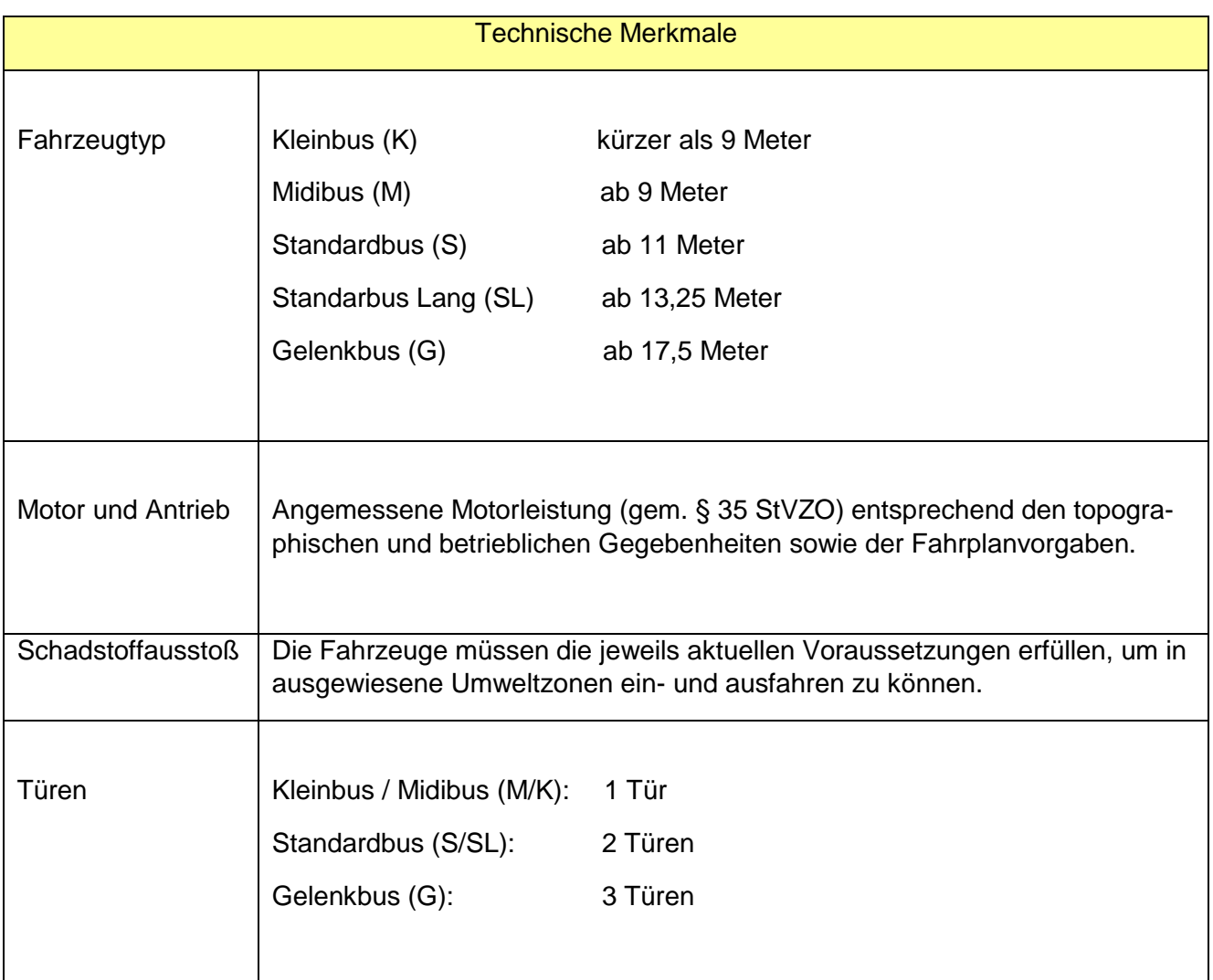

# **Anlage 4: Ausstattungskriterien und Mindestanforderungen an Fahrzeuge**

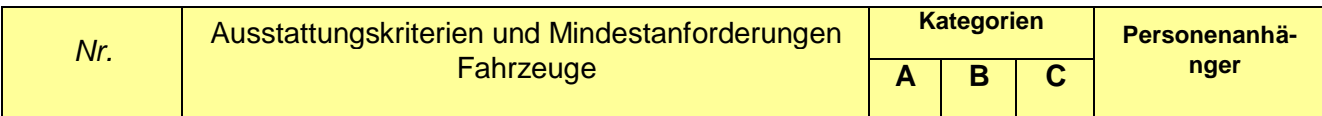

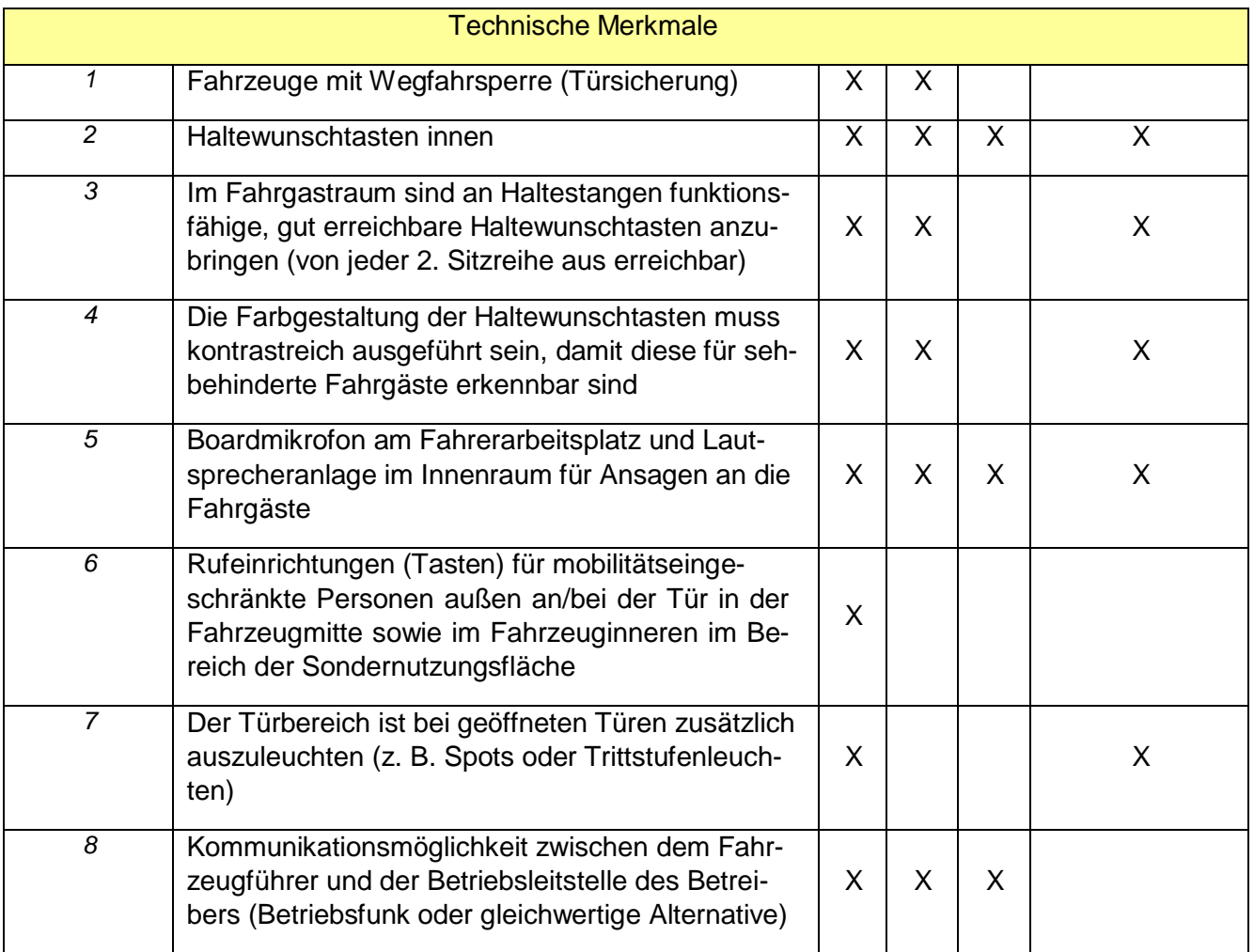

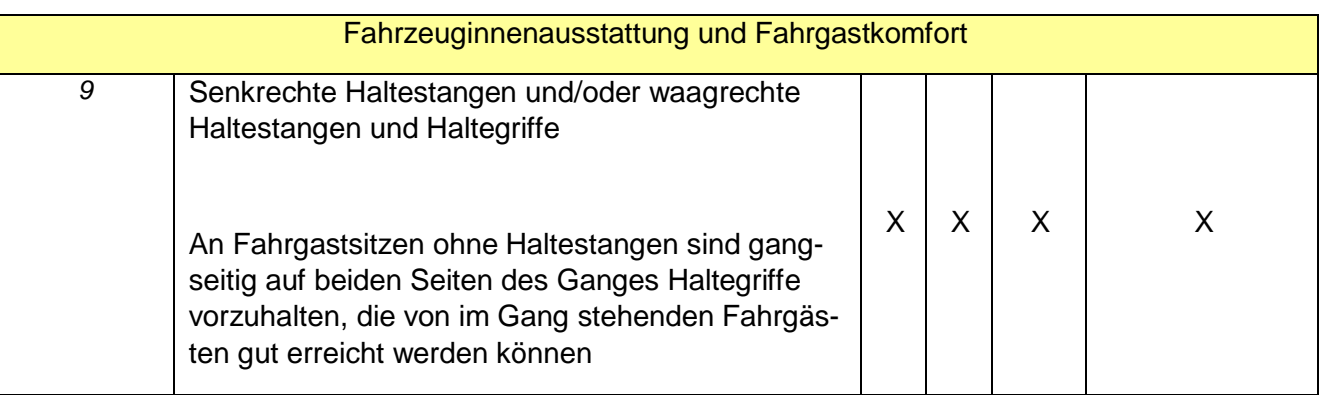

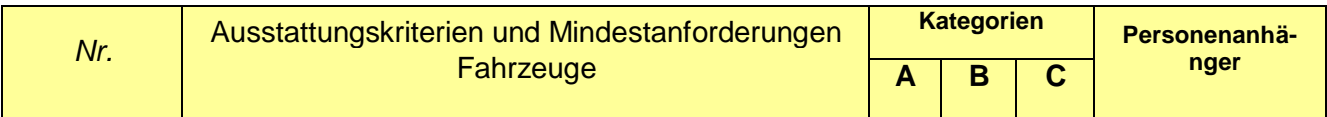

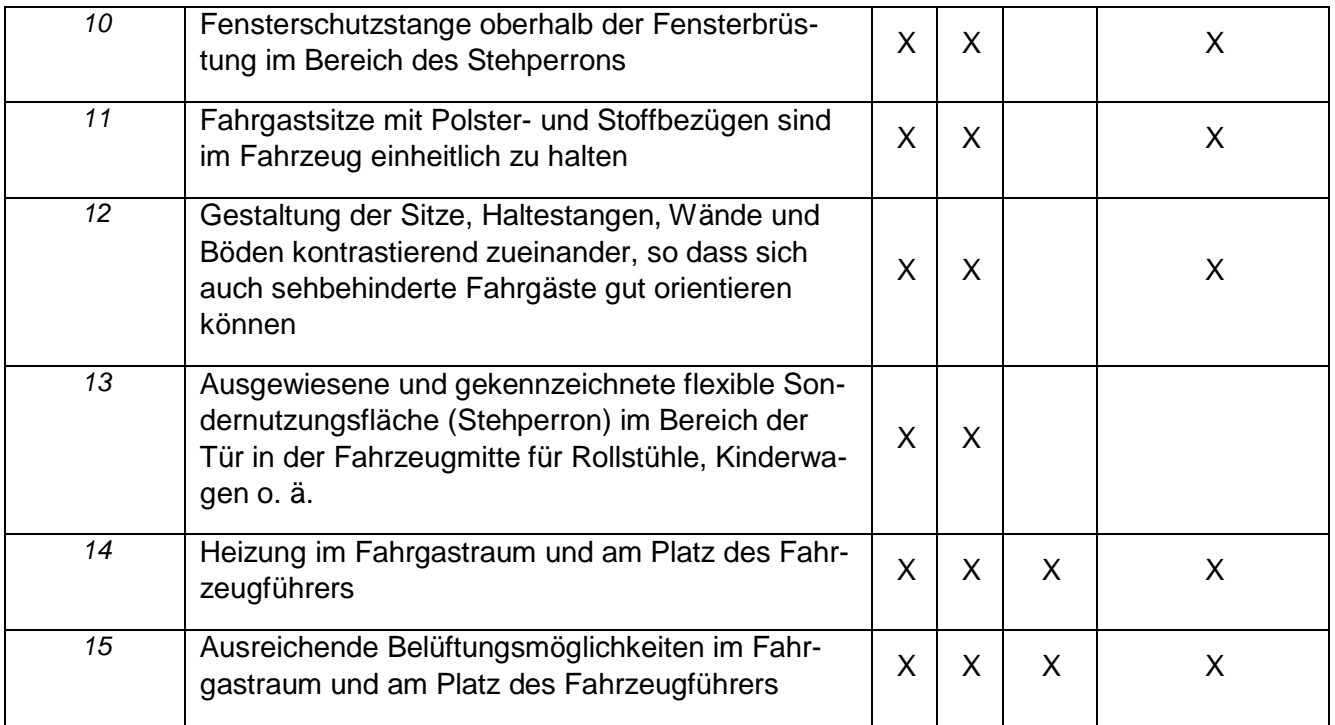

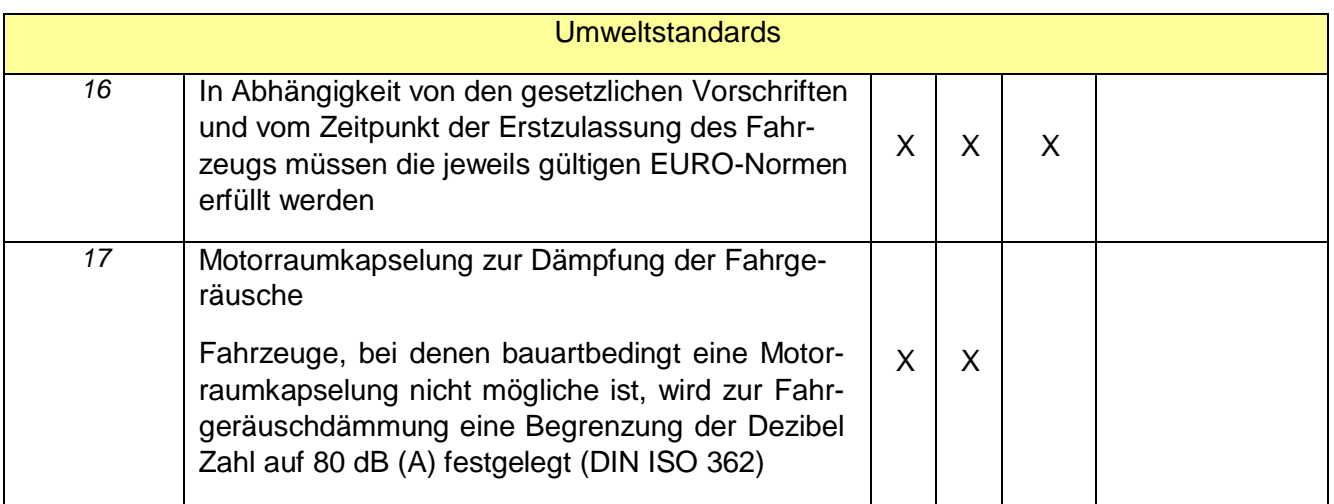

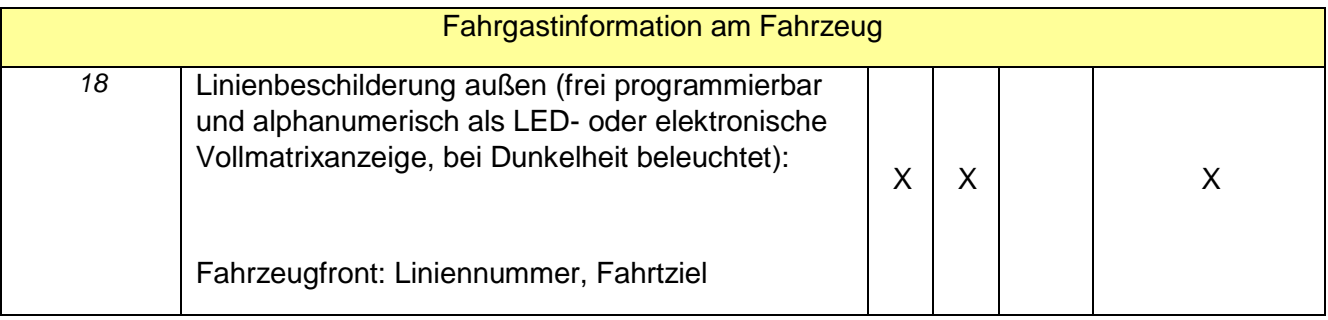

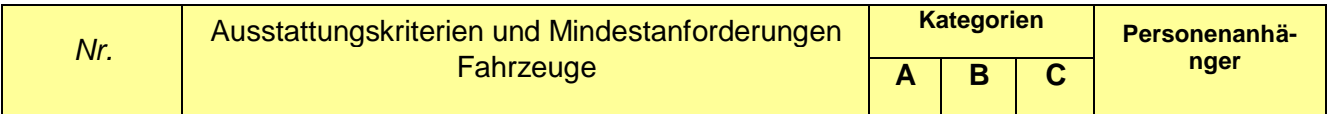

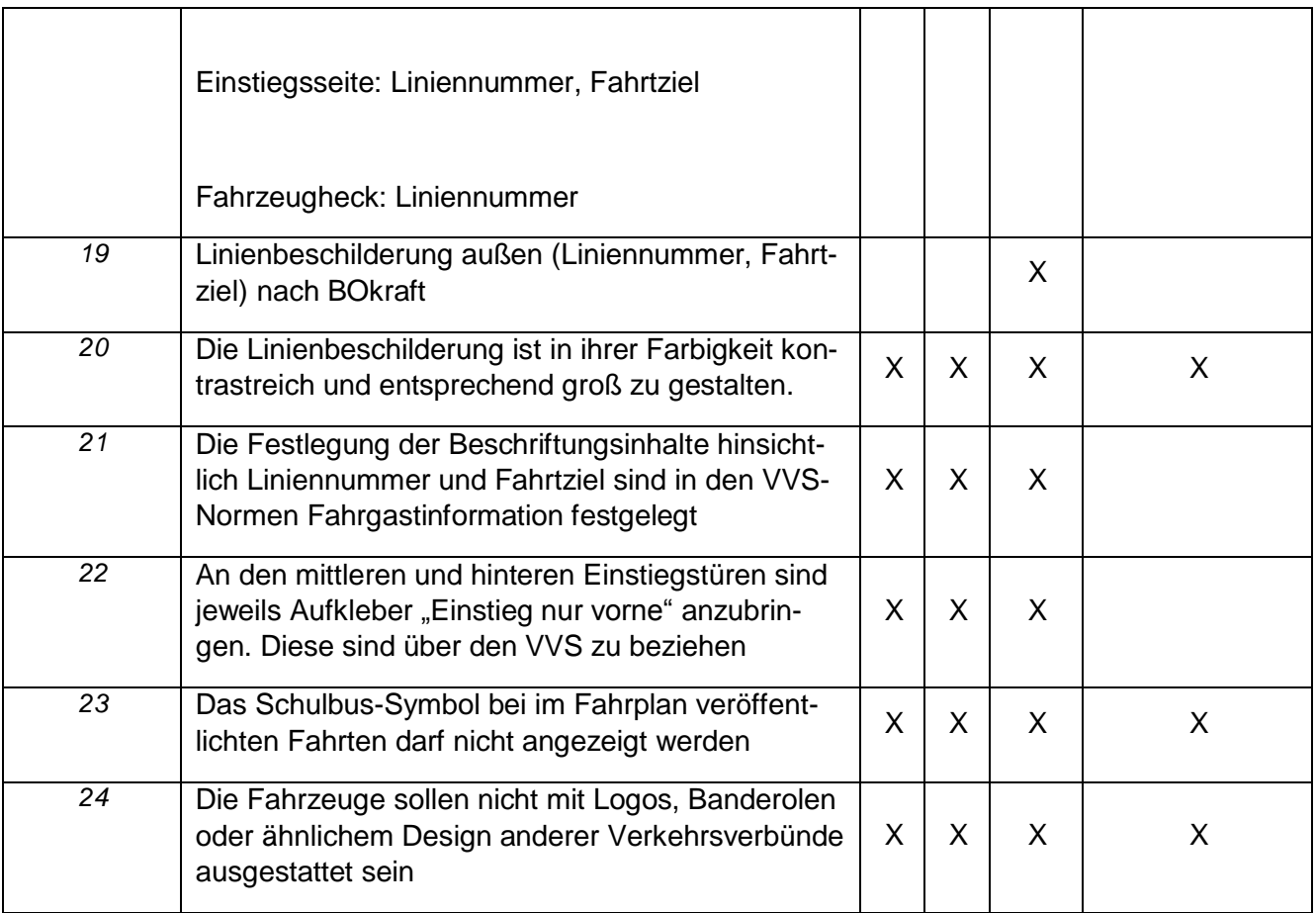

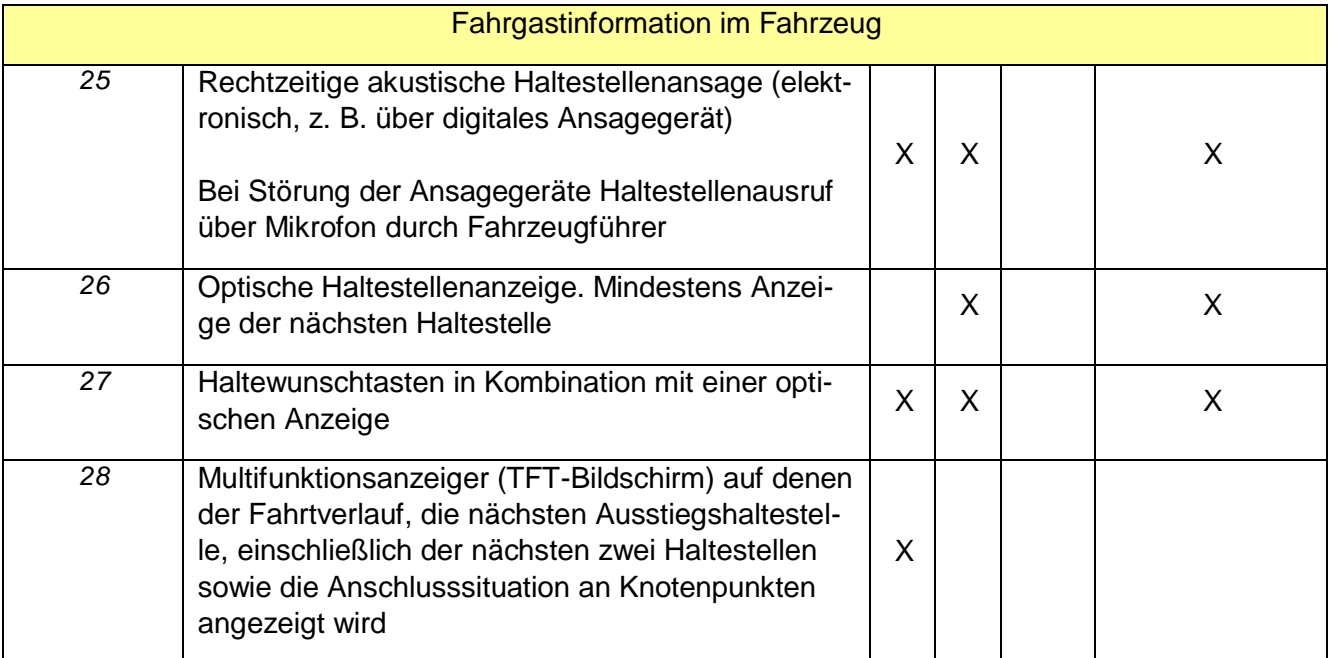

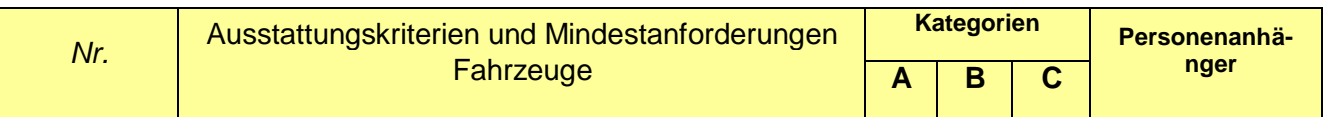

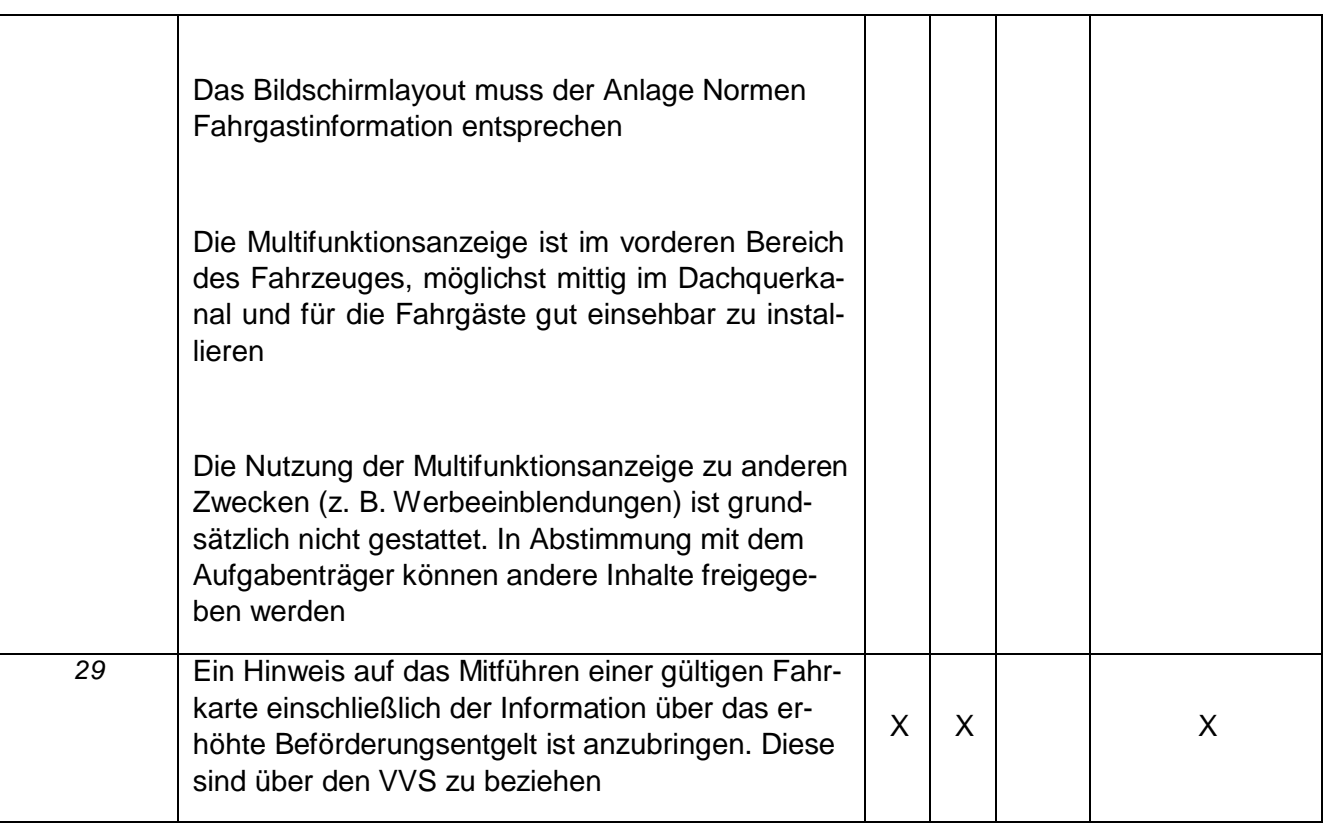

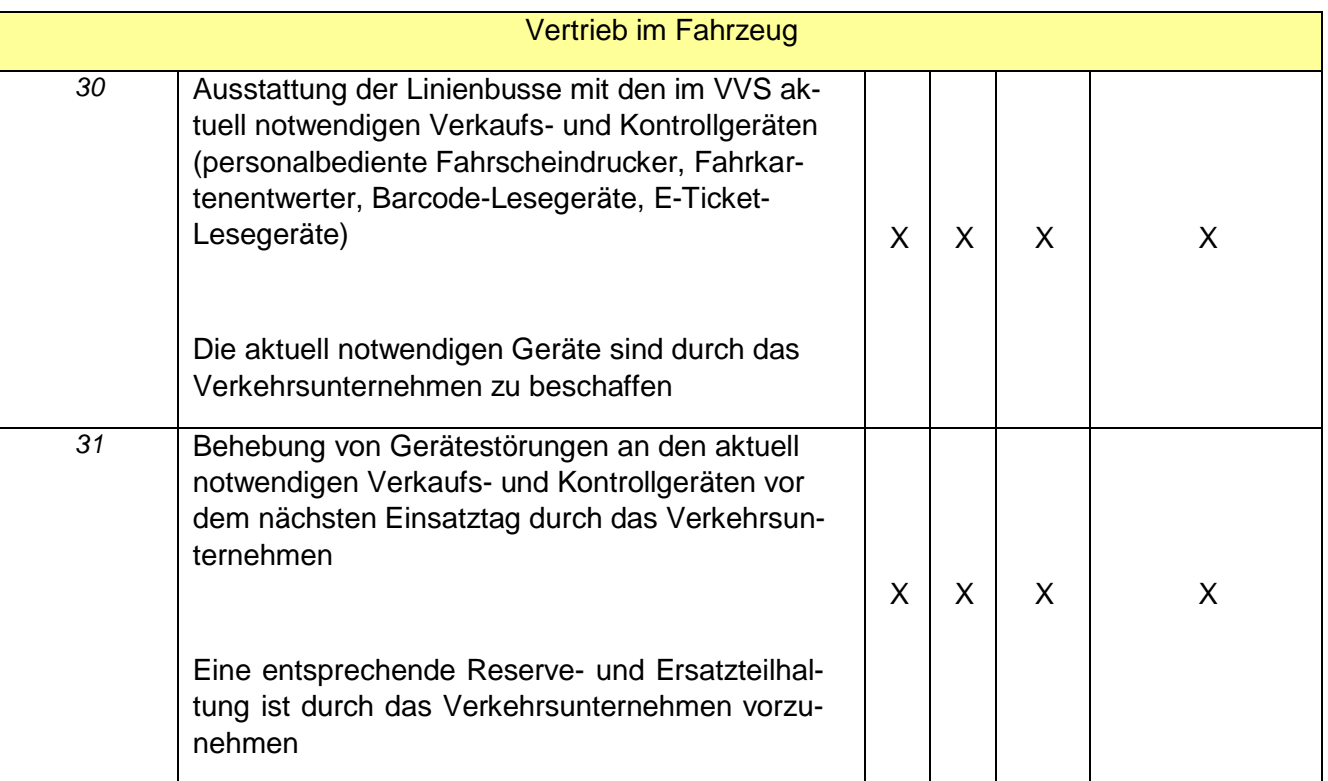

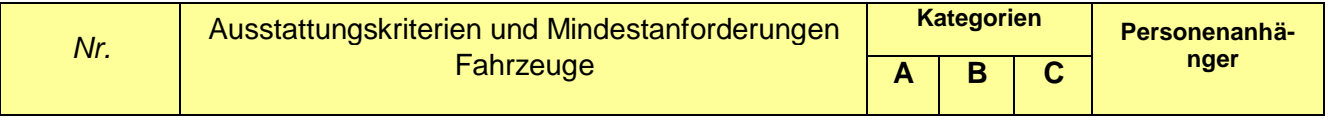

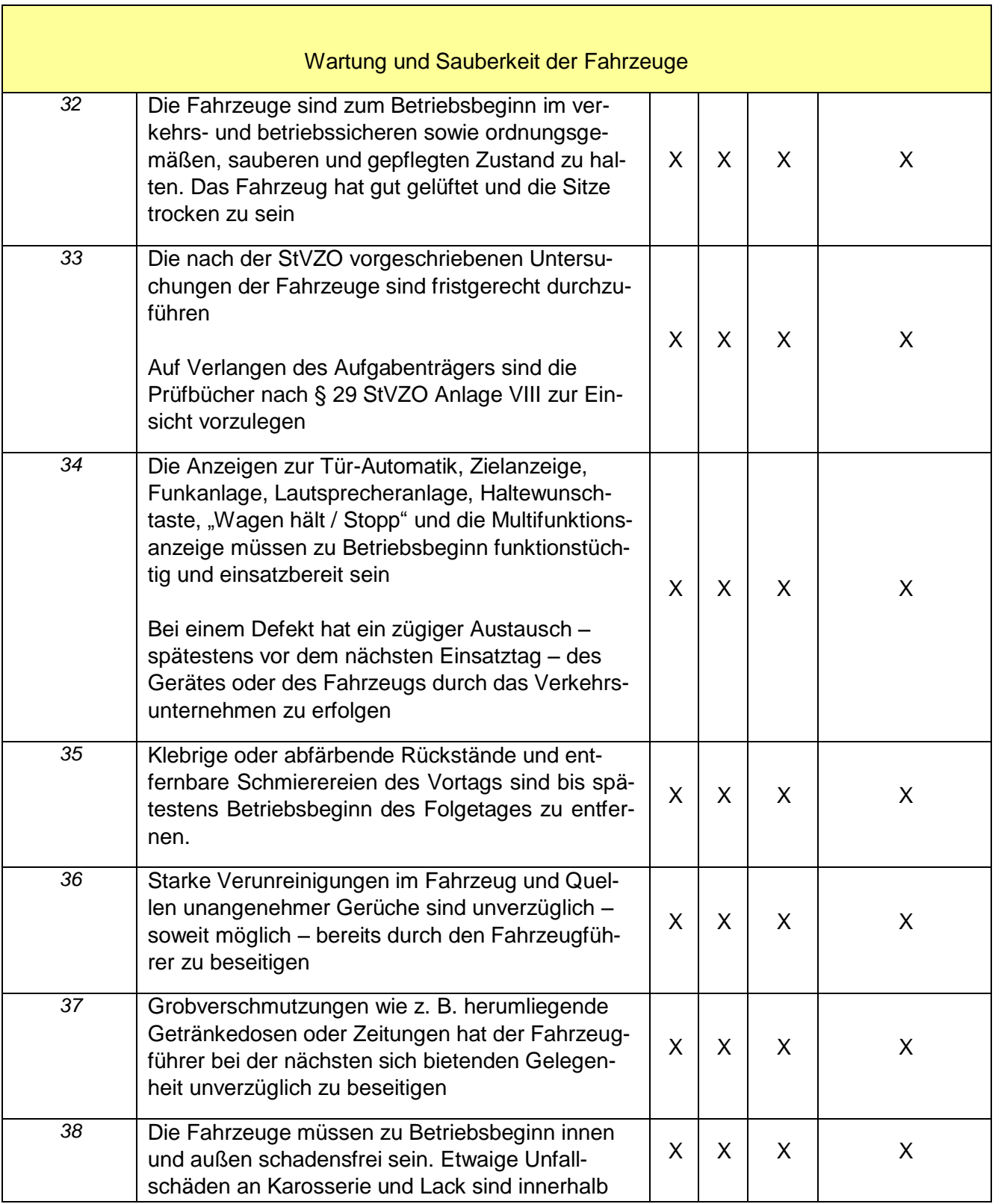

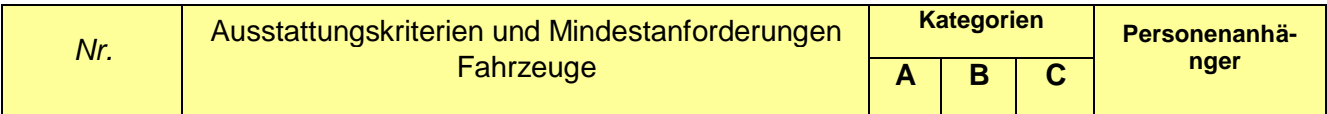

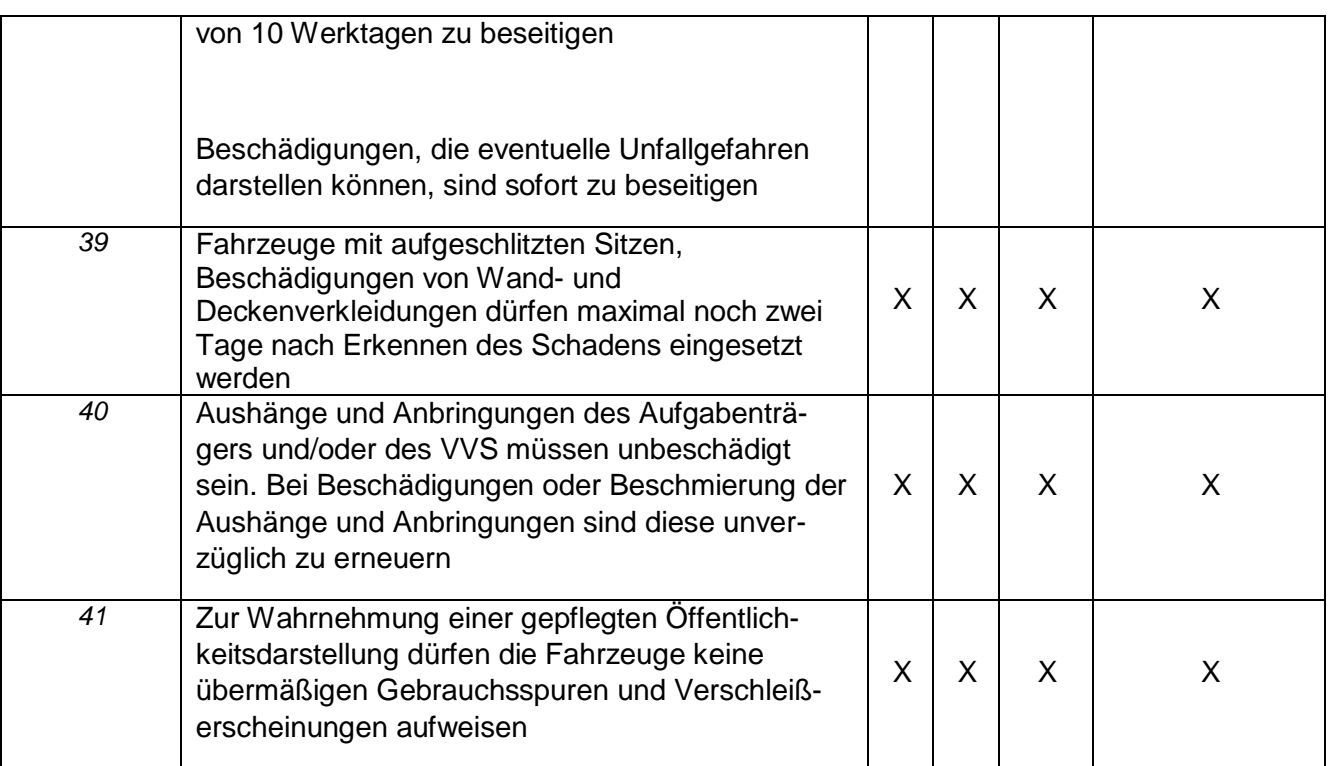

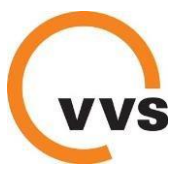

## **Anlage 5: Verbundorganisation, Beteiligung und Finanzierung**

## **1. Einführung**

Hauptaufgabe von Verkehrsverbünden ist es, für Kunden des Öffentlichen Personennahverkehrs (ÖPNV) den Zugang zu den Beförderungsangeboten so einfach wie möglich zu gestalten. Neben der Entwicklung und Pflege eines über alle Nahverkehrsmittel durchgängigen Tarifs dienen auch gut abgestimmte Fahrpläne, eine standardisierte, ansprechende und verlässliche Fahrgastinformation sowie ein unternehmensübergreifendes Marketing dieser Zielsetzung.

## **2. Verbundorganisation**

#### **Verbundstruktur und Verbundaufgaben**

Der VVS ist als so genannter Mischverbund gestaltet. Gesellschafter sind damit sowohl die im Verbundgebiet vertretenen Betreiber von Linienverkehren nach §§ 42, 43 PBefG und AEG ("Verbundpartner") als auch die Aufgaben- und Finanzierungsträger der öffentlichen Hand. Die Gesellschaftsanteile sind im Gesellschaftsvertrag geregelt. Gegenüber den Akteuren des ÖPNV handelt die VVS GmbH als neutrale Instanz. Dies gilt auch im Innenverhältnis zu den Verbundgesellschaftern.

Grundlage der Arbeit der VVS GmbH ist der Gesellschaftsvertrag. Er regelt die Rechte und Pflichten sowie die Aufgabengebiete der Gesellschaft und kann beim VVS angefordert werden.

Die Tätigkeit der VVS GmbH wird durch einen Aufsichtsrat gesteuert, der aus je 13 Vertretern der Verkehrsunternehmen und der öffentlichen Hand gebildet wird. Entscheidungen bezüglich der Organisation der GmbH werden in der Gesellschafterversammlung getroffen, wo die Stimmgewichte den Gesellschaftsanteilen entsprechen.

#### **3. Beteiligung**

#### **Vertretung der Interessen der regionalen Busunternehmen**

Die Verkehrsunternehmen der Verbundstufe II werden in der Verbundgesellschaft über die

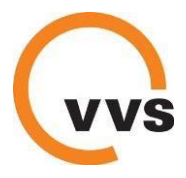

"Gesellschaft bürgerlichen Rechts der Kooperationspartner des NRS bzw. VRS" (GbR) vertreten. Die GbR wiederum hält 5% der Gesellschaftsanteile an der VVS GmbH und vertritt die Interessen ihrer Mitglieder in den Gremien und Arbeitsgruppen des VVS. Der aktuell gültige GbR-Gesellschaftsvertrag kann beim VVS angefordert werden.

Jedes Verkehrsunternehmen der Verbundstufe II, das im VVS-Gebiet Verkehrsleistungen erbringt und Ansprüche auf Einnahmen aus der Allgemeinen Vorschrift erhebt, soll Mitglied der GbR werden.

#### **Gremienstruktur des VVS**

Aufsichtsgremien der VVS GmbH sind der Aufsichtsrat und die Gesellschafterversammlung, die üblicherweise viermal pro Jahr tagen. Der Aufsichtsrat hat darüber hinaus Ausschüsse bestellt. (Tarifausschuss, Marketingausschuss, Technikausschuss), die i.d.R. mindestens zweimal im Jahr tagen. Arbeitskreise arbeiten den Ausschüssen jeweils zu. Eine Übersicht zur Gremienstruktur und Besetzung kann beim VVS angefordert werden. Weiterhin führt der VVS Projekte (z.B. Einführung Echtzeit, Einführung E-Ticketing) durch.

## **4. Finanzierung**

#### **Finanzierung der VVS GmbH**

Die VVS GmbH erhält eine Leistungsvergütung von den Unternehmergesellschaftern sowie ergänzend Zuschüsse von den Aufgabenträgern zur Finanzierung ihrer satzungsmäßigen Aufgaben. Entsprechend der Gesellschaftsanteile tragen dabei die Verkehrsunternehmen und die öffentliche Hand jeweils etwa die Hälfte des entsprechenden Aufwands. Die Höhe der Leistungsvergütung und der Zuschüsse ergibt sich aus vertraglichen Vereinbarungen. Weitere Erträge erhält die VVS GmbH aus Projektfördermitteln.

Für jedes Verkehrsunternehmen, das Ansprüche auf Fahrgeldeinnahmen aus der Allgemeinen Vorschrift erhebt, soll mit der VVS GmbH eine Vergütungsvereinbarung gemäß einem in der Gesellschafterversammlung beschlossenen Mustervertrag abgeschlossen werden. Dieser kann beim VVS angefordert werden. Wird eine solche Vereinbarung nicht geschlossen, greift Ziffer 6 der Anlage 1 zur Allgemeine Vorschrift über die Finanzierung gemeinwirtschaftlicher Verpflichtungen in der Verbundstufe II des Verkehrs- und Tarifverbunds Stuttgart (Stand: 05.11.2014).

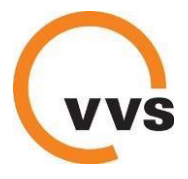

Aktuell werden die Regelungen zur Leistungsvergütung für alle

Verbundverkehrsunternehmen gemäß einem Auftrag des Aufsichtsrats überarbeitet. Es ist davon auszugehen, dass die Leistungsvergütung höchstenfalls 1,38% der gemäß Allgemeiner Vorschrift zustehenden reinen Bruttofahrgeldeinnahmen betragen wird.

Die Gesellschafter haben die Möglichkeit, die VVS GmbH mit weiteren Tätigkeiten zu beauftragen, die nicht durch den Gesellschaftsvertrag abgedeckt sind. Die VVS GmbH erstellt hierüber auf Wunsch ein Angebot und rechnet ihre Leistungen entsprechend gesondert ab.
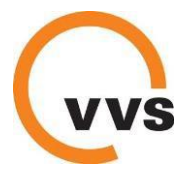

## **Anlage 6: Fahrplan**

Das Verkehrsunternehmen hat das Fahrplanangebot rechtzeitig mit dem Aufgabenträger und dem VVS abzustimmen und anschließend genehmigen zu lassen.

Die Art der Übermittlung von Fahrplandaten erfolgt nach den Bestimmungen der Anlagen Echtzeit und Fahrplan.

Der VVS ist für die Erstellung aller gedruckten Fahrplanmedien zuständig. Die Verkehrsunternehmen können Linienfahrpläne (Minifahrpläne) über den VVS beziehen. Die Verkehrsunternehmen beteiligen sich zu 50% an den Kosten für Linienfahrpläne (Minifahrpläne).

Um die Information der Fahrgäste über Änderungen sicher zu stellen, sind folgende Aufgaben und Fristen zu beachten:

## **1. Jahresfahrplan**

Neben den Fahrplandaten, die der VVS für die Fahrgastinformation, das Monitoring der Betriebsleistungen sowie die Planung von Verkehrserhebungen nutzt, werden auch Geographie-Daten (Fahrtrouten, Lage von Haltestellen) benötigt.

Damit die Änderungen zum Fahrplanwechsel zeitgerecht umgesetzt und über gedruckte und elektronische Ausgabemedien kommuniziert werden können, müssen die genehmigten Jahresfahrpläne rechtzeitig beim VVS vorliegen.

Die Übermittlung der Fahrplandaten erfolgt in elektronischer Form, bevorzugt über die Schnittstelle VDV 452. Ein Planungstool (DIVA 4) wird vom VVS zur Verfügung gestellt. In Absprache mit dem VVS ist vorübergehend die Datenübermittlung auf Ausdrucken oder per Excel-Datei möglich.

Die genauen Fristen werden jährlich in einem Terminkalender durch den VVS bekanntgegeben:

- Fahrplankonferenz beim VVS zur Vorstellung der Änderungen: ca. 4 Monate vor Fahrplanwechsel.
- Bestellung der Minifahrpläne beim VVS: ca. 3 Monate vor Fahrplanwechsel.
- Vorlage der Fahrplanänderungen: spätestens 8 Wochen vor dem Fahrplanwechsel beim VVS.
- Veröffentlichung der neuen Fahrpläne in der elektronischen Fahrplanauskunft (EFA) des VVS: 6 Wochen vor Fahrplanwechsel.
- Auslieferung der Fahrplandrucksachen: 1 bis 2 Wochen vor Fahrplanwechsel.
- Verfassen von Meldungen über die wesentlichen Fahrplanänderungen im Ereignismanagementsystem des VVS: 4 Wochen vor Fahrplanwechsel. Dabei sind die Gründe für Fahrplanänderungen aufzuführen.

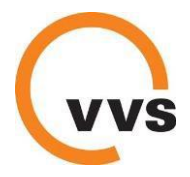

Verstärkerleistungen, die regelmäßig durchgeführt werden, sind dem VVS vorab zu melden. Dispositive Verstärkerleistungen sind spätestens eine Woche nach deren Durchführung zu melden. Diese Angaben sind für die Verkehrserhebungen und Statistik notwendig.

## **2. Unterjährige Fahrplanänderungen**

Dabei handelt es sich um dauerhafte Fahrplanänderungen, die unabhängig von den Terminen des Fahrplanwechsels eingeführt werden. Auch diese Fahrplandaten müssen rechtzeitig beim VVS vorliegen:

- Bei Bestellung von Minifahrplänen: Vorlage der Fahrplanänderungen mindestens 4 Wochen vor Beginn der Änderungen.
- Ohne Minifahrpläne: Vorlage der Fahrplanänderungen mindestens 2 Wochen vor Beginn der Änderungen.
- Verfassen von Meldungen über die Fahrplanänderungen im Ereignismanagementsystem des VVS bis 2 Wochen vor Beginn der Änderungen.

## **3. Fahrplanänderungen wegen Bauarbeiten**

Bei Bauarbeiten kommt es zu vorübergehenden, geplanten Fahrplanänderungen wie Umleitungen, Entfall von Haltestellen oder der Verlegung von Haltestellen.

- Bei Einarbeitung in die elektronische Fahrplanauskunft: Vorlage der Änderungen am Linienweg, der Haltestellen und der Fahrzeiten so früh wie möglich, mindestens 2 Wochen vor Beginn der Bauarbeiten, damit die Fahrplanänderungen auch im System Hafas der Deutschen Bahn AG berücksichtigt werden können.
- Meldungen im Ereignismanagementsystem des VVS müssen so früh wie möglich bis 10 Tage vor dem Beginn der Bauarbeiten erfasst werden, damit sich die Fahrgäste auf die Fahrplanänderungen einstellen können.

## **4. Fahrplanänderungen bei Sonderverkehren**

- Vorlage der Sonderverkehre ca. 2 Wochen vor der Großveranstaltung entsprechend Punkt 3.
- Verfassen von Meldungen über die Sonderverkehre im Ereignismanagementsystem des VVS ca. 10 Tage vor der Großveranstaltung entsprechend Punkt 3.

## **5. Störungen im Betriebsablauf**

Wenn aufgrund unvorhersehbarer Ereignisse (Unwetter, Verkehrsunfälle usw.) Störungen auftreten, die den Betriebsablauf mehr als 30 Minuten negativ beeinflussen, müssen diese über das Ereignismanagement (EMS) kommuniziert werden.

Das Verfassen von Meldungen über Störungen wird in der Anlage EMS geregelt.

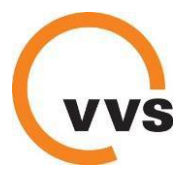

### **6. Darstellung Verstärkerleistungen bzw. Fahrten zur Erfüllung der Kapazitätsvorgaben gem. Ziffer A.2.5 der Leistungsbeschreibung"**

Alle Fahrten des Betriebsfahrplans (auch die zur Erfüllung der Kapazitätsvorgaben gem. A.2.5 der Leistungsbeschreibung erforderlich sind sowie alle weiteren regelmäßig stattfindenden Verstärkerfahrten) sind der Abteilung Fahrgastinformation des VVS zu melden bzw. in die Sachbearbeiterfahrpläne des VVS-Fahrplanbestandes einzupflegen. Auch Fahrten, die von Start- bis Zielhaltestelle zeitgleich und über einen identischen Linienweg einer weiteren Fahrt verlaufen, müssen im VVS-Fahrplanbestand eingepflegt und übernommen werden, da sonst die VVS-Betriebsleistungsstatistik keine aussagekräftigen Daten liefern kann und für die Erhebungsplanung des VVS keine solide Grundlage besteht.

Unter bestimmten Voraussetzungen kann von einer Veröffentlichung der Fahrten in den gedruckten und elektronischen Fahrplanmedien des VVS verzichtet werden:

- Die Fahrt weist die selbe Start- oder Zielhaltestelle wie eine weitere veröffentlichte Fahrt auf
- Die Fahrt weist exakt den selben Fahrweg (angefahrene Haltestellen sowie deren Reihenfolge sind identisch) wie eine weitere veröffentlichte Fahrt auf
- Die Fahrt verläuft exakt zeitgleich oder in einem sehr geringen zeitlichen Versatz (maximal fünf Minuten) zu einer weiteren veröffentlichten Fahrt

Wichtig: Auch wenn derartige Fahrten nicht veröffentlicht werden müssen, besteht dennoch die Verpflichtung, diese Fahrten in den VVS-Fahrplanbestand einzupflegen und aktuell zu halten. Lediglich der Verwendungszweck der Fahrt kann so angepasst werden, dass von einer Veröffentlichung abgesehen wird.

### **7. Keine Überlappung von Fahrwegen in Hin- und Rückrichtung bzw. auf verschiedene Linien**

Stellenweise werden im VVS-Gebiet Fahrplankonzepte umgesetzt, bei denen Linien keine klare Endhaltestelle anfahren, sondern in großen Schleifenfahrten über mehrere Haltestellen enden. In der Vergangenheit wurden derartige Fahrpläne häufig in der Form erfasst, dass eine mehrere Haltestellen umfassende Fahrtstrecke sowohl in dem Fahrplan in Hin- als auch in dem Fahrplan in Rückrichtung erfasst wurden. Dies hat zur Folge, dass die entsprechenden Fahrtabschnitte doppelt in der VVS-Betriebsleistungsstatistik ausgewiesen werden. Aus diesem Grund dürfen Fahrtabschnitte nur in jeweils einer Fahrtrichtung erfasst werden. Sollte es aus Gründen der Fahrgastinformation geboten sein, einen Streckenabschnitt in beiden Fahrtrichtungen darzustellen, ist gemeinsam mit der Abteilung Fahrgastinformation des VVS eine Lösung zu finden, die sich nicht verfälschend auf die Betriebsleistungsstatistik auswirkt (z.B. Anschlussleisten, Verkehrshinweise "fährt weiter als...").

Gleichermaßen verhält es sich bei Fahrplankonzepten, bei denen ein Fahrzeug während der Fahrt auf eine andere Linie wechselt. Hierbei ist ebenso darauf zu achten, dass jeder Fahrtabschnitt nur unter jeweils einer Liniennummer erfasst wird und keine Betriebsleistungen doppelt erfasst werden. Auch in solchen Fällen ist gemeinsam mit der Abteilung Fahrgastinformation des VVS eine Lösung zu finden, die sich nicht verfälschend auf die Betriebsleistungen auswirkt (z.B. Anschlussleisten, Verkehrshinweise "fährt weiter als...").

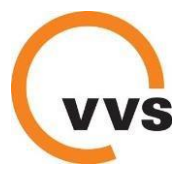

## **Anlage 7: Echtzeitdaten**

## **Teilnahme und Integration eines Verkehrsunternehmens in das Rechnergestützte Betriebsleitsystem des VVS:**

## **1. Systembeschreibung**

Für die Einbindung in das System sind folgende technische Anforderungen zu erfüllen:

## **Fahrzeug**

- Ausrüstung mit RBL-tauglichem Bordgerät
- GPS-Empfang
- Internetzugang über GPRS/GSM mittels fester IP über ein vom VVS bereitgestelltes mobiles VPN-Netzwerk (Vodafone, Telekom)
- Kompatibilität der Bordrechnersoftware zum RBL (IVU.fleet) per Luftschnittstelle

### **Leitstelle**

- PC-Arbeitsplatz mit fester IP zur Installation des Disponentenarbeitsplatzes
- VPN-Tunnel zum VVS

## **Datenpflege**

• Für den Betrieb des RBL ist die Erfassung der Fahrplan- und Umlaufdaten im zentralen, mandantenfähigen Hintergrundsystem des RBL erforderlich. Ein Export der Umlaufdaten aus dem Fahr- und Dienstplanprogramm des VVS DIVA 4 ist möglich. Auch aus anderen Fahr- und Dienstplanprogrammen kann über die Exportschnittstellen VDV452, trans 402 oder csv212 die Versorgung des Hintergrundsystems mit Fahrplan- und Umlaufdaten

erfolgen. Alternativ können die erforderlichen Daten vom Verkehrsunternehmen selbst im Hintergrundsystem des RBL bearbeitet werden.

- Die Nomenklatur von Linien und Haltestellen sowie von Haltepositionen (Masten) ist vom VVS zu übernehmen.
- Die Vermessung der GPS-Koordinaten der Betriebspunkte (Haltestellen, Betriebshöfe etc.) und der Entfernungen zwischen den Betriebspunkten sowie die Übertragung in das RBL-Hintergrundsystem hat durch das Verkehrsunternehmen zu erfolgen. Die Messdaten sind dem VVS zu überlassen.
- Die im RBL-Betrieb eingesetzten Fahrzeuge und Fahrer sind im jeweiligen Mandanten des Hintergrundsystems durch das Verkehrsunternehmen selbstständig zu versorgen.
- Für die Einbindung der in den Bordrechnern eingesetzten SIM-Karten in das vom VVS bereitgestellte mobile VPN-Netzwerk, sind dem VVS die zugehörigen Telefonnummern mitzuteilen.

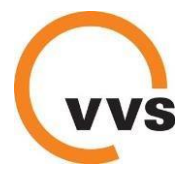

### **Datenüberlassung durch das Verkehrsunternehmen**

- Die zu übermittelnden Echtzeitdaten umfassen die aktuellen Istdaten (Dienste VDV 453 ANS und VDV 454 AUS). Diese werden im Aboverfahren laufend geliefert, sofern das Bordgerät in Betrieb ist.
- Echtzeitinformationen des Verkehrsunternehmens werden vom VVS zur Fahrgastinformation in den Auskunftsmedien des VVS, der NVBW und weiterer Anbieter, sowie für die Datenversorgung von Dynamischen Fahrgastinformationsanlagen im Bereich von Bahnhöfen und an Verknüpfungspunkten genutzt.

### **2. Betrieb eines unternehmenseigenen ITCS und Anbindung an die regionale Datendrehscheibe des VVS:**

## **Anforderungen an die Dateninhalte der Schnittstellen VDV 453 und VDV 454**

### **Kommunikation allgemein**

- Kommunikation zwischen dem ITCS des Verkehrsunternehmen und Datendrehscheibe des VVS zum Datenaustausch über VPN-Tunnel
- Lieferung von Echtzeitinformationen nach VDV 453 ANS und DFI, Version 2.3.e oder aktueller
- Lieferung von Echtzeitinformationen nach VDV 454 AUS, Version 1.2 oder aktueller
- Der VVS leitet Echtzeitdaten an die zentrale Datendrehscheibe der NVBW sowie DB RIS weiter, sofern dies nicht vom Unternehmen in Eigenregie unternommen wird
- Vorschauzeit einer Fahrt: 60 min
- Hysterese: 30s

## **Datenfelder im Speziellen**

- Bei der ersten Meldung einer Fahrt im Rahmen der Vorschauzeit muss (entgegen der VDV-Schrift) das Attribut <Komplettfahrt> true</Komplettfahrt> gesetzt sein
- <LinienID> muss eindeutig einer Linie im VVS zugewiesen werden können. Die Zusammenfassung mehrerer Linien unter einer <LinienID> ist nicht zulässig. Die Liniennomenklatur ist mit dem VVS abzustimmen.
- <RichtungsID> muss eindeutig einer Richtung zugewiesen sein, z.B. mit den Werten 0/1 oder H/R oder HIN/RÜCK oder A/B. Zusätzlich darf ein <RichtungsText> mitgeliefert werden. Im Feld <RichtungsID> darf kein Text enthalten sein. Die Richtungsnomenklatur ist mit dem VVS abzustimmen.
- <FahrtBezeichner> muss pro Linie, Richtung und Verkehrstag eindeutig sein. Nach Möglichkeit ist der im DIVA des VVS verwendete Fahrtenschlüssel zu nutzen. Werden vom Verkehrsunternehmen selbst gewählte Fahrtnummern als <Fahrtbezeichner> verwendet, sind diese dem VVS im Rahmen der Solldatenerfassung vorab mitzuteilen.

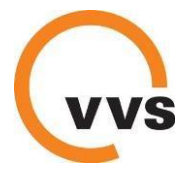

- <HaltID> Es ist die GlobalID der konkreten Halteposition (Haltestellenmast) zu verwenden.
- Für alle Haltestellen, an denen sowohl Zu- als auch Ausstieg möglich ist, sind sowohl die Attribute <IstAbfahrtPrognose> als auch <IstAnkunftPrognose> zu liefern.
- <ProduktID>Bus
- **3. Kosten**

### **Teilnahme am zentralen RBL des VVS**

- Kosten für die geforderte Fahrzeugausstattung trägt jedes Verkehrsunternehmen selbst
- Der VVS übernimmt die Wartungskosten der zentralen RBL-Komponenten (Hintergrundsystem)
- Für die Einbindung in das mandantenfähige RBL ist eine sog. Mandantenlizenz erforderlich. Deren Kosten sind vom Verkehrsunternehmen zu übernehmen. Ebenso sind die Kosten für Leitstellenarbeitsplätze und für Projektarbeiten des Systemherstellers sowie die späteren Wartungskosten für die erworbenen Lizenzen durch das Verkehrsunternehmen zu tragen.
- Kosten, die in Zusammenhang mit der Datenpflege im RBL-System entstehen, sind vom Verkehrsunternehmen zu übernehmen.
- Aufwände zur Einrichtung des VPN-Tunnels trägt jede Seite (VU und VVS) selbst.
- Die Einbindung von Mobilfunk-SIM-Karten erfolgt in ein sicheres Netzwerk vom VVS kostenfrei. Die laufenden Mobilfunkkosten (Daten und Sprache) sind vom Verkehrsunternehmen zu tragen.

## **Betrieb eines eigenen ITCS durch das Verkehrsunternehmen**

- Kosten für die Einrichtung und Wartung des ITCS trägt das Verkehrsunternehmen.
- Aufwände zur Einrichtung des VPN-Tunnels trägt jede Seite (VU und VVS) selbst.
- Aufwände, die zur Herstellung der o.g. Anforderungen erbracht werden müssen, trägt das Verkehrsunternehmen.
- Lizenzkosten sowie spätere Wartungskosten der VDV 453/ VDV 454-Schnittstelle trägt jede Seite selbst.
- Kosten für die Einrichtung des Abos in der Datendrehscheibe trägt jede Seite selbst.

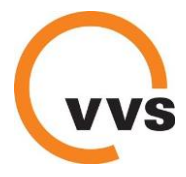

## **Anlage 8: Ereignismanagementsystem (EMS)**

## **1. Umgang mit Störungen in der Fahrgastinformation des VVS**

Die Entwicklung eines abgestimmten Fahrplans ist eine der Hauptaufgaben von Verkehrsverbünden. Ebenso die Aufgabe den Fahrplan den Fahrgästen bereitzustellen. Neben statischen Auskunftsmedien wie Fahrplanbüchern ermöglicht der VVS auch eine Elektronische Fahrplanauskunft (EFA). Die EFA kann in diversen Medien von den Fahrgästen verwendet werden z.B. im VVS Internetauftritt oder in der mobilen Applikation VVS Mobil. Die Elektronische Fahrplanauskunft wird ergänzt durch:

- Meldungen zu Störungen im Betriebsablauf
- Meldungen zu kurzfristigen Änderungen im Fahrweg (z.B. wegen Bauarbeiten) oder länger andauernde Betriebsstörungen
- Meldungen zu Fahrplanänderungen aufgrund von Sonderverkehren

Diese Meldungen werden dem Fahrgast ergänzend zur Fahrplanauskunft bereitgestellt bzw. können von diesem in verschiedener Form angefordert werden. Die Meldungen werden dem Fahrgast nicht nur als Ergänzung zur Fahrplanauskunft, sondern auch separat (z.B. als Benachrichtigungsservice per Email) bereitgestellt. Insbesondere eine unmittelbare Benachrichtigung durch Meldungen zu Störungen im Betriebsablauf hat sich als Mehrwert für den Fahrgast herausgestellt.

Zur Eingabe der Meldungen wird vom VVS das Ereignismanagementsystem (EMS) bereitgestellt. Das EMS ist so ausgelegt, dass die Unternehmen im Verbund sich diesem System anschließen können.

## **2. Systemvoraussetzungen**

- PC-Arbeitsplatz
- Internetzugang
- Webbrowser in aktueller Version (Internet Explorer, Mozilla Firefox, Google Chrome)

Das EMS ist ein Eingabeportal und ist plattformübergreifend einsetzbar (siehe Systemvoraussetzungen).

Kurzfristige Änderungen im Fahrweg oder Fahrplan (z.B. wegen Bauarbeiten) oder länger andauernde Betriebsstörungen müssen unverzüglich dem VVS mitgeteilt und so früh wie möglich selbstständig in das EMS eingegeben werden. Unvorhersehbare Störungen im Betriebsablauf müssen unverzüglich dem VVS mitgeteilt werden und montags bis freitags zwischen 06:00 Uhr und 18:00 Uhr selbstständig in das EMS eingegeben werden.

Das EMS wird mandantenfähig dem jeweiligen Verkehrsunternehmen bereitgestellt, so dass lediglich die Eingabe für den eigenen Zuständigkeitsbereich (in Bezug auf Verkehrslinien) möglich ist.

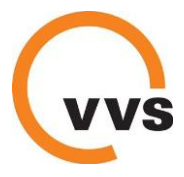

### **3. Kosten**

- Die Kosten für den PC-Arbeitsplatz und Internetzugang trägt das Verkehrsunternehmen
- Die Personalkosten für die Erfassung der Meldungen trägt das Verkehrsunternehmen

## **Anlage 9 – Haltestellenserviceliste Landkreis Böblingen**

## **BB 1 Leonberg**

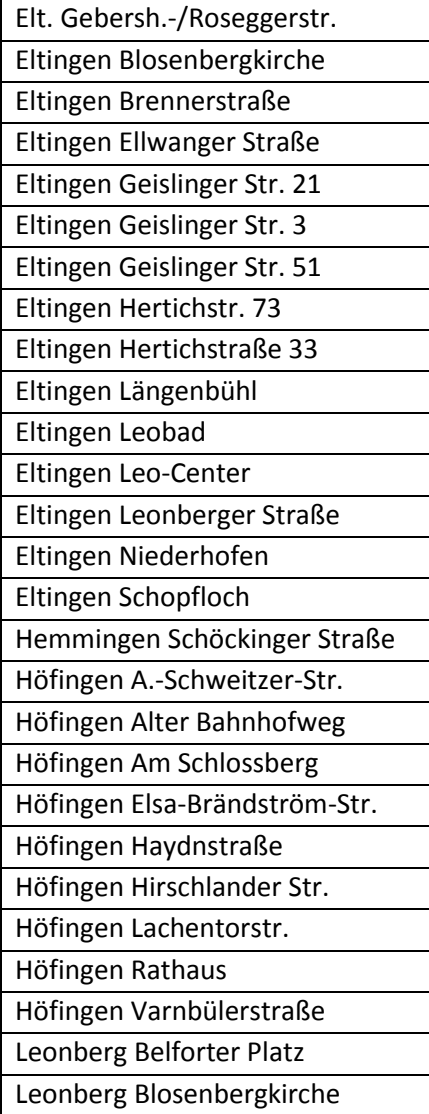

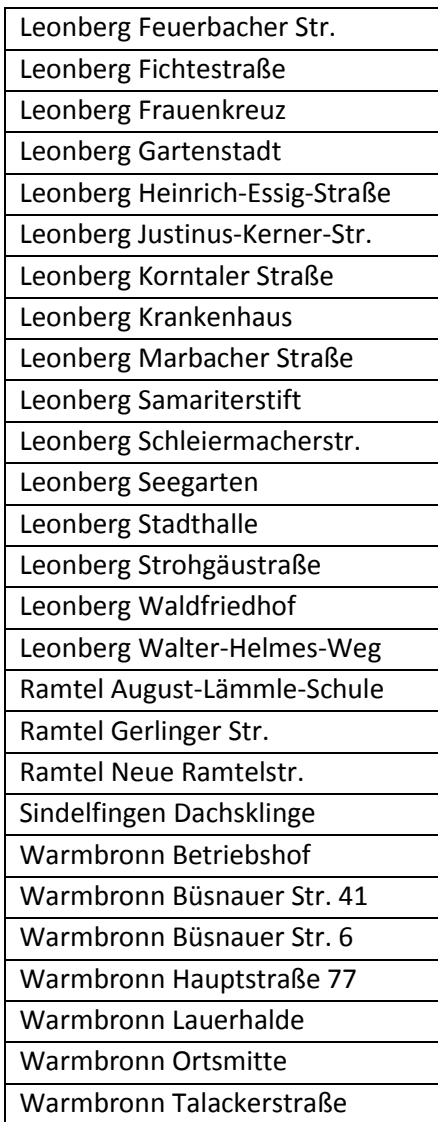

## **BB 2 Weissach – Leonberg/Renningen Los 1**

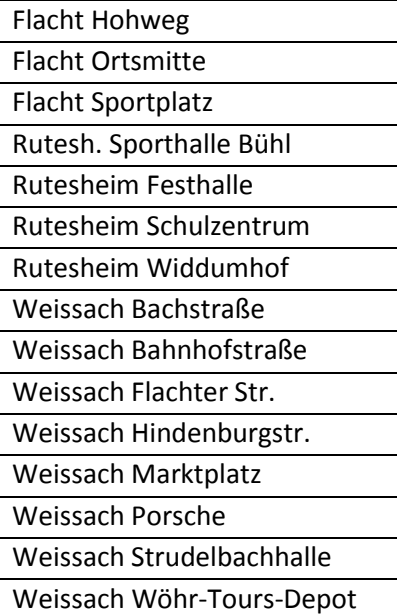

## **BB 2 Weissach – Leonberg/Renningen Los 2**

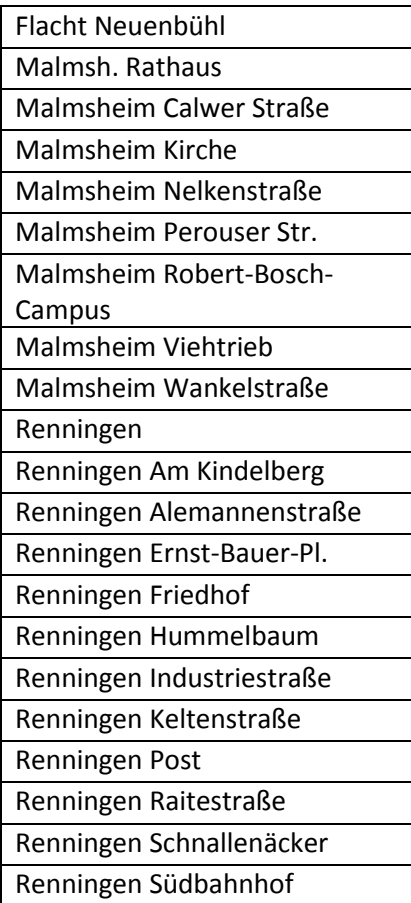

## **BB 3 Nördliches Heckengäu**

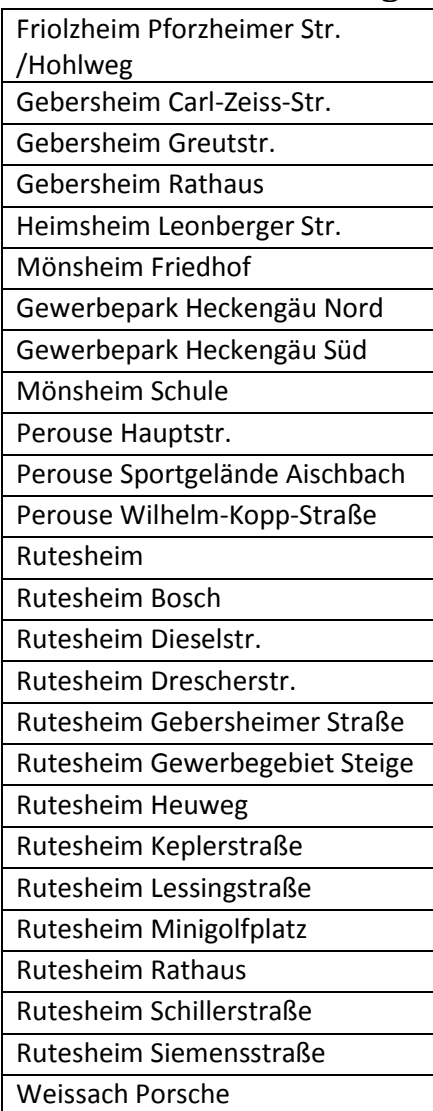

## **BB 4 Weil der Stadt**

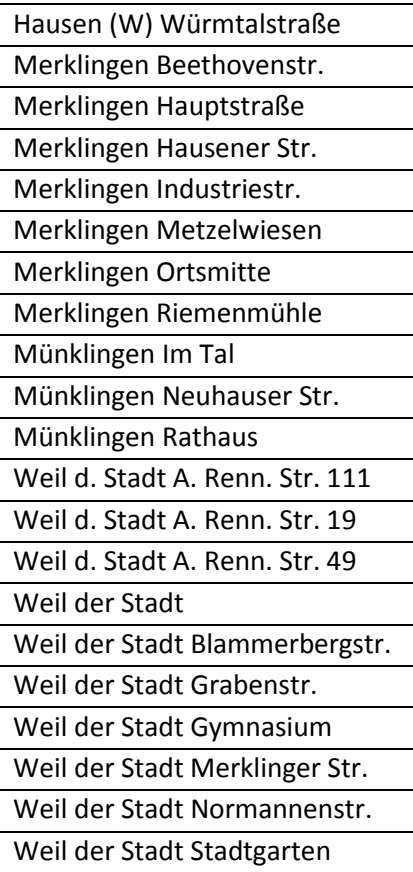

## **BB 5 Mittleres Heckengäu**

Aidl. Diakon.mutterhaus Aidl. Katholische Kirche Aidlingen Buchhaldenschule Aidlingen Furtholz Aidlingen Furthmühle Aidlingen Hermann-Hesse-Str. Aidlingen Lehenweiler Aidlingen Lehenweiler Abzw. Aidlingen Rathaus Aidlingen Schafhausener Str. Aidlingen Sonnenbergschule Calw Kimmichwiesen A) Dachtel Backhaus Dachtel Bergsiedl. (Keplerstr) Dachtel Bergsiedlung Dätzingen Abzw. Deufringen Aidlinger Str. Deufringen Rathaus Ehningen Birkensee Ehningen Herdstelle Gechingen Bergwald Gechingen Im Gailer Gechingen Kirchberg Gechingen Rathaus Gechingen Schlehengäuschule Schafhausen Hohenzollernstr. Schafhausen Magstadter Str. Schafhausen Weiler (BB) Schafhausen Würmbrücke Stammheim Grundschule Stammheim Mörikestr. Stammheim Rathaus

## **BB 6 Maichingen – Magstadt/Grafenau Los 1**

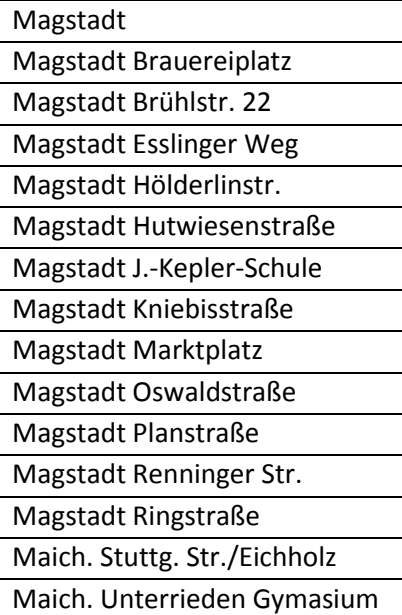

## **BB 6 Maichingen – Magstadt/Grafenau Los 2**

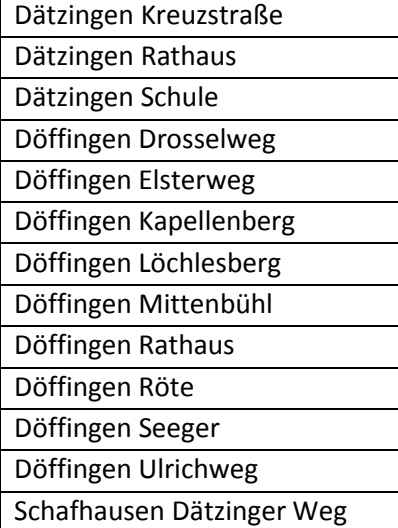

## **BB 7 Böblingen/Sindelfingen**

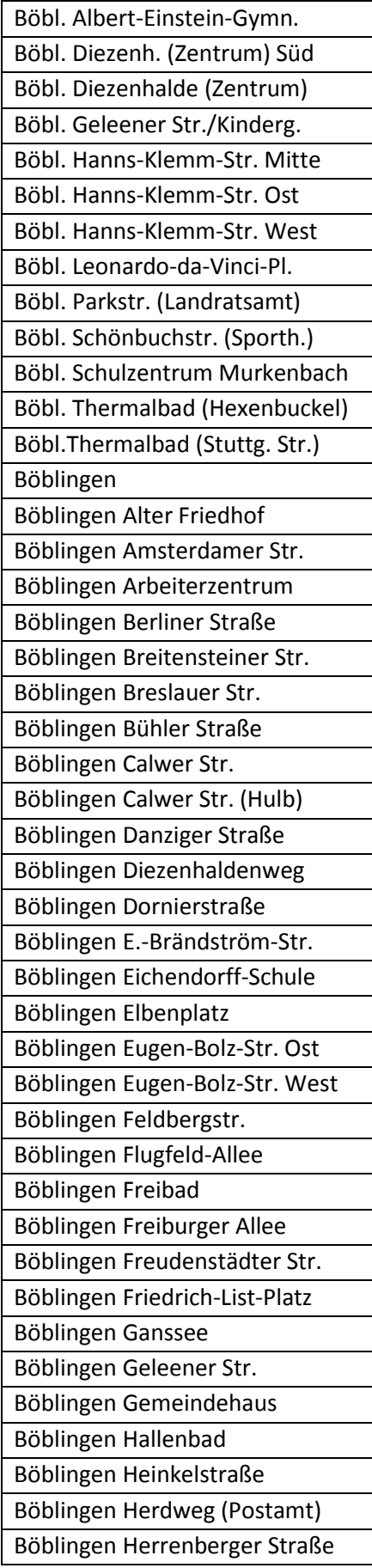

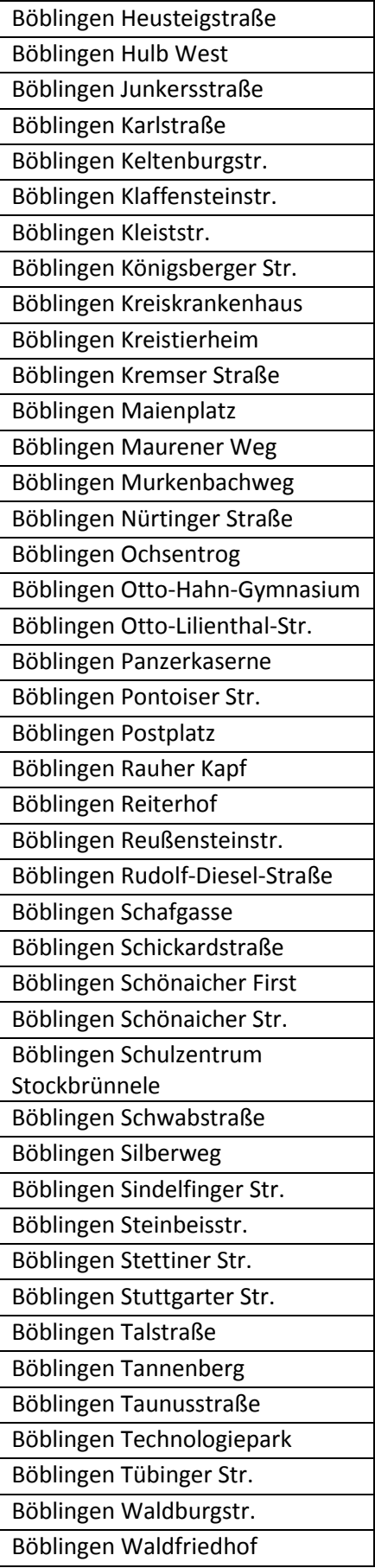

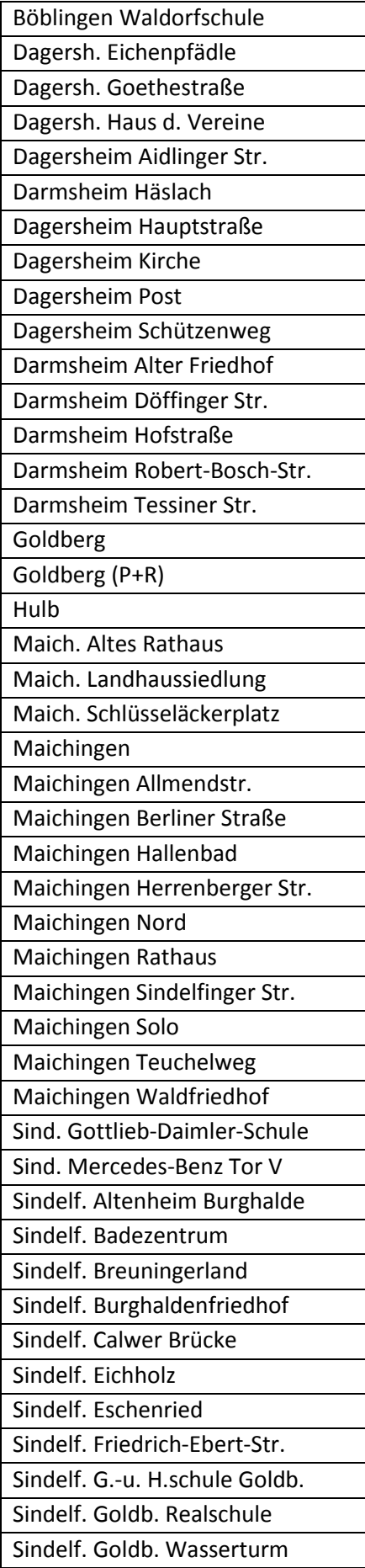

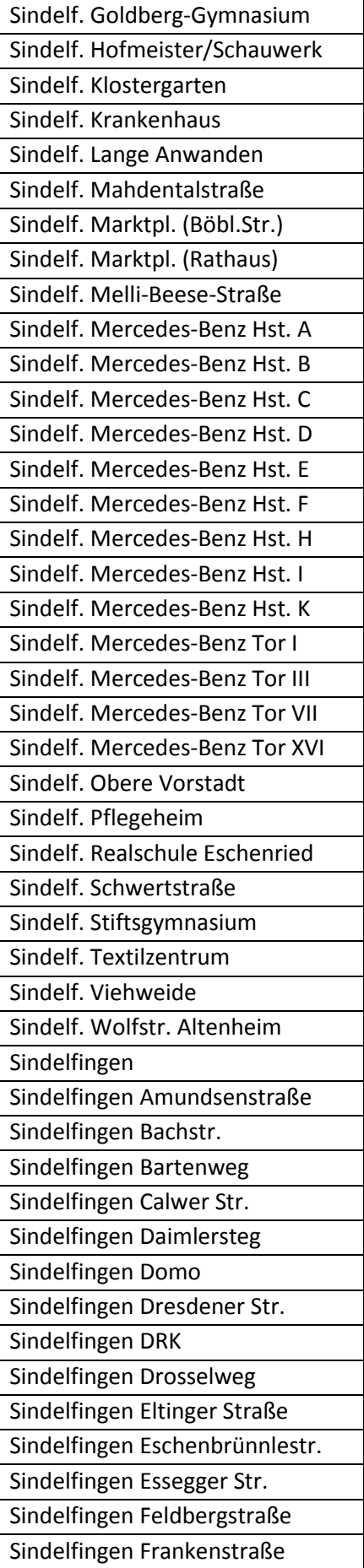

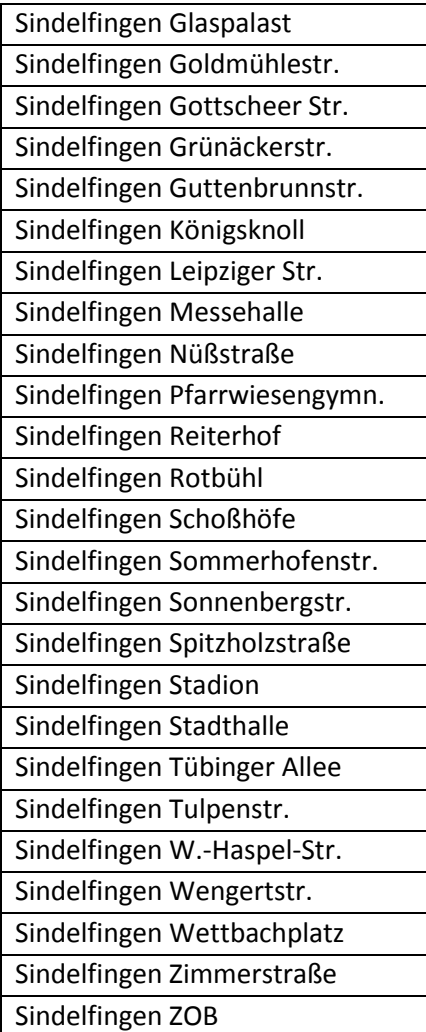

## **BB 8 Schönbuch**

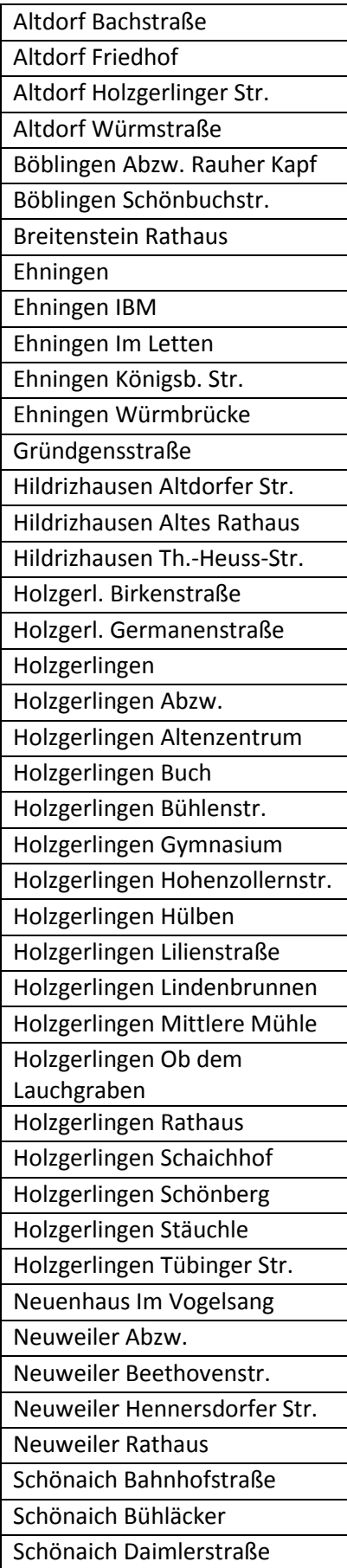

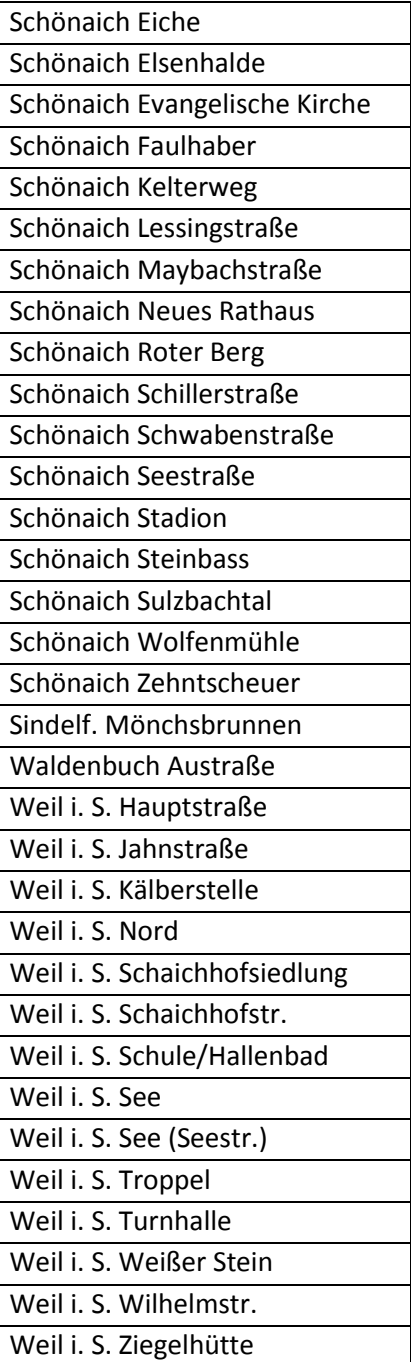

## **BB 9 Leinfelden-Echterdingen – Waldenbuch – Tübingen**

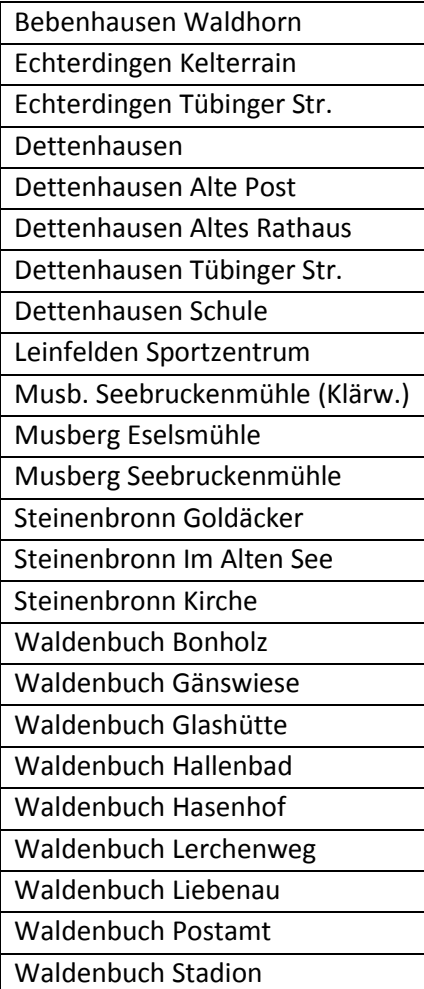

## **BB 10 Deckenpfronn – Gärtringen**

## **Los 1**

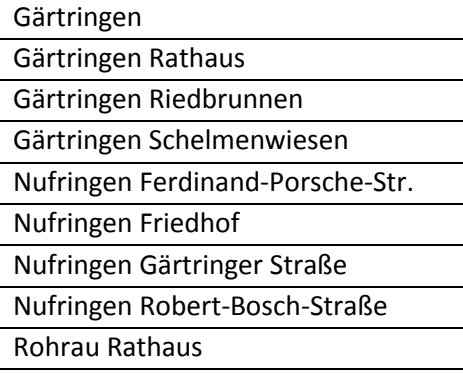

## **BB 10 Deckenpfronn – Gärtringen**

## **Los 2**

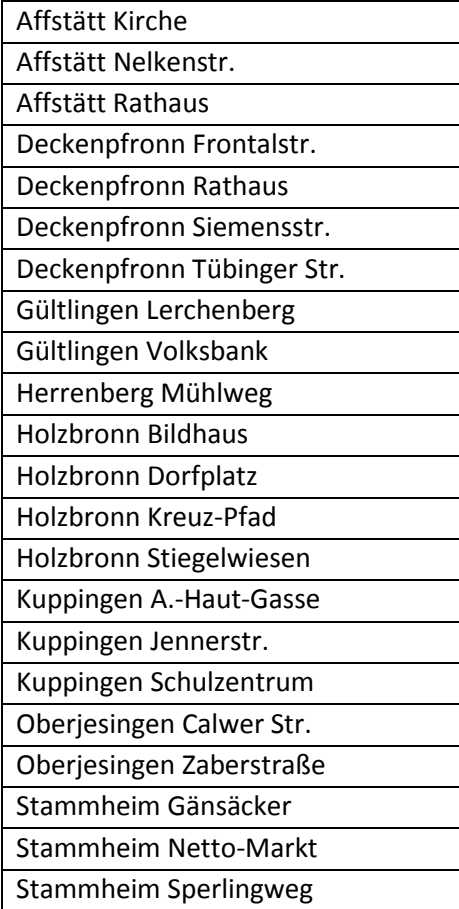

## **BB 11 Oberes Gäu**

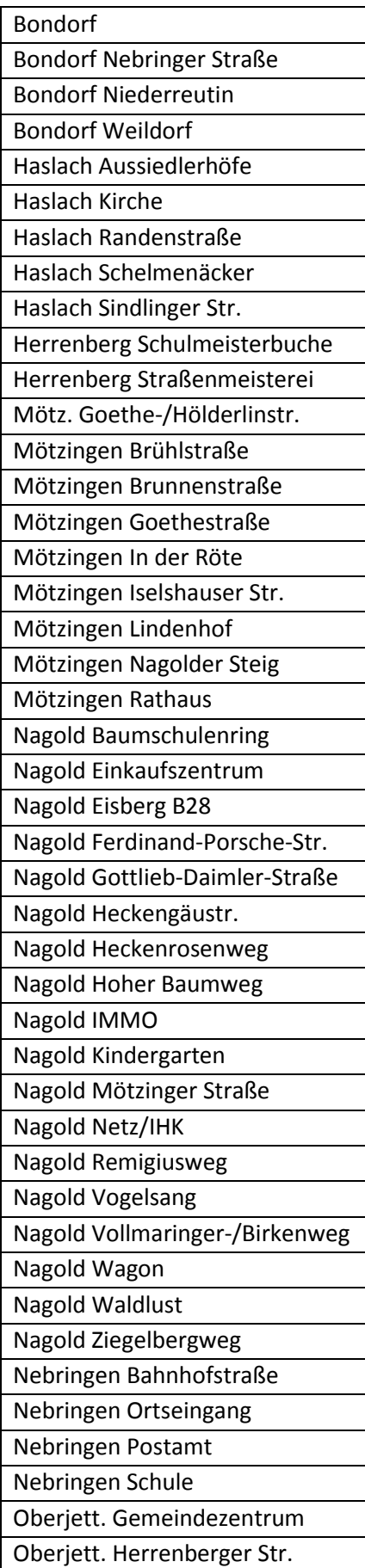

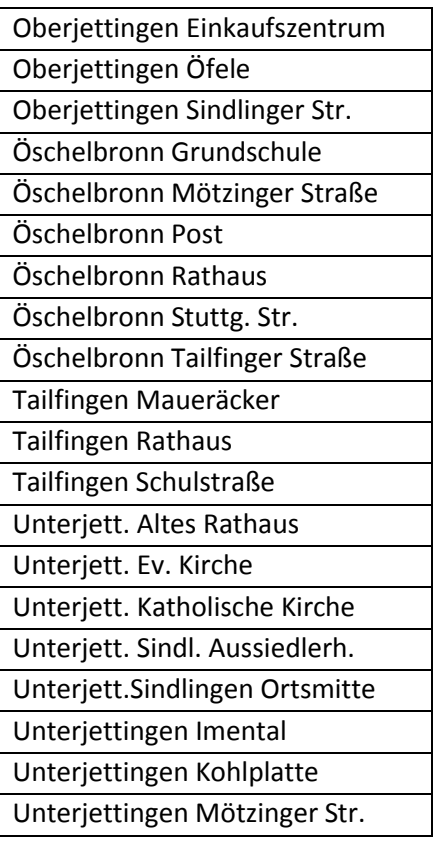

## **BB 12 Herrenberg**

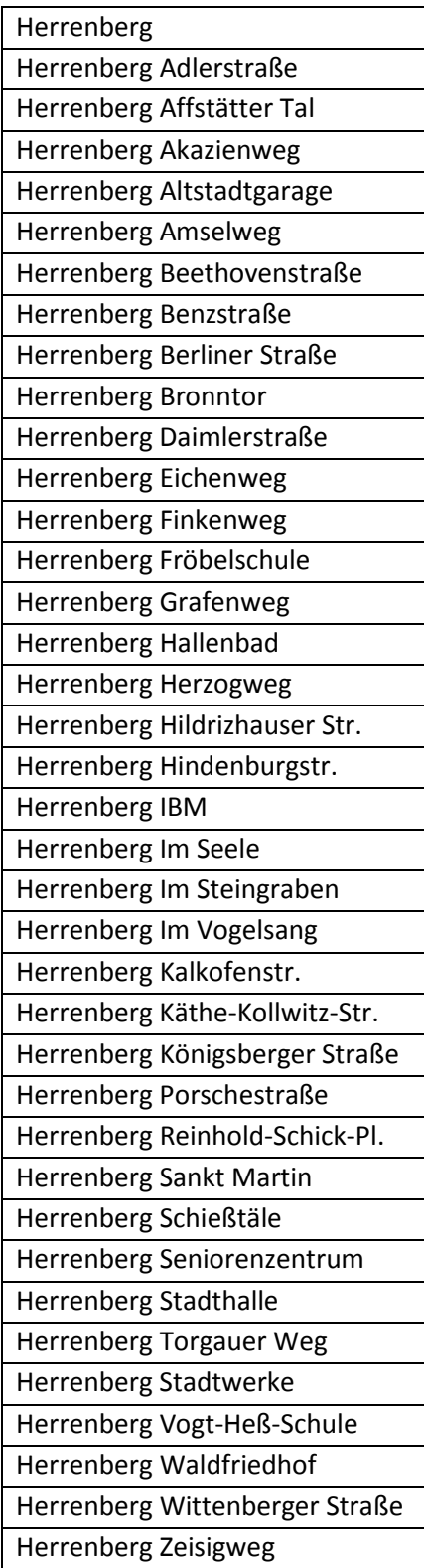

# **BB 13 Ammertal/TÜ-Nordwest**

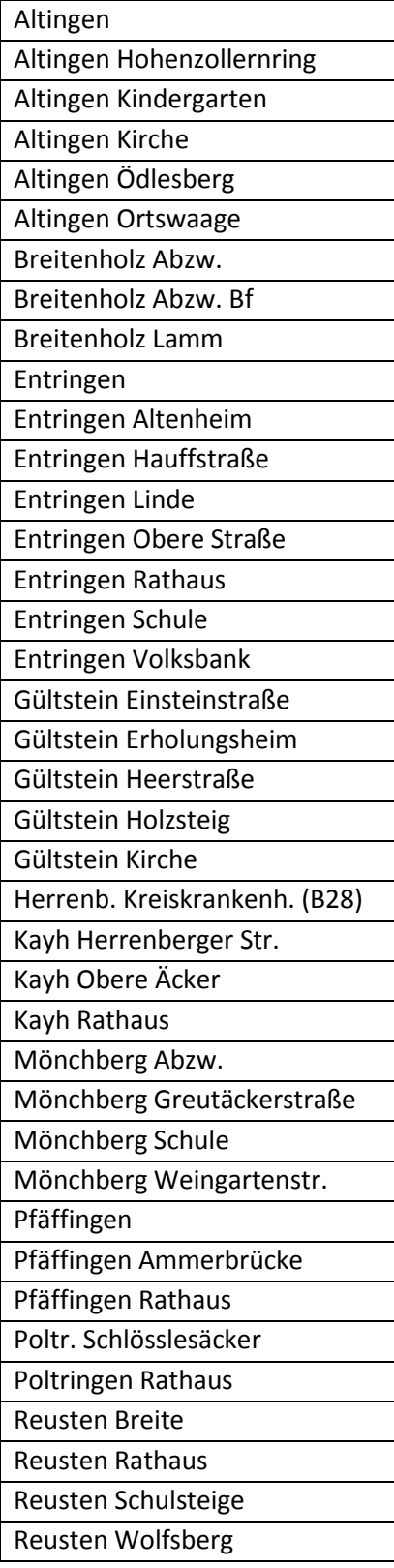

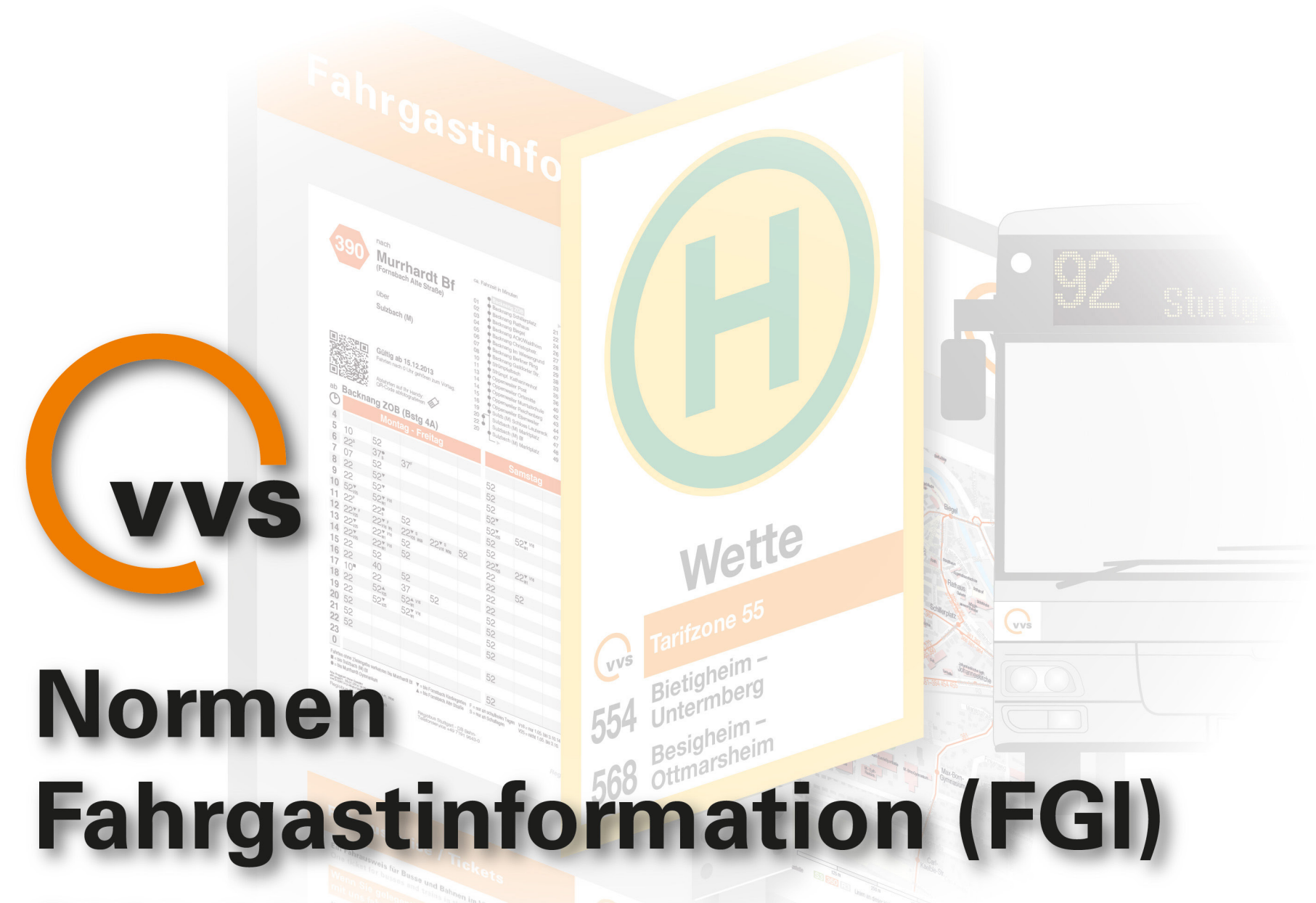

Richtlinien Haltestellen-/Fahrzeugausstattung

07.2017

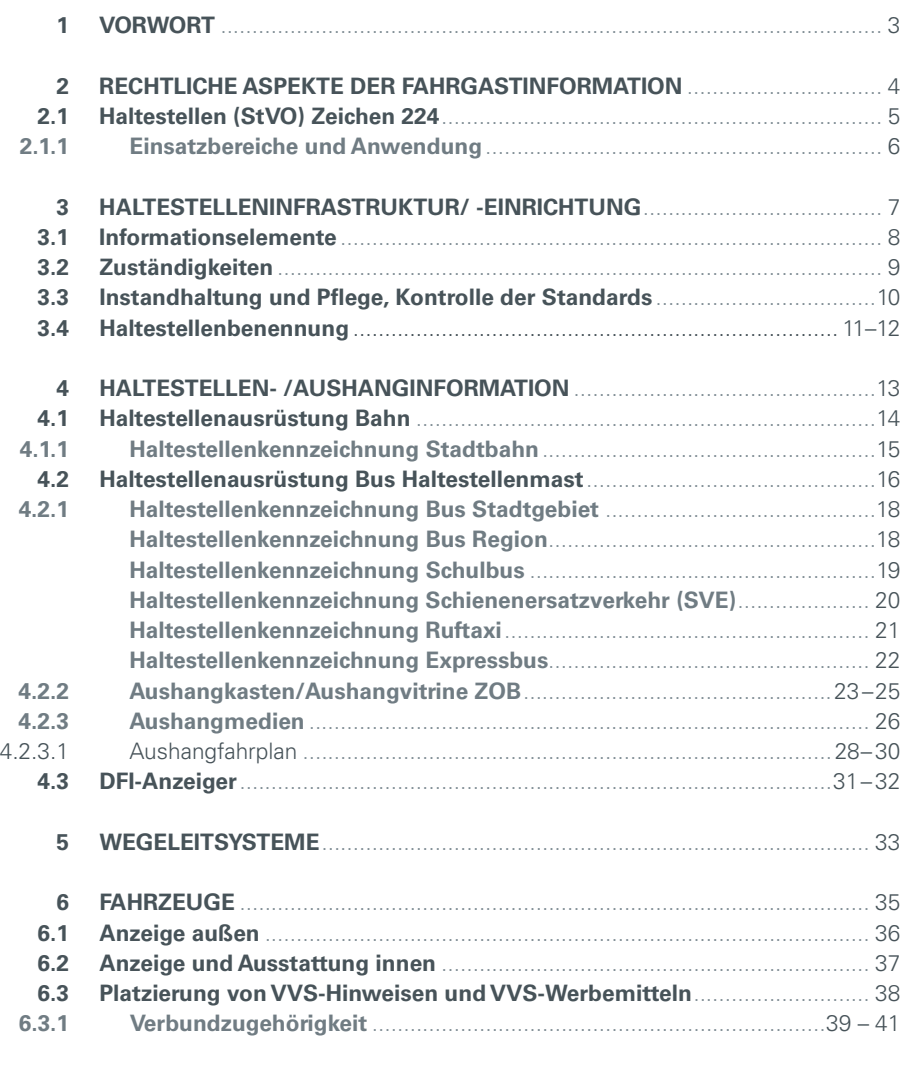

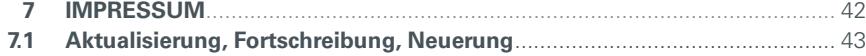

2

#### **1 VORWORT**

In dieser Dokumentation wurden Auszüge aus den "Normen Fahrgastinformation (FGI)" zu Richtlinien zusammengefasst, um Verkehrsunternehmen, Kommunen und Landkreise sowie alle relevanten Planungsinstitutionen bei der Ausstattung von Haltestellen und Fahrzeugen im VVS mit detaillierten Vorgaben bei ihren Aufgaben zu unterstützen.

Die Ziele bei der Haltestellenausstattung im VVS sind ein hoher Qualitätsstandard mit aktueller, überall verfügbarer, Fahrgastinformation und einheitlich angewandtem Konzept.

Um diesen hohen Standard zu erhalten, muss die Zuständigkeit und Finanzierung geregelt werden.

Weiterhin sind in diesen Richtlinien die Grundanforderungen zur Fahrzeugaustattung an und in Bussen bezüglich der Fahrgastinformation und den Marketingmaßnahmen definiert.

07.2017 1

**vvs** 

#### **2 RECHTLICHE ASPEKTE DER FAHRGASTINFORMATION**

#### NORMEN FAHRGASTINFORMATION FGI Richtlinien Haltestelle- /Fahrzeugausstattung

#### **Grundlagen**

- geltende Vorschriften der Straßen-Verkehrs-Ordnung (StVO)
- Personenbeförderungsgesetz (PBefG)
- Empfehlungen des Verbands Deutscher Verkehrsunternehmen (VDV)
- **Busverkehr:** Verordnung über den Betrieb von Kraftfahrtunternehmen im Personenverkehr (BOKraft)
- **Straßenbahnverkehr:** Verordnung über den Bau und Betrieb der Straßenbahnen (BOStrab)

Rechtlich geregelt sind die Informationspflichten zur Kennzeichnung von Haltestellen und Fahrzeugen.

An der Haltestelle sind die Verkehrszeichen von (S, U, Bus) anzubringen.

An Bushaltestellen sind dies:

- das Verkehrszeichen 224
- die Tarifzonenangabe im VVS
- die Liniennummer
- das Fahrtziel

Ebenso müssen die Fahrzeuge im VVS mit bestimmten Informationselementen gekennzeichnet sein.

07.2017 2

**vvs** 

4

07.2017

2.1

#### **Rechtliches (§ 20 StVO)**

In Deutschland ist eine Haltestelle eine mit dem Verkehrszeichen 224 der Straßenverkehrsordnung (StVO) markierte Einrichtung im Straßenverkehrsnetz.

#### **Sicherheit für Fahrgäste**

Eine mit dem StVO-Zeichen 224 gekennzeichnete Haltestelle kennzeichnet im öffentlichen Verkehrsraum einen rechtlich verbindlichen Schutzbereich für Fahrgäste.

- An Omnibussen des Linienverkehrs, an Straßenbahnen und an gekennzeichneten Schulbussen, die an Haltestellen (Zeichen 224) halten, darf auch im Gegenverkehr nur vorsichtig vorbeigefahren werden.
- Wenn Fahrgäste ein- oder aussteigen, darf rechts nur mit Schrittgeschwindigkeit und nur in einem solchen Abstand vorbeigefahren werden, dass eine Gefährdung von Fahrgästen ausgeschlossen ist. Sie dürfen auch nicht behindert werden. Wenn nötig, muss wer ein Fahrzeug führt, warten.
- Omnibusse des Linienverkehrs und gekennzeichnete Schulbusse, die sich einer Haltestelle (Zeichen 224) nähern und Warnblinklicht eingeschaltet haben, dürfen nicht überholt werden.
- An Omnibussen des Linienverkehrs und an gekennzeichneten Schulbussen, die an Haltestellen (Zeichen 224) halten und Warnblinklicht eingeschaltet haben, darf nur mit Schrittgeschwindigkeit und nur in einem solchen Abstand vorbeigefahren werden, dass eine Gefährdung von Fahrgästen ausgeschlossen ist. Die Schrittgeschwindigkeit gilt auch für den Gegenverkehr auf derselben Fahrbahn. Die Fahrgäste dürfen auch nicht behindert werden. Wenn nötig, muss wer ein Fahrzeug führt, warten.
- Es muß mit Personen, die öffentliche Verkehrsmittel benutzen wollen, auf den Gehwegen, den Seitenstreifen oder einer Haltestelleninsel sowie am Rand der Fahrbahn gerechnet werden.

#### **Vorfahrtsrecht**

- Omnibussen des Linienverkehrs und Schulbussen ist das Abfahren von gekennzeichneten Haltestellen zu ermöglichen. Wenn nötig, müssen andere Fahrzeuge warten.
- Sein Vorfahrtsrecht darf ein abfahrender Busfahrer an einer Haltestelle nicht erzwingen. Er hat sich vielmehr ausreichend davon zu überzeugen, dass andere Fahrzeugführer sein Blinklicht erkennen und auch darauf reagieren (AG Erfurt 28 C 2263/00).

#### **Parkverbot**

Verkehrstechnisch handelt es sich um einen Verknüpfungspunkt zwischen ÖPNV und Fußverkehr. Jeweils 15 Meter vor und hinter dem Verkehrszeichen besteht Parkverbot.

#### **Eingeschränktes Halteverbot**

Das Halten im Haltestellenbereich (Haltestellenbucht) ist für andere Verkehrsteilnehmer wie Omnibusse nur für drei Minuten zulässig, jedoch darf das Fahrzeug nicht verlassen werden. Das Be- oder Entladen ist daher nur bei Einhaltung dieser beiden Bedingungen möglich.

vvs

#### **• Haltestellen (StVO) Zeichen 224 • Einsatzbereiche und Anwendung**

#### NORMEN FAHRGASTINFORMATION FGI Richtlinien Haltestelle-/Fahrzeugausstattung

07.2017

2.1.1

#### **DESIGN**

*StVO*

*Stadtgebiet*

#### **Allgemeine Informationen**

Das Verkehrszeichen 224 der Straßenverkehrsordnung ist ein Basiselement für die Haltestellenbeschilderung der Bushaltestellen im VVS.

Das Zeichen kennzeichnet eine Haltestelle des Linienverkehrs und Haltestellen für Schulbusse.

#### **Einsatzbereiche und Anwendung**

**Ortsfest im öffentlichem Straßenraum und in ZOBs:**

- An Haltestellenschildern für Busse in städtischen Gebieten
- An Haltestellenschildern für Busse in der Region
- An Haltestellenschildern für Busse an Schulbushaltestellen

*Region*

#### **Verknüpfungshinweis in Elektronischen Medien (Internet<www.vvs.de>):**

- Elektronische Fahrplanauskunft (EFA)
- Fahrplanauskunft mit der VVS-App

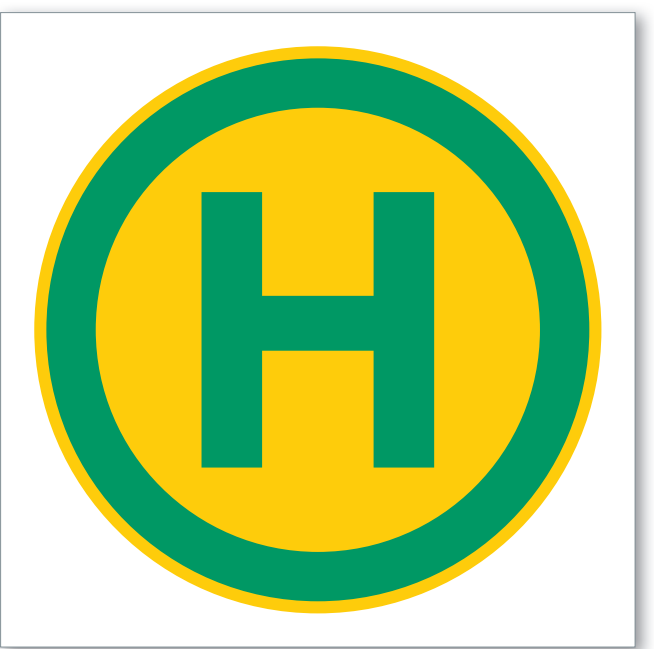

#### *Haltestelle Gelber Außenring und Innenfl äche: HKS 54 100% CMYK 100 / 0 / 80 / 10 RGB 239 / 213 / 34 RAL 1023 Verkehrsgelb*

#### *Grüner Ring und H:*

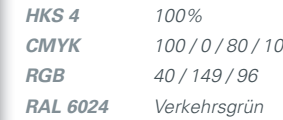

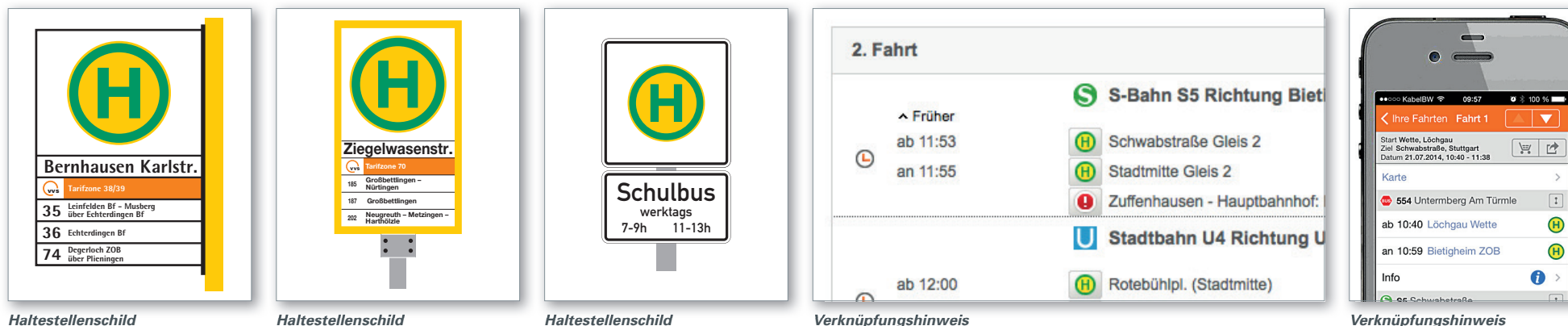

*Schulbus*

*Verknüpfungshinweis* 

*EFA "Elektronische Fahrplanauskunft"*

*Verknüpfungshinweis VVS-App* "*VVS Mobil*"

 $\bullet$ 

 $\overline{\phantom{a}}$ 

 $\sqrt{1}$ 

 $\bigoplus$ 

6

*Was muss getan werden*

#### *Wer muss was tun*

#### **Neue Haltestellen**

Die Einrichtung neuer Haltestellen bzw. Änderung bestehender Haltestellen- und Linienbezeichnungen geschieht in Abstimmung zwischen den Aufgabenträgern, den Verkehrsunternehmen und dem VVS.

#### **Planung gemäß Nahverkehrsplan**

- Liniengenehmigung
- Festlegung des Haltestellenstandorts
- Beteiligung der Behörden,Verkehrsschau
- Festlegung des Haltestellennamens gemäß "VVS-Normen Fahrgastinformation"

#### **3 HALTESTELLENINFRASTRUKTUR / -EINRICHTUNG**

#### **Grundlagen**

- geltende Vorschriften der Straßen-Verkehrs-Ordnung (StVO)
- Personenbeförderungsgesetz (PBefG)
- Empfehlungen des Verbands Deutscher Verkehrsunternehmen (VDV)

#### **Bauliche Elemente**

Die Zuständigkeit und finanzielle Verantwortung entfallen auf die Kommunen bzw. Straßenbaulastträger

#### **Haltestellenmast**

- Fundamentgründung mit Bodenplatte zum Verschrauben oder Erdanker zur Aufnahme des Haltestellenmastes
- Anschlüsse für dynamische Fahrgastinformation
- Haltestellen-Mast Stadtgebiet: Stahlrohrmast, quadratisch *80mm/80mm,* die Mast-Höhe errechnet sich aus der Menge der Einschubelemente und der *minimalen Durchgangshöhe = 2300mm* (Haltestellenschild wird seitlich am Mast montiert)
- Haltestellen-Mast Region: Stahlrohrmast, rund *Ø 60mm, Masthöhe = 2300mm* (Haltestellenschilder-Rahmen wird mit Spezial-Halterung auf den Mast aufgesetzt)

#### **Wartehäuschen (Wetterschutz)**

- Ausreichende Breite der Warteflächen gemäß Empfehlungen für Anlagen des öffentlichen Personennahverkehrs - (EAÖ) Ausgabe 2003
- Sitzmöglichkeiten
- Stromanschluss für Beleuchtung

### **Barrierefreiheit**

#### **Grundlagen**

- Vollständige Barrierefreiheit bis 2022 nach Personenbeförderungsgesetz (PBefG), §8, Satz 3
- Im Nahverkehrsplan können begründete Ausnahmen festgelegt werden

#### **Maßnahmen**

- Berücksichtigung der Manövrierfläche für Rollstühle und Kinderwagen
- Hochbord *18cm* spezielle Formsteine des Bordsteins (z.B. Kassler Bord)
- Bordsteinabsenkung und gesicherte Überwege im Haltestellenbereich
- taktile Leitinformation (Bodenindikatoren)

#### **optional**

• DFI-Sprachausgabe

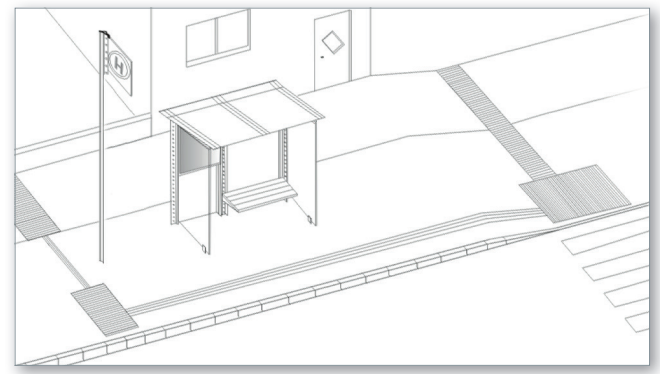

*Beispielhafte Haltestellenanlage mit vollständiger Barrierefreiheit*

#### NORMEN FAHRGASTINFORMATION FGI Richtlinien Haltestelle- /Fahrzeugausstattung

#### 07.2017 3

vvs

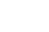

#### **• Informationselemente**

#### **AUSSTATTUNG MIT INFORMATIONSELEMENTEN**

#### **Haltestellenschild mit den Steckelementen**

- "H"-Zeichen 224 nach StVO
- Haltestellenname
- VVS-Logo mit Tarifzone
- Liniennummer und Linienverlaufsbeschreibung mit Endund Zwischenzielen.

#### **Aushangkasten**

- **4-er-Modul:** Einsatz für 1-2 Buslinien
- **6-er-Modul:** Einsatz für 3-4 Buslinien

#### **Informationsmedien**

- Tableau 4er-Modul oder 6er-Modul
- Aushang-Fahrpläne DIN A4
- Stadtplanausschnitt DIN A4
- Tarifinformation mit Verkaufsstellen DIN A4
- optional: Werbung DIN A4

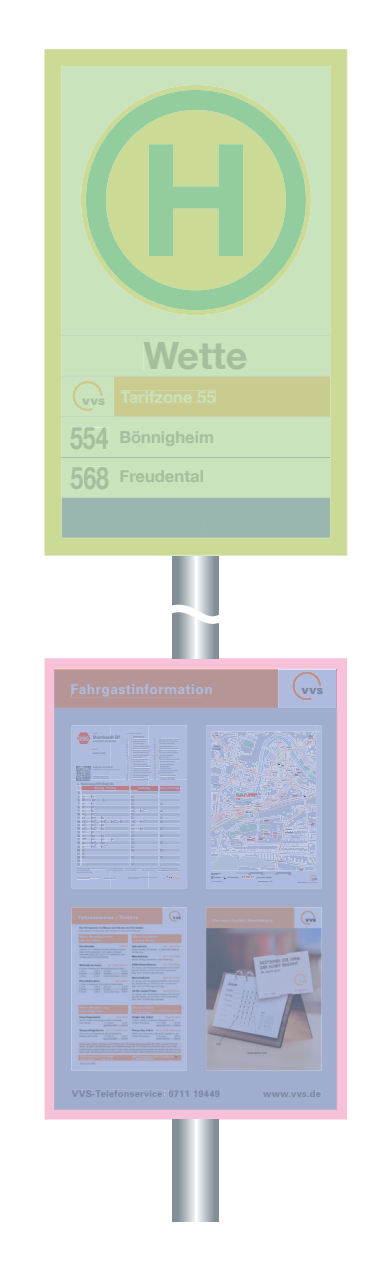

*Haltestellenmast mit Haltestellenschild und Aushangkasten*

#### NORMEN FAHRGASTINFORMATION FGI Richtlinien Haltestelle- /Fahrzeugausstattung

07.2017 3.1

**vvs** 

8

### **Eigentümerschaft der Haltestelle**

Die Eigentümerschaft der Haltestelle bezieht sich auf die Finanzierung bei der Einrichtung oder Instandsetzung der Elemente und gliedert sich in:

#### **Bauliche Elemente**

*Finanzierung in der Regel durch Kommunen bzw. Straßenbaulastträger:*

- Haltestellenmast
- Wartehäuschen (Wetterschutz)
- Stromanschluss für Beleuchtung
- Anschluss für DFI-Anzeiger

#### **Haltestellenmast-Elemente**

*Finanzierung durch Eigentümer lt. VVS-Haltestellen-Serviceliste:*

- Haltestellenschild mit Steckschildern Ausnahme: Die Liniensteckschilder werden vom Inhaber der jeweiligen Linienkonzession finanziert.
- Aushangkasten

#### **HALTESTELLENSCHILD MIT DEN STECKELEMENTEN**

#### **Zuständigkeit:**

- bei einer Linie: Verkehrsunternehmen, Eigentümer nach VVS-Haltestellen-Serviceliste
- bei Linien mehrerer Unternehmen:" VVS-Patenschaftsmodell", zuständiges Verkehrsunternehmen nach VVS-Haltestellen-Serviceliste

#### **Finanzierung:**

- Eigentümer nach VVS-Haltestellen-Serviceliste
- Das Linien-Steckelement finanziert der Inhaber der jeweiligen Linienkonzession

#### **Bezug:**

• Hersteller für Haltestellenmobiliar (z.B. Fa. Mabeg, Fa. Ziegler) oder Siebdruckereien (z.B. Fa. Renz, Stuttgart)

#### *Finanzierung durch VVS:*

- Tableau mit Informationsmedien
- Ausnahme: Die SSB-Aushänge werden durch die SSB selbst finanziert. Wird die Haltestelle von mehreren Verkehrsunternehmen angefahren, wird dies in gegenseitiger Abstimmung geregelt.

#### **Regelung der Haltestellenzuständigkeit**

1996 wurde vom VVS im Rahmen des AK Fahrgastinformation das VVS-Haltestellen-Patenschaftsmodell ins Leben gerufen, mit dem die Zuständigkeit für den Haltestellenservice geregelt wurde. Das Ergebnis der Abstimmung mit allen Verkehrsunternehmen wurde in einer Datenbank (VVS-Haltestellen-Serviceliste) erfasst und ist seither Basis für den Versand der VVS-Informationsmedien. Das Patenschaftsmodell berücksichtigt Haltestellen die von mehreren Verkehrsunternehmen angefahren werden und Verknüpfungspunkte die von verschiedenen Verkehrsträgern bedient werden.

Die Zuständigkeit der Verkehrsunternehmen richtet sich nach der Bedienhäufigkeit.

#### **AUSHANGKASTEN**

#### **Zuständigkeit:**

- bei einer Linie: Verkehrsunternehmen, Eigentümer nach VVS-Haltestellen-Serviceliste
- bei Linien mehrerer Unternehmen:" VVS-Patenschaftsmodell", zuständiges Verkehrsunternehmen nach VVS-Haltestellen-Serviceliste

#### **Finanzierung:**

• Eigentümer nach VVS-Haltestellen-Serviceliste

#### **Bezug:**

• Die Aushangkästen können über die SSB oder einem Hersteller für Haltestellenmobiliar (z.B. Fa. Mabeg, Fa. Ziegler) nach Vorgaben der "VVS-Normen Fahrgastinformation" bezogen werden.

#### **VVS-Haltestellen-Serviceliste**

Aktuell werden die Zuständigkeiten über eine Haltestellen-Serviceliste geregelt. Abweichend hiervon werden für die Ausschreibung der Busverkehre linienbündelbezogene Servicelisten geführt.

#### **Übertragung von Zuständigkeiten**

Bei *Betreiberwechsel* wird die Zuständigkeit auf den neuen Betreiber übertragen.

Soweit eine Zuordnung nicht zweckmäßig erscheint (z.B. Bedienungsgebiet, Nähe zum Betriebshof) kann die Zuständigkeit einer Haltestelle incl. der vertraglichen Verpflichtungen von einem Verkehrsunternehmen auf ein anderes Verkehrsunternehmen übertragen werden. Eine Änderung der Serviceliste wird ausschließlich im Einvernehmen mit den betroffenen Unternehmen vorgenommen.

Auch bei *Betreiberwechsel* erfolgt die Bereitstellung der Informationsmedien durch den VVS, die Bestückung der Tableaus durch die VUs.

### **INFORMATIONSMEDIEN**

#### **Zuständigkeit:**

- bei einer Linie: Verkehrsunternehmen, Eigentümer nach VVS-Haltestellen-Serviceliste
- bei Linien mehrerer Unternehmen:" VVS-Patenschaftsmodell", zuständiges Verkehrsunternehmen nach VVS-Haltestellen-Serviceliste

#### **Finanzierung:**

• VVS

#### **Bezug:**

- Bei der Erstbestückung werden fertig bestückte Tableaus an das zuständige Unternehmen versendet.
- Zum Fahrplanwechsel, bei Linienänderungen und bei *Betreiberwechsel* werden die aktuellen Informationsmedien einzeln versendet.

9

vvs

07.2017

3.2

#### **Anpassung der Haltestellenausstattung**

Bei Linienänderungen sind Anpassungen an der Haltestellenausstattung vorzunehmen. Der VVS ist über jede Änderung der Ausstattung zu informieren. Jede Veränderung der Informationsinhalte ist mit dem VVS abzustimmen.

#### **Kriterien für den Zustand:**

Die Richtlinien regeln die Qualitätsanforderungen für die Haltestellenausstattung im VVS. Diese umfassen sowohl die Gestaltung und Ausstattung, als auch die Instandhaltung, Pflege und Kontrolle der Standards.

Hierfür gelten die gleichen Zuständigkeiten, die für die Einrichtung und Ausstattung festgelegt sind.

- Die Sicherheit der Fahrgäste hat höchste Priorität, eine Gefährdung durch beschädigte Haltestellenunterstände muss ausgeschlossen sein. Besonderes Augenmerk gilt der Verglasung, den Sitzgelegenheiten und einem einwandfreien Zustand der Bedachung.
- Die Bodenbeläge, evtl. vorhandene taktile Leitmarkierungen in den Bodenbelägen des Haltestellenbereich sowie Bordsteine müssen sich in einem einwandfreien Zustand befinden, Stolperfallen müssen ausgeschlossen sein.
- Eine ausreichende Beleuchtung der Haltestelle muss gewährleistet und intakt sein.
- Das Haltestellenmobiliar muss einen sauberen fahrgastfreundlichen Zustand aufweisen. Plakate, Graffiti-Beschmierungen und Verschmutzungen dürfen einen ordentlichen Gesamteindruck nicht beeinträchtigen.
- Das Haltestellenschild mit den Steckschildeinschüben muss stets aktuell nach den Richtlinien ausgestattet sein. Diese müssen sich in einem sauberen lesbaren Zustand befinden.
- Die Aushangkästen müssen mit den aktuellen Informationsmedien ausgestattet sein.
- Die Vitrinenscheibe muss sauber und unbeschädigt sein (ohne Aufkleber). Die Lesbarkeit der Informationsmedien soll gewährleistet sein.

#### **Fristen zur Beseitigung von Mängel:**

Für die Überprüfung der Haltestelleneinrichtung sind die Unternehmen verantwortlich. Eine permanente augenscheinliche Überprüfung kann durch das Fahrpersonal erfolgen, Mängel sind aufzunehmen und innerhalb des Unternehmens weiterzuleiten.

Die Beseitigung von Mängel bzw. Ersatz bei Diebstahl oder Vandalismus erfolgen nach Möglichkeit sofort, spätestens jedoch zu festgelegten Fristen durch die in den Zuständigkeiten festgelegten Unternehmen bzw. Kommunen und Straßenbaulastträger:

- Schäden, die die Sicherheit von Fahrgästen beeinträchtigen: *sofort.*
- Fehlender Haltestellenmast mit Haltestellenschild: *provisorisch – 1 Woche*
- *endgültig 4 Wochen.*
- Fehlende, falsche nicht lesbare bzw. beschädigte Einschub-Elemente des Haltestellenschildes: *Reinigung – 1 Woche Erneuerung bzw. Ergänzung – 2 Wochen.*
- Fehlende bzw. beschädigte Aushangkästen: *Reinigung – 1 Woche Erneuerung bzw. Instandsetzung – 2 Wochen.*
- Fehlende, falsche oder nicht aktuelle Aushangmedien. Nicht lesbare bzw. beschädigte Aushangmedien: *Erneuerung bzw. Ergänzung – 1 Woche.*
- Defekte Beleuchtung: *1 Woche.*
- Schäden am Fahrgastunterstand und der Sitzgelegenheiten: *2 Wochen.*
- Entfernung von -Beschmierungen, Verschmutzungen bzw. nicht offizieller Plakatierungen:

### *1 Woche.*

• Reinigung des Haltestellenbereichs bei grober Verschmutzung *1 Woche.*

#### **DFI-Anlagen:**

## Die Instandhaltung, Wartung und Pflege von DFI-Anlagen sind

mit den Betreibern vertraglich gesondert geregelt.

07.2017 3.3

> Haltestelleninfrastruktur/-einrichtung **Haltestelleninfrastruktur/ -einrichtung**

vvs
#### **RICHTLINIE**

 $\blacktriangleright$  *VVS* 

Haltestellen sind mit eindeutigen und leicht verständlichen Haltestellennamen zu versehen.

Für die einheitliche Benennung von Haltestellen innerhalb des VVS sind Regeln zu beachten. Haltestellennamen sollten möglichst kurz und einprägsam sein. Doppelnamen sollten vermieden werden. Zudem ist darauf zu achten, dass in allen Informationsmedien sowie vor Ort an der Haltestelle selbst identische Haltestellenbezeichnungen verwendet werden.

Darüber hinaus wird die Benennung in landesweiten, bundesweiten und europaweiten Richtlinien und Empfehlungen geregelt. Ein bundesweites Haltestellenkataster befindet sich im Aufbau.

- **• Haltestellenbenennung**
- Es sollen möglichst Straßen- und Gewannnamen verwendet werden.
- Bei langen Straßenzügen ist die naheliegende nächste Querstraße zu verwenden um eine genauere Lokalisierung der Haltestellenlage zu erzielen.
- Der Haltestellenname soll unverwechselbar mit anderen Haltestellennamen sein und einen geografischen Bezug zur Örtlichkeit aufweisen.
- **Nicht** zu verwenden sind Namen von privaten Einrichtungen, Namen von Firmen und Gaststätten.

In besonderen Einzelfällen kann bei Vorliegen bestimmter Kriterien eine werbliche Namensergänzung in Abstimmung mit dem Aufgabenträger und dem VVS erfolgen:

- es handelt sich um Firmen/Einrichtungen von großer regionaler/überregionaler Bedeutung oder von hohem Bekanntheitsgrad,
- der Antragsteller befindet sich mit seinem Unternehmenssitz in unmittelbarer Nähe einer Haltestelle,
- es handelt sich um Firmen/Einrichtungen mit starkem Publikumsverkehr,
- durch die Namensergänzung ergibt sich eine Verbesserung der Fahrgastinformation (Orientierung),
- die Laufzeit der privatrechtlichen Verträge ist abgestimmt mit der Laufzeit der Linienbündelkonzession.
- Öffentliche Einrichtungen können bei der Namensvergabe eine Hilfe sein. Diese sind dann vor Ort an der Haltestelle mit einem Klammerzusatz zu versehen. Die Wiedergabe in den übrigen Informationsmedien (EFA und Printmedien) ist nicht vorgesehen.
- Der Name der Haltestelle ist an Bushaltestellen mindestens einmal, an Bahnhaltestellen in Abhängigkeit von der Haltestellenlänge mehrmals anzubringen.
- Bei Bushaltestellen ist der Haltestellenname auf dem Haltestellenschild mit dem "Verkehrszeichen 224" zu kombinieren.
- Bei Bus- und Stadtbahnhaltestellen im Straßenniveau bietet sich zusätzlich das Anbringen des Haltestellennamen an den Dachkonstruktionen der Wartehäuschen an.

Mit Umbenennungen von Haltestellennamen sollte sehr behutsam umgegangen werden, da sie eine Reihe von Folgemaßnahmen auslösen und zudem auch sehr kostenintensiv sein können. Bestehende Haltestellennamen sollten daher nur in Abstimmung mit dem VVS geändert werden, wenn dies unbedingt erforderlich ist und dem Fahrgast eine weitaus bessere Information und Orientierung bietet.

vvs

07.2017

3.4

#### **Regeln für die Pflege der Haltestellennamen in Haltestellendatei und Verkehrslinienplan**

• Bei allen Haltestellen außerhalb des Zentralortes (z. B. Stuttgart) steht in der Haltestellendatei der Ortsname vor dem Haltestellennamen. Bei Teilorten steht statt des Namens der politischen Gemeinde nur die entsprechende Teilortsbezeichnung, ausgenommen im Verkehrslinienplan und bei S-Bahn-Stationen. Dies gilt in der Regel auch dann, wenn der Teilortsname selbst Haltestellenname ist.

Beispiel: *Leonberg ZOB*

*Ramtel Gewog-Hochhaus Nellingen Hindenburgstr.*

*Zollberg; Hardt*

nicht: *Leinfelden-Echterdingen Echterdingen Hirschstraße*

• Bei Haltestellen innerhalb des Zentralortes erhält der Haltestellenname nur dann den Stadtbezirk bzw. Stadtteil als Zusatz, wenn die gleiche Bezeichnung mehrfach auftritt und somit eine Unterscheidung erforderlich ist. Der Stadtbezirk steht analog zum Verfahren bei Haltestellen außerhalb des Zentralortes vor dem Haltestellennamen, ausgenommen bei Eigennamen wie "Kraftwerk Münster". Dies gilt auch für den Verkehrslinienplan.

Beispiel: *Botnang Freibad Möhringen Freibad*  nicht: *Freibad Möhringen*

• Namenszusätze, die Orientierungshinweise darstellen, sind in Klammern hinter den Haltestellennamen zu setzen (mit Leerzeichen dazwischen), es sei denn, es handelt sich um Eigennamen.

Beispiel: *Berliner Platz (Hohe Straße) Berliner Platz (Liederhalle)*

- Verschiedene Haltestellennamen für ein und dieselbe Haltestelle und angrenzende Straßennamen als Haltestellenbezeichnung werden durch einen Schrägstrich verbunden. Beispiel: *Waiblingen Alter Postplatz/Landratsamt Schwab-/Rotebühlstraße*
- Ein Bindestrich steht nur bei Haltestellennamen, bei denen zwei Ortsbezeichnungen zu einem Doppelnamen zusammengesetzt werden, bei entsprechenden Straßennamen, Platznamen oder Eigennamen als Haltestellenbezeichnung, sowie als Ersatz für ein weggelassenes *"...straße"*.

Beispiel: *Stetten-Beinstein Karl-Kloß-Straße Hans-Rehn-Stift Schwab-/Bebelstraße*

• Ansonsten steht zwischen den einzelnen Teilen einer Haltestellenbezeichnung immer nur jeweils ein Leerzeichen, auch bei Ortsteilen als Haltestellenname in Verbindung mit der politischen Gemeinde.

Beispiel: *Böblingen Rauher Kapf Burgstall Auf den Rüdern Affalterbach Wolfsölden*

• Die Bezeichnung "Abzweig" steht immer hinter dem betreffenden Ortsnamen und wird mit Abzw. - mit Punkt - abgekürzt, auch wenn weitere Bezeichnungen folgen, beim Namen ohne Ort wird sie ausgeschrieben. Beispiel: *Nellmersbach Abzw.* 

*Markgröningen Abzw. Bahnhof*

• Bus- und Straßenbahnhaltestellen an Bahnhöfen erhalten ausschließlich den Zusatz Bf - ohne Punkt - hinter dem Bahnhofsnamen. Beispiel: *Asperg Bf*

• Es soll einheitlich nur eine einzige Abkürzung des Ortsnamens verwendet werden. Beispiel: *Ludw. Kreisberufsschule*  nicht auch: *Lbg. Heilbronner Straße*

- Abkürzungen von häufig vorkommenden Bezeichnungen sollen einheitlich - mit abschließendem Punkt - gewählt werden. Beispiel: *Straße = Str. Platz = Pl. Firma = Fa. Gymnasium = Gym*.
- Es soll nur abgekürzt werden, wenn vom Platz her erforderlich; dabei soll eher der Ortsname abgekürzt werden als der Haltestellennamen. Beispiel: *Bonl. Freizeitzentrum* nicht: *Bonlanden Freizeitz.*
- Um Platz zu sparen, werden einstellige Klammerzusätze von abgekürzten Ortsnamen grundsätzlich ohne Leerzeichen hintereinandergeschrieben. Beispiel: *Neuh.(F) Peronnas-Platz*

vvs

07.2017

3.4

#### **4 HALTESTELLENINFORMATION**

Die Haltestellen sind das Bindeglied zwischen dem öffentlichen (Verkehrs-) Raum und den ÖPNV-Verkehrsmitteln. Oberirdische Haltestellen sind dazu zum einen ein wichtiger Imagefaktor für den OPNV, indem sie den VVS im öffentlichen Raum "präsentieren". Zum anderen übernehmen Haltestellen auch eine städ tebauliche Funktion. Dieser Stellenwert sollte sich auch in der Informationsqualität widerspiegeln.

Bereits bei der Planung einer Haltestelle ist die Anordnung und Gestaltung der Fahrgastinformation zu berücksichtigen. Voraus setzung hierfür ist die rechtzeitige Koordination zwischen den planenden, bauenden und betriebsführenden Stellen.

Alle Informationen sind so anzuordnen, dass sie für den Fahr gast dort, wo der Informationsbedarf besteht, abrufbar und zu dem leicht auffindbar sind.

Natürlich gibt es je nach Bedeutung einer Haltestelle (einfache Bushaltestelle oder Verknüpfungspunkt) unterschiedliche Anforderungen an die Informationsausstattung.

Informationen über das Angebot des VVS sind:

- Netzplaninformation
- Fahrplaninformation
- Tarifinformation

Diese sind an Bahnhaltestellen in der Regel anders dargestellt als an Bushaltestellen. Während die Informationen an Bushal testellen in der Regel in einer kompakten standardisierten Aus hangvitrine zusammengefasst sind, werden an Bahnhaltestellen die umfangreicheren Informationen in mehreren großen Informa tionsvitrinen gezeigt.

Informationen in und an Haltestellen, die sich nicht auf die Nut zung des ÖPNV-Systems beziehen, müssen eindeutig von der Fahrgastinformation des VVS getrennt sein.

07.2017 4

#### **• Haltestellenausrüstung Bahn**

Die Schienenhaltestellen im VVS sind mit den entsprechenden Verkehrsmittel-Piktogrammen der S-Bahn bzw. der Stadtbahn gekennzeichnet.

Oberirdische Stadtbahn-Haltestellen sind mit einem "Haltestellenschild" gekennzeichnet, auf dem folgende Informationen an geordnet sind:

- "U"-Zeichen Stadtbahn
- Haltestellename
- Tarifbezeichnung im VVS
- Liniennummer auf linienfarbigem Feld mit Linienverlaufsbe schreibung und Endziel

Für weitere Informationen an den Schienenhaltestellen im VVS benötigt der Fahrgast gezielte Hilfe:

- Wie erreiche ich mein Fahrtziel?
- Welche Tarifinformationen benötige ich?
- Wo finde ich Aushangfahrpläne und Hinweise bei Störungen und Unregelmäßigkeiten?

Folgende statischen Informationen, welche daher an den Statio nen zum Einsatz kommen, beantworten diese Fragen:

- Aushangfahrpläne
- Netzdarstellungen
- Haltestellenkarten
- Tarifinformationen
- Aushänge bei Betriebsabweichungen

Die Aushanginformationen werden dem Fahrgast in Informati onsvitrinen zusammengefasst vermittelt. Standorte sind hierfür im Zugangsbereich, möglichst in Verbindungen mit den Fahraus weisautomaten und auf dem Bahnsteig.

#### **Netzdarstellungen (Schematische- und Geografische Lini ennetzpläne)**

Netzplandarstellungen sind ein grundlegendes Informationsme dium für den Fahrgast. Liniennetzpläne geben einen sehr guten Überblick über das gesamte Verkehrsangebot im VVS und stel len ein sehr gutes Informationsmedium dar für die:

- Planung einer Fahrt
- Zur Orientierung im Netz
- Für die Darstellung der Verknüpfungen von Verkehrssyste men und deren Haltestellen

#### **Haltestellenkarten**

Die Haltestellenkarte soll in etwa den von der Haltestelle zu Fuß erreichbaren Bereich darstellen.

Bei dieser Darstellungsform liegt die Priorität weniger bei der geografischen Genauigkeit sondern bei einer übersichtlichen, ÖPNV-relevanten Darstellung der Zugangsmöglichkeiten und der Umsteigesituation zu den verschiedenen Verkehrsmitteln.

#### **Tarifinformationen**

Die Tarifinformation an S-Bahn- und Stadtbahnhaltestellen ist als Ergänzung zu den überall vorhandenen Fahrausweisautomaten zu sehen und in der kompakten Aushanginformation "Ein Tarif für Stuttgart und die Region" in den Informationsvitrinen zu sammengefasst.

#### **Aushänge bei Betriebsabweichungen**

Standardisierte Informationen bei Abweichungen vom Regel betrieb.

07.2017 4.1

 $\blacktriangleright$  *VVS, SSB* 

#### **Allgemeine Informationen**

Die Haltesstellenkennzeichnung an unter- und oberirdischer Stadtbahnhaltestellen erfolgt durch das Zeichen "U" und durch den entsprechenden Haltestellennamen.

Dieses Haltestellenschild ist auf einem Haltestellenmast oder auf einer Wartehalle angebracht und weist eine Stadtbahnhaltestelle aus.

Zentrales Erkennungsmerkmal für die Zugehörigkeit zum VVS-Gemeinschaftstarif ist das Tarifzonenschild, eine abgewandelte Form des "Orangenen Balkens". Die Position des WS-Logos erfolgt links, zentriert über den Liniennummern.

#### **Informationselemente**

Weitere Informationen auf dem "Haltestellenschild" sind wie folgt angeordnet (von oben nach unten):

- Verkehrsmittel-Piktogramm Stadtbahn *520mm x 700mm*
- Haltestellenname
- Tarifzonenschild

VVS-Logo *h=68mm, Weißraum 140mm x 80mm* mit Tarifzonenbezeichnung weiße Schrift auf orangenem Grund (VVS-Hausfarbe HKS 7)

• Liniennummer und Linienverlaufsbeschreibung mit Endziel

#### **Ausführung**

Modularer Aufbau (siebbedruckte Aluminium-Steckschilder *700mm x 89mm*) mit Aluminiumrahmen

#### **Typografie**

**Haltestellenname:**

- Agfa Rotis Semi Sans 75, 210pt **Tarifzonenkennzeichnung:**
- Agfa Rotis Semi Sans 65, 100pt **Stadtbahn-Liniennummer:**
- Agfa Rotis Semi Sans 55, 224pt **End- und Zwischenziele:**
- Agfa Rotis Semi Sans 65, 100pt

# *Haltestellenname*

#### *Tarifzonenschild*

- *VVS-Logo*
- *Bezeichnung der Tarifzone*

*Verkehrsmittelpiktogramm Stadtbahn mit Wortmarke*

#### *Benennung der abfahrenden Linien*

- *Liniennummer*
- *Linienverlaufsbeschreibung mit End- und Zwischenzielen*

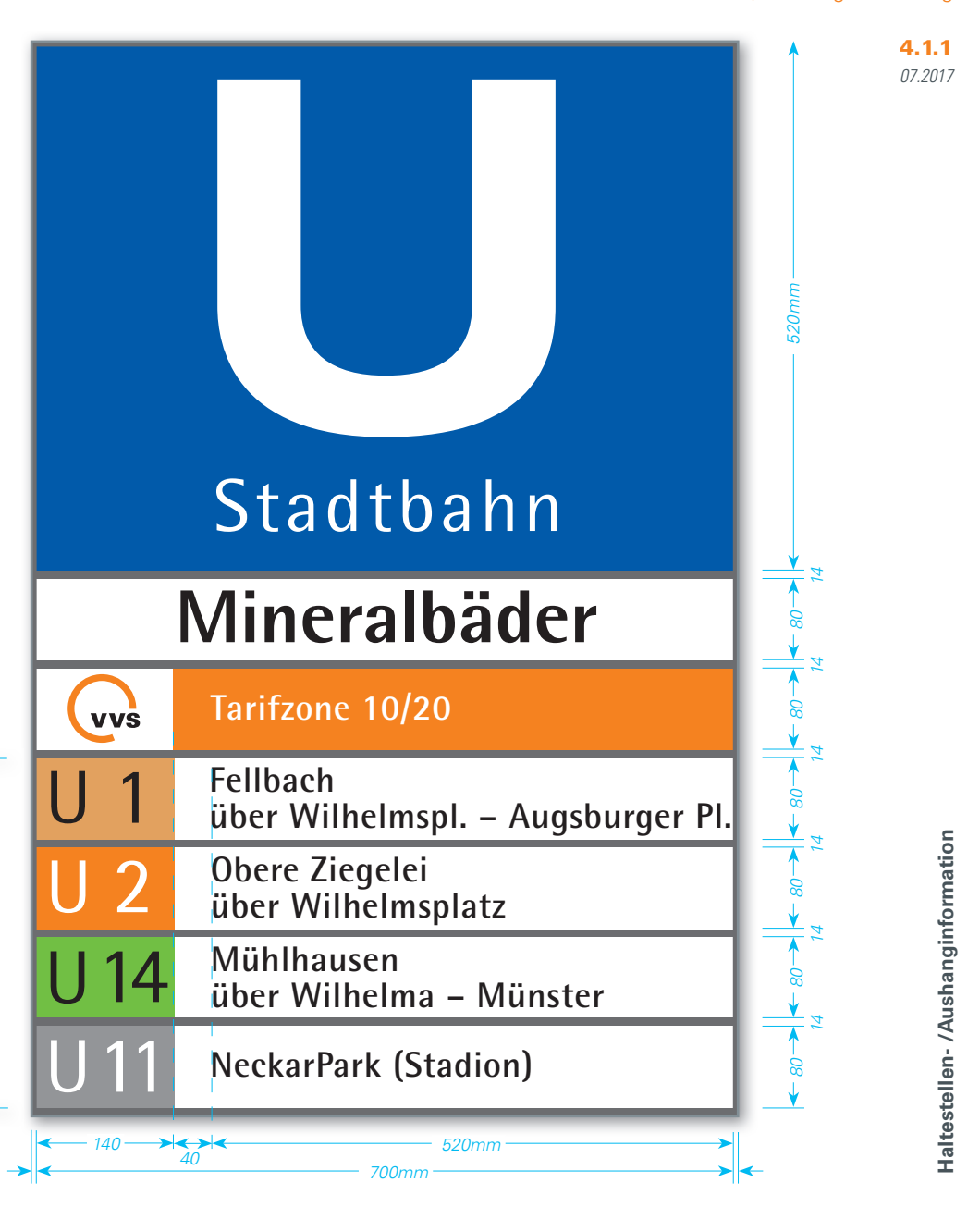

#### **Allgemeine Informationen**

Die Haltestellenausrüstung an Bushaltestellen im VVS ist einheitlich festgelegt.

Zentrales Informationselement an Bushaltestellen im öffentlichem Straßenraum ist der Haltestellenmast mit dem Haltestellenschild und dem Aushangkasten.

#### **Haltestellenschild-Varianten**

Aus wirtschaftlichen- und Aufstellungsgründen gibt es 2 Varianten, die sich in Größe und Ausstattung unterscheiden:

- Variante 1 "Haltestellenschild Stadtgebiet Stuttgart"
- Variante 2 "Haltestellenschild Region"

Abweichend findet an Schulbushaltestellen eine stark reduzierte Variante Anwendung.

#### **Aushangkasten**

Im mittleren Bereich an Haltestellenmasten der Bushaltestellen im VVS befindet sich standardmäßig der Aushangkasten für die Fahrgastinformationen.

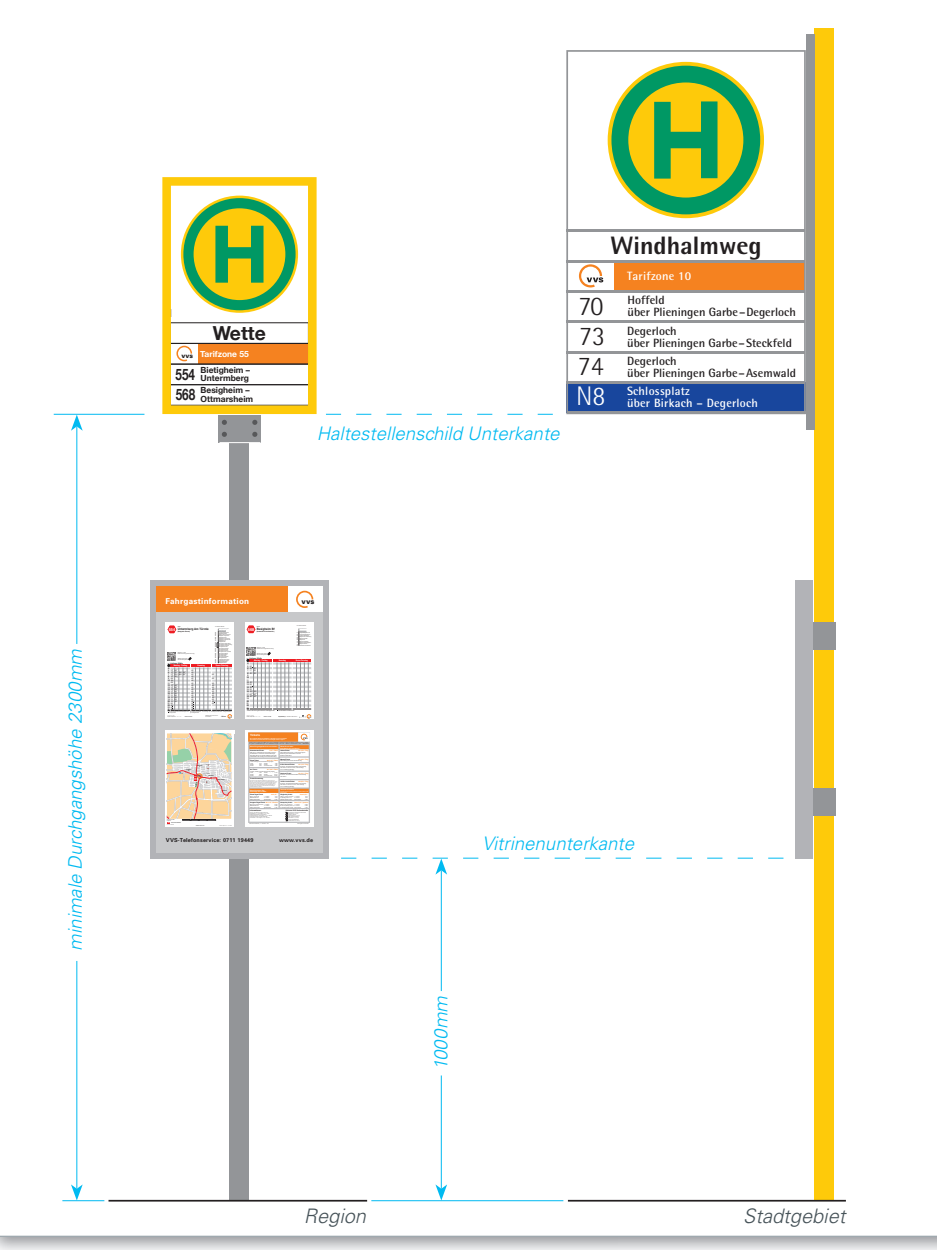

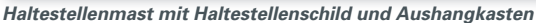

07.2017 4.2

 $\blacktriangleright$  *VVS, SSB* 

#### **Allgemeine Informationen**

Die Haltestellenkennzeichnung erfolgt beim Bus durch das Haltestellenschild (H) und den entsprechenden Haltestellennamen. Dieses Haltestellenschild ist auf einem Haltestellenmast oder an einer Wartehalle angebracht und weist eine Bushaltestelle aus.

Zentrales Erkennungsmerkmal für die Zugehörigkeit zum VVS-Gemeinschaftstarif ist das Tarifzonenschild mit VVS-Logo, eine abgewandelte Form des "Orangenen Balkens". Die Positionierung des VVS-Logos erfolgt links, zentriert über den Liniennummern.

#### **Informationselemente**

Weitere Informationen auf dem Haltestellenschild" sind wie folgt angeordnet (von oben nach unten):

- "H"-Zeichen 224 nach StVO *(d = 453mm)*
- Haltestellenname
- optional Position/Bussteig
- Tarifzonenschild

VVS-Logo *h=68mm, Weißraum 140mm x 80mm* mit Tarifzonenbezeichnung weiße Schrift auf orangenem Grund (VVS-Hausfarbe HKS 7)

- Liniennummer *(kein Logo des Verkehrsunternehmens, dies wird auf den AHFs entsprechend größer dargestellt)* und Linienverlaufsbeschreibung mit Endziel
- Bei Nachtbussen: Ebenso Liniennummer und Linienverlaufsbeschreibung mit Endziel, jedoch weiße Schrift auf blauem Grund (Systemfarbe Nachtbus HKS 41)

#### **Ausführung**

Modularer Aufbau (siebbedruckte Aluminium-Steckschilder *700mm x 89mm*) mit Aluminiumrahmen

#### **Typografie**

**Haltestellenname (Position/Bussteig):**

- Helvetica, 210pt; bei der SSB: Agfa Rotis Semi Sans 75 **Tarifzonenkennzeichnung:**
- Helvetica, 100pt; bei der SSB: Agfa Rotis Semi Sans 65 **Busliniennummer:**
- Helvetica, 224pt; bei der SSB: Agfa Rotis Semi Sans 45 **End- und Zwischenziele:**
- Helvetica, 100pt; bei der SSB: Agfa Rotis Semi Sans 65

#### *Haltestellenname*

• *optional zusätzliches Steckschild für Position/Busteig*

#### *Tarifzonenschild*

- *VVS-Logo*
- *Bezeichnung der Tarifzone*

*Verkehrsmittelpiktogramm*

*StVO-Zeichen 224*

#### *Benennung der abfahrenden Linien*

- *Liniennummer rechtsbündig untereinander angeordnet*
- *Linienverlaufsbeschreibung mit End- und Zwischenzielen*

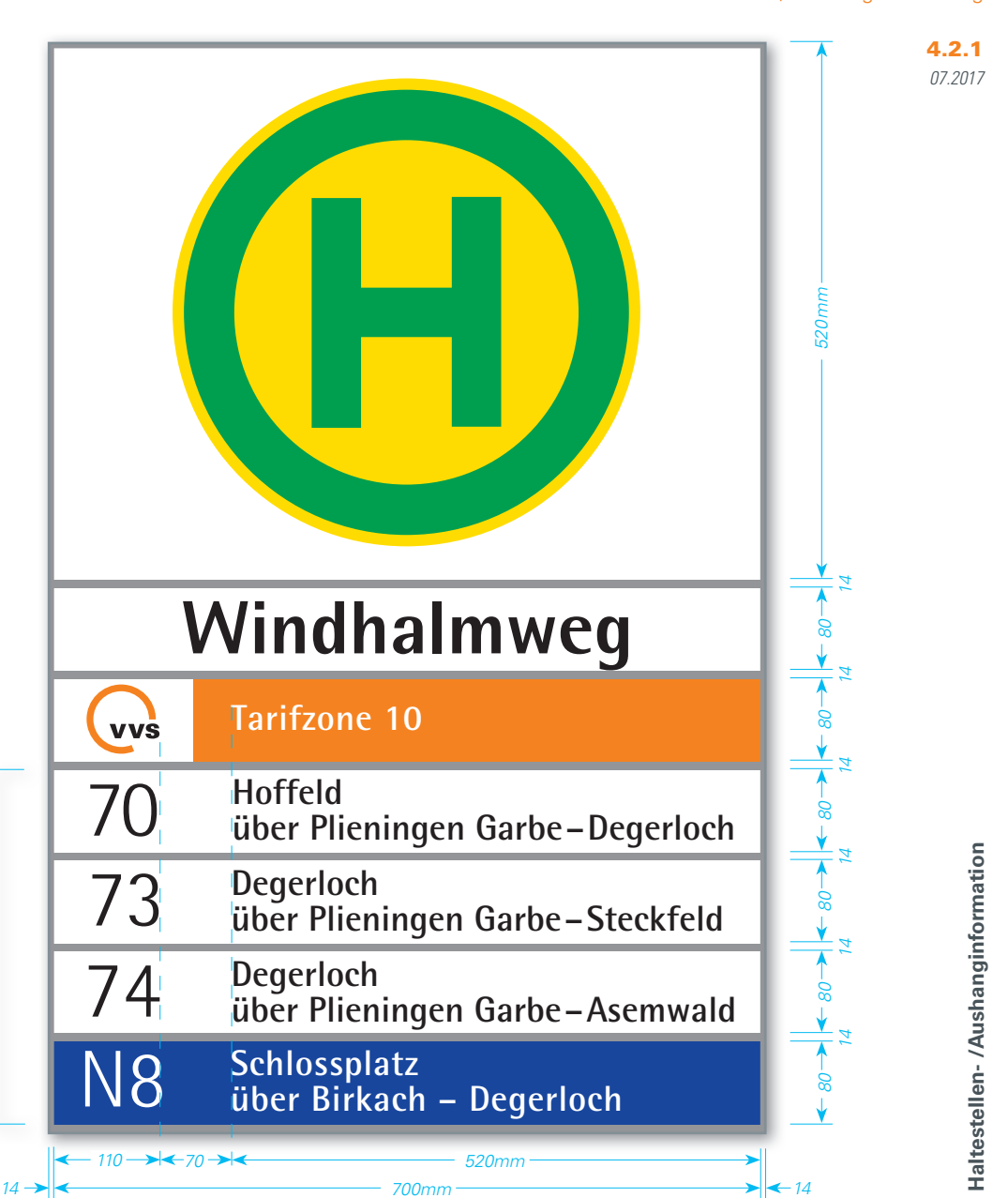

 $\blacktriangleright$  *VVS, SSB* 

#### NORMEN FAHRGASTINFORMATION FGI Richtlinien Haltestelle- /Fahrzeugausstattung

#### **Allgemeine Informationen**

Die Haltestellenkennzeichnung erfolgt beim Bus durch das Haltestellenschild (H) und den entsprechendem Haltestellenamen. Dieses Haltestellenschild ist auf einem Haltestellenmast oder an einer Wartehalle angebracht und weist eine Bushaltestelle aus.

Zentrales Erkennungsmerkmal für die Zugehörigkeit zum VVS-Gemeinschaftstarif ist das Tarifzonenschild mit VVS-Logo, eine abgewandelte Form des "Orangenen Balkens". Die Positionierung des VVS-Logos erfolgt links, zentriert über den Liniennummern.

#### **Informationselemente**

Weitere Informationen auf dem Haltestellenschild" sind wie folgt angeordnet (von oben nach unten):

- $\bullet$  *..* H"-Zeichen 224 nach StVO  $(d = 340$ mm)
- Haltestellenname
- optional Position/Bussteig
- Tarifzonenschild

VVS-Logo *h=45mm, Weißraum 78mm x 60mm* mit Tarifzonenbezeichnung weiße Schrift auf orangenem Grund (VVS-Hausfarbe HKS 7)

- Liniennummer *(kein Logo des Verkehrsunternehmens, dieses wird auf den AHFs entsprechend größer dargestellt)* und Linienverlaufsbeschreibung mit Endziel
- Bei Nachtbussen: Ebenso Liniennummer und Linienverlaufsbeschreibung mit Endziel, jedoch weiße Schrift auf blauem Grund (Systemfarbe Nachtbus HKS 41)

#### **Ausführung**

Modularer Aufbau (siebbedruckte Aluminium-Steckschilder *450mm x 60mm*) mit Aluminiumrahmen

#### **Typografie**

**Haltestellenname (Position/Bussteig):**

• Helvetica, 160pt

**Tarifzonenkennzeichnung:**

• Helvetica, 70pt

**Busliniennummer:**

- Helvetica, Hz skaliert 75%, 140pt
- **End- und Zwischenziele:**
- Helvetica, 70pt

### *Haltestellenname 78*

• *optional zusätzliches Steckschild für Position/Busteig*

#### *Tarifzonenschild*

- *VVS-Logo*
- *Bezeichnung der Tarifzone*

*Verkehrsmittelpiktogramm StVO-Zeichen 224*

#### *Benennung der abfahrenden Linien*

- *Liniennummer axial untereinander angeordnet*
- *Linienverlaufsbeschreibung mit End- und Zwischenzielen*

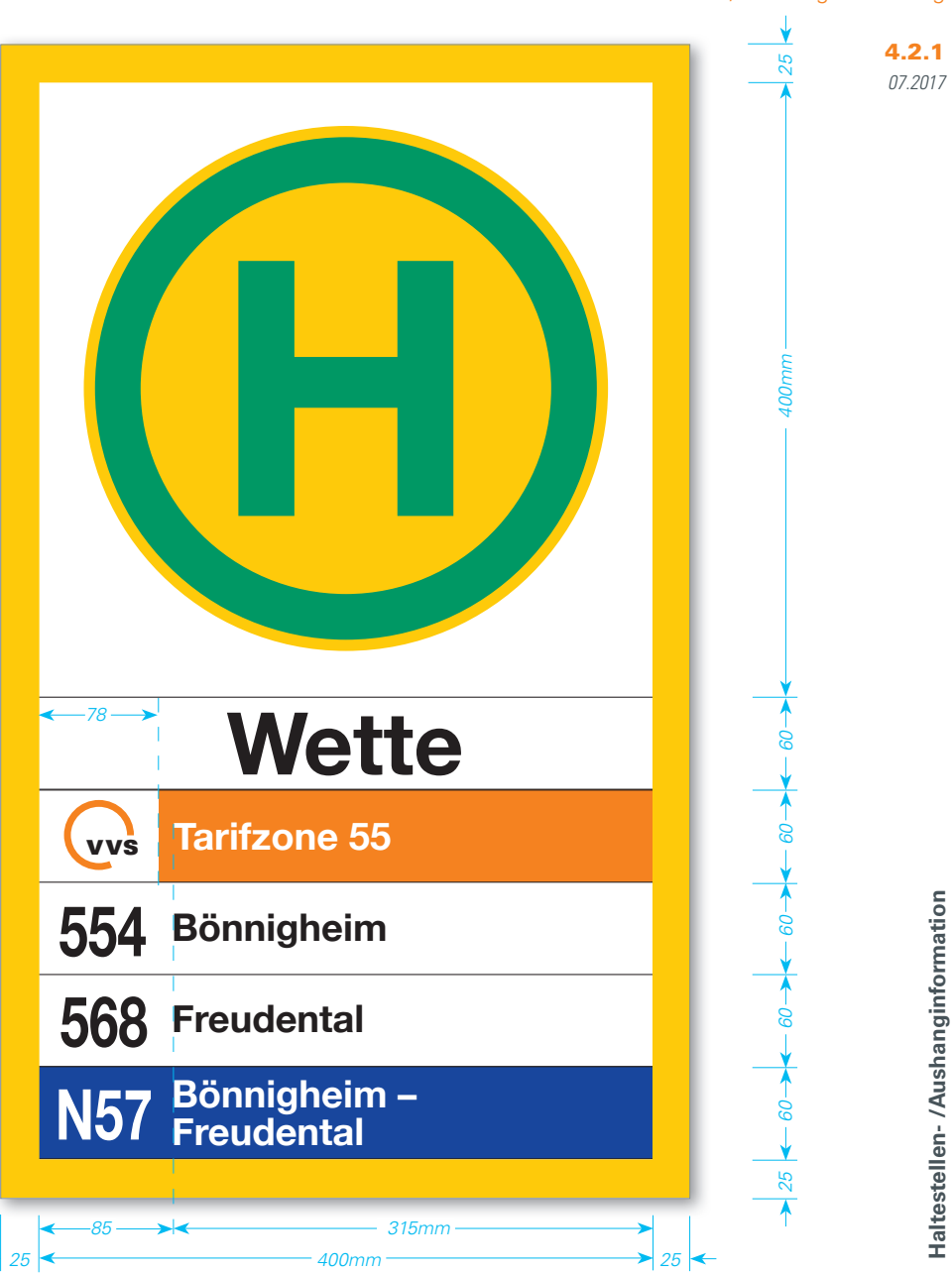

18

 $\blacktriangleright$  *VVS, SSB* 

#### NORMEN FAHRGASTINFORMATION FGI Richtlinien Haltestelle- /Fahrzeugausstattung

07.2017

4.2.1

#### **Allgemeine Informationen**

Dieses Zeichen (Zeichen 224 nach StVO) unter Einbeziehung des Zusatzschildes "Schulbus" (Zeichen 861 nach StVO) weist auf eine Schulbushaltestelle und deren tageszeitliche begrenzter Benutzung hin.

#### **Ausführung**

Siebbedruckte Aluminium-Schilder mit rückseitigen Laschen zur Befestigung an runden Masten.

#### **Typografie**

**Zusatzschild:**

• DIN 1451 Mittelschrift 420pt + 220pt

*Zeichen 224 nach StVO Gelber Aussenring und Innenfl äche: HKS 54 100% CMYK 0 / 20 / 100 / 0 RGB 239 / 213 / 34 RAL 1023 verkehrsgelb*

#### *Grüner Ring und H*

*HKS 4 100% CMYK 100 / 0 / 80 / 10 RGB 40 / 149 / 96 RAL 6024 verkehrsgrün*

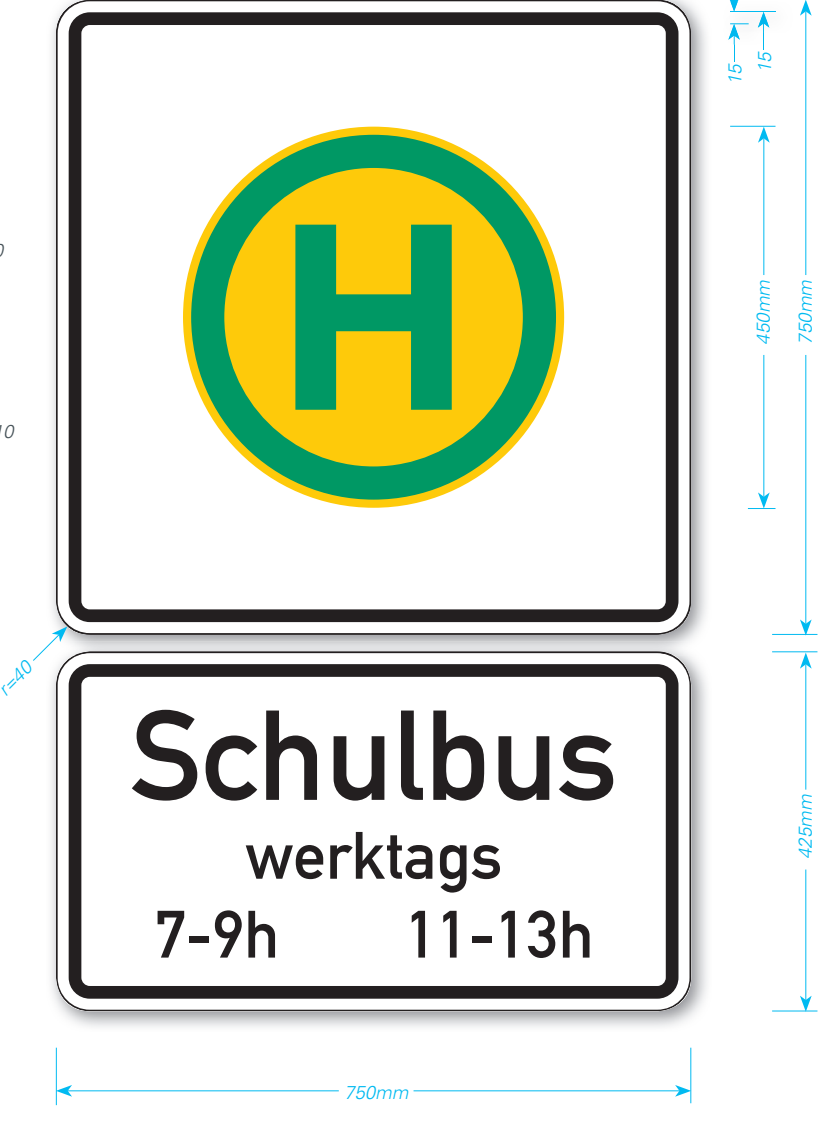

*VVS, VDV-Empfehlung, Konzernrichtlinien DB*

#### **Allgemeine Informationen**

Die Kennzeichnung von Ersatzhaltestellen bei Abweichungen vom Regelbetrieb im Regionalbahnverkehr, S-Bahnverkehr und Stadtbahnverkehr erfolgt mit dem SEV-Logo und ist Bestandteil der SEV-Wegeleitung.

Die Positionen für die SEV-Ersatzhaltestellen werden mit den Verkehrsunternehmen und den Kommunen abgestimmt.

#### **SEV-Piktogramme des VVS**

für: Zug, Stadtbahn, Zahnradbahn, Seilbahn

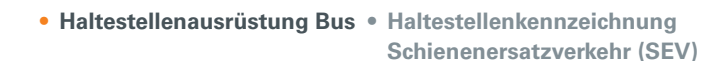

### NORMEN FAHRGASTINFORMATION FGI Richtlinien Haltestelle- /Fahrzeugausstattung

Nach den örtlichen Voraussetzungen sind verschiedene Lösungen zur Kennzeichnung der SEV-Abfahrtsposition abzuwägen.

#### **SEV-Steckschildeinschub**

Bus für Regionalbahn/Stadtbahn: Für die Steckschildeinschübe in der Proportion optimierte Varianten.

**Region** *78x60mm* **Stadtgebiet** *140x80mm*

### **SEV-Aufkleber**

Sind alle Steckschild-Einschübe vom regulärem Linienverkehr vorbelegt, wird aus wirtschaftlicher Erwägung das SEV-Logo links unten auf das H-Schild-Element (StVO Zeichen 224) aufgeklebt.

#### **Region** *78x78mm*

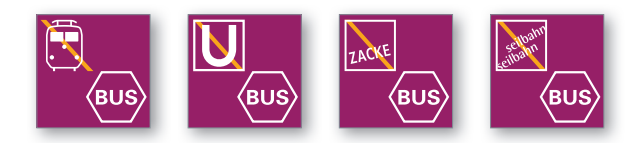

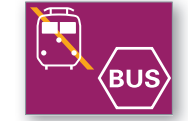

*SEV-Logo*

*im Hst-Schild auf freiem Steckschildeinschub*

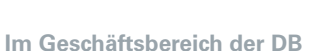

Dieses Piktogramm wird bundesweit an den Stationen der DB in der Wegweisung und in allen Medien verwendet. Grundlage hierfür sind die Konzernrichtlinien und der Rahmenvertrag der DB.

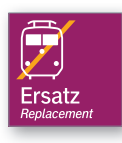

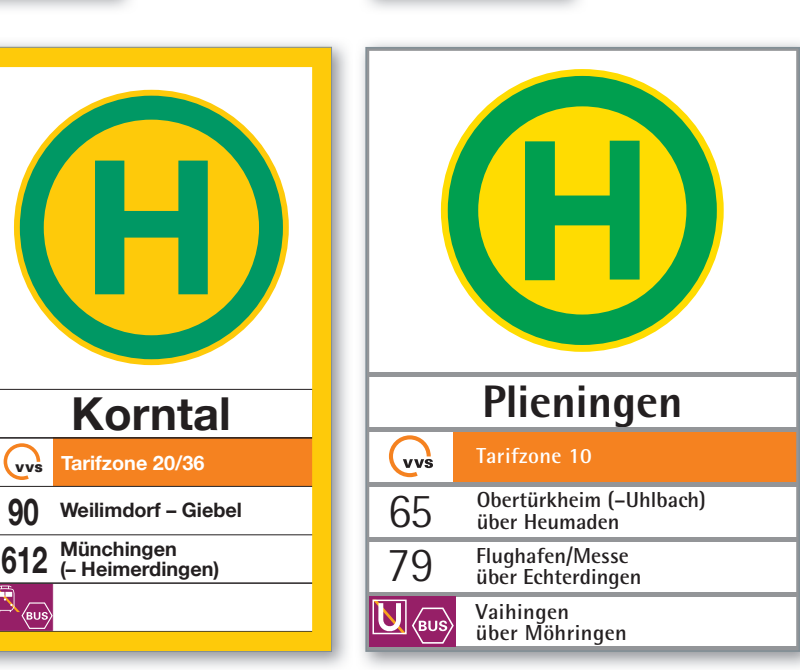

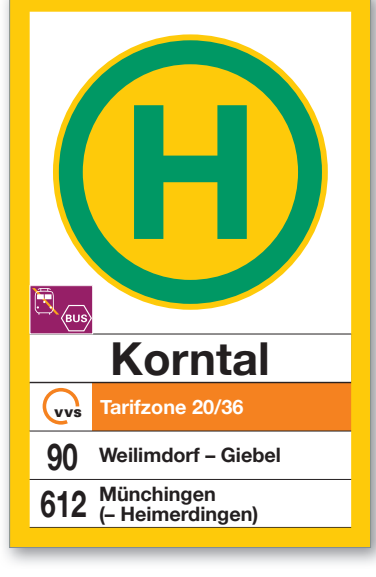

*SEV-Logo auf dem H-Schild-Element*

**vvs** 

07.2017 4.2.1

 $\blacktriangleright$  *VVS* 

07.2017

4.2.1

#### **Allgemeine Informationen**

Für die Steckschildeinschübe der Haltestellenschilder in der Proportion optimierte Varianten für die Region.

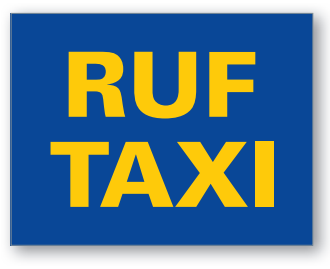

*Ruftaxi*

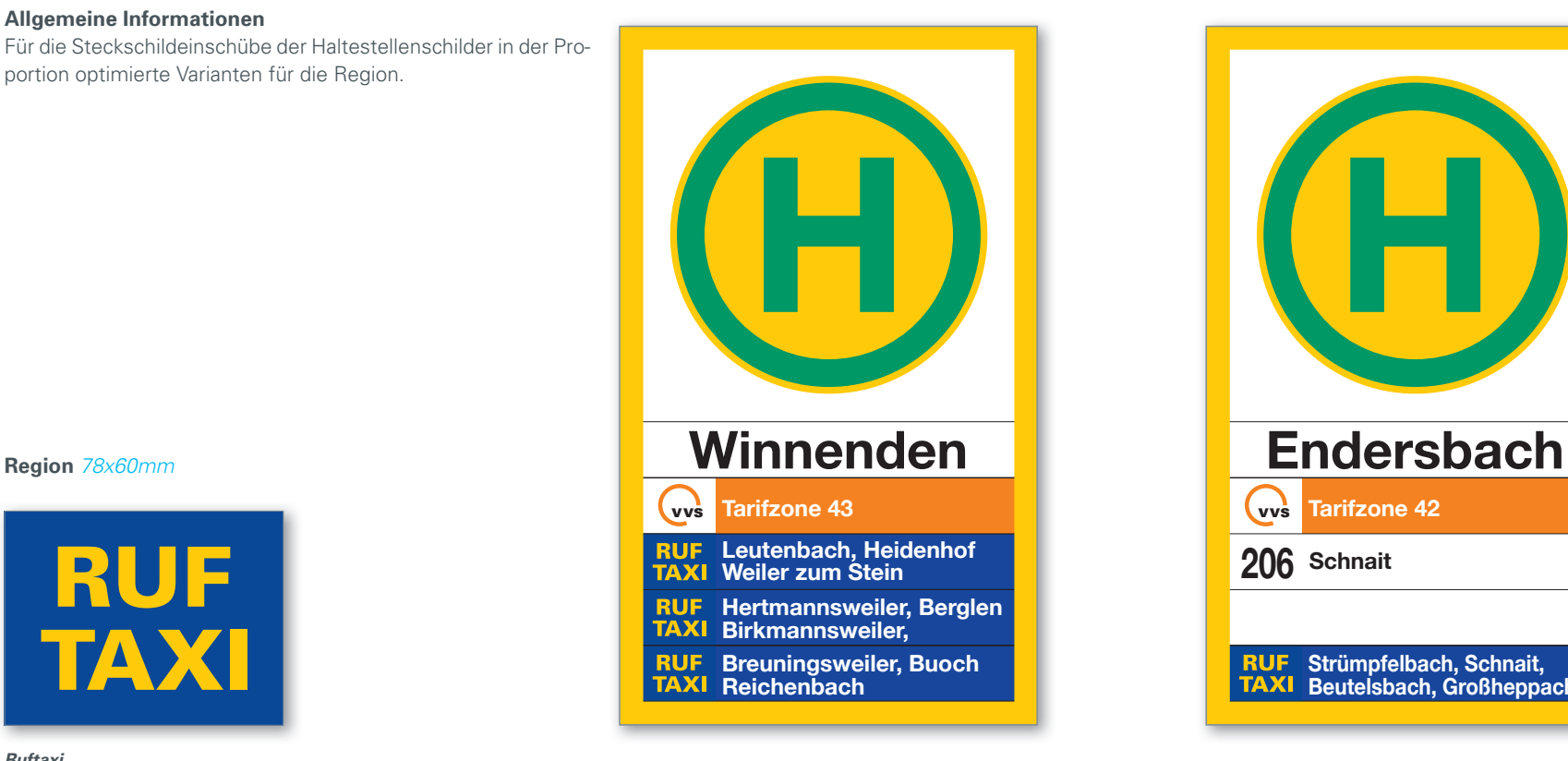

#### *Haltestellenschild*

*Abfahrt "Ruftaxi" an seperatem Steig*

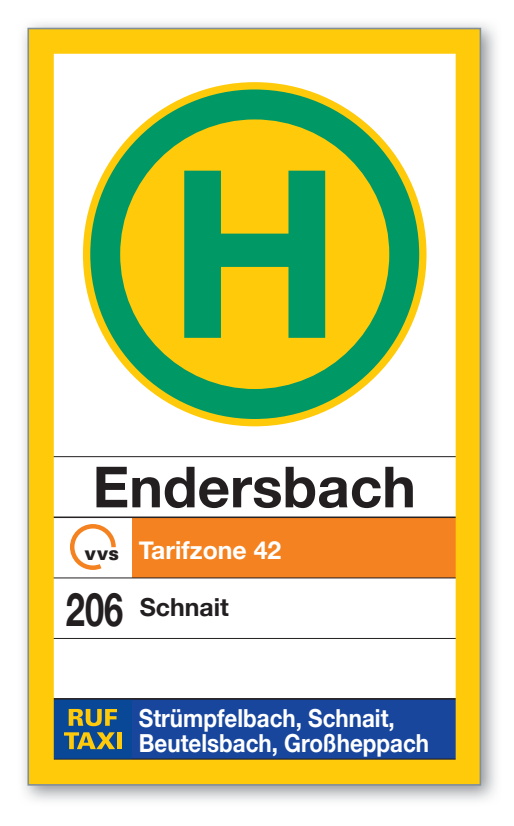

#### *Haltestellenschild*

Abfahrt "Ruftaxi" an einem Steig gemeinsam mit regu*lärem Linienverkehr* 

 $\blacktriangleright$  *VVS* 

#### **Allgemeine Informationen**

Zum Fahrplanwechsel 2016/2017 wird das neue Schnellbus-Angebot "Relex" eingeführt.

#### **Steckschildeinschub**

Zur Unterscheidung vom regulären Busverkehr werden auf den Steckschildeinschübe die Liniennummern im Design abweichend dargestellt:

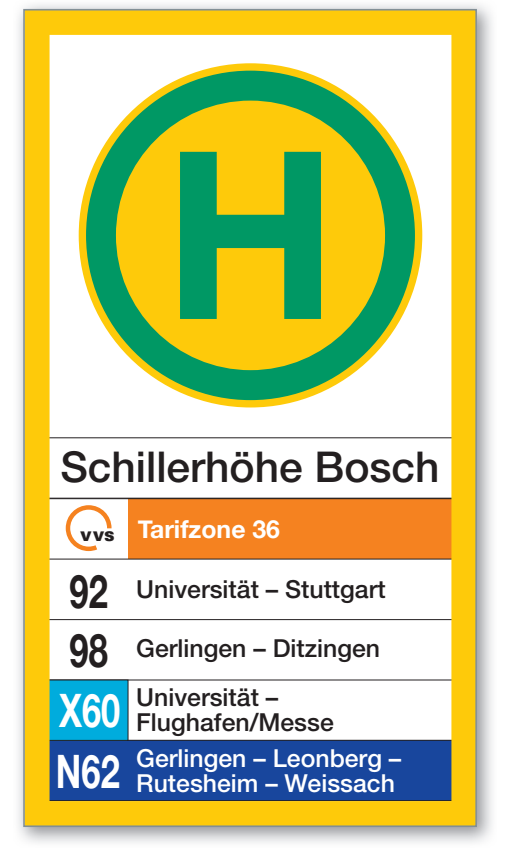

*Haltestellenschild Region*

*Steckschildeinschub für Expressbus Liniennummer*

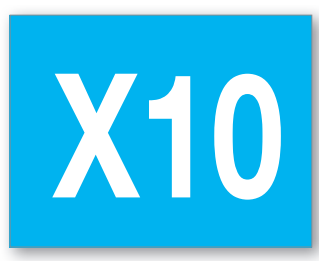

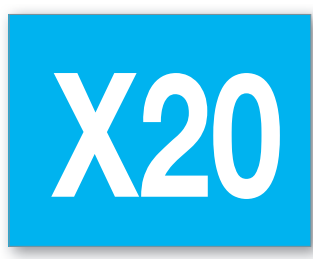

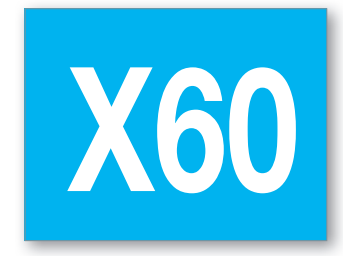

*Region**78x60mm Stadtgebiet**140x80mm*

#### *Grundfl äche:*

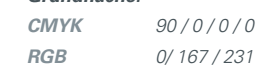

07.2017 4.2.1

 $\blacktriangleright$  *VVS, SSB* 

#### **Allgemeine Informationen**

Im mittleren Bereich an Haltestellenmasten der Bushaltestellen im VVS befindet sich standardmäßig der Aushangkasten für die Fahrgastinformationen.

Die Größe der Aushangkästen an der Bushaltestelle richtet sich nach der Anzahl der verkehrenden Buslinien. Es gibt einheitliche im ganzen VVS-Gebiet eingeführte, modulartig aufgebaute, "4er" und "6er" Aushangkästen.

#### **Basiselemente** *DIN A4*

- Fahrplan
- Stadtplanausschnitt
- Tarif
- optional Werbung

#### **Einsatzbereich**

**4er-Modul:**

Einsatz für 1-2 Buslinien

- Vitrinengröße: *525mm x 833mm*
- Tableaugröße: *515mm x 825mm*

#### **6er-Modul**

Einsatz für 3-4 Buslinien**:** 

- Vitrinengröße: *752mm x 833mm*
- Tableaugröße: *742mm x 825mm*

#### **Ausführung**

- Rahmen aus Aluminum-Strangprofil, 3 Seiten fest mit der Rückwand verbunden, 1 Seite mit Scharnieröffnung und Einschub für Glasscheibe und Tableau
- Plexi-Glasscheibe *2mm*
- siebbedrucktes Vitrinen-Tableau aus *2mm* PVC
- Rückwand Aluminiumblech *3mm* mit je 2 Bohrungen*120mm vom oberen und unteren Rand, Ø 9mm, Lochabstand 50mm,* zur direkten Verschraubung an einem Stahlrohr-Mast, quadratisch 80/80mm oder mit Mast-Befestigungsschellen am einem Stahlrohr-Mast, rund Ø 60mm

#### **Alternative Montage**

- am /im Fahrgastunterstand
- an benachbarten Bauwerken

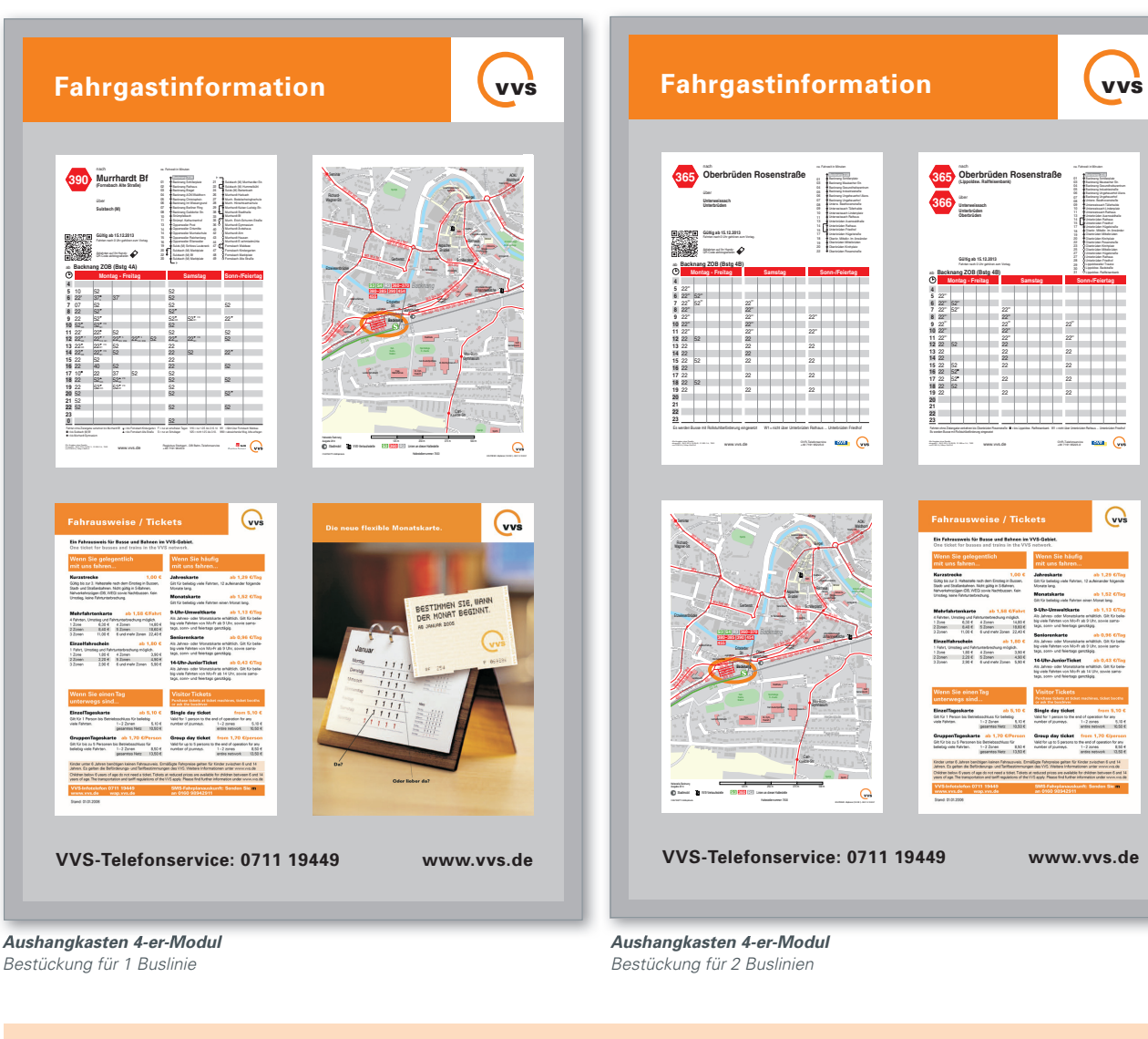

**• Haltestellenausrüstung Bus • Aushangkasten**

*ACHTUNG: Die Aushangfahrpläne, Stadtplanausschnitte und Tarifblätter sind immer haltestellenbezogen entsprechend der Kopf-/Fußzeile zu montieren.*

# NORMEN FAHRGASTINFORMATION FGI

Richtlinien Haltestelle- /Fahrzeugausstattung

07.2017

4.2.2

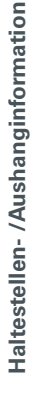

**vvs** 

23

*VVS, SSB*

#### NORMEN FAHRGASTINFORMATION FGI Richtlinien Haltestelle- /Fahrzeugausstattung

07.2017

4.2.2

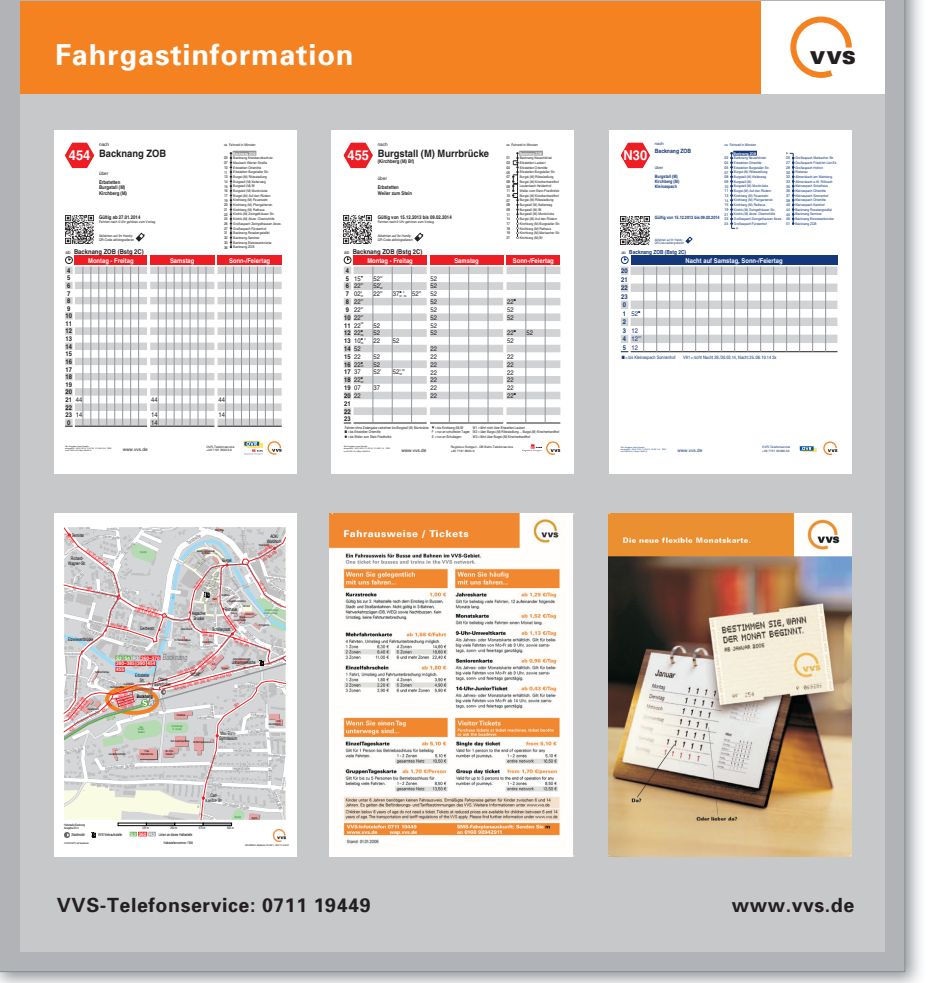

*Aushangkasten 6-er-Modul Bestückung für 3 Buslinien*

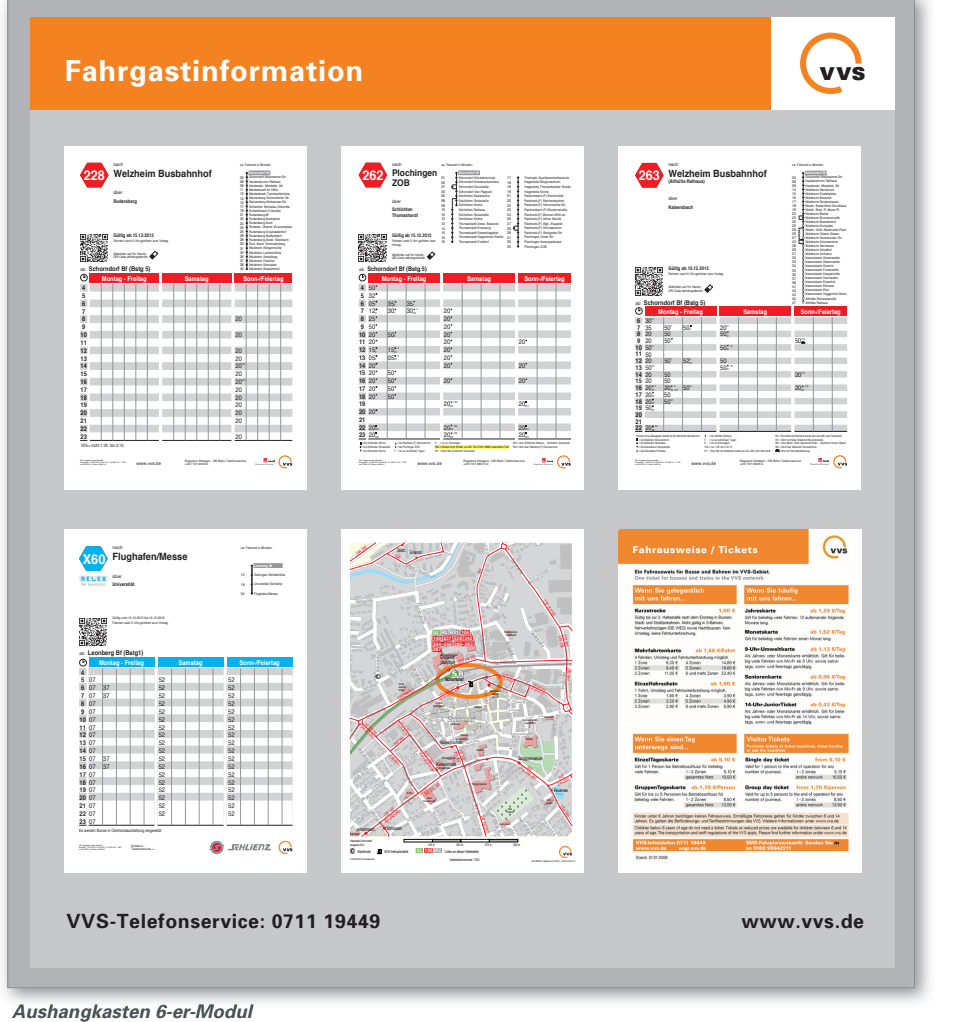

*Bestückung für 4 Buslinien*

 $\blacktriangleright$  *VVS, SSB* 

#### **Allgemeine Informationen**

An "Zentralen Omnibusbahnhöfen" (ZOB) kommen ergänzend zu den Aushangkästen an den Bussteigen Aushangvitrinen zum Einsatz.

#### **Basiselemente** (Bestückungsbeispiel)

- Chronologischer Aushangfahrplan *DIN A1*
- Haltestellenkarte *DIN A2*
- Tarif *DIN A2*

#### **Einsatzbereich**

Die Aushangvitrinen werden an zentraler Position aufgestellt. Je nach Größe des ZOB oder des Verknüpfungspunktes können eine oder mehrere Vitrinen in den Größen *DIN A0* oder *DIN A1*  zum Einsatz kommen.

#### NORMEN FAHRGASTINFORMATION FGI Richtlinien Haltestelle- /Fahrzeugausstattung

07.2017

4.2.2

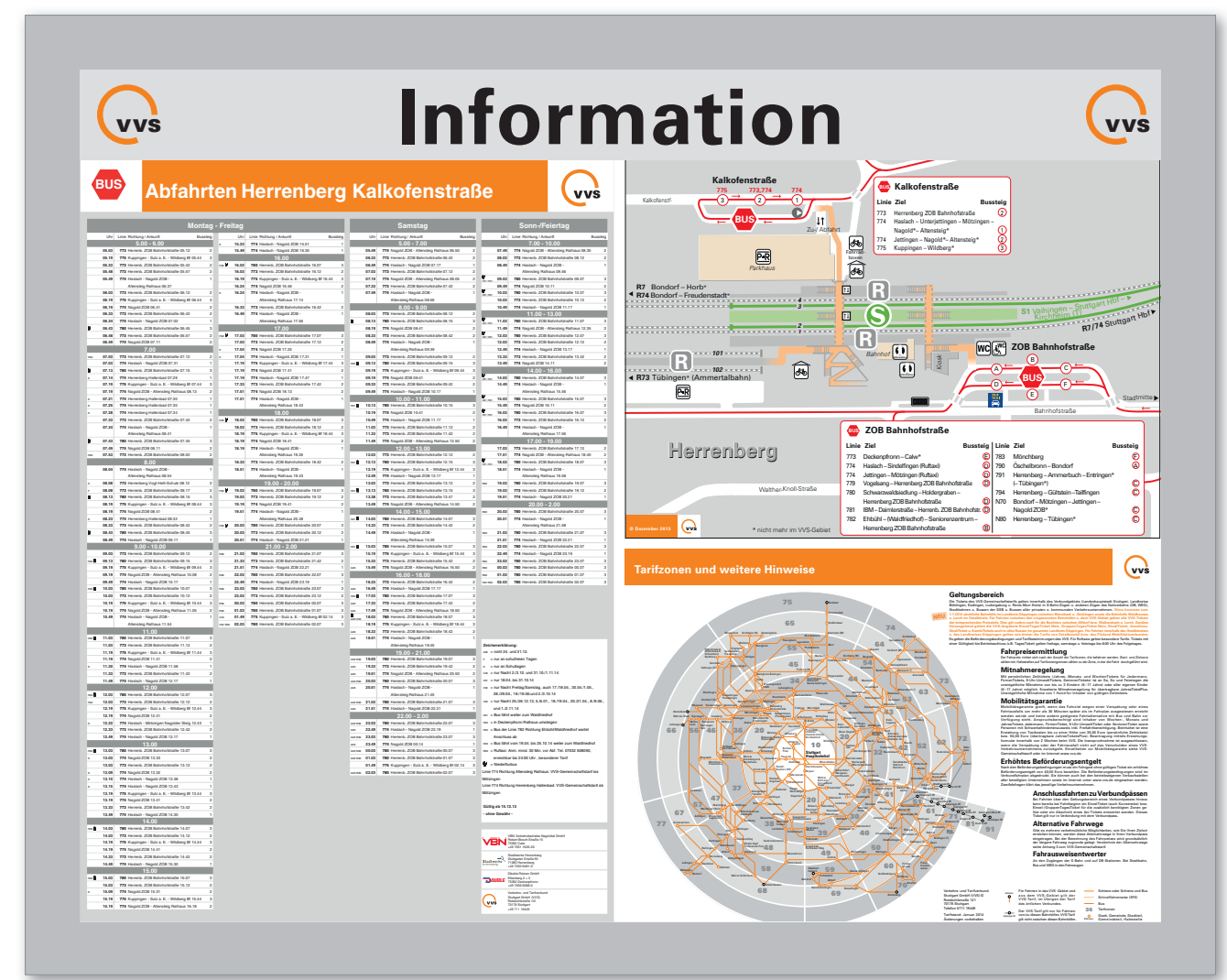

*Aushangvitrine A0*

 $\blacktriangleright$  *VVS* 

- **Montage-Informationen**
- den Aushangkasten montiert.

ca. Fahrzeit in Minuten **Killesberg Schwabstraße** 01 Seyfferstraße

02 Herweghstraße

• Standortinformation im Tabellenkopf  $\bullet$   $\bullet$ 

#### ab **Schwabstraße (Pos 4)**  $\sqrt{2}$ **4** nach **Westbahnhof (Schleife)** 15 45 **44 5** 33 über<br>**Leipziger Platz** über 02 ● Leipziger Platz<br>02 ● Herweghstraß<br>03 ● Kleiststraße

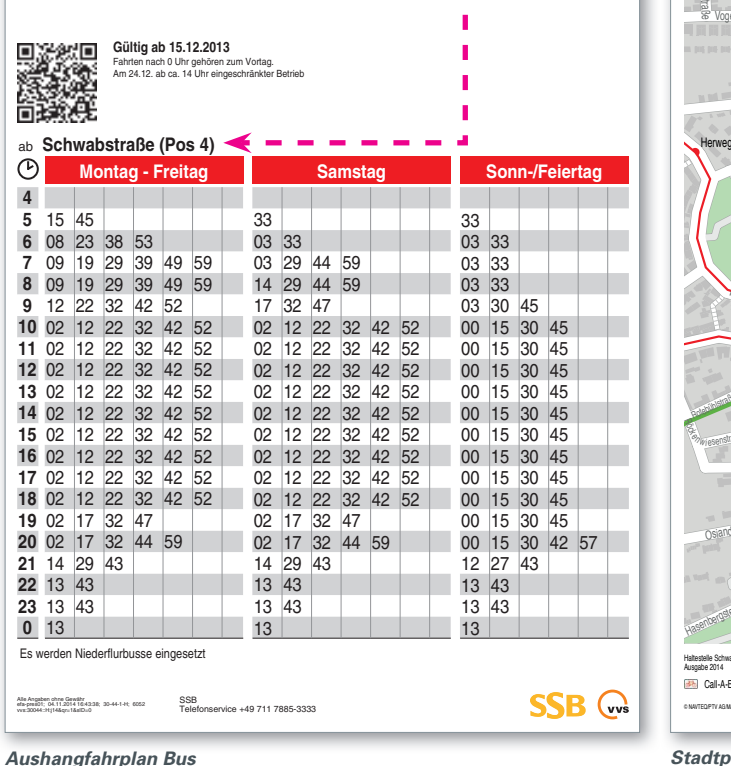

*mit Kennzeichnung des Haltestellensteigs*  und QR-Code für Abfahrten auf dem Smartphone

# **• Aushangkasten •** Haltestellenbezogene Aushangmedien

hangkasten montiert.

Haltestelle Schwabstraße Ausgabe 2014

• Der Stadtplanausschnitt wird haltestell<br>hangkasten montiert.<br>• Standortinformation in der Fußzeile •

# $\frac{1}{\ln a}$ HRGASTINFOF<br>:estelle-/Fahrz<br> NORMEN FAHRGASTINFORMATION FGI Richtlinien Haltestelle-/Fahrzeugausstattung

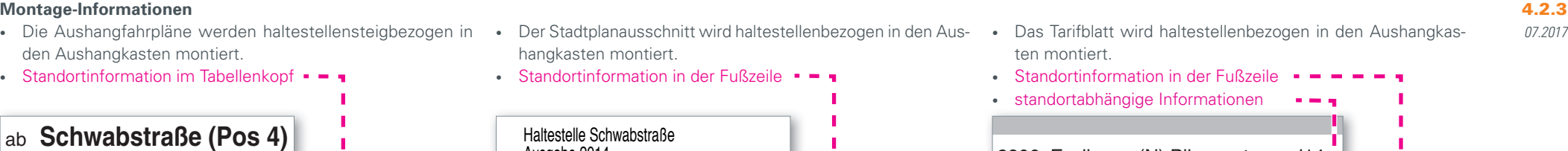

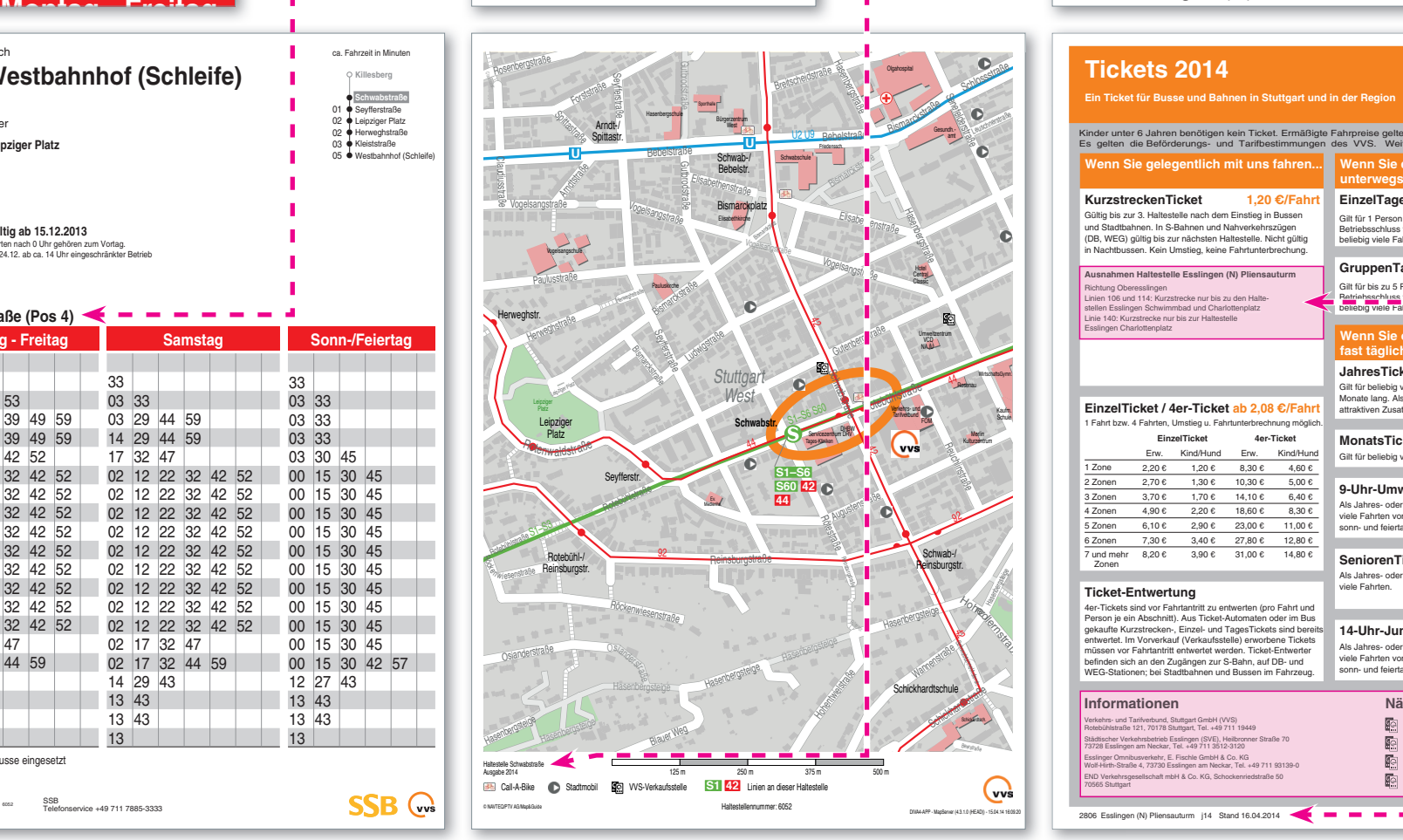

#### *Stadtplanausschnitt*

*mit Kennzeichnung des Haltestellenbereichs*

2806 Esslingen (N) Pliensauturm j14  $\rightarrow$   $\rightarrow$   $\rightarrow$ **VVS** VVS-Verkaufsstelle **S1 42** Linien an dieser Haltestelle **Tickets 2014**  $\mathbf{v}$  vs Kinder unter 6 Jahren benötigen kein Ticket. Ermäßigte Fahrpreise gelten für Kindr<mark>e</mark>l zwischen 6 und 14 Jahren.<br>Es gelten die Beförderungs- und Tarifbestimmungen des VVS. Weitere Inforr<sub>e</sub>ationen unter **ww.v Wenn Sie gelegentlich mit uns fahren... Wenn Sie einen Tag unterwegs sein wollen... KurzstreckenTicket 1,20 €/Fahr EinzelTagesTicket ab a<sub>1</sub> 6,50 €** Gültig bis zur 3. Haltestelle nach dem Einstieg in Bussen Gilt für 1 Person bis  $6,506$ 1 - 2 Zonen 3 - 4 Zonen und Stadtbahnen. In S-Bahnen und Nahverkehrszügen (DB, WEG) gültig bis zur nächsten Haltestelle. Nicht gültig Betriebsschluss für  $10,40 \in$ beliebig viele Fahrten. gesamtes Netz  $14,60 \text{ } \text{ }6$ in Nachtbussen. Kein Umstieg, keine Fahrtunterbrechung. GruppenTagesTicl**e**t ab 2,26 € **Musnahmen Haltestelle Esslingen (N) Pliensaut** Gilt für bis zu 5 Personen bis 11,30 l 1 - 2 Zonen 3 - 4 Zonen gesamtes Netz Richtung Oberesslingen Linien 106 und 114: Kurzstrecke nur bis zu den Halte-Betriebsschluss für<br>beliebig viele Fahrten. 15,80 €<br>19,00 € tellen Esslingen Schwimmbad und Charlottenplatz Linie 140: Kurzstrecke nur bis zur Haltestelle essingen Charlottenplatz **Wenn Sie oft oder** fast täglich mit u **JahresTicket ab 1.6**<sup>*k*</sup> €/Tag Gilt für beliebig viele Fahrten. 12 aufeinander folgende Monate lang. Als JahresTick **p**Plus mit vielen<br>attraktiven Zusatznutzen. Au**u**n als FirmenTicket. **EinzelTicket / 4er-Ticket ab 2,08 €/Fahr** Fahrt bzw. 4 Fahrten, Umstieg u. Fahrtunterbrechnung möglich. **EinzelTicket 4er-Ticket MonatsTicket ab 1,9**<sup>i</sup> €/Tag Gilt für beliebig viele Fahrten einen Monat lang. Erw. Kind/Hund Erw. Kind/Hund 1 Zone  $2,20 \text{ }\epsilon$  $4,60 \text{ }\mathbf{c}$  $1,20 \text{ } \infty 8,30 \text{ } \infty$ 2 Zonen  $2,70 \text{ }\epsilon$ 1,30 € 10,30 € 5,00 € **9-Uhr-UmweltTick**<sup>t</sup> ab 1,2<sup>9</sup> €/Tag 3 Zonen  $3,700$  $1,70 e$  $14,10e$  $6,40 e$ Als Jahres- oder MonatsTicket erhältlich. Gilt für **beliebig** 4 Zonen  $4.90 \text{ }\epsilon$  $2.20 \text{ }\epsilon$  $18,60 \text{ }\epsilon$  $8,30 \text{ } \in$ viele Fahrten von Mo-Fr ab 9 Uhr, sowie samstags,<br>sonn- und feiertags ganztägi 5 Zonen  $6,106$ 2,90 € 23,00 € 11,00 € 6 Zonen 7,30 e  $3,40 \text{ } \epsilon$  27,80  $\epsilon$  12,80  $\epsilon$ 7 und mehr 8,20 € 3,90 € 31,00 € 14,80 €<br>Zonen **SeniorenTicket ab 1,3<sup>th</sup> €/Tag**<br>Als Jahres- oder MonatsTick terhältlich. Gilt für **Taliebig** Als Jahres- oder MonatsTick viele Fahrten. **Ticket-Entwertung** 4er-Tickets sind vor Fahrtantritt zu entwerten (pro Fahrt und Person je ein Abschnitt). Aus Ticket-Automaten oder im Bus **14-Uhr-JuniorTick<sub>■</sub>t** ab 0,5<sup>6</sup> €/Tag gekaufte Kurzstrecken-, Einzel- und TagesTickets sind bereits entwertet. Im Vorverkauf (Verkaufsstelle) erworbene Tickets Als Jahres- oder MonatsTick Lerhältlich. Gilt für bliebig müssen vor Fahrtantritt entwertet werden. Ticket-Entwerter viele Fahrten von Mo-Fr ab 1 Uhr, sowie samstags, befinden sich an den Zugängen zur S-Bahn, auf DB- und WEG-Stationen; bei Stadtbahnen und Bussen im Fahrzeug. sonn- und feiertags ganztägig. **Informationen Nächste VVS-Verkaufsstelle** Eisinger, Tabakwaren Verkehrs- und Tarifverbund, Stuttgart GmbH (VVS) Rotebühlstraße 121, 70178 Stuttgart, Tel. +49 711 19449 pakwaren<br>istraße 1 A, (ca. 390 m) Städtischer Verkehrsbetrieb Esslingen (SVE), Heilbronner Straße 70 73728 Esslingen am Neckar, Tel. +49 711 3512-3120 DB Vertrieb GmbH, Reisezentrum Bahnhofsplatz 1, (ca. 440 m)

Mainka, Schreiby a, Schreibwaren<br>traße 2, (ca. 610 m) Lorek, Lotto-Eck, Toto-Lotto Neckarstraße 85, (ca. 730 m)

屙 的

#### *Tarifblatt*

70565 Stuttgart

*mit Kurzstreckeninformation und Verkaufsstellen*

Esslinger Omnibusverkehr, E. Fischle GmbH & Co. KG Wolf-Hirth-Straße 4, 73730 Esslingen am Neckar, Tel. +49 711 93139-0 END VERKEHRS GO. KG, School

2806 Esslingen (N) Pliensauturm | 14 Stand 16.04.2014

#### **• Haltestellenausrüstung Bus • Aushangmedien • Aushangfahrplan**

#### NORMEN FAHRGASTINFORMATION FGI Richtlinien Haltestelle-/Fahrzeugausstattung

#### **Allgemeine Informationen**

Statische Fahrpläne sind Printmedien, die überwiegend als Aus hangfahrpläne in Haltestellenvitrinen sowie im Fahrplanbuch zum Einsatz kommen.

Bei den Aushangfahrplänen muss die Lesbarkeit der oberen Zei len für Kleinwüchsige ebenso gegeben sein wie die Lesbarkeit der unteren Zeilen für große Menschen.

Haltestellenbezogene Aushangfahrpläne gliedern sich in: **Linienbezogene Fahrpläne**

- Aushangfahrpläne an S-Bahn,- Stadtbahn,- und Bushaltestellen
- Fahrplanbuchseiten

#### **Chronologische Fahrpläne**

- Aushangfahrpläne, richtungsbezogener Gesamtverkehr an S-Bahnhaltestellen
- Aushangfahrpläne ZOB
- Abfahrtspläne Regionalzüge und S-Bahnen an Bahnhöfen
- Ankunftspläne Regionalzüge und S-Bahnen an Bahnhöfen

Darüber hinaus gibt es neben den haltestellenbezogenen Fahrplänen noch individuell erstellte Fahrpläne. Diese können im Internet unter der Rubrik "Fahrplanauskunft" als Verbindungsauskunft abgerufen werden oder sind in den VVS-Kundenzentren erhältlich:

- Fahrtempfehlung
- Persönliche Fahrpläne

07.2017 4.2.3.1

 $\triangleright$  *VVS* 

#### **Ausführung, Druck**

• DIN A4 Farblaserdruck, laminiert.

### **Typografie**

Die Schriftgröße der Abfahrtszeiten steht in Abhängkeit der Takt- • Grafische Linienverlaufsauflistung mit Angabe der Fahrzeit dichte, sollte jedoch um eine Lesbarkeit auch bei schlechten Lichtverhältnissen zu gewährleisten,10pt nicht unterschreiten.

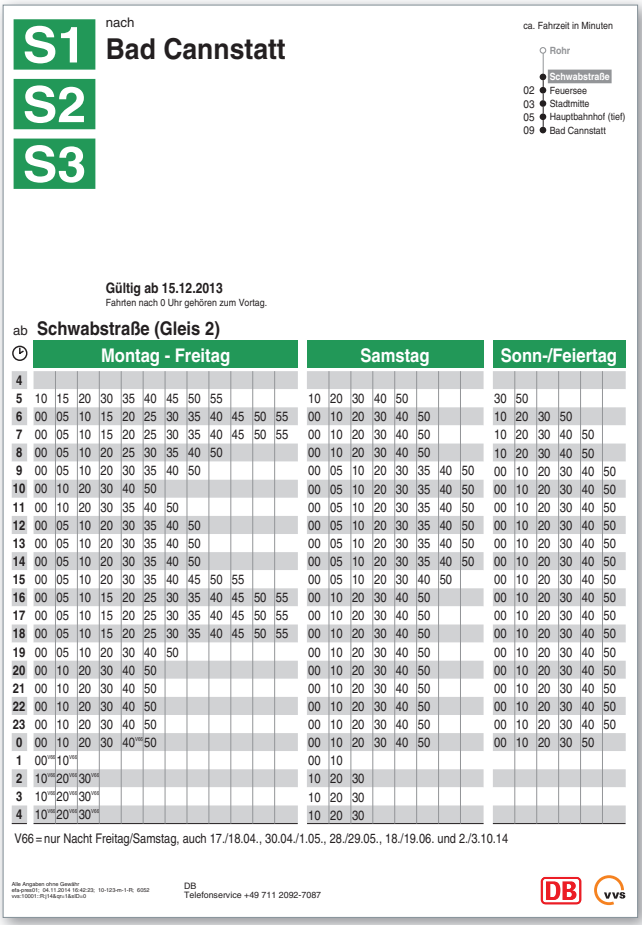

#### **Inhalt**

**U14** 

über

ab **Rotebühlplatz**

回送祭祀

ini K

 $\odot$ 

**Hauptbf (A.-Klett-Pl.) Wilhelma Mühlhausen**

**Gültig ab 15.12.2013** Fahrten nach 0 Uhr gehören zum Vorta

• Der Aushangfahrplan muss leicht lesbar sein und folgende • Informationen enthalten: Verkehrsmittellogo und Liniennummer in der jeweiligen Systemfarbe

**• Haltestellenausrüstung Bus • Aushangmedien • Aushangfahrplan**

- in Minuten
- Fahrtziel (Angabe muss mit der am Fahrzeug übereinstimmen)mit Zwischenzielen

**Montag - Freitag Communist Communist Sonn-/Feiertag** 

01 11 21 31 41 51

01 11 21 31 41 51

01 11 22 36 51 06 21 36 51 06 21 36 51 06 21 36 51 06 21 36 51 06 21 36

01 11 21 31 41 51 01 11 21 31 41 51 01 11 21 31 41 51 01 11 21 31 41 51 01 11 21 31 41 51 01 11 21 31 41 51 01 11 21 31 41 51 01 11 21 31 41 51

38 53 23 53 23 53 23 51 06 21 36 51 06 21 36 51 06 21 31 41 51

01 11 21 31 41 51 01 11 21 31 41 51

**SSB** C

01 11 21 31 41 51 01 11 21 31 41 51

38 53 23 53 23 53 06 21 36 51 36 51 06 21 36 51 06 21 31 41 51 ca. Fahrzeit in Minuten **Heslach Vogelrain Rotebuhlplatz**<br>
00 **P** Berliner Platz (Hohe Straße) 02 Berliner Platz (Liederhalle)<br>03 Priedrichsbau 03 Friedrichsbau 05 Hauptbf (A.-Klett-Pl.) 07 Staatsgalerie<br>
08 Meckartor<br>
09 Stöckach<br>
11 Metzstraße 12 Mineralbäder 15 Wilhelma 17 Rosensteinbrücke 18 Metzstraße<br>
18 Mineralbäck<br>
18 Mühlelma<br>
18 Mühlsteg<br>
20 Mühlsteg<br>
20 Mühlsteg<br>
18 Mühlsteg<br>
18 Mühlsteg<br>
18 Kraftwerk 20 Kraftwerk Münster 21 Münster Viadukt 22 Münster Rathau 23 Freibergstraße 24 Elbestraße 25 Wagrainäcker 26 Max-Eyth-See 25 ● Wagrai<br>26 ● Max-Ey<br>27 ● Hofen<br>29 ● Auwies 29 Auwiesen 30 Mühlhausen 32 **Aldingen Hornbach**<br>33 **Aldingen Mühle** ) Aldingen Mühle<br>Ⅰ Aldingen Brückenstraße 34 Aldingen Brückenstraße 37 Neckargröningen Remseck

**Neckargröningen Remseck**

- Kennzeichnung und Name der Ausgangshaltestelle • QR-Code Angabe für Handyabruf
- Gültigkeitshinweis von/bis
- Abfahrtszeiten und Spalten für die unterschiedlichen Betriebstage (Montag-Freitag, Samstag, Sonn-/Feiertag)
- Eventuelle Fußnoten
- Haltestellenzuständiges Verkehrsunternehmen
- Name/Logo/Serviceanschrift des Verkehrsunternehmens

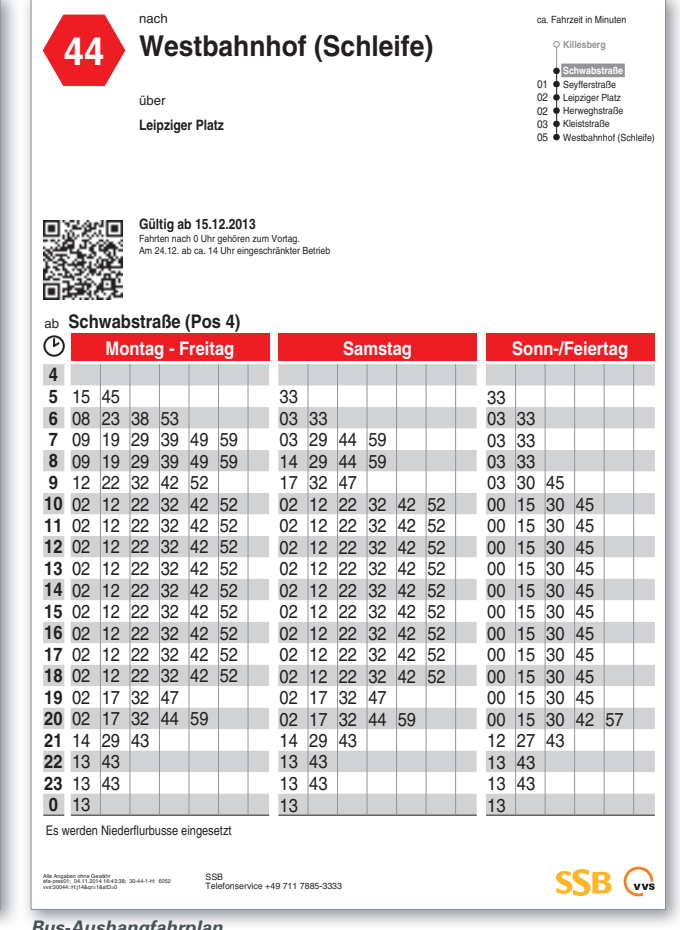

Haltestellen-/Aushanginformation **Haltestellen- /Aushanginformation**

**vvs** 

*S-Bahn-Aushangfahrplan Stadtbahn-Aushangfahrplan Bus-Aushangfahrplan* 

SSB

Telefonservice +49 711 7885-3333

■ = bis Mühlhausen Alle Angaben ohne Gewähr efa-pres01; 04.11.2014 16:46:56; 20-14-1-R; 6056 vvs:20014::R:j14&qr=1&sID=0

# Richtlinien Haltestelle- /Fahrzeugausstattung 07.2017 4.2.3.1

NORMEN FAHRGASTINFORMATION FGI

28

07.2017 4.2.3.1

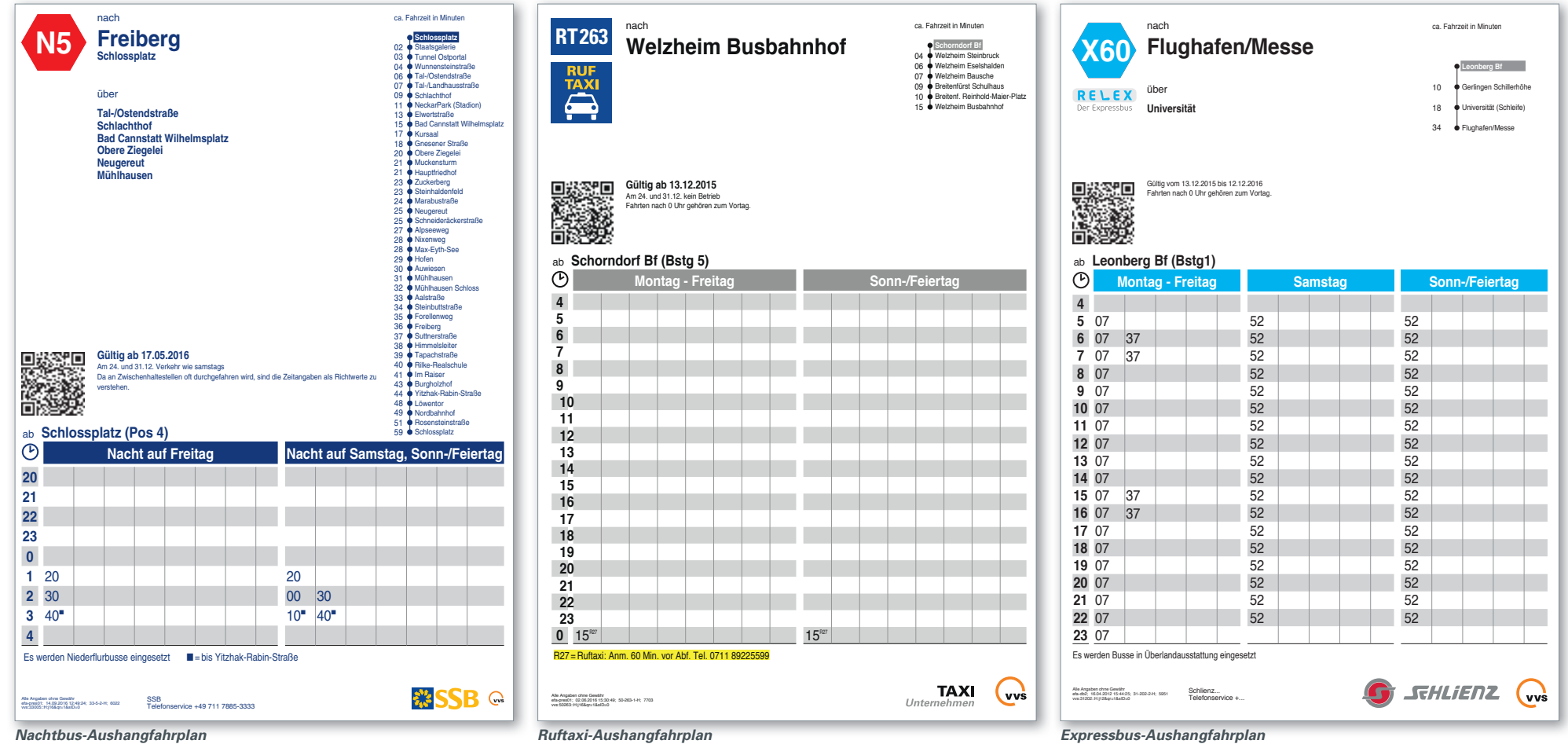

**vvs** 

 $\blacktriangleright$  *VVS* 

#### NORMEN FAHRGASTINFORMATION FGI Richtlinien Haltestelle- /Fahrzeugausstattung

07.2017

4.2.3.1

#### **Allgemeine Informationen**

Ergänzend zu dynamischen Abfahrtsanzeigern und den Aushangfahrplänen an den Busteigen werden an "Zentralen Omnibusbahnhöfen" Aushangfahrpläne ausgehängt, in denen alle Busabfahrten chronologisch geordnet dargestellt sind.

#### **Typografie**

Die Schriftgröße der Abfahrtszeiten steht in Abhängkeit der Taktdichte und Anzahl der Linien, sollte jedoch um eine Lesbarkeit auch bei schlechten Lichtverhältnissen zu gewährleisten,10pt nicht unterschreiten.

#### **Einsatzbereich**

- in Vitrinen, an "Zentralen Omnibusbahnhöfen"
- an großen Verknüpfungspunkten

#### **Ausführung, Druck**

- DIN A0 quer, DIN A1 hoch (inhaltsabhängige Größe, gegebenenfalls auch mehrseitig)
- Plotter-Digitalausdruck beim VVS

#### **Inhalt**

Bei den Aushangfahrplänen muss die Lesbarkeit der oberen Zeilen für Kleinwüchsige ebenso gegeben sein wie die Lesbarkeit der unteren Zeilen für große Menschen.

Der Aushangfahrplan muss folgende Informationen enthalten:

- Kennzeichnung und Name der Ausgangshaltestelle in der Kopfzeile, bei mehrseitiger Ausführung Subheadline mit enthaltenen Betriebstagen
- Grobgliederung mit Spalten für die unterschiedlichen Betriebstage (Montag-Freitag, Samstag, Sonn-/Feiertag)
- Feingliederung mit Zwischenheadlines, negative Schrift der **Stundenabschnitte**
- Verkehrsbeschränkungen, Abfahrtszeiten, Liniennummer, Fahrtziel (Angabe muss mit der am Fahrzeug übereinstimmen) mit Zwischenzielen, Ankunftszeit an der Endhaltestelle, Bussteig
- Zeichenerklärung, Gültigkeitshinweis
- Unternehmerlogo, Name, Anschrift des Verkehrsunternehmens bzw. des VVS

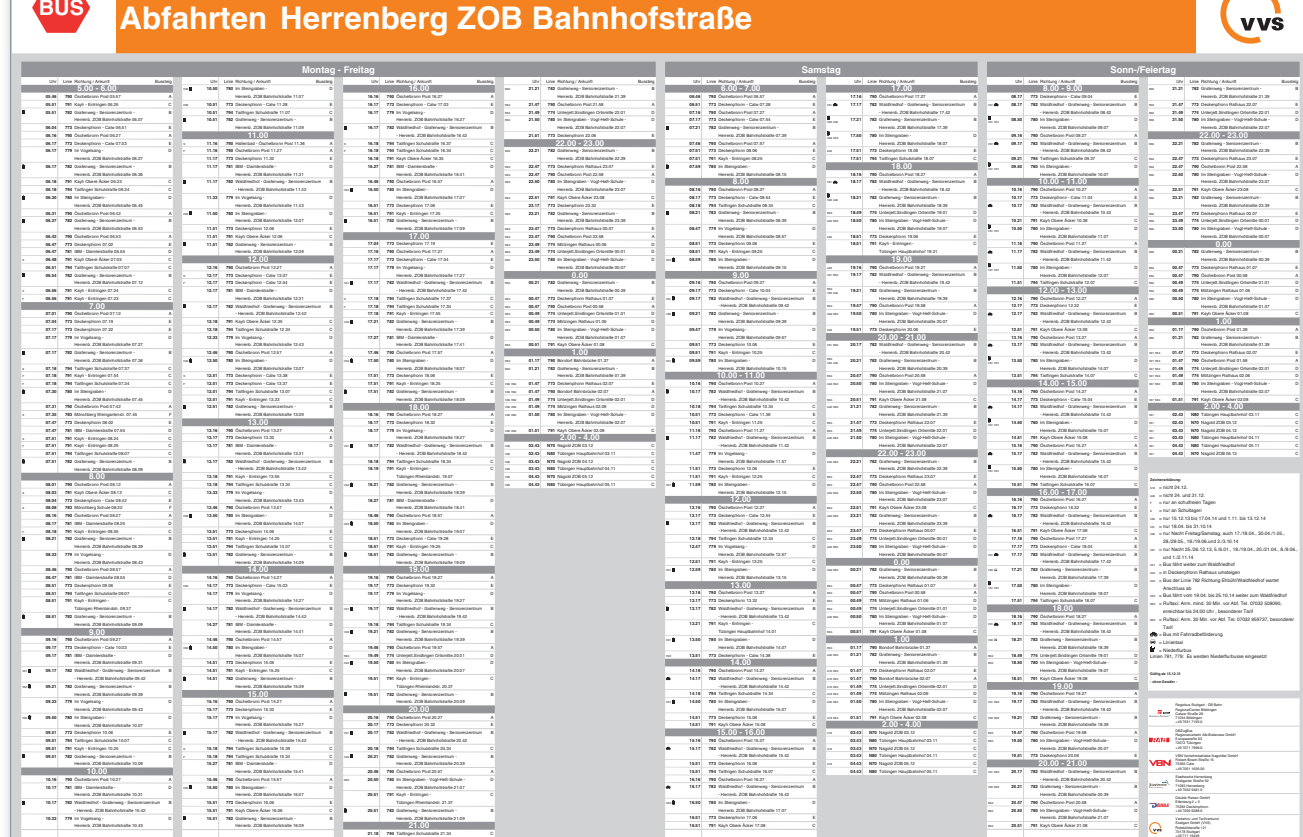

Haltestellen-/Aushanginformation **Haltestellen- /Aushanginformation**

#### **• DFI-Anzeiger**

Dynamische Fahrgastinformations-Anzeiger (DFI) unterrichten Fahrgäste im öffentlichen Personenverkehr über die aktuellen Abfahrtszeiten der Haltestelle. Dafür werden die Soll-Fahrpläne mit fortlaufend dynamisch festgestellten Fahrplanabweichungen ergänzt. Der DFI-Anzeiger stellt somit eine Erweiterung der herkömmlichen (statischen) Fahrgastinformation dar.

Bei Abweichungen vom Regelbetrieb bei Bus und Bahn sind die Fahrgäste auf aktuelle und weiterführende Informationen ange wiesen. Hinweise auf planbare und kurzfristige Unterbrechun gen oder Umleitungen, Ausfall von Fahrten oder Verspätungen werden über eine zentrale Plattform mit einem Höchstmaß an Aktualität bereitgestellt.

Da sich Fahrgäste oftmals an "ihrer" geplanten Fahrt orientieren, hat sich der VVS entschlossen, die dem Fahrgast bekann te Sollzeit beizubehalten und die tatsächliche Abfahrts- bzw. An kunftszeit daneben einzublenden. Dieser Grundsatz wird in allen Medien des VVS angewandt und auch auf die DFI übertragen. Bei Countdown-Anzeigen entfällt der Bezug zur geplanten Fahrt, daher wird auf diese verzichtet.

#### NORMEN FAHRGASTINFORMATION FGI Richtlinien Haltestelle- /Fahrzeugausstattung

07.2017 4.3

07.2017

4.3

#### **Layout-Vorgaben**

Bei echtzeitüberwachten Fahrten wird vor der Abfahrts- bzw. Ankunftszeit ein Uhrensymbol angezeigt. Die beschriebene Darstellungsform bedingt, dass Fahrtgäste die aktuelle Uhrzeit wissen. Daher befindet sich in direkter Nähe jedes Anzeigers eine Uhr. Auf Wunsch kann diese in analoger oder digitaler Form in die Fläche des Anzeigers integriert werden, wobei beim Einsatz einer analogen Uhr die Fläche des Anzeigers größer wird. Die Uhr sollte über einen geeigneten Zeitserver synchronisiert werden.

#### **LED-, LCD- und TFT-Anzeiger**

Der VVS hat ein Layout entwickelt, welches einheitlich bei Neuinstallationen umgesetzt werden soll. Je nach Örtlichkeit sind kleine Anpassungen möglich, z.B. kann auf die Anzeige der Abfahrtssteige verzichtet werden.

Auf Laufschrift wird nach Möglichkeit verzichtet, da die Informationsvermittlung sehr lang dauert und unter Umständen sogar vorzeitig abbrechen kann. Zudem wird Laufschrift von Menschen mit Sehbeeinträchtigungen oftmals nur verschwommen - und somit nicht lesbar - wahrgenommen.

Je nach Standort und Informationsbedürfnis können Abfahrtszeiten oder Ankunftszeiten dargestellt werden. Auch eine Trennung nach verschiedenen Verkehrsmitteln ist möglich. Soll so eine Anzeige realisiert werden, ist immer auf die Übersichtlichkeit zu achten, sodass auch bei komplexeren Systemen der Fahrgast schnell und umfassend informiert wird.

Eine Anzeige von Sondertexten, z.B. bei Verkehrsstörungen oder Fahrplanänderungen ist in allen Layouts möglich. Dabei wird die Anzeige der Abfahrten für ca. 20-30 Sekunden ausgeblendet und durch den Störungstext ersetzt.

Die Darstellung kommerzieller Texte ist grundsätzlich nicht vorgesehen, da die Anzeiger allein der Fahrgastinformation dienen sollen. Im Folgenden werden die anzeigerspezifischen Besonderheiten des Layouts erläutert.

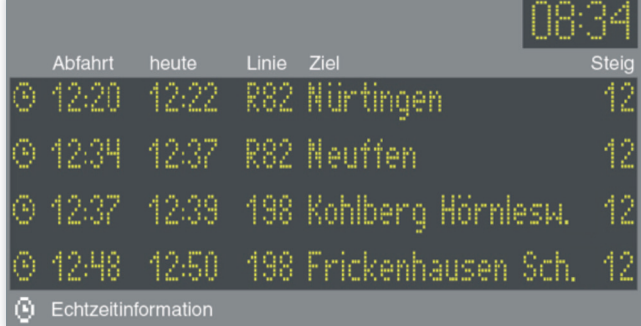

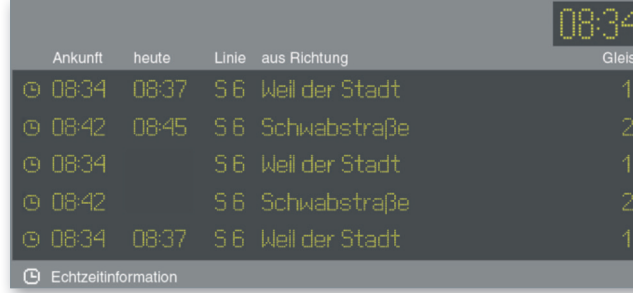

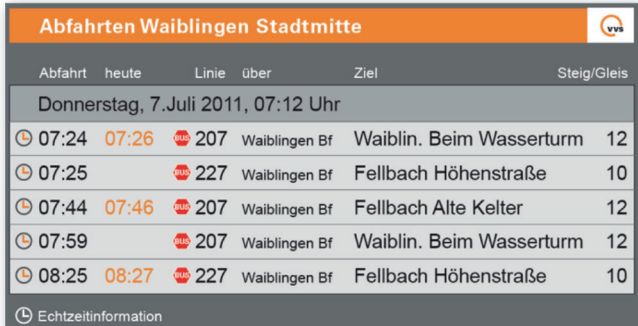

#### **LED-Anzeiger**

Die Zeichenanzahl und Schrifthöhe ist durch die Anzahl der Pixel bestimmt. Soll die Schrift größer werden, so wird diese auch breiter und die Größe der Matrixfläche ist entsprechend anzupassen. Für die Uhr kann ein zusätzliches kleines LED-Modul in den Rahmen eingelassen werden, sodass diese in digitaler Form dargestellt wird. Die Überschrift und der Hinweis zur Echtzeitinformation werden auf das Gehäuse aufgeklebt, sodass die vorhandene Matrixfläche vollumfänglich für die Fahrgastinformation genutzt werden kann.

#### **LCD-Anzeiger**

Grundsätzlich sind die Layouts von LED- und LCD-Anzeiger identisch. Aufgrund der technisch möglichen höheren Auflösung, ist das Schriftbild filigraner und die Breite der einzelnen Zeichen etwas schmaler, sodass auch mehr Zeichen dargestellt werden können.

#### **TFT-Anzeiger**

Aufgrund der sehr hohen Auflösung sind die Gestaltungsmöglichkeiten weitaus vielfältiger als bei LED- oder LCD-Anzeigern. Die tatsächliche Abfahrtszeit wird in oranger Schrift dargestellt und für das Verkehrsmittel wird das jeweilige farbige Signet verwendet. An großen Haltestellen mit vielen Abfahrten in unterschiedlichste Richtungen ist die Anzeige eines Zwischenziels sinnvoll. Dies kann mit TFT-Anzeigen realisiert werden. Das Via-Ziel wird dabei zur besseren Unterscheidung mit dem eigentlichen Fahrtziel in etwas kleinerer Schrift dargestellt. Auf die Via-Anzeige kann verzichtet werden, sofern diese nicht erforderlich ist. Wie auch bei den LED- und LCD-Anzeigern werden Überschrift und der Hinweis zur Echtzeitinformation auf das Gehäuse aufgebracht. Auf Wunsch kann im oberen Bereich des Anzeigers der Haltestellennamen in weißer Schrift auf orangem Grund und das VVS-Logo auf das Gehäuse befestigt werden. Aktuelles Datum und Uhrzeit sind Bestandteil des Monitors und werden in digitaler Form dargestellt.

#### 5 **WEGELEITSYSTEME**

#### NORMEN FAHRGASTINFORMATION FGI Richtlinien Haltestelle- /Fahrzeugausstattung

07.2017

5

Wegeleitsysteme spielen im ÖPNV eine besondere Rolle. Insbesondere in komplexen Fahrtsituationen wie beispielsweise zu und in großen Haltestellen. Vor allem bei mehreren Ebenen brauchen die Fahrgäste eine sichere und schnelle Orientierung bezüglich der Ausgänge und der Umsteigemöglichkeiten. Außerdem werden Hinweise auf nahe gelegene Straßen und relevante Points of Interest (POI) benötigt.

Um aber überhaupt die entsprechende Haltestelle im Straßenraum zu finden, erleichtern "Fernhinweise" und "Wegweiser im öffentlichen Straßenraum" das Auffinden der gesuchten Haltestelle.

Der Fernhinweis und der Wegweiser geben dem Fahrgast bei unübersichtlich gelegenen Haltestellen aus größerer Entfernung den günstigsten Weg an. Wegweiser dazu sollen dem Fahrgast auf besonderen Schildern, z.B. unter Straßennamensschildern, ergänzend behilflich sein.

Am Haltestellenzugang selber stehen "Informationssäulen". Auf dieser Informationssäule ist das Symbol des jeweiligen Schnellbahnsystems (S oder U bzw. S und U) und der Haltestellenname angebracht.

Je nach Bedarf und Anordnung sind weiter vorhanden:

- eine Uhr
- das Symbol für Fussgängerunter- oder –überführung (Zeichen 355 StVO)
- Hinweise zu anderen Verkehrsmitteln
- gegebenenfalls ein Umgebungsplan

Ebenfalls ist an den Zugängen von unterirdischen Haltestellen mit weitläufigen Fussgängerbereichen (am Treppensturz) ein schematischer "Zugangsplan"anzubringen. Er muss den Weg vom Eingang (Standort) zum gewünschten Verkehrsmittel am entsprechenden Bahnsteig erkennen lassen.

Die Hinweise werden am besten durch Symbole, ergänzt durch Linienkennzeichen und Fahrtrichtung angegeben. Sie sind durch Richtungspfeile so zu vervollständigen, dass sie den Fahrgast auf dem günstigsten Weg zu seinem Ziel führen.

Innerhalb der Haltestelle sind die Fahrgäste auf ihren Wegen durch ein verständliches Leitsystem zu informieren. Es ist auf ein geschlossenes Leit- und Orientierungssystem unter Einbeziehung barrierefreier Zugänge, z.B. über Aufzüge, zu achten.

#### 6 **FAHRZEUGE**

#### **Qualitätskriterien der Fahrzeugausstattung**

Der Verkehrsverbund verbindet und integriert das Angebot aller Verkehrsunternehmen im Verbundraum. Wichtigstes Element um dieses integrierte Angebot gegenüber dem Kunden darzustellen ist ein einheitliches Erscheinungsbild, das sich auf ein einheitliches Tarif- und Ticket-Angebot und auf eine einheitliche Fahrgastinformation erstreckt.

Gleichzeitig steht der Verbund gegenüber den Kunden für eine einheitliche übergreifende Qualität der angebotenen Verkehrsleistungen und ist damit als Qualitätsmarke wichtiger Werbebotschafter auch für die Verkehrsunternehmen.

Für die Qualität der Fahrgastinformation ist neben der Ausstattung der Haltestellen auch die Fahrzeugausstattung von großer Relevanz. Der VVS hat die wesentlichen Qualitätskriterien der Fahrzeugausstattung zur Fahrgastinformation definiert.

#### NORMEN FAHRGASTINFORMATION FGI Richtlinien Haltestelle- /Fahrzeugausstattung

07.2017

6.1

#### **Fahrtziel und Liniennummer**

Damit wartende Fahrgäste ankommende Fahrzeuge schnell identifizieren können, wird die Liniennummer vorn, hinten und an der rechten Fahrzeugseite beschildert. Zusätzliche wird das Fahrtziel und der Linienverlauf mit Zwischenzielen vorne und an der rechten Fahrzeugseite angezeigt.

Bei Ruf- oder Linientaxis reicht die Anzeige der Liniennummer in einer Größe von mindestens 10 Zentimeter an der Vorderseite aus.

#### **Technik**

Frei programmierbar und alphanumerisch als LED- oder elektronische Vollmatrixanzeige, bei Dunkelheit beleuchtet. Ansteuerung über den Bordrechner.

#### **Layout**

Die Schrift ist in ihrer Farbigkeit kontrastreich und entsprechend groß zu gestalten. (wird noch genauer definiert)

#### **Beschriftungsinhalt**

Die Liniennummer und das Fahrtziel müssen mit den Fahrplanangaben übereinstimmen. Der Linienverlauf mit Zwischenziele wird über Lauftextanzeige nach Vorgabe des VVS angegeben.

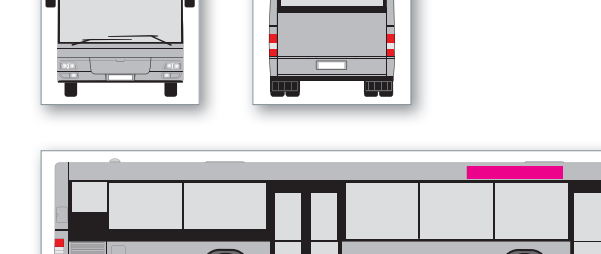

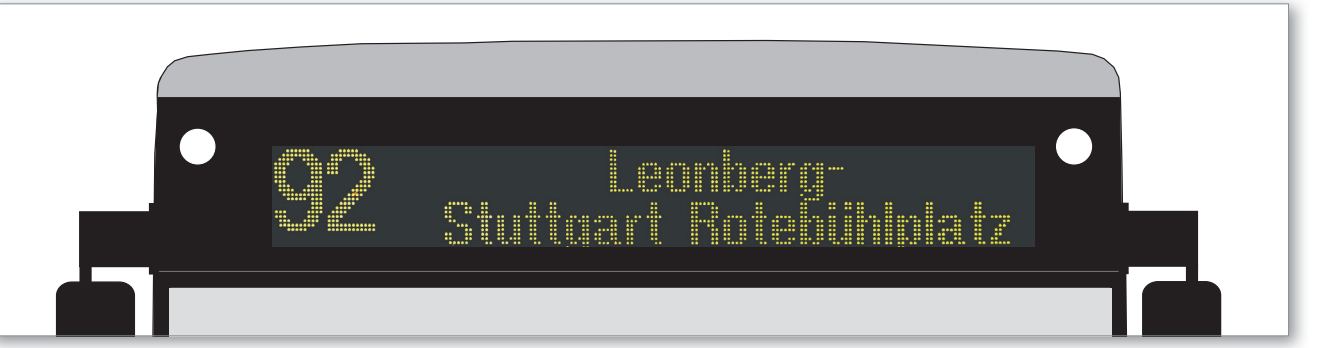

#### *Fahrtzielanzeiger vorne*

*Liniennummer, Linienverlauf, Fahrtziel*

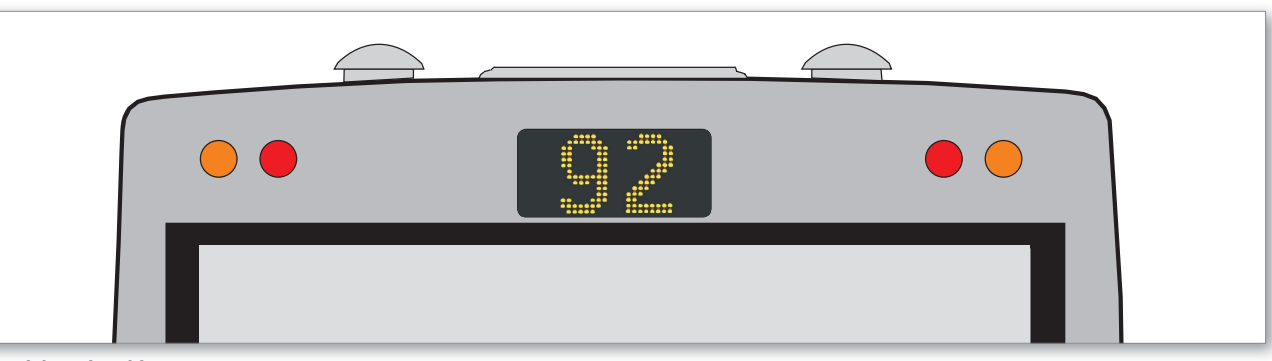

#### *Fahrtzielanzeiger hinten*

*Liniennummer*

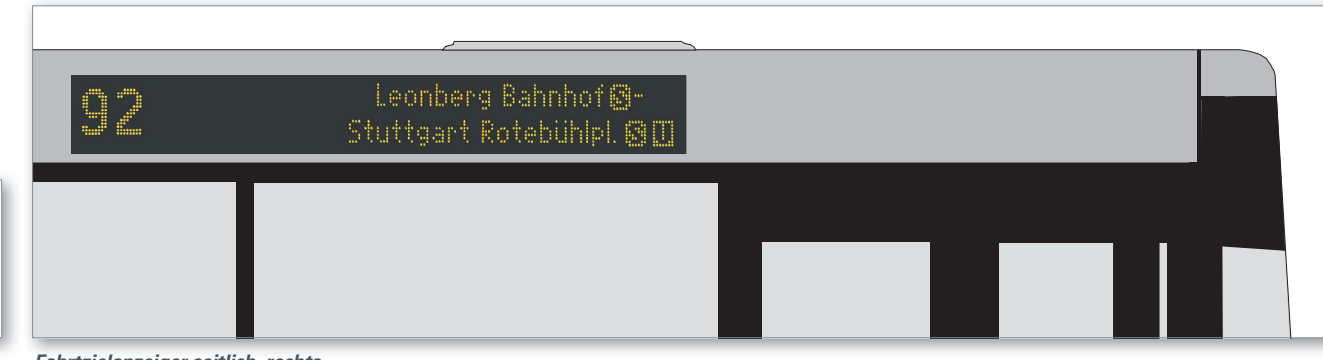

*Fahrtzielanzeiger seitlich, rechts Liniennummer, Linienverlauf, Fahrtziel*

#### **• Anzeige und Ausstattung innen**

07.2017

6.2

#### **Ankündigung der Haltestellen**

Haltestellen werden rechtzeitig vor dem Halt optisch und akustisch angekündigt. Zur besseren Verständlichkeit werden für die akustische Ankündigung der Haltestellen automatische Ansagen verwendet. Die optische Anzeige besteht mindestens aus dem Namen der nächsten Haltestelle.

Bei Störung der Ansagegeräte erfolgt der Haltestellenausruf über Mikrofon durch den Fahrzeugführer.

#### **Fahrgast-Haltewunsch**

Im Fahrgastraum sind an Haltestangen funktionsfähige, gut erreichbare Haltewunschtasten anzubringen (von jeder 2. Sitzreihe aus erreichbar). Die Farbgestaltung der Haltewunschtasten muss kontrastreich ausgeführt sein, damit diese für sehbehinderte Fahrgäste erkennbar sind. Eine optische, im gesamten Fahrgastraum einsehbare Anzeige informiert die Fahrgäste darüber, dass der Bus an der folgenden Haltestelle anhält.

#### **Ausweisung bestimmter Funktionsbereiche**

Über die vorranginge Nutzung bestimmter Bereiche des Fahrzeuginnenraums informieren Piktogramme. Sitzplätze in direkter Nähe zum Fahrer und im Bereich der Türen werden als Sitzplätze für Schwerbehinderte ausgewiesen.

Sondernutzungsflächen werden als Stellplätze für Kinderwagen, Rollstühle und Fahrräder gekennzeichnet.

#### **Multifunktionsanzeiger (MFA)**

Auf Multifunktionsanzeiger (TFT-Bildschirm) wird der Fahrtverlauf, die nächsten Ausstiegshaltestelle, einschließlich der nächsten zwei Haltestellen sowie die Anschlusssituation an Knotenpunkten angezeigt. Darüber hinaus werden die Monitore für weitergehende Informationen genutzt:

- Darstellung von Fahrplandaten
- Darstellung von Anschlusshinweisen
- Darstellung von Echtzeit-Anschlussinformationen
- Haltewunschanzeige

#### **Nutzungsbestimmungen**

Der Aufgabenträger kann vorgeben, dass weitere Informationsangebote über die Bildschirme wiederzugeben sind oder kann die Wiedergabe dieser freigeben.

Die Nutzung der Multifunktionsanzeige zu anderen Zwecken (z. B. Werbeeinblendungen) ist grundsätzlich nicht gestattet.

#### **Montage**

Die Multifunktionsanzeige ist im vorderen Bereich des Fahrzeuges, möglichst mittig im Dachquerkanal, für die Fahrgäste gut einsehbar, zu installieren. In einem Solofahrzeug ist mindestens eine Anzeige enthalten, die ausschließlich der Fahrgastinformation dient. In Gelenkbussen werden 2 Anzeigen, davon eine im Bereich des Nachläufers, benötigt.

#### **Technische Anforderungen, Datenversorgung und Layout**

Die Layoutvorgaben des VVS sind zu berücksichtigen. Die MFA sind über den Bordrechner im Fahrzeug anzusteuern und über die VDV Schnittstelle 301 anzubinden.

Das Grundlayout soll an einer zentralen Stelle erstellt bzw. verändert werden können und dann softwaregestützt an alle Monitore (über die Master-Monitore) verteilt werden können. Weitere Informationen zu technischen Anforderungen und zum Layout können bei Bedarf beim VVS angefordert werden.

| <b>■ Stopp</b> | Hauptbahnhof<br>wartet Anschluss ab | 20:45<br>1(1) |                                 | Anschlüsse                   | 1/2           |
|----------------|-------------------------------------|---------------|---------------------------------|------------------------------|---------------|
| $\sim 10:02$   | Schlossplatz                        |               | U <sub>1</sub>                  | Fellbach                     | ① 10:03 10:04 |
| 10:04          |                                     |               | 84                              | Sindelfingen                 | 0.10:0410:05  |
| 10:04<br>10:05 | Charlottenplatz<br> 42 44           |               | U3                              | Plieningen                   | ᠿ10:05 10:07  |
| 10:06          | Olgaeck                             |               | U <sub>5</sub>                  | Leinfelden                   | 910:0810:08   |
| 0:09           |                                     |               | S<br>Zur S-Bahn bitte umsteigen |                              |               |
| 40             | Vaihingen<br>S2 U6 U7 U14 42 44     |               | 團                               | Zu den Zügen bitte umsteigen |               |

*Multifunktionsanzeiger (MFA)*

*Grundlayout, zweigeteilte Darstellung mit weitergehenden Anschlußinformationen*

vvs

36

07.2017

6.3

#### **VVS-Werbemittel**

Den Fahrgästen wird auf den Fahrzeugen die Zugehörigkeit zum VVS signalisiert. Dies wird in der Minimallösung durch Aufkleber (vvs.de und VVS-Logo) auf beiden Seiten oben im vorderen Bereich und auf der Front des Fahrzeugs (VVS Logo) gewährleistet. Die Aufkleber sind beim VVS oder einem vom VVS beauftragten Dienstleister auf Kosten des Verkehrsunternehmens abzurufen und an den Fahrzeugen anzubringen. In der Maximallösung ist der VVS Balken in orange integriert. Darüber hinaus kann die Front des Fahrzeugs auch komplett in orange mit dem VVS-Logo gestaltet werden (Optionale Lösung).

Die Kundenzentren und Verkaufsstellen der Verkehrsunternehmen werden mit dem VVS-Logo gekennzeichnet.

Der VVS erhält die Möglichkeit, bis zu 20 % der dem Verkehrsunternehmen zur Verfügung stehenden Werbe- und Informationsflächen (z.B. im Innenraum der Fahrzeuge, Printmedien, elektronische Medien, Fahrgastfernsehen in Bussen, Kundenzentren) unentgeltlich zu nutzen. Ausgenommen von dieser Regelung ist die Außenflächen-Gestaltung der Fahrzeuge.

Das Verkehrsunternehmen verpflichtet sich, die Printmedien des VVS aktiv über seine Vertriebswege (z. B. Fahrzeuge, Vertriebsstellen, Event/Promotion) zu vertreiben. VVS-Inhalte (Hinweis www. vvs.de, Informationen zu orange-seiten.de, VVS-Fahrplanauskunft und zum VVS Tarif) werden in den Medien des Verkehrsunternehmens platziert. In allen Print-Medien und Kampagnen des Verkehrsunternehmens wird das VVS-Logo mit dem Zusatz "Partner im Verbund" platziert.

Aushänge und Anbringungen des Aufgabenträgers und/oder des VVS müssen unbeschädigt sein. Bei Beschädigungen oder Beschmierung der Aushänge und Anbringungen sind diese unverzüglich zu erneuern.

#### **Fahrzeug-Außenwerbung**

Die Werbung darf nicht gegen Gesetze, behördliche Vorschriften und die guten Sitten verstoßen, oder den Interessen des VVS zuwiederlaufen.

Werbeflächen dürfen die freie Sicht des Fahrers nicht beeinträchtigen. Dementsprechend sind die Scheiben der Türen und die Front frei von Werbung zu halten.

Der Umfang wie auch die Positionierung der Beschriftung der seitlichen Scheiben ist so zu wählen, dass der übliche Sichtbereich der Fahrgäste im Wesentlichen frei bleibt. Die Überklebung der Fenster muss mit zugelassener Lochfolie unter 25 % der Fensterfläche liegen. Die genaue Positionierung ist auf das einzelne Fahrzeug anzupassen. Außenwerbung ist so zu gestalten, dass die Erkennbarkeit der Zugänge sowie die Bedienelemente (Türöffner) auch für sehbehinderte Personen gewährleistet sind. Für Außenwerbung auf dem Heckfenster bestehen keine Einschränkungen.

#### **VVS-Hinweise**

Die hintere bzw. bei Gelenkbusse die mittlere und hintere Tür erhält (jeweils) den Aufkleber "Einstieg nur vorne". Ein Hinweis über das erhöhte Beförderungsentgelt ist anzubringen. Beide Aufkleber sind über den VVS zu beziehen.

07.2017

6.3.1

#### **Verbundzugehörigkeit**

Den Fahrgästen wird auf den Fahrzeugen die Zugehörigkeit zum VVS signalisiert. Die Vorgaben eines einheitlichen Corporate Design sollen den Wiedererkennungswert für die Fahrgäste erhöhen. Dabei kommt das bekannte VVS-Design zum Einsatz, das als bestehende Marke bereits im Bewusstsein der Fahrgäste verankert ist.

Neben der VVS-Marke soll auch die Rolle der Aufgabenträger und Finanzierer des Busverkehrs in den Fokus der Fahrgäste rücken. Aus diesem Grund müssen die Logos des/der Aufgabenträger auf den Fahrzeugen dargestellt werden.

#### **Corporate Design**

Das Corporate Design setzt sich konkret aus folgenden VVS-Designelementen zusammen:

- VVS-Logos, Internetadresse
- Logos der Aufgabenträger

Alle Fahrzeuge der im VVS kooperierenden Verkehrsunternehmen einschließlich der von ihnen beauftragten Subunternehmen sind einheitlich mit den Aufklebern zu kennzeichnen. Die Aufkleber sind bei der VVS GmbH oder einem vom VVS beauftragten Dienstleister auf Kosten des Verkehrsunternehmens abzurufen und an den Fahrzeugen anzubringen.

Darüber hinaus kann die Front des Fahrzeugs auch komplett in orange mit dem VVS-Logo (auf weisem Grund) gestaltet werden.

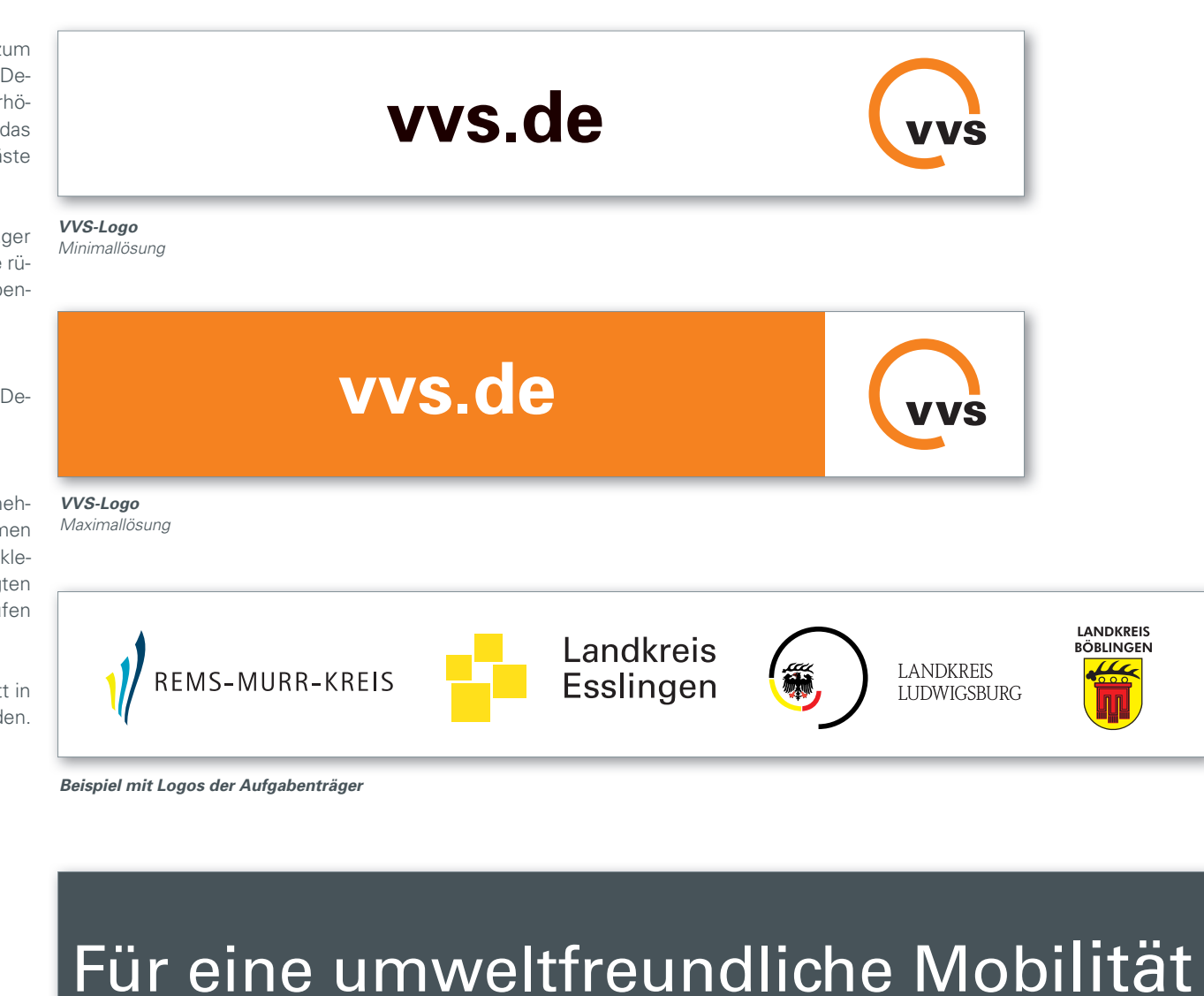

**• Platzierung von VVS-Hinweisen und VVS-Werbemitteln • Verbundzugehörigkeit**

### NORMEN FAHRGASTINFORMATION FGI Richtlinien Haltestelle- /Fahrzeugausstattung

#### **Minimallösung**

**VVS-Logo:**

Auf beiden Seiten im vorderen Bereich der Dachseitenfläche und an der Front links unter Windschutzscheibe

#### **Logos des/der Aufgabenträger:**

Auf beiden Seiten im hinteren Bereich der Dachseitenfläche

I

 $\overline{\mathbf{O}}$ 

VU-Logo

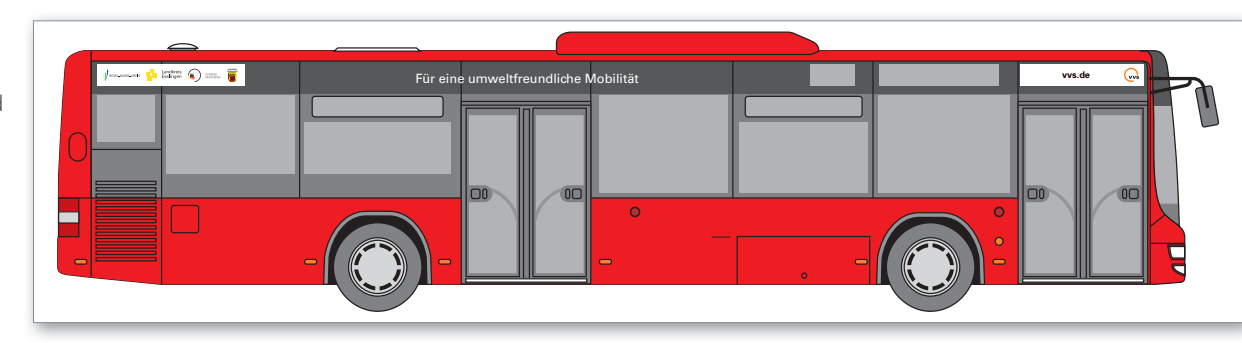

Für eine umweltfreundliche Mobilität **vvs.de** F  $V$ U-Logo  $\overline{\mathbf{R}}$ Ь

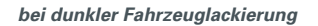

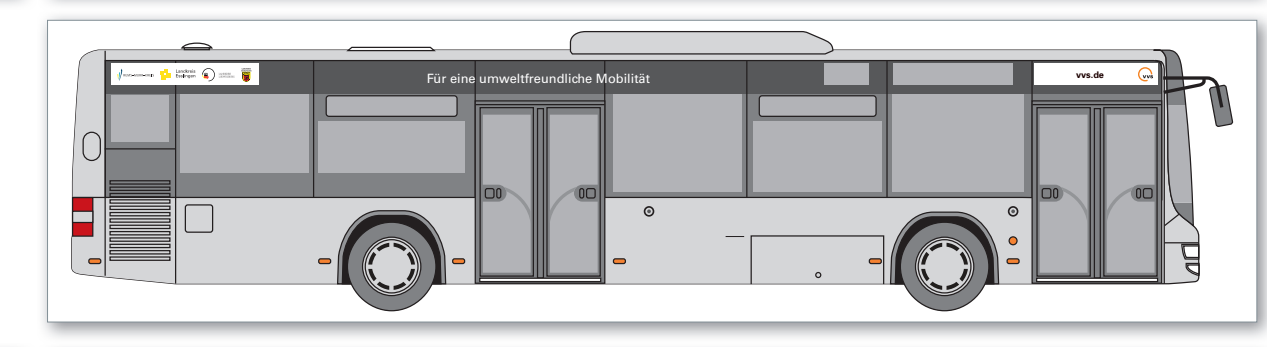

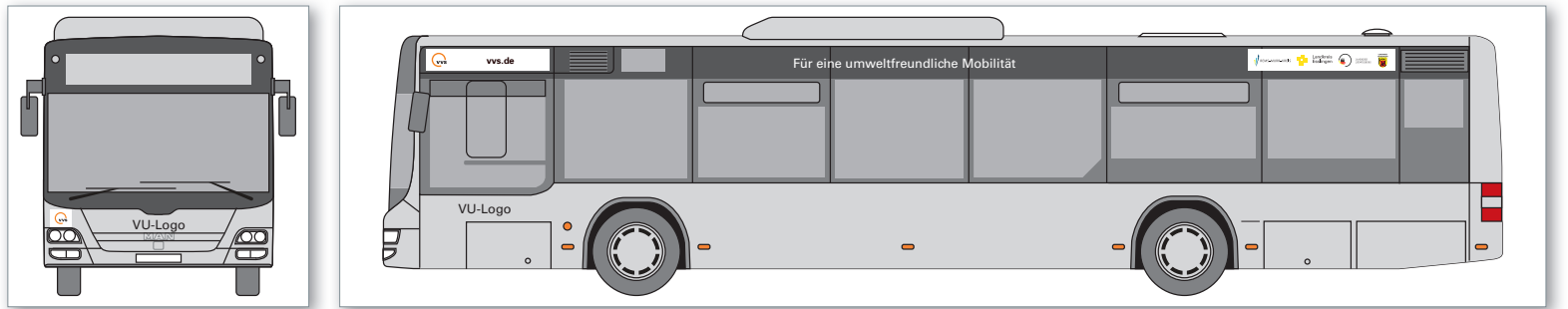

*bei heller Fahrzeuglackierung*

**• Platzierung von VVS-Hinweisen und VVS-Werbemitteln • Verbundzugehörigkeit**

#### NORMEN FAHRGASTINFORMATION FGI Richtlinien Haltestelle- /Fahrzeugausstattung

#### **Maximallösung**

**VVS-Logo:**

Auf beiden Seiten im vorderen Bereich der Dachseitenfläche und an der Front links unter Windschutzscheibe

#### **Logos des/der Aufgabenträger:**

Auf beiden Seiten im hinteren Bereich der Dachseitenfläche

I

 $\overline{\mathbf{O}}$ 

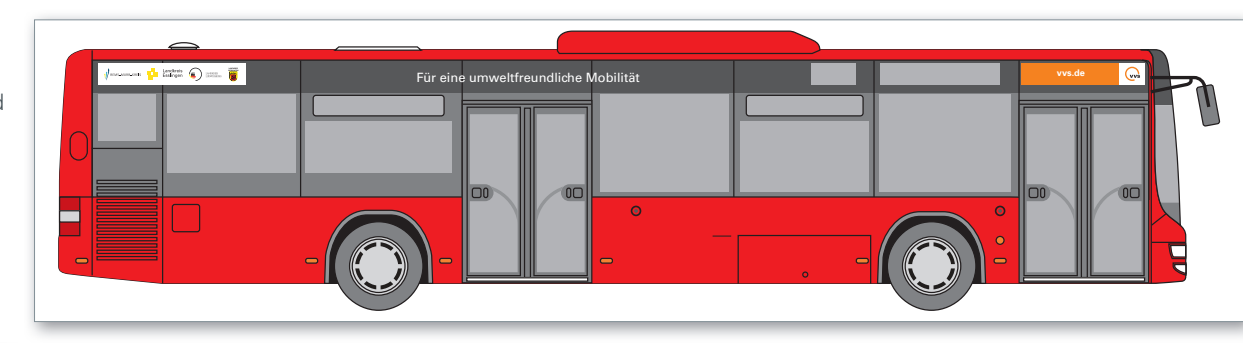

Für eine umweltfreundliche Mobilität **vvs.de** F  $V$ U-Logo VU-Logo  $\overline{\mathbf{R}}$ b

*bei dunkler Fahrzeuglackierung*

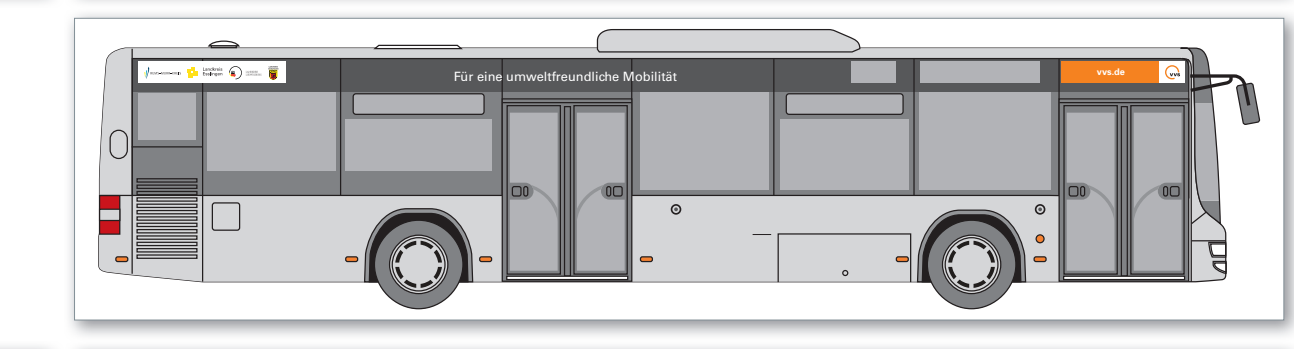

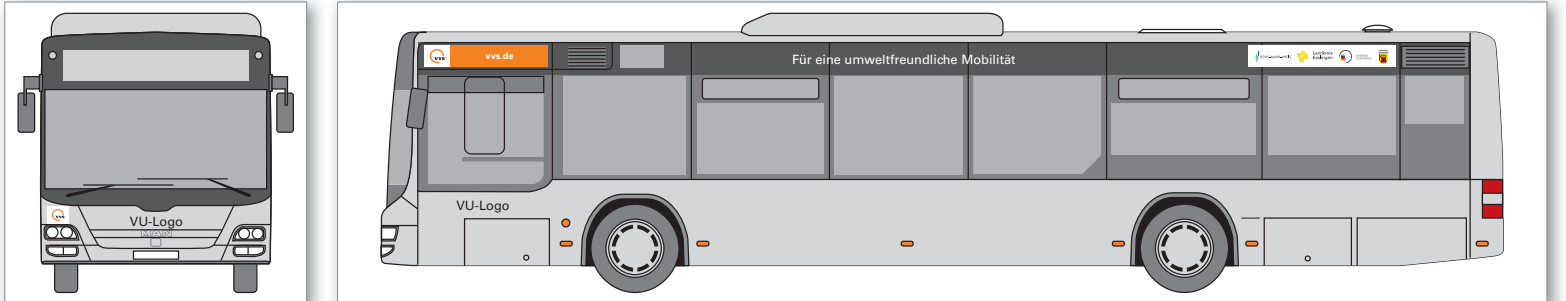

*bei heller Fahrzeuglackierung*

#### NORMEN FAHRGASTINFORMATION FGI Richtlinien Haltestelle- /Fahrzeugausstattung

07.2017

6.3.1

#### **Optionale Lösung**

Die unternehmensübergreifende Verbindung in Form des einheitlichen Verbundangebots kann durch eine deutliche Wiedererkennung am Fahrzeug noch besser unterstützt werden. Optional ist eine komplett farbige Front in VVS-Orange möglich. Alle weiteren Elemente (an den Fahrzeugseiten) werden wie in den anderen Alternativen bereits dargestellt eingesetzt.

#### **VVS-Logo:**

Auf beiden Seiten im vorderen Bereich der Dachseitenfläche und an der Front links unter Windschutzscheibe

#### **Logos des/der Aufgabenträger:**

Auf beiden Seiten im hinteren Bereich der Dachseitenfläche

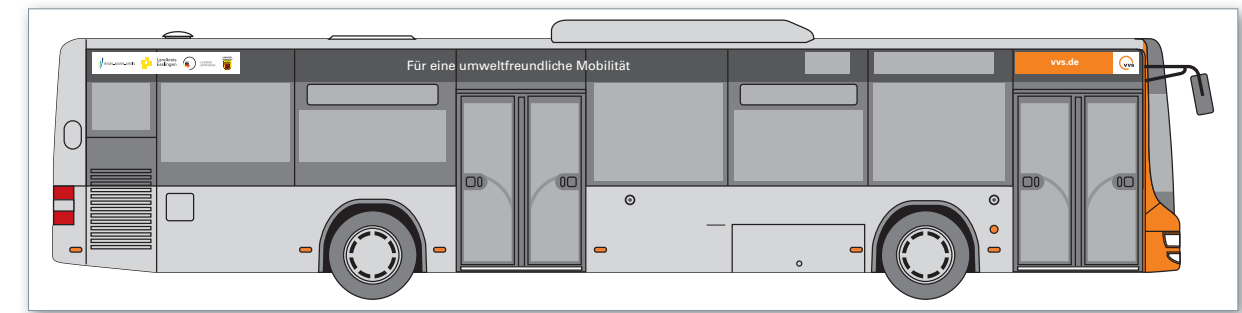

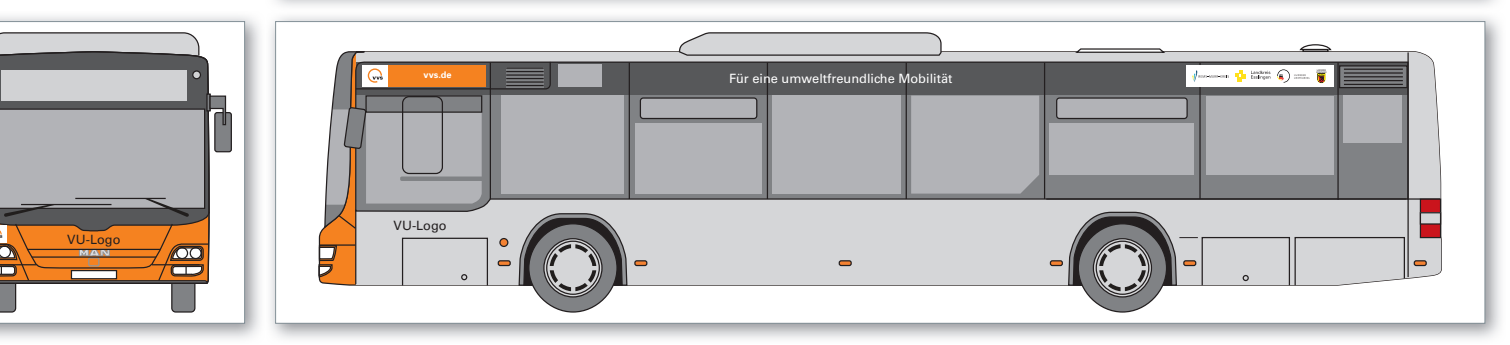

*bei heller Fahrzeuglackierung*

#### **HERAUSGEBER:**

Verkehrs-und Tarifverbund Stuttgart GmbH Rotebühlstraße 121 70 178 Stuttgart www.vvs.de

Sitz der Gesellschaft: Stuttgart Amtsgericht Stuttgart HRB 7357 Geschäftsführer: Thomas Hachenberger, Horst Stammler Vorsitzender des Aufsichtsrates: Oberbürgermeister Fritz Kuhn

Ansprechpartner: Dietmar Tatzel Abteilung Fahrgastinformation Telefon 0711 6606-2123, Fax 0711 6606-2100 tatzel@vvs.de

**• IMPRESSUM** NORMEN FAHRGASTINFORMATION FGI Richtlinien Haltestelle- /Fahrzeugausstattung

> 07.2017 7

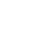

#### **• Aktualisierung, Fortschreibung, Neuerung Northern American State Communist Communist Particle Properties and American FGI American State Properties and American FGI American State Properties and American FGI American FG**

# Richtlinien Haltestelle- /Fahrzeugausstattung

07.2017

7.1

#### **Aktualisierung:**

#### *03.2016*

- 3.4 Haltestellenbenennung
- Gesonderte Regelung für werbliche Namensergänzungen.
- Entnahme des Kapitels 3.4.1 "Werbliche Namensergänzungen im Bereich der SSB (Stadtgebiet Stuttgart).

#### *07.2017*

- 3.2 Zuständigkeit (*bei Betreiberwechsel)*
- Übertragung von Zuständigkeiten.
- Informationsmedien.

### **Fortschreibung:**

#### *09.2016*

- 4.2.3.1 Aushangfahrplan
- Nachbus
- Ruftaxi
- Expressbus

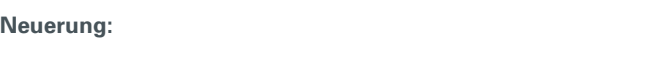

#### *03.2016*

7.1 Neues Kapitel: Aktualisierung, Fortschreibung, Neuerung *09.2016*

4.2.1 Haltestellenkennzeichnung Expressbus

Anlage 11: Personenbediente Verkaufsstellen

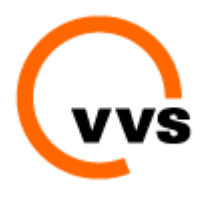

Entfällt - Inhaltliches ist der Anlage 15 zu entnehmen.

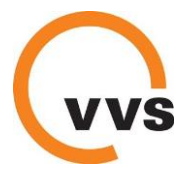

# **Anlage 12: Fahrscheine**

Neben dem Verkauf über die Fahrscheindrucker besteht grundsätzlich die Anforderung auch einen ausreichenden Vertrieb über personenbediente Verkaufsstellen sicherzustellen. Näheres hierzu ist der Liste "personenbediente Verkaufsstellen" zu entnehmen.

Elektronische Fahrausweise sind entsprechend dem durch den VVS vorgegebenen TLV EFS (gilt auch für BarcodeTickets) auszugeben. Bezüglich der Papierfahrausweise erfolgt eine Sammelbestellung durch den VVS und Weiterberechnung an die Verkehrsunternehmen. Soweit Verkehrsunternehmen nicht am Sammelbestellverfahren des VVS teilnehmen möchten, ist dies möglich, sofern die Anforderungen gemäß der Anlage Fahrausweise erfüllt werden.

Die Verantwortlichkeit für die ordnungsgemäße Aufbewahrung der Fahrausweise und Wertmarken liegt beim Verkehrsunternehmen. Über den Verlust sowie über gefälschte oder unrechtmäßig erworbene Fahrausweise und Wertmarken hat es den VVS unverzüglich zu informieren. Das Verkehrsunternehmen haftet für Verlust der Fahrausweise und Wertmarken.

Spätestens 2 Monate nach Tarifänderung muss das Verkehrsunternehmen nicht verkaufte Wertmarken und den Fahrausweisbestand an den VVS zurück liefern. Der VVS ist berechtigt dem Verkehrsunternehmen den vollen Fahrausweiswert der nicht zurück gelieferten Fahrausweise in Rechnung zu stellen.

Das Verkehrsunternehmen hat geeignete Maßnahmen zu ergreifen um die missbräuchliche Verwendung des Fahrausweispapieres auszuschließen. Diese Maßnahmen sind zu dokumentieren. Auf Verlangen legt das Verkehrsunternehmen gegenüber dem VVS und/oder dem Aufgabenträger die getroffenen Maßnahmen dar und gewährt Einsicht in die Dokumentationen.

# **1. Spezifikation Rollenpapier mobile und stationäre Ticketautomaten sowie Fahrscheindrucker**

## **Papiereigenschaften:**

Sicherheits-Thermo-Rollenpapier mit folgenden Merkmalen:

- Papierstärke min. 110 g/qm für Papier Fahrscheinautomaten bzw. 100g/qm für Papier Busdrucker
- Keine Laminierung o.ä.

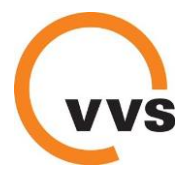

- Thermosensitiv ab 105° C
- Keine selbständigen Reaktionen unter 80° C
- Lagerfähigkeit bei 30° C und
- 60 % Luftfeuchtigkeit mindestens 5 Jahre
- Hitzebeständigkeit der Farbaufdrucke bis 180° C
- Papierrückseite ohne Thermoschicht
- Die Farbe muss so beschaffen sein, dass sie vom Thermodruckwerk überschrieben werden kann, ohne dass sie abblättert oder der Druckkopf verschmutzt wird.
- Papierbreite bei zu entwertenden Tickets (4er-Ticket, KombiTickets): 59,5 mrn +/- 0,3 mm. Bei 4er-Tickets mit Entwertungsfeldern ggf. Längsdruck erforderlich. Höhe Entwertungsfeld 10 mm mit 19 mm Abstand vom Blattrand (Vorschubfeld)
- Rückseite: Hinweis auf Geltung VVS-Gemeinschaftstarif oder bei überregionalen VU zumindest den jeweils geltenden Verbundtarif

## **Sicherheitsmerkmale:**

- Hologrammstreifen links
- Fluoreszierende Kopierschutzfarbe
- Grafische Sicherheitsmerkmale (Guillochen o.ä.)
- Planchetten im Papier als Schutz vor chemischen Manipulationen
- Fortlaufende Nummerierung zumindest der Rolle auf Rückseite
- Für Druckerpapier: Unterdruck mit VVS-Logo in orange (HKS 7), flächendeckend (ausgenommen unter der Randbeschriftung) in fortlaufender Schattenschrift "VVS STUTTGART" und VVS-Signet
- Für Druckerpapier: Abweichendes Papierlayout ohne VVS-Logo nach Absprache, sofern gleichwertiger Sicherheitsstandard gegeben.
- Für Druckerpapier: Am rechten Rand mit 2mm Abstand Schriftzug "VVS STUTT-GART"

abwechselnd in fluoreszierender Kopierschutzfarbe und Sonderfarbe braun oder beidseits, sofern links kein Hologrammstreifen.

 Für Druckerpapier: Am rechten Rand zwischen Untergrund und Randbeschriftung) Mikrozeile mit fortlaufender Schrift "VVS STUTTGART"
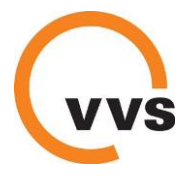

### **2. Ticketdruck:**

- Druckfarbe schwarz
- Positivdruck
- Grafikfähigkeit des Druckwerks
- Aufdruck des VVS-Logos oben links und des VU-Signets oben rechts auf dem Ticket
- Layoutbeispiele siehe Anlage
- Tickets des Bartarifs werden grundsätzlich entwertet (zum sofortigen Fahrtantritt mit Tagesdatum und Uhrzeit) ausgegeben (Ausnahme: 4er-Ticket mit Entwertungsfeldern)
- Mindestangaben der Tickets (Reihenfolge von oben nach unten):
	- o Ticketbezeichnung
	- o Tarifcode und Name der Starthaltestelle
	- o Ggf. Tarifcode und Name Zielhaltestelle
	- o Tarifart (Erw./Kind/Kurzstrecke), Anzahl der Zonen bzw. Netz, Preis mit €-Zeichen
	- o Datum, Uhrzeit, Lfd. Ticket-ID
- Ticketsortiment und die jeweiligen Ticketlayouts (s.u.) sind vorab mit dem VVS abzustimmen

## **3. Grundsätze zur Layoutgestaltung der VVS-Tickets aus elektronischen Fahrscheindruckern:**

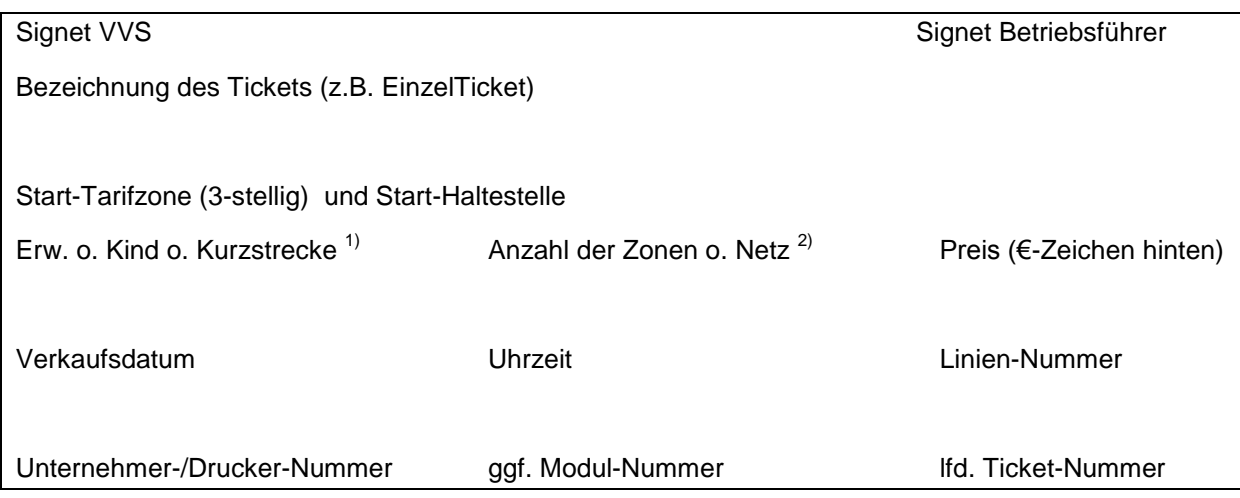

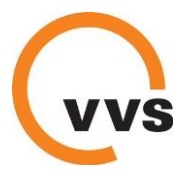

**Muster EinzelTicket:**

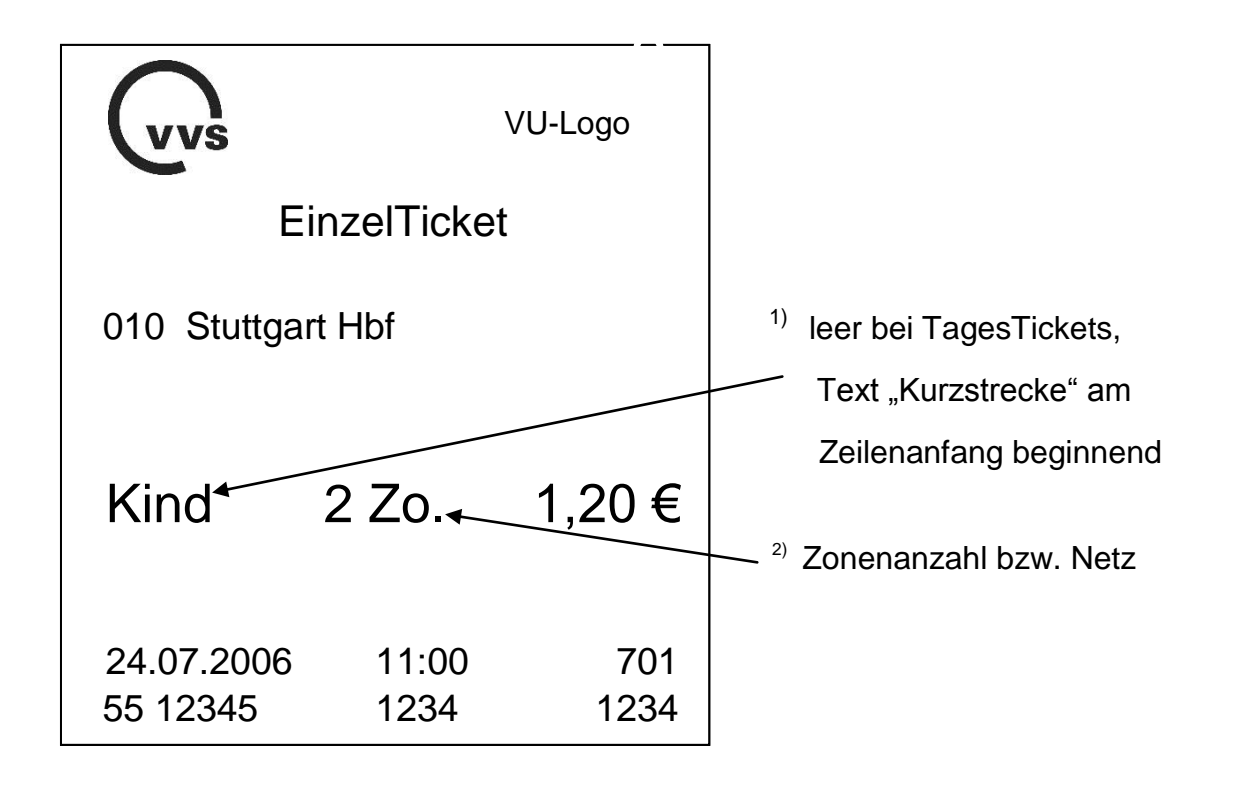

### **Muster KurzstreckenTicket:**

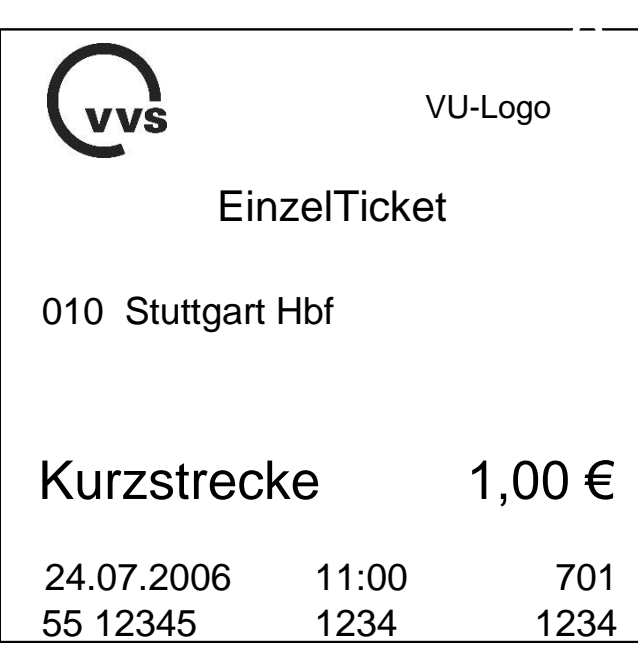

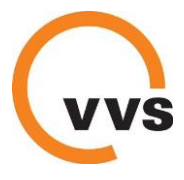

**Muster EinzelTagesTicket:**

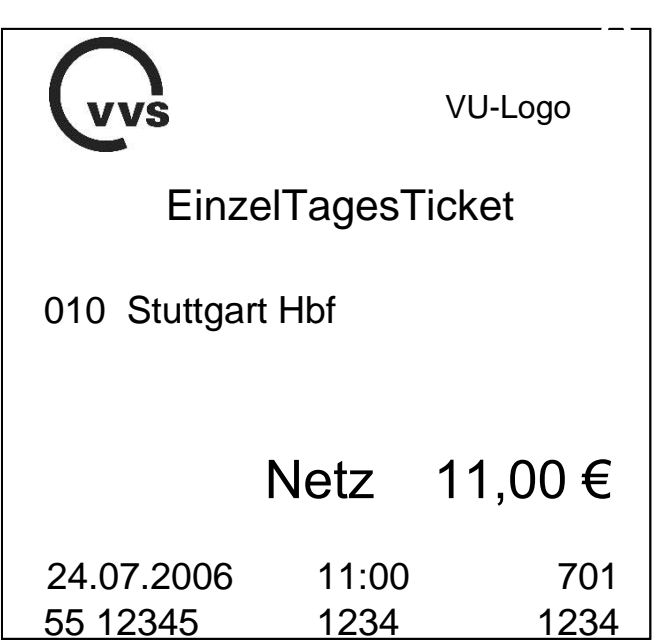

**Zum Vergleich die Anordnung bei Tickets aus FAA:**

**Automaten SSB Automaten DB**

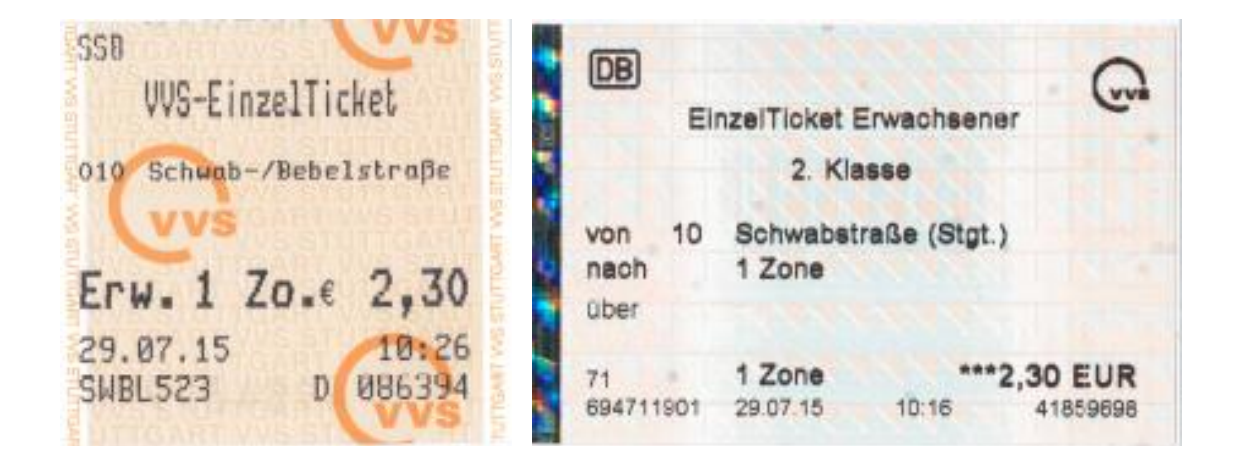

**Ähnliche Anordnung bei Blockfahrscheinen und Tickets mit Entwertungsfeld:**

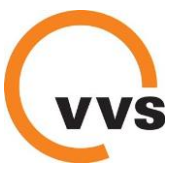

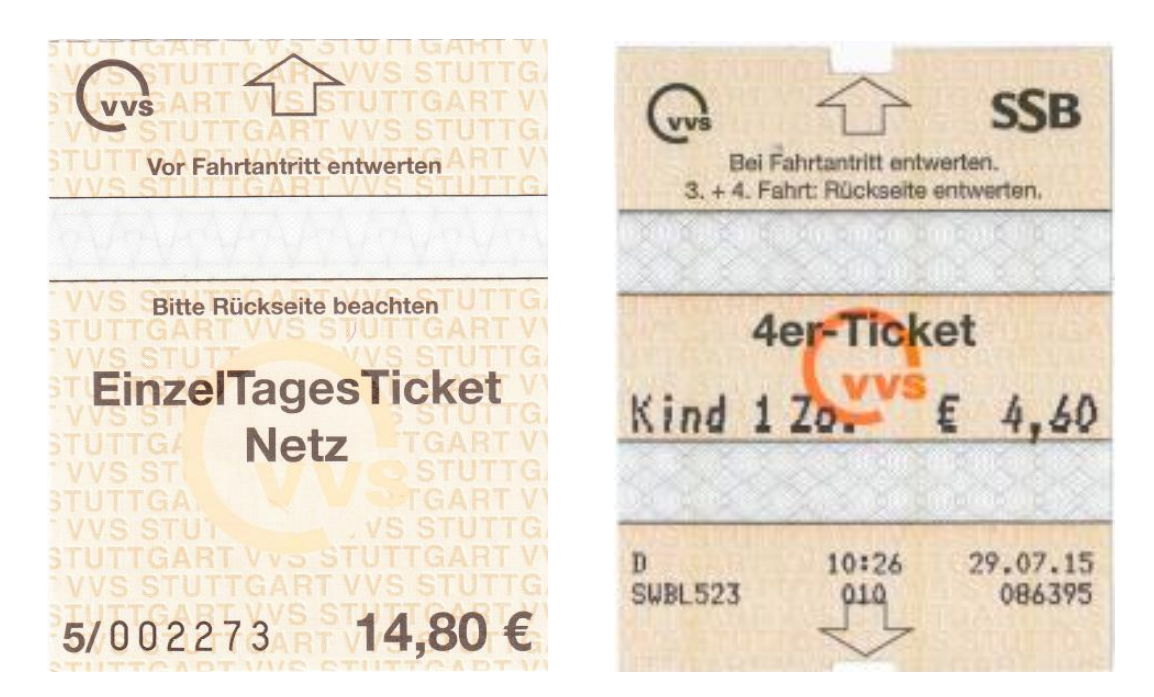

Weitere Beispiele können der Fahrausweismustersammlung entnommen werden.

### **4. Blockfahrscheine**

Sofern erforderlich werden Papierfahrscheinen als festaufliegende Fahrscheinblocks (z.B. Notfahrscheine) als Sammelbestellung durch den VVS beschafft und mit einer Weiterberechnung der Kosten den Verkehrsunternehmen zur Verfügung gestellt.

Eine Fahrausweismustersammlung wird bei Bedarf dem Verkehrsunternehmen durch den VVS zur Verfügung gestellt.

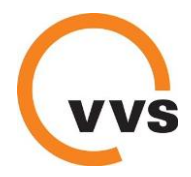

Stand: 07.10.2016

### **VVS Anlage 13: Elektronisches Fahrgeldmanagement**

(VBLK Anlage 13: Elektronisches Fahrgeldmanagement (EFM))

(Technische Anforderungen an ein elektronisches Fahrgeldmanagement für Fahrzeugrechner im VVS)

#### **Allgemeine Anforderungen**

Für die Beschaffung von integrierten Fahrzeugrechner-Lösungen gelten für den Teil des elektronischen Fahrgeldmanagements nachstehende technische Anforderungsspezifikationen bzw. Anforderungen, die auf die technische Beschaffenheit von Fahrzeugrechnern einen Einfluss haben könnten:

- 1. Es sind Fahrzeugrechner mit integrierter Lese-/Schreibeinheit und 2D-Barcodeleser zu beschaffen, welche alle logischen Funktionen als personalbediente mobile KVP-Terminals und ÖPV-DL-Kontrollterminals zu erfüllen haben. Hierbei sind alle VDV-KA-Sicherheitsmerkmale, Anwendungsfälle und Elementarprozesse auf Basis einer kontaktlosen Schnittstelle zum Nutzermedium gemäß ISO / IEC 14443 (Typ A und B) und NFC (Near Field Communication) gemäß ISO / IEC 18092, ECMA 340, ETSI TS 102 190 für die Ausbauvariante 2: (((eFahrschein mit (((eKontrolle zu realisieren. Darüber hinaus muss die VDV-konforme Verarbeitung von VDV Nutzermedien auf SECCOS-Basis erfüllt sein. Des Weiteren sind alle von der VDV-KA definierten Spezifikationen für statische Berechtigungen zu erfüllen.
- 2. Die Transaktionszeiten sind zu minimieren und getrennt für Kontroll- und Verkaufsprozesse für die zu liefernden Komponenten einschließlich der Verteilung der Transaktionszeiten auf die Zeiten zur Kommunikation zwischen Fahrzeugrechner und dem NM und zwischen Fahrzeugrechner und SAM-Modul anzugeben. Die Anteile können rechnerisch ermittelt werden. Die diesbezüglichen Vorgaben der VDV-KA sind einzuhalten.

Der Ermittlung der Transaktionszeiten sind folgende Referenzfälle zugrunde zu legen: 50.000 Einträge auf der Sperrliste für NM (SLNM), je 100 Einträge in den Sperrlisten für Organisation und SAM (SLOS) und Sperrliste für Schlüssel (SLK) und 100.000 Einträge auf der Aktionsliste.

Kontrolltransaktion: Für Kontrollprozesse ist eine maximale Transaktionszeit von 500 ms einzuhalten.

Rücknahme und Ausgabe auf Basis eines Eintrages aus der Aktionsliste: Für die Ausgabe eines EFS ist eine maximale Transaktionszeit von 3 s einzuhalten. Für eine Änderung mit Rücknahme und Ausgabe eines EFS ist eine maximale Transaktionszeit von 6 s einzuhalten.

Die angegebenen Zeiten beziehen sich dabei jeweils auf die Summe aller notwendigen Einzeltransaktionen innerhalb einer Kontroll-, Verkaufs- bzw. Änderungssession.

- 3. Über die in der KA NM-SPEC spezifizierte Anforderung hinaus werden alle Datenraten von 106 bis mindestens 424 kBit/s gefordert.
- 4. Der Fahrzeugrechner muss Transaktionen mit allen Nutzermedien gemäß VDV-KA und ISO/IEC 14443 und ISO/IEC 18092, die dem Standard der VDV-Kernapplikation in gleicher oder niedrigerer Version entsprechen, durchführen können.
- 5. Der Fahrzeugrechner muss alle notwendigen Sicherheitsmodule aufnehmen können, die für die Anwendungen benötigt werden. Zwingend ist für alle ÖPV-Anwendungen, die Einbindung des VDV-Sicherheitsmoduls (VDV-KA-SAM) gemäß VDV-Kernapplikation sicherzustellen.
- 6. Unabhängig von der Ausbauvariante des EFM sind insbesondere folgende Anforderungen zu realisieren und nachweisfähig gegenüber dem Aufgabenträger und dem VVS einzuhalten:
	- Einhaltung aller gemäß VDV-KA notwendigen Prozesse und Funktionen für das Sicherheitsund Schlüsselmanagement.
	- Ein Defekt des Fahrzeugrechners darf niemals zu einem Verlust von VDV-KA-Transaktionsdatensätzen führen.
	- Bei der Inbetriebnahme des Fahrzeugrechners ist die Aktivierung des integrierten VDV-KA-SAM über eine PIN-Anmeldung zu ermöglichen.
	- Verwaltung der in einem VDV-KA-SAM integrierten Schlüssel:
		- oVerwaltung der Schlüssel wireless (z. B. WLAN) oder mittels eines Datenträgers (z.B. USB-Stick).
		- o Die Sicherheit, Vertraulichkeit und Geheimhaltung der Schlüssel muss unbedingt gewährleistet sein.
	- Grundsätzlich und insbesondere auch nach Ausfall/Defekt eines Fahrzeugrechners muss sichergestellt sein, dass Berechtigungs-IDs (berBerechtigung\_ID) neu vergebener Berechtigungen niemals redundant zu bereits ausgegebenen Berechtigungs-IDs sind (doppelte Ausgabe).
- 7. Die Kommunikation zwischen Fahrzeugrechner und Terminalmanagementsystem erfolgt für alle Transaktionen auf der Basis von GPRS/UMTS oder WLAN und muss mindestens alle 24 Stunden vollzogen werden. Für die Fahrzeuge, die nicht regelmäßig einen Betriebshof anfahren, müsste eine regelmäßige Datenver- und -entsorgung (mindestens alle 24 Stunden) vorzugsweise über Mobilfunk gewährleistet werden.
- 8. Jeder Fehler an der Lese-/Schreibeinheit muss eine automatische Meldung an der "Alarmschnittstelle Onboard System" auslösen. Bei Ausfall der Lese-/Schreibeinheit oder anderen zur Kontrolle relevanten Komponenten des Systems ist dies dem Fahrer über eine entsprechende Info im Fahrermodul umgehend mitzuteilen.
- 9. Zur einfachen Bedienerführung muss die Ablage des Nutzermediums im Bereich der Lesefläche gewährleistet sein.
- 10. Die Einhaltung aller genannten Spezifikationen ist anhand der erforderlichen VDV KA-Zertifizierungen gegenüber dem Aufgabenträger und dem VVS nachzuweisen. Das Verkehrsunternehmen hat den jeweiligen Hersteller zu verpflichten, die hier dargestellte Anforderungsspezifikation in der Feinspezifikation auf Basis dieses Lastenheftes sowie der Systemlastenhefte der VDV-KA umzusetzen und deren Einhaltung auf Basis einer Compliance List nachzuweisen.
- 11. Der Fahrzeugrechner muss die Anforderungen der VDV-KA-Kundenschnittstelle (Kusch) erfüllen
- 12. Das Ergebnis einer elektronischen Fahrausweisprüfung muss dem Kunden entsprechend der VDV-KA-Kundenschnittstelle und dem Fahrer (auf einem Fahrerdisplay) visuell angezeigt und akustisch signalisiert werden. Der Fahrer ist darüber hinaus über eine Anzeige auf einem Fahrerdisplay in geeigneter Form auf ggf. notwendige Prüfungen zusätzlicher personenbezogener Merkmale (Foto, Ausweisdokumente etc.) hinzuweisen.
- 13. Die Standortidentifikation zur Prüfung der räumlichen Gültigkeit des EFS im Rahmen der Einstiegskontrolle muss durch physikalische Ortung über den Fahrzeugrechner, Einstiegskontrollterminal möglich sein. Neben der Standortbestimmung über den Fahrzeugrechner, Einstiegskontrollterminal können die Koordinaten zur Prüfung der räumlichen Gültigkeit des EFS auch über GPS ermittelt werden.
- 14. Die Prüfung des 2D-Barcodes von z.B. Handy-Tickets muss gewährleistet sein. Dabei sind die von der VDV-KA definierten Spezifikationen statische Berechtigungen (KA STB Spec) zu erfüllen. Der definierte TLV-EFS des VVS muss dbzgl. auszulesen sein. Zudem müssen die Barcodes aller Online-Tickets gemäß der Spezifikation UIC 918-3 und 918-3\* der DB (Nahverkehrsanteil der DB-Fernverkehrstickets/nach Dokument "UIC918.3" der Deutschen Bahn) zu prüfen sein.
- 15. Über den Fahrzeugrechner müssen sowohl die Ausgabe von eTickets als auch der Verkauf von Papierfahrscheinen möglich sein.
- 16.Der Fahrzeugrechner muss gemäß KA MultiBER-SPEC und KA PE-SPEC die Anforderungen für die Ausgabeart "Multiberechtigung" erfüllen (die Ausgabeart "Multiberechtigung" ermöglicht in Verbindung mit in der Applikation vorgespeicherten symmetrischen Schlüsseln, die über ein Schlüsselregister in der Applikation referenziert werden, eine wesentlich beschleunigte Bearbeitung von Transaktionen zwischen NM und Terminal).
- 17. Die Ausgabe einer Berechtigung (EFS) erfolgt auf vorhandene Chipkarten durch Auflegen der Karte auf die dafür vorgesehene Schreib-/Lesefläche des Fahrzeugrechners. Eine Ausgabe/Kontrolle über die NFC-Schnittstelle ist vorzusehen
- 18. Mindestens folgende EFS-bezogene Angaben für Wochen, Monats- und Jahreskarten werden auf dem Fahrerdisplay angezeigt:
	- Produkt
	- Tarifrelation (Von, Nach, Über)
	- Preisstufe
	- Gültigkeit der Berechtigung
- 19. Auf dem Fahrerdisplay müssen die folgenden auf der Chipkarte gespeicherten Merkmale zum Kunden, die ggf. eine Ermäßigung rechtfertigen, angezeigt werden können, wie z.B. kunden-Typ1.code und in Abhängigkeit vom kundentyp1.code Name, Vorname, Personenkennziffer, Gültigkeitsdatum (Ende des Zeitraumes, für den die Ermäßigung gilt), zulässige Relationen (Von, Nach, Über) und ggf. auch graphische Elemente wie ein Foto
- 20. Über ein Kundendisplay am Fahrzeugrechner, Einstiegskontrollterminal erhält der Fahrgast Informationen über das zuvor auf die Chipkarte übertragene eTicket. Die Daten mit Kundenbezug dürfen hier nicht gezeigt werden.
- 21. VDV-KA-Transaktionen dürfen erst dann gelöscht werden, wenn diese nachweislich und vollständig an das Terminalmanagementsystem übertragen wurden. Der Fahrzeugrechner muss daher über ausreichende Leistungsreserven und Speicherplatz verfügen. Des Weiteren ist in Hinsicht auf die VDV-KA-Stufe 3 eine Erweiterbarkeit vorzusehen, um mit einem deutlich höheren Aufkommen an Transaktionsdaten und deutlich größeren Sperr- und Aktionslisten umgehen zu können.

#### **Mitgeltende Spezifikationen**

- 22. Für alle in diesem Dokument beschriebenen Anforderungen gelten die VDV-KA-Dokumente in der aktuellen Version inklusive der bis zum Zeitpunkt der Beauftragung genehmigten Change Requests, sofern diese nicht den VVS-spezifischen Vorgaben widersprechen.
- 23. Der aktuelle Stand der VDV-KA-Dokumentation und der dazugehörigen Change Requests kann unter [www.vdv-ka.org](http://www.vdv-ka.org/) ermittelt werden. Die Dokumente müssen bei der VDVeTicket Service GmbH & Co. KG, Köln bezogen werden.
- 24. Der Fahrzeugrechner bzw. Bordrechner muss mit der angebotenen Hard- und Software bzw. mit ggf. notwendigen technischen Änderungen der Hard- und Software für ein zukünftiges elektronisches Fahrgeldmanagement gemäß VDV-Kernapplikation, VDV-Stufe 3 einsetzbar sein und über alle diesbezüglich notwendigen Funktionen verfügen. Proprietäre Lösungen für die VDV-Stufe 3, welche die Anforderungen der VDV-Kernapplikation nicht erfüllen und für die keine diesbezüglichen VDV-KA-Zertifizierungen nachgewiesen werden, sind nicht zugelassen

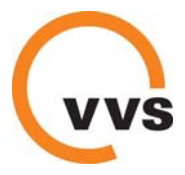

Stand: 30.07.2015

#### **Anlage 14: Einnahmenmeldung und -abrechnung**

Die Einnahmenansprüche der regionalen Busunternehmen speisen sich aus dem Einnahmenanteil des VRS. Sie errechnen sich gemäß den Regelungen der Allgemeinen Vorschrift.

#### **Monatliche Einnahmenmeldung**

Jedes Verkehrsunternehmen meldet dem VVS monatlich seine vollständigen erzielten VVS-Tarifeinnahmen. Die Erfassung der Fahrgeldeinnahmen erfolgt für jeden Tarif gesondert. Hierfür werden die Fahrausweisschlüssel des VVS verwendet.

Die Meldung muss spätestens am 20. Tag des jeweiligen Folgemonats beim VVS eingegangen sein. Sollte eine Meldung über den exakten Einnahmenbetrag nicht möglich sein, stellt der VVS eine Einnahmenschätzung in die Monatsabrechnung ein. Sobald der korrekte Betrag nachgemeldet wurde, wird die Schätzung aus der Einnahmenmeldung abgesetzt und durch den korrekten Betrag ersetzt.

Unbrauchbare Tickets, die in der elektronischen Monatsmeldung nicht abgesetzt werden konnten (z.B. verstempelte Tickets, per EFD ausgegebene fehlerhafte Tickets, Druckfehler, etc.), werden dem VVS im Original zugesandt. Die Absetzung erfolgt nach Prüfung durch den VVS in der darauf folgenden Monatsabrechnung.

Das Verkehrsunternehmen stellt sicher, dass während der Melde- und Abrechnungsphase ein kompetenter Mitarbeiter für Rückfragen des VVS zur Verfügung steht.

Die EFD einschließlich der notwendigen Hintergrundsysteme sind so auszugestalten, dass eine vollständige und durchnummerierte Schichtzählung erfolgt. Diese ist manipulationssicher zu gestalten. Die Schichten sind gemeinsam mit der Einnahmenmeldung in einem Dokument monatlich an den VVS zu melden. Werden in einer Schicht ausschließlich VVS-fremde Tarife verkauft, hat in Bezug auf den VVS-Tarif eine Nullmeldung zu erfolgen. Ergeben sich innerhalb einer Meldung Implausibilitäten, so unterstützt das Verkehrsunternehmen den VVS aktiv bei der Fehlersuche. Der VVS hat das Recht, vor Ort Einsicht in die Systeme zu nehmen. Das Verkehrsunternehmen bewahrt die entsprechenden Daten mindestens 10 Jahre auf.

Das Unternehmen haftet für sämtliche Zahlungsausfälle (für verloren gegangene oder gestohlene Tickets, für Zahlungsausfälle, die sich bei Aboverträgen ergeben, etc.). Das Verkehrsunternehmen meldet daher an den VVS auch die Einnahmen, die aufgrund von Zahlungsausfällen nicht realisiert werden konnten. Es wird in Bezug auf die Einnahmenzuscheidung so gestellt, als habe es dennoch diese Einnahmen erzielt.

Das Verkehrsunternehmen legt dem VVS bis zum 30.06. des jeweiligen Folgejahres ein Wirtschaftsprüfertestat über die jährlich erzielten VVS-Tarifeinnahmen vor. Sofern der Einnahmenanspruch des Verkehrsunternehmens aus VVS-Tarifeinnahmen einen Betrag in Höhe von 50.000 Euro pro Jahr nicht übersteigt, genügt zum Nachweis der erzielten Einnahmen auch eine Bestätigung durch einen Steuerberater. Die Kosten für die Erstellung des Einnahmennachweises trägt das Verkehrsunternehmen.

#### **Formate für Einnahmenmeldung**

Die Meldung erfolgt auf elektronischem Weg. Die Meldeformate (Excel-Datei, Formate von Elektronischen Fahrscheindruckern (EFD)) werden vom VVS vorgegeben.

Vorlagen zur Einnahmenmeldung und Hinweise zur Füllung von Datenfeldern können jeweils auf dem aktuellen Stand als elektronische Dateien (im Excel-Format) beim VVS angefordert werden.

Einnahmen, die vom Verkehrsunternehmen über Elektronische Fahrscheindrucker (EFD) realisiert wurden, werden dem VVS im sogenannten "Abrechnungsformat 5" zur Verfügung gestellt. Dessen Spezifikationen bzw. Datensatztypen werden weiter unten dargestellt.

Werden während der Laufzeit der Konzession bzw. des Verkehrsvertrags neue EFD angeschafft, so ist das dann jeweils aktuellste Format des VVS anzuwenden.

#### **Monatliche Vorauszahlung und Kassenausgleich**

Details zur monatlichen Vorauszahlung und zum Kassenausgleich sind in der Allgemeinen Vorschrift geregelt.

#### **Jahresabrechnung**

Details zur Abrechnung des Jahresanspruchs sind in der Allgemeinen Vorschrift geregelt.

#### **Übersicht: Formate für die Einnahmenmeldung**

- Verkaufsnachweis für den personenbedienten Verkauf (Tarif 2015)
- Verkaufsnachweis Ticket für den Notverkauf (Tarif 2015)
- Spezifikationen zum Schichtformat
- VVS-Schichtformat (Datensatztypen ohne Erläuterung)
- VVS-Schichtformat (Datensatztypen mit Erläuterung)

# Die nachfolgenden Eingaben werden automatisch in die entsprechenden Zellen der jeweiligen Registerblätter übernommen:

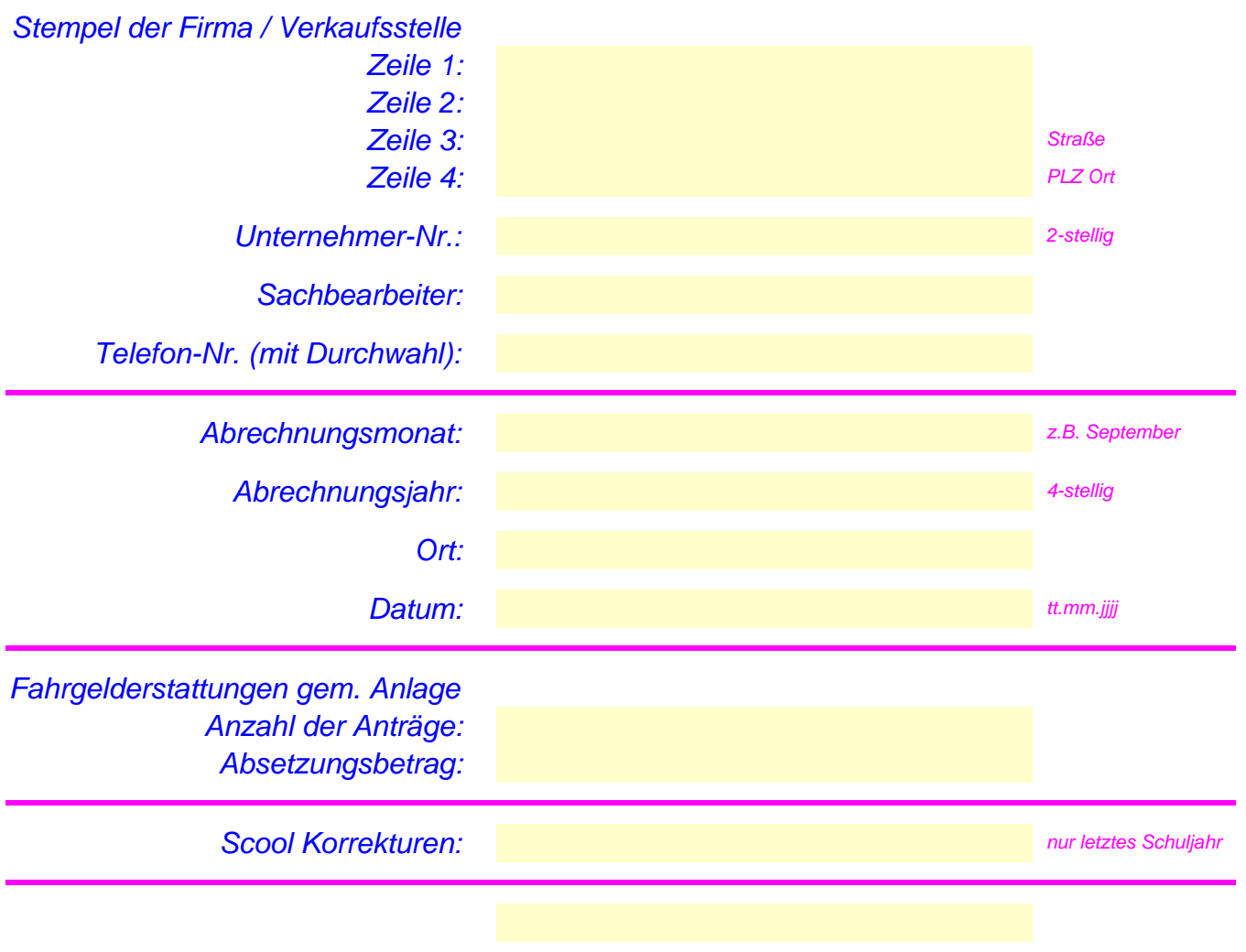

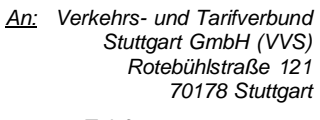

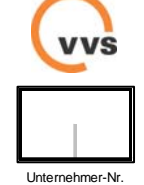

Stempel der Firma / Verkaufsstelle

### **Zusammenstellung der Verkaufsergebnisse Monat** \_\_\_\_\_\_\_\_\_\_\_\_ **Jahr** \_\_\_\_\_\_

Zusammenstellung der Einnahmen

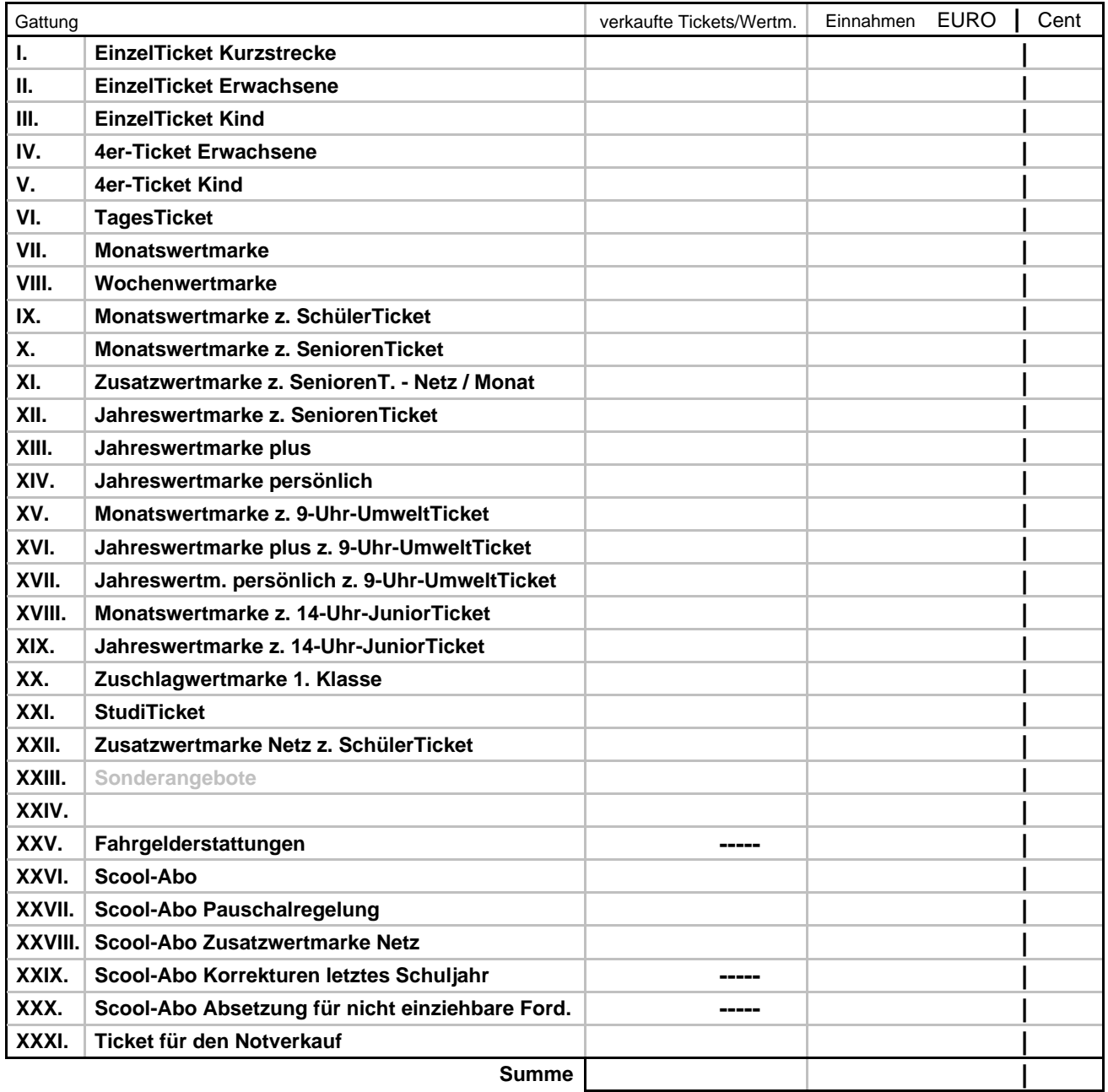

**Anlagen: Verkaufsnachweise I.-XXXI.**

\_\_\_\_\_\_\_\_ unbrauchbare Tickets/Wertmarken

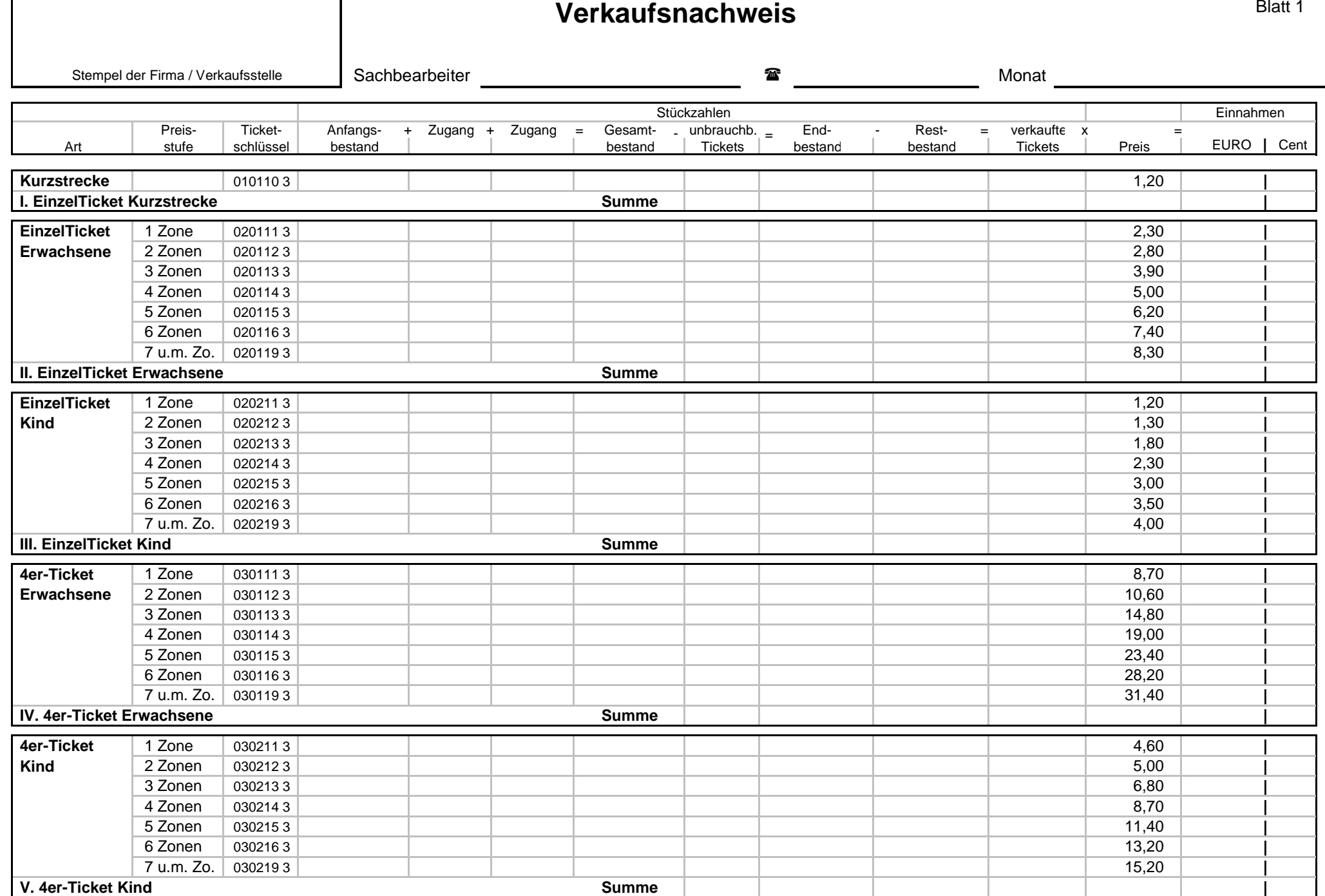

 $\overline{\phantom{a}}$ 

г

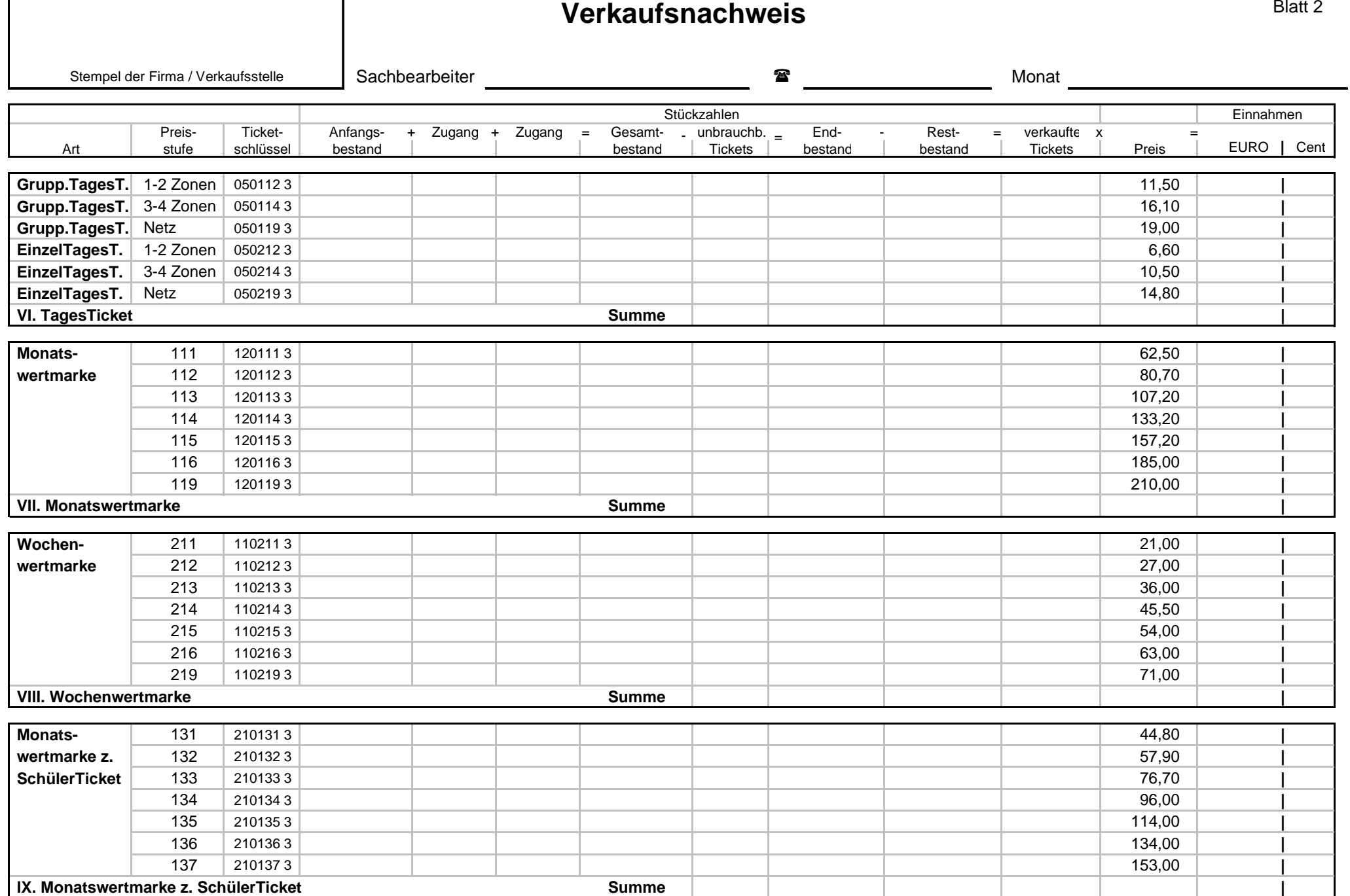

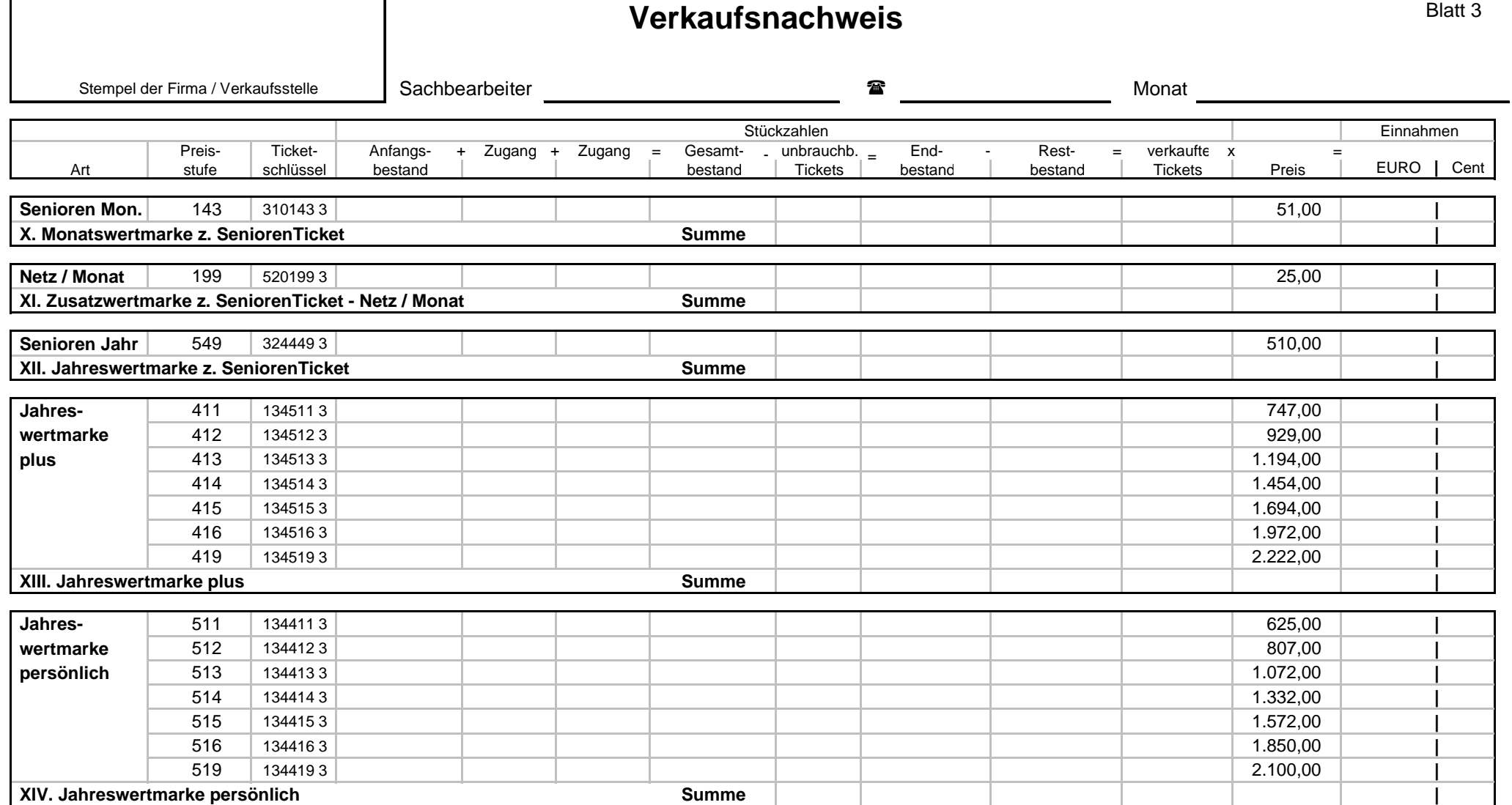

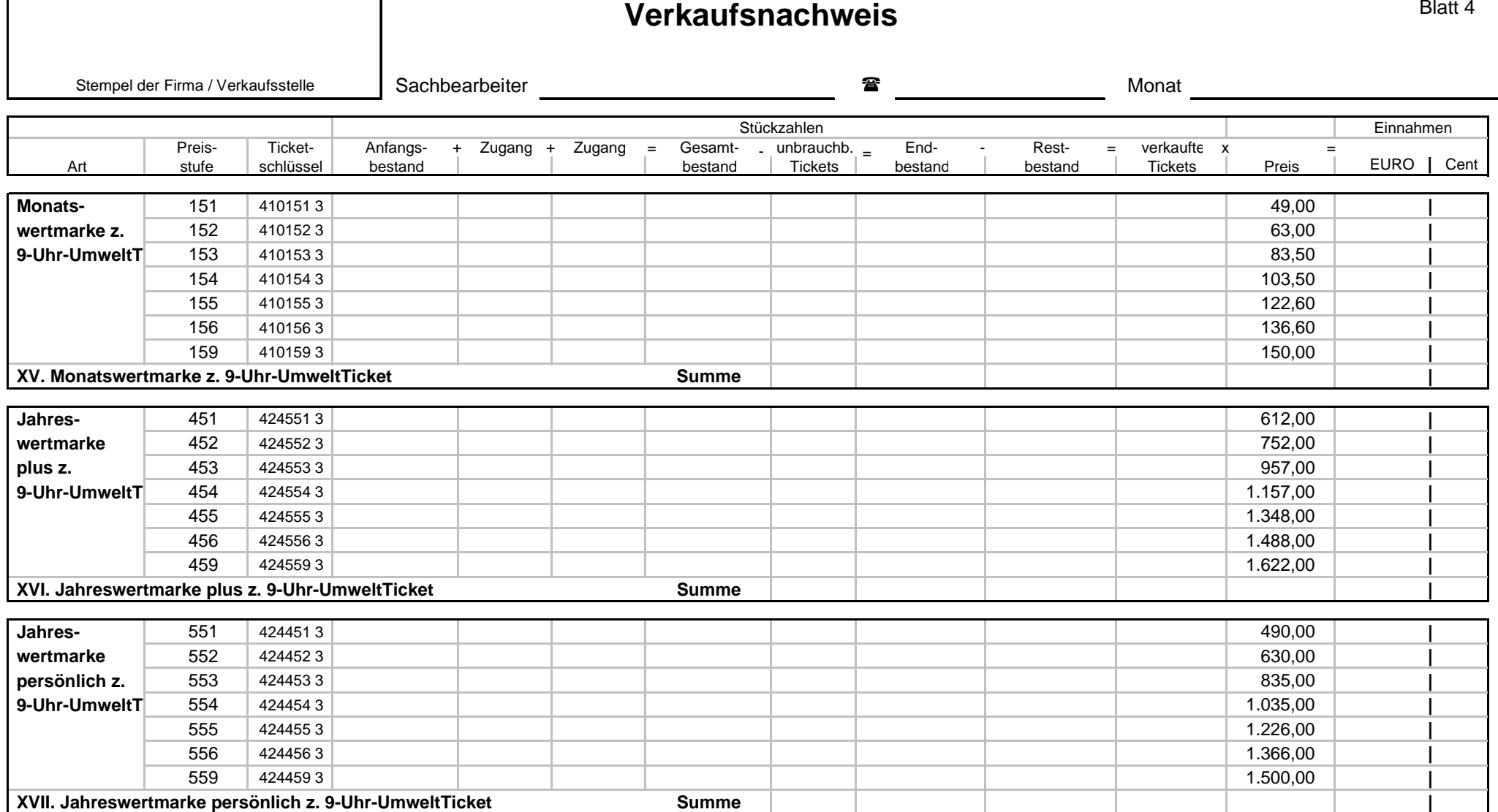

**Verkaufsnachweis**

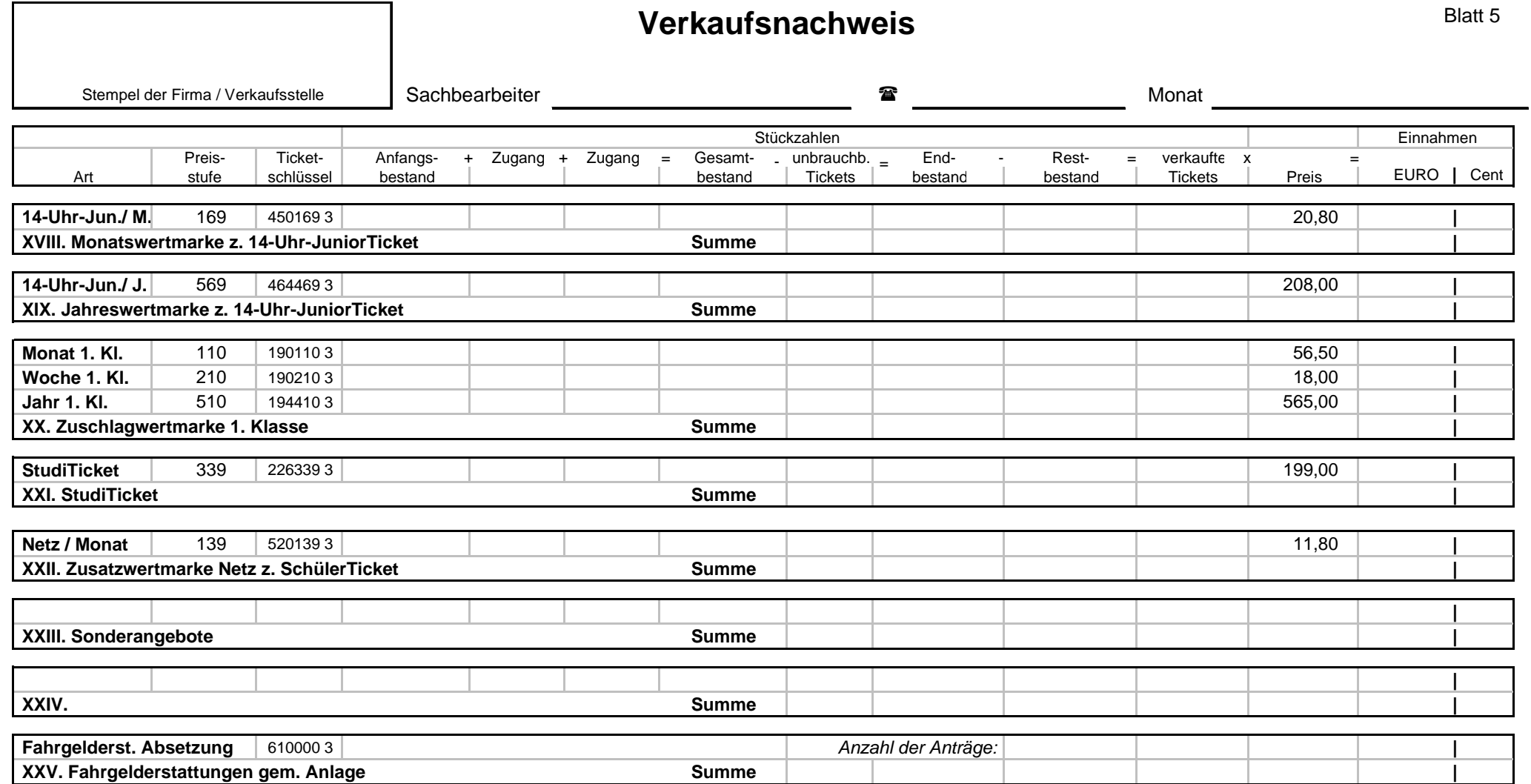

# **Verkaufsnachweis**

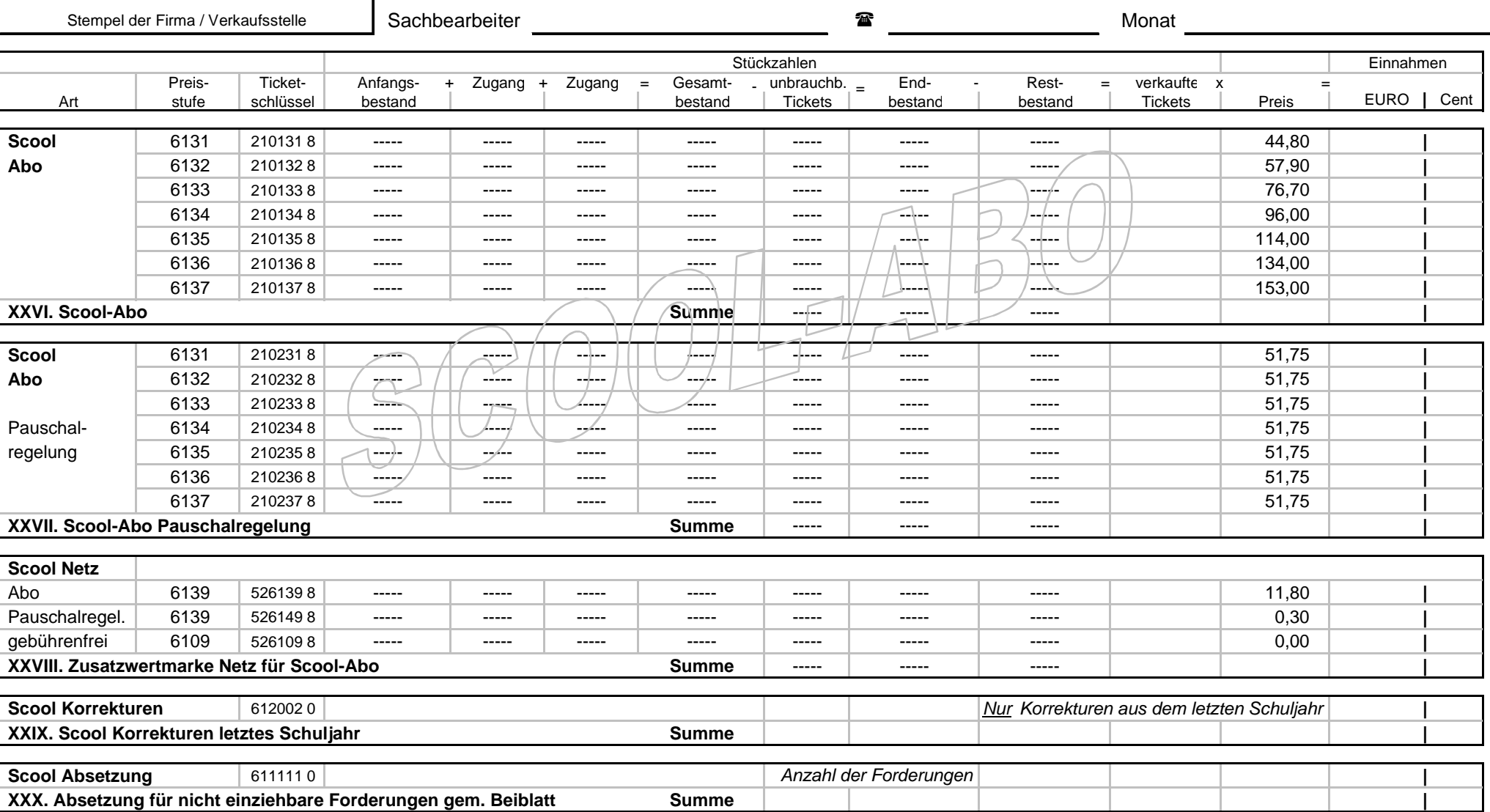

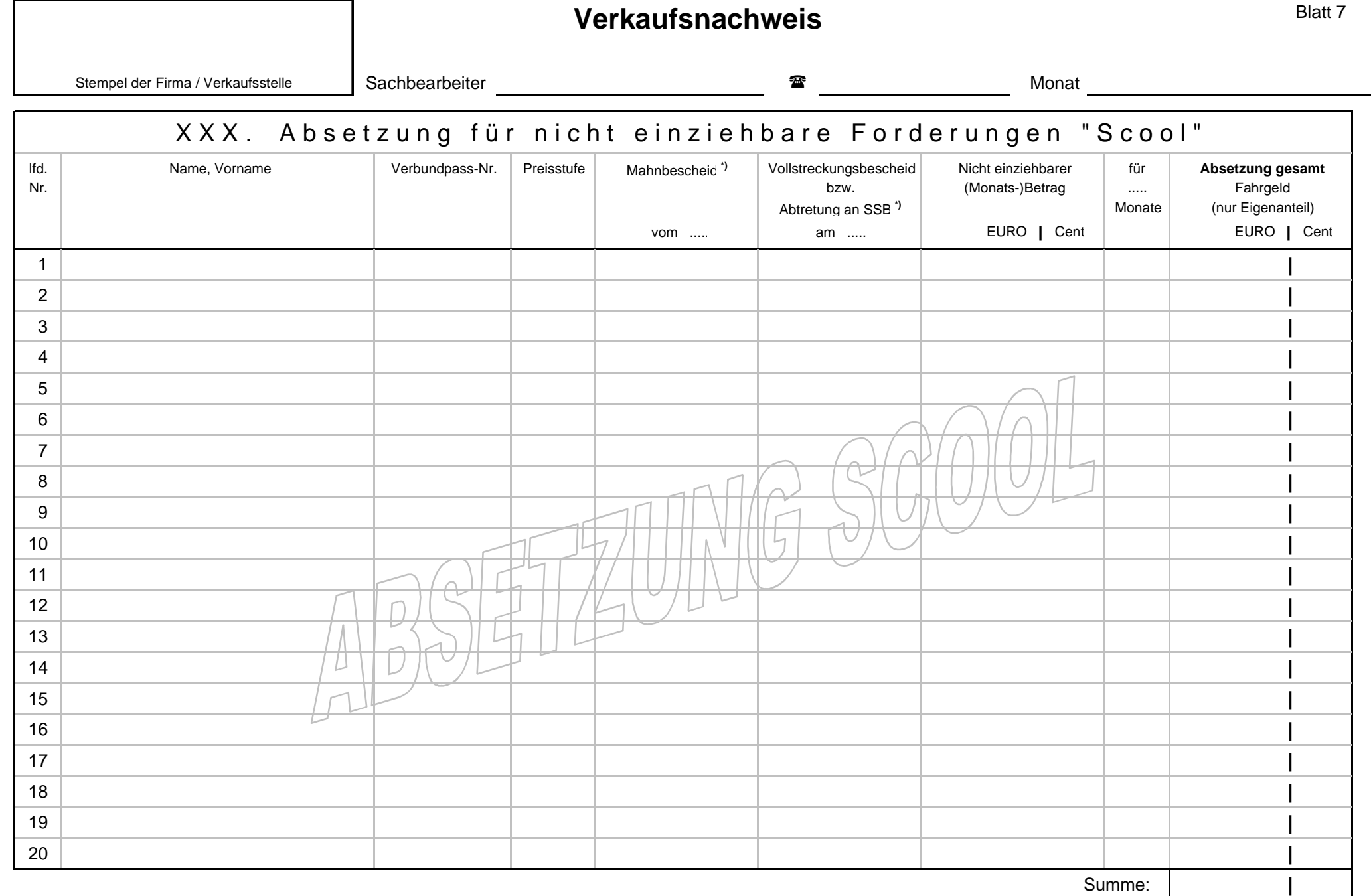

**\*)** *Der VVS behält sich vor, stichprobenweise Originaldokumente anzufordern.*

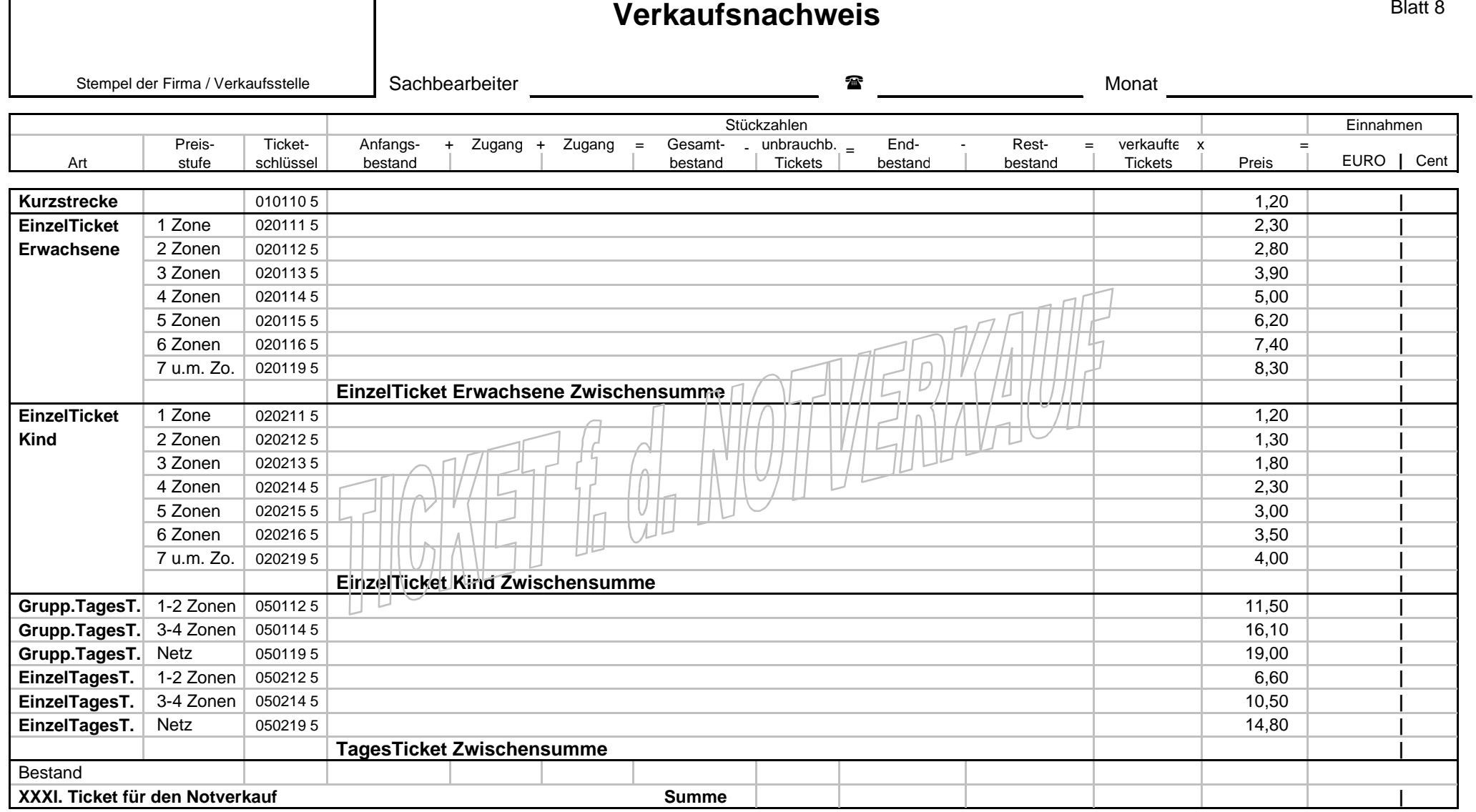

#### Dokument: Verkaufsnachweis Ticket für den Notverkauf (Tarif 2015)

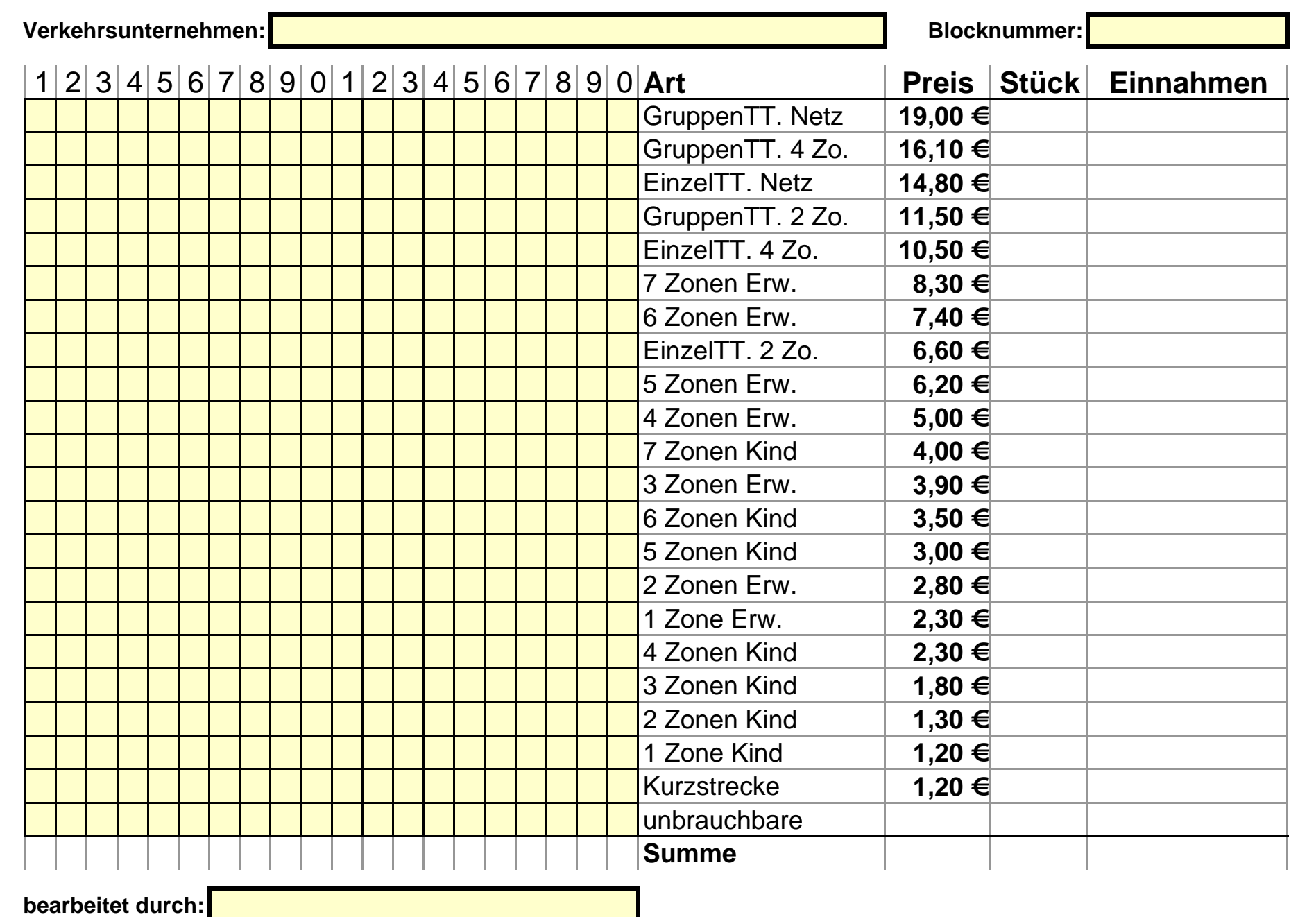

Vordruck - Ticket für den Notverkauf - Tarif 2015.xlsx

### **Monatliche Datenabrechnung aus Busdruckern (EFD) an den Verkehrs- und Tarifverbund Stuttgart (VVS)**

Über die EFD des Anwenders werden u.a. Tickets nach VVS-Gemeinschaftstarif (GT) im Namen und auf Rechnung des VVS (Verkehrs- und Tarifverbund Stuttgart GmbH) verkauft. Die Datenabrechnung an VVS unterliegt den im Folgenden beschriebenen Vorgaben einschließlich zwei Beispieldarstellungen (txt-Datei und xlsx-Datei):

- 1. "VVS Schichtformat Spezif.docx" (die vorliegende Datei)
- 2. "VVS\_Schichtformat\_Datei.txt" als Muster der monatlichen EFD-Abrechnungsdatei.
- 3. "VVS\_Schichtformat\_kommentiert.xlsx": Kommentierung der txt-Datei.

#### **EFD-Monatsmeldung: Export mit Konsistenzparametern an ein Fremdsystem**

Anwender (Verkehrsunternehmen): System des EFD-Herstellers. VVS: Eigenes Einnahmenerfassungssystem.

Die Vollständigkeit der Abrechnung wird u.a. durch die strenge Abfolge der Schichten eines jeden EFD dargestellt. In die vollständige Schichtfolge werden die an VVS abzurechnenden Umsatzdaten nach Ticketschlüssel (TiS) kumuliert einsortiert. Die nicht an VVS abzurechnenden Umsatzdaten werden weggelassen (s.u. "qualifizierte Auswahl der Verkaufsdaten").

#### **Verkaufsgeräte**

Das Verkehrsunternehmen meldet neu hinzukommende Verkaufsgeräte einschließlich Test-, Schulungs-, Reservegerät etc. an den VVS. Ein Gerät ist mindestens alle 6 Wochen an den VVS abzurechnen.

#### **Linien und Betriebsbereiche**

Das Verkehrsunternehmen meldet neu hinzukommende Linien einschließlich Betriebszweignummer (Betriebsbereichsnummer) an den VVS.

#### **Keine Buchungen (z.B. Storno) nach Schichtende**

Nach Schichtende ist eine Datenänderung nicht gestattet; die Deaktivierung von Funktionen wie VB-Storno (nachträgliche Stornierung) und entsprechender Nachbuchungsmöglichkeiten (z.B. im Fahrerkonto) ist nachzuweisen.

#### **Dublettenschutz, Wiederholung einer Monatsabrechnung, Abrechnungszeitraum**

Einmal an VVS abgerechnete Daten sind mit einer Markierung zu versehen, um sie von späteren turnusmäßigen Abrechnungsläufen auszuschließen.

Zu Prüfzwecken soll es möglich sein, über früher schon abgerechnete Zeiträume eine als Wiederholung gekennzeichnete Abrechnung zu erstellen.

Der Beginn des aktuellen Abrechnungszeitraums ist fest vorgegeben, determiniert durch das Ende des vorhergegangenen Abrechnungszeitraums, z.B. sei die vorherige Abrechnung von 01.01.2015 bis 03.02.2015, dann ist 04.02.2015 als Beginn der aktuellen Abrechnung fest vorzugeben, Ende frei wählbar, usw.

#### **Linienunabhängiges Tarifkennzeichen**

Es genügt nicht, bestimmten Linien ein "VVS-Tarifgebiet" zuzuordnen und auf dieser Basis die Menge der VVS-Verkäufe zu ermitteln. Vielmehr ist darzustellen, wie die Tarife unabhängig von der eingestellten Linie identifiziert werden können und auf dieser Basis eine Zuscheidung erfolgt. Speziell bei Kombitarifen ist die Identifizierung des GT-Anteils sicherzustellen, der an den VVS abzurechnen ist.

Insbesondere ist zu gewährleisten, dass für den Export an den VVS eine qualifizierte Auswahl der Verkaufsdaten getroffen wird. Diese soll sicher stellen, dass zwar jede im Bus stattgefundene Schicht, innerhalb einer jeden Schicht aber nur die realen GT-Verkäufe gegenüber dem VVS dokumentiert werden. Bei Testverkauf, Schulungsbetrieb, Verkauf von Nicht-GT, Betriebsfahrten, Einstellung der Außenanzeigen etc. soll jeweils die Schicht dokumentiert werden, jedoch wird, da real keine Tickets nach GT verkauft wurden, dementsprechend auch kein [GT-]Umsatz dargestellt; vgl. hierzu in der Beispieldarstellung den orange dargestellten Fall "Schicht ohne VVS-Umsatz nachweisen ..".

#### **Format der Datenmeldung an VVS (EFD-Monatsmeldung):**

In einer Textdatei (ASCII-Format) ist jede angefallene Geräteschicht mit Transaktionszähler und Schichtnummer zu dokumentieren; darin eingebettet dann der reale GT-Umsatz. Grundlage ist ein Schichtprotokoll in Auszügen, dieses enthält in einer zusammenfassenden teilanonymisierten Darstellung (s.u.) die VVS-Verkäufe unter gleichzeitigem Ausfiltern der nicht für VVS bestimmten Informationen (Filterkriterium "Tarifkennzeichen"). Dateiname: "<Unternehmenskuerzel> iiiimm.txt".

#### **CSV-Paralleldatei zur Ansicht**

Der Inhalt der Textdatei ist modifiziert auch als CSV-Datei zu melden, damit ohne weitere Aufbereitung die an den VVS gemeldete Einnahme nach Betrag und verkauften Stück angesehen werden kann.

#### **Aufbau in Hierarchieebenen**

Jede Verkaufsschicht wird dargestellt als eine Serie von Datensätzen der Typen GATTUNG, LINIE und ZEITBEREICH; den Abschluss bildet genau ein Datensatz (DS) vom Typ EFD, sodann folgt die nächste Schicht, dann die Schichten des nächsten Gerätes usw.

DS GATTUNG dokumentiert die eigentlichen VVS-Verkäufe, 1 DS pro Gattung .

DS LINIE bildet den Abschluss der auf dieser Linie verkauften *n* Gattungen.

DS ZEITBEREICH bildet den Abschluss der *m* im berührten Kalendermonat angefallenen DS vom Typ LINIE.

DS EFD repräsentiert die Schicht *q*, bestehend aus den voraufgegangenen DS-Folgen GATTUNG – LINIE – ZEITBEREICH **p** (erster berührter Kalendermonat) GATTUNG – LINIE – ZEITBEREICH *p+1* (falls vorh.: nächster berühr. Kal.mon.) usw.

Es folgt die nächste Schicht *q+1* vom selben Gerät, danach das nächste Gerät usw.

#### Kombination aus "Echtzeitabbildung" und aus aufsteigender Sortierung

Die Entstehungsabfolge der Schichten im Bus ist wiederzugeben; es ergibt sich im Idealfall eine stetig aufsteigende Schichtfolge, die turnusmäßig nach Erreichen des Zählerüberlaufs wieder von vorn beginnt.

#### **Zählersprünge, Transaktionszähler, Fehlerprotokoll**

Um Zählersprünge zu qualifizieren wird als weiterer Parameter ein Transaktionszähler oder Vorgangszähler oder Vergleichbares verlangt. Die Auswerteprozedur beim VVS unterscheidet zwischen "plausiblem Sprung" (wie beim turnusmäßigen Zählerüberlauf), dann wird keine Fehlermeldung generiert, sowie einem "implausiblen Sprung", wie er auftritt bei fehlenden Schichten, Geräte-Reset, Einsatz eines Leihgeräts mit Anfangszählerstand >1, etc., zu dieser und weiteren Implausibilitäten wird ein **Fehlerprotokoll** ausgegeben.

Zum Fehlerprotokoll hat das Verkehrsunternehmen innerhalb von 2 Wochen Stellung zu nehmen.

#### **Ordnung und Sortierung der Datensätze**

Innerhalb der Datenmenge "Schicht" wird in Kalendermonate aufgeteilt, dabei umfasst ZEIT-BEREICH 0 den ersten berührten Monat, weiteren berührten Monaten wird, soweit vorhanden, ZEITBEREICH 1ff. zugeordnet.

Innerhalb der Datenmenge ZEITBEREICH werden die Untermengen LINIE in der Reihenfolge ihrer Entstehung aufgeführt.

Innerhalb der Datenmenge LINIE werden, falls VVS-Tarif verkauft wurde, in den Untermengen GATTUNG die Verkaufsdaten teilanonymisiert (kumuliert und in aufsteigender Sortierung) aufgeführt. Verkäufe aus Fremdtarif werden nicht dokumentiert, bei völligem Fehlen von VVS-Verkäufen können somit die Datensätze LINIE und GATTUNG entfallen (s. in der erwähnten Beispieldarstellung den orange dargestellten Fall "Schicht ohne VVS-Umsatz nachweisen ..").

#### **Abfolge und Sortierfolge im Überblick:**

- 1. Aufsteigende Gerätesortierung nach EFD (DS "EFD")
- 2. Innerh. EFD: Abfolge der Schichten gemäß Transaktionszähler (DS "EFD")
- 3. Innerh. Schicht: Aufsteigende Sortierung nach Zeitbereich (DS "ZEITBEREICH")
- 4. Innerh. Zeitber.: Linien in der Reihenfolge der Entstehung (DS "LINIE")<br>5. Innerh. Linie: Aufsteig. Sort. nach VVS-Ticketschlüssel (TiS) (DS "GATTUNG")
- 5. Innerh. Linie: Aufsteig. Sort. nach VVS-Ticketschlüssel (TiS)
- 6. Innerh. TiS: Sortierung nach Preistabelle (DS "GATTUNG")

#### **Aufbau der Datenfelder:**

Bitte hierzu den Blick in die o.a. beigefügten **Beispieldateien** richten.

Felder mit fester Feldlänge: Wo nötig ist mit Nullen aufzufüllen (von links her, bei Kombifeldern innerhalb, vgl.u. [Kombi-]Datenfeld "EFD" u. weitere).

Felder mit dynamischer Feldlänge s. einzelne Feldbeschreibung.

Leerzeichen ("blank") dient als Feldtrenner.

VU-Nr. (VU): kein Datenfeld. Die Nummer des Verkehrsunternehmens im VVS (2stellig) Wertebereich 00 .. 99; VU-Nr.-Liste wird von VVS zur Verfügung gestellt.

#### Datenfeld ..EFD-Nr".: 6 Stellen

Besteht aus 2stelliger VU-Nr.+4stelliger Geräte-Nr. Wo nötig ist mit Nullen aufzufüllen (innerhalb eines Kombifelds, z.B. VU-Nr.=01 & Geräte-Nr.=135 ergibt EFD-Nr.= 010135.

Datenfeld "TraktSchi": Transaktionszähler, 12 Stellen. Muss bei Bedarf erweiterbar sein.

Datenfeld "Zeitber.Nr.": dynamische Feldlänge.

Betriebszweig-Nr. (bzn), gelegentlich auch bezeichnet als Betriebsbereich-Nr.: Kein Datenfeld. Die Zuordnung einer VVS-Linie zu einem VVS-Betriebszweig (2stellig). Wertebereich 00 .. 99; bzn-Liste wird von VVS zur Verfügung gestellt. Wo nötig ist mit Nullen aufzufüllen .. (s. Bsp. für Datenfeld "Linien-Nr.")

**Datenfeld ..Linien-Nr.": 6 Stellen** 

Besteht aus 2stelliger bzn+4stelliger VVS-Linien-Nr.

Beispiele: SSB-Linie 62 wird zu 300062 (bzn 30 + 0062) Nachtbus 62 wird zu 340062 (bzn 34 + 0062)

Kumulierung bei Ticketschlüssel, Stück und Preis:

**Datenfeld "Ticketschlüssel"** (TiS = VVS-Ticketschlüssel-Nr.): 6stellig Pro Linie ist der Umsatz kumuliert pro auftretendem TiS darzustellen, TiS aufsteigend sortiert.

Datenfeld "Stk": dynamische Feldlänge.

Datenfeld "Preis in Cent": dynamische Feldlänge.

Differenzierung beim Preis innerhalb eines Ticketschlüssels: Wenn Umsatz mit Preisen aus unterschiedlichen Preistabellen (für unterschiedliche Tarifperioden) abzurechnen ist, dann (und nur dann) ist der betroffene Ticketschlüssel pro Preistabelle mehr als 1 Mal darzustellen.

Datenfeld "Prüfsumme": dynamische Feldlänge.

Jeder Datensatz erhält als letztes Feld eine Prüfsumme. Der Algorithmus der Prüfsummenbildung ist vertraulich und ist weder dem Anwender noch dem VVS bekannt. Der aktuelle gültige Algorithmus ist mit dem Hersteller des VVS-eigenen Einnahmenerfassungssystems abzustimmen.

Hierzu bitte über VVS Kontakt zum Hersteller aufnehmen: Herrn Roland Gieß, Tel. 0711.6606-2420, E-Mail: giess@vvs.de

Datenfeld "Anz. Gattung": dynamische Feldlänge.

Datenfelder "von jjjj-mm-tt" und "bis jjjj-mm-tt": 8stellig

Datenfeld "Anz. Linien": dynamische Feldlänge.

- **Datenfeld "Schicht-Nr.":** dynamische Feldlänge.
- Datenfeld "Fahrer-Nr".: 6 Stellen.

Wo nötig ist mit Nullen aufzufüllen .. (s. Bsp. für Datenfeld "EFD") Besteht aus 2stelliger VU-Nr.+4stelliger Personal-Nr./Verkäufer-Nr./Fahrer\_Nr.

**Datenfelder ..bis hh-mm" und ..von hh-mm": 4stellig** 

Datenfeld "Stk aufsummiert": dynamische Feldlänge. Obacht: Hier werden nicht Datensätze gezählt, sondern aus den Datenfeldern "Stk" werden die **Werte aufsummiert**.

#### Dokument: VVS-Schichtformat (Datensatztypen ohne Erläuterung)

*Datei: VVS\_Schichtformat\_Datei.txt 15.07.2015* 

 GATTUNG 204711 456123842072 0 300094 020111 1 220 9999999 GATTUNG 204711 456123842072 0 300094 020115 1 610 9999999 LINIE 204711 456123842072 0 300094 2 9999999 GATTUNG 204711 456123842072 0 340062 010110 31 3720 9999999 GATTUNG 204711 456123842072 0 340062 020111 13 2860 9999999 GATTUNG 204711 456123842072 0 340062 030111 1 820 9999999 LINIE 204711 456123842072 0 340062 3 9999999 ZEITBEREICH 204711 456123842072 0 20130331 20130331 2 9999999 EFD 204711 456123842072 547 206789 20130331 1414 20130331 439 47 999999 GATTUNG 204711 561238421723 0 310412 020111 2 440 9999999 GATTUNG 204711 561238421723 0 310412 020112 1 260 9999999 LINIE 204711 561238421723 0 310412 2 9999999 GATTUNG 204711 561238421723 0 310413 010110 35 4200 9999999 GATTUNG 204711 561238421723 0 310413 020111 7 1540 9999999 GATTUNG 204711 561238421723 0 310413 020211 4 440 9999999 LINIE 204711 561238421723 0 310413 3 9999999 ZEITBEREICH 204711 561238421723 0 20130401 20130401 2 9999999 EFD 204711 561238421723 548 204567 20130401 1417 20130401 441 49 9999999 ZEITBEREICH 204711 561238421831 0 20130401 20130401 0 9999999 EFD 204711 561238421831 549 209988 20130401 2213 20130401 1542 0 9999999 GATTUNG 204712 612384217237 0 300099 020211 12 1320 9999999 LINIE 204712 612384217237 0 300099 1 9999999 ZEITBEREICH 204712 612384217237 0 20130310 20130331 1 9999999 GATTUNG 204712 612384217237 1 310632 020111 9 1980 9999999 GATTUNG 204712 612384217237 1 310632 050114 1 1530 9999999 LINIE 204712 612384217237 1 310632 2 9999999 ZEITBEREICH 204712 612384217237 1 20130401 20130407 1 9999999 EFD 204712 612384217237 38 204444 20130407 1345 20130310 545 22 9999999 GATTUNG 204713 712384217371 0 340041 020211 4 440 9999999 GATTUNG 204713 712384217371 0 340041 020211 4 460 9999999 LINIE 204713 712384217371 0 340041 2 9999999 ZEITBEREICH 204713 712384217371 0 20140101 20140101 1 9999999 EFD 204713 712384217371 99 205555 20140101 2245 20140101 111 8 9999999 

#### Dokument: VVS-Schichtformat (Datensatztypen mit Erläuterung)

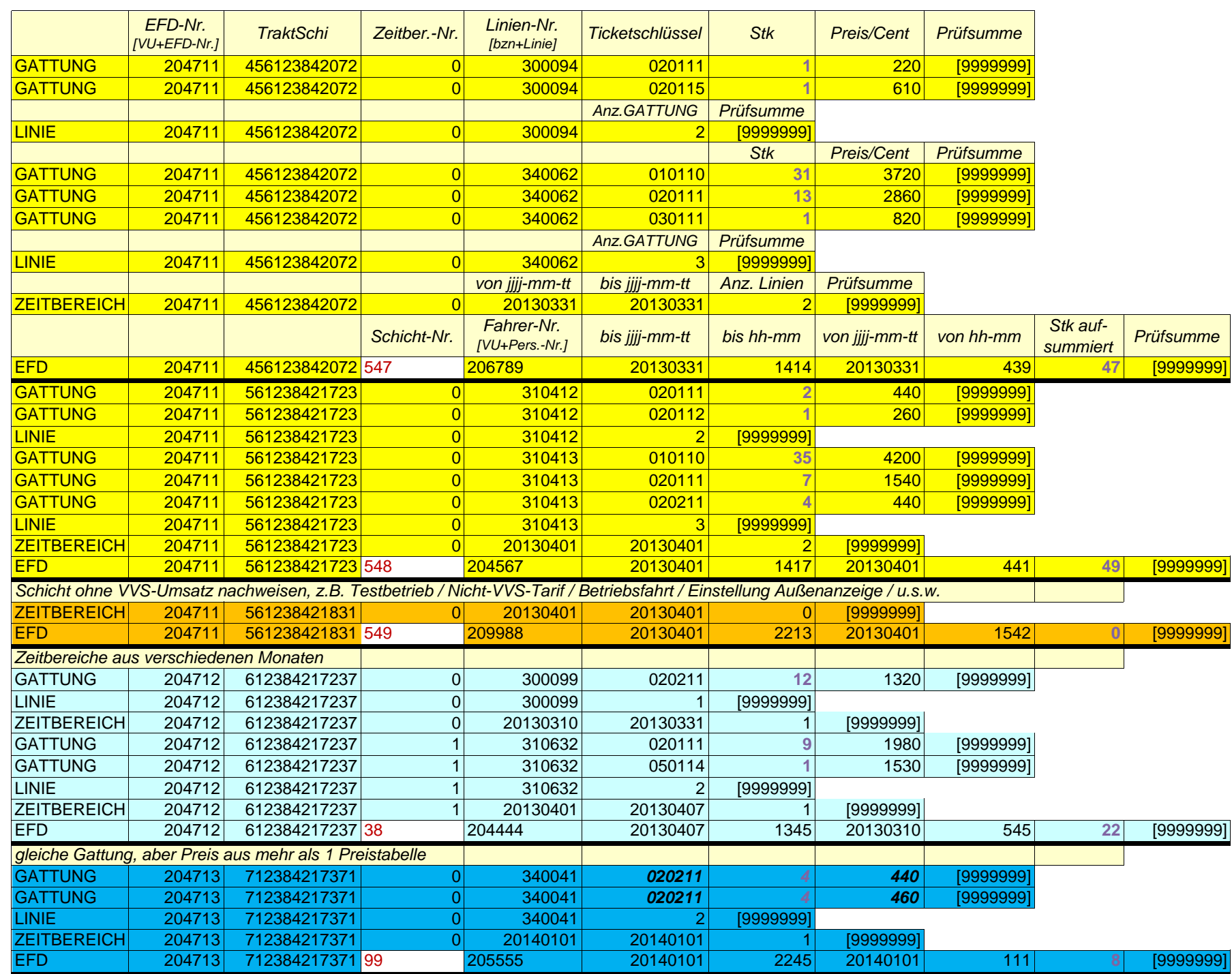

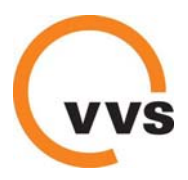

Stand 22.02.2016

#### **VBLK Anlage 15: Einnahmensicherung** (VVS Anlage 11: Einnahmensicherung)

#### **1. Kontrollierter Vordereinstieg**

Die Fahrgäste müssen grundsätzlich an der vorderen Tür einsteigen. Das Fahrpersonal hat die Fahrausweise im Rahmen einer Sichtprüfung (Papierfahrscheine) zu prüfen. Bei elektronischen Fahrscheinen (einschließlich Fahrscheinen mit Barcode, z. B. HandyTickets) erfolgt die Fahrausweisprüfung über ein elektronisches Kontrollgerät.

#### **2. Fahrausweisprüfungen**

Zur Sicherung der Fahrgeldeinnahmen hat das Verkehrsunternehmen regelmäßig und auf eigene Kosten Fahrausweisprüfungen mit eigens dafür eingesetztem Prüfpersonal vorzunehmen. Diese Fahrausweisprüfungen erfolgen zusätzlich zum kontrollierten Vordereinstieg.

#### **3. Kontrollgrad**

Durch den Einsatz von Fahrausweisprüfern sind mindestens 1 % der vom Verkehrsunternehmen beförderten Fahrgäste (Prüfquote) zu prüfen. Im Laufe eines Quartals hat das Verkehrsunternehmen die Fahrausweisprüfungen gleichmäßig über alle Linien und über alle Betriebszeiten und Wochentage zu verteilen.

#### **4. Einsatz mobiler Kontrollgeräte**

Die Prüfungen erfolgen grundsätzlich mittels mobiler Kontrollgeräte. Diese sind an ein zentrales Hintergrundsystem des VVS bzw. an ein Hintergrundsystem eines vom VVS beauftragten Dritten anzubinden.

#### **5. Fahrausweisprüfungen Dritter**

Zusätzlich können auch der Aufgabenträger bzw. der VVS Fahrausweisprüfungen selber durchführen bzw. Dritte mit der Durchführung von Fahrausweisprüfungen beauftragen. Das Verkehrsunternehmen gewährt hierzu uneingeschränkten Zutritt zu seinen Fahrzeugen und unterstützt das eingesetzte Prüfpersonal bei dessen Arbeit.

#### **6. Erhöhtes Beförderungsentgelt**

Fahrgäste, die ohne bzw. ohne gültigen Fahrausweis angetroffen werden, sind zur Zahlung eines "erhöhten Beförderungsentgeltes" (EBE) aufzufordern. Die Höhe des EBE richtet sich nach den jeweils gültigen Gemeinsamen Beförderungsbedingungen des VVS. Dem Fahrgast ist eine Zahlungsaufforderung/Quittung auszuhändigen. Diese berechtigt zur Weiterfahrt zum gewünschten Fahrtziel.

#### **7. Einnahmen aus EBE**

Die durch Fahrausweisprüfungen des Verkehrsunternehmens erzielten Einnahmen aus dem EBE verbleiben beim Verkehrsunternehmen.

Zahlt der Fahrgast das EBE bzw. das ermäßigte EBE (wenn er zum Zeitpunkt der Fahrausweisprüfung einen gültigen Fahrschein hatte und diesen nachträglich vorlegt) bei einem anderen

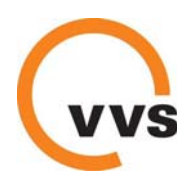

Verkehrsunternehmen, wird der Betrag nicht an das prüfende Verkehrsunternehmen abgeführt, sondern verbleibt als Aufwandsentschädigung beidem Unternehmen, dass das EBE vereinnahmt. Das Unternehmen, das die Prüfung durchgeführt und die Forderung zum EBE ausgestellt hatte, hat keinen Anspruch gegenüber dem das EBE einnehmende Verkehrsunternehmen.

Die Bezahlung des erhöhten Beförderungsentgeltes wird dem prüfenden Verkehrsunternehmen über eine Meldeliste per E-Mail tagesgenau mitgeteilt. Das Unternehmen, das die Prüfung durchgeführt hatte, muss in diesem Fall den Zahlungseingang vermerken, so dass dem Fahrgast keine schriftliche Zahlungsaufforderung zugesandt wird.

#### **8. Verfolgung der EBE-Fälle**

Das Verkehrsunternehmen hat das erhöhte Beförderungsentgelt zu erheben und, soweit es nicht wirtschaftlich aussichtslos erscheint, erforderlichenfalls auch gerichtlich geltend zu machen.

#### **9. Bearbeitung von Einsprüchen**

Die Bearbeitung der EBE-Fälle ist kundenorientiert durchzuführen. Bei Fällen, in denen sich beanstandete Fahrgäste ungerecht behandelt fühlen, sind deren Einsprüche zu überprüfen. Der Sachverhalt ist gegebenenfalls unter Hinzuziehung der beteiligten Prüfer zu klären. Soweit sich im Rahmen der eingehenderen Sachverhaltsprüfung begründete Anhaltspunkte dafür ergeben, dass der Beschwerdeführer unabsichtlich ohne gültiges Ticket unterwegs war, ist im Sinne des Kunden in der Weise zu entscheiden, dass ein EBE nicht oder nicht in voller Höhe erhoben wird. Die Erhebung des sogenannten ermäßigten EBE, in Fällen in denen das Ticket vergessen wurde, bleibt hiervon unberührt. Unberechtigte Einsprüche sind abzuweisen.

#### **10. Dokumentation und Statistik**

Die durchgeführten Fahrausweisprüfungen und die erfassten EBE-Fälle sind zu dokumentieren. Dabei sind mindestens zu erfassen:

- die jeweilige Fahrt (Datum, Zeit, Linie, Richtung)
- der/die Name/n des Prüfers/der Prüfer
- die Anzahl der geprüften Personen
- die Anzahl der beanstandeten Personen sowie deren Namen
- der Grund der Beanstandung mit Unterscheidung zwischen "echten" EBE-Fällen und solchen, bei denen nachträglich ein gültiges Zeitticket vorgelegt werden kann
- Anzahl der eingetriebenen EBE und deren jeweiliger Wert sowie Anzahl der nicht eingetriebenen EBE und deren jeweiliger Wert

Die entsprechende Statistik ist quartalsweise zu führen und an den VVS in elektronischer Form und in Bezug auf die eingesetzten Prüfer sowie die beanstandeten Personen anonymisiert bis zum 15. des jeweiligen Folgemonats zu übermitteln. Der VVS wird die Aufgabenträger über die durchgeführten Fahrausweisprüfungen und die erfassten EBE-Fälle informieren.

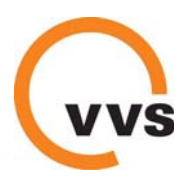

#### **11. Fahrscheinrollennachverfolgung**

Das Verkehrsunternehmen hat eine vollständige Fahrscheinrollennachverfolgung sicherzustellen, zu dokumentieren und auf Anforderung dem VVS und/oder dem Aufgabenträger Einsicht in die Dokumentationen zu gewähren.

#### **12. Stornierung von Fahrscheinverkäufen**

Die Busdrucker und die Hintergrundsysteme sind so auszugestalten, dass Fahrscheinstornierungen lückenlos erfasst werden. Die Stornierung von Fahrscheinverkäufen muss spätestes 5 Minuten nach erfolgter, falscher Verkaufseingabe abgeschlossen sein. Die Systeme sind so auszugestalten, dass danach keine Stornierung mehr erfolgen kann. Soweit bei einzelnen Fahrern Anhaltspunkte dafür bestehen, dass Fahrgelder unterschlagen werden, wird das Verkehrsunternehmen geeignete Maßnahmen zur Aufklärung des Sachverhaltes ergreifen.

#### **13. Sicherung personenbediente Verkaufsstellen**

Die vorhandenen Verkaufsstellen werden einem Linienbündel bzw. bei Linienbündel, die in Lose unterteilt sind, den jeweiligen Losen zugeordnet. Hieraus resultiert je Linienbündel/Los eine bestimmte Anzahl von Verkaufsstellen, deren Betrieb der Betreiber über die gesamte Laufzeit der Liniengenehmigungen sicherstellen muss. Hierbei hat der Betreiber Folgendes zu beachten, es sei denn der Aufgabenträger hat in seinen Vergabeunterlagen explizit andere Vorgaben vorgesehen:

**Lage der Verkaufsstellen:** Die Verkaufsstellen müssen verkehrsgünstig für die Kunden im Verkehrsgebiet des jeweiligen Bündels/Loses liegen. Das heißt, der jeweilige Teilort, in dem eine Verkaufsstelle liegt, muss mit einer im jeweiligen Bündel/Los geforderten Busleistung angefahren werden. Darüber hinaus müssen die Verkaufsstellen auf dem Gebiet der Verbundlandkreise (Böblingen, Esslingen, Ludwigsburg, Rems-Murr) verortet sein.

**Betrieb der Verkaufsstelle:** Es obliegt dem Betreiber der Verkehrsleistung die Entscheidungen darüber zu treffen, wie er seine Verpflichtungen zur Aufrechterhaltung eines personenbedienten Verkaufes erfüllt. Er kann hierzu geeignetes eigenes Personal einsetzen, Dritte mit der Aufgabe betreuen oder auf bereits bestehende personenbediente Verkaufsstellen anderer Verkehrsunternehmen zurückgreifen. Um zu vermeiden, dass eine von einem Dritten geführte VVS-Verkaufsstelle in mehreren Linienbündeln/Losen angerechnet wird, wurden alle vorhandenen Verkaufsstellen Dritter jeweils einem Linienbündel/Los zugeordnet (siehe nachfolgende Aufstellung; Verkaufsstellen von DB, SSB und WEG). Diese von Dritten geführten Verkaufsstellen dürfen demnach nur dem in der nachfolgenden Aufstellung verzeichneten Linienbündel/Los angerechnet werden. Sollten diese angeführten Verkaufsstellen Dritter während der Vertragszeit geschlossen werden, ist der Betreiber der Verkehrsleistung in der Pflicht, innerhalb des bündelspezifischen Verkehrsgebietes für einen entsprechenden Ersatz zu sorgen. Sollten künftig weitere Verkaufsstellen Dritter eingerichtet werden, können diese ebenfalls angerechnet werden. Allerdings darf auch in diesem Fall jede (neue) Verkaufsstelle nur in einem Bündel/Los angerechnet werden. Darüber hinaus dürfen auch die Verkaufsstellen, die von einem Bündel-/Losbetreiber selbst betreut werden, nur in jeweils einem Linienbündel/Los angerechnet werden.

### **Status quo (Juni 2015) und Bündelzuordnung der Verkaufsstellen im Landkreis Böblingen**

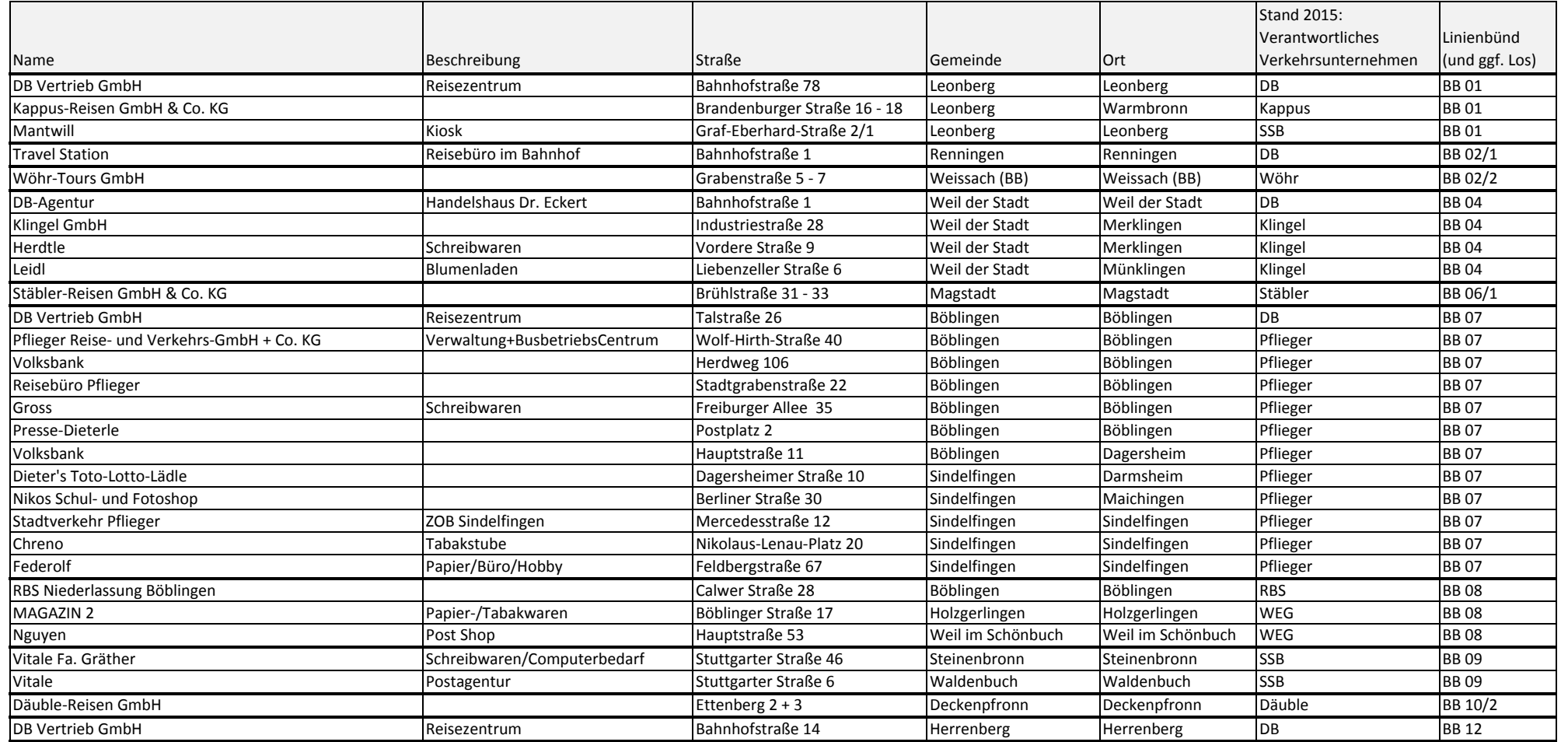

### **Status quo (Juni 2015) und Bündelzuordnung der Verkaufsstellen im Landkreis Esslingen**

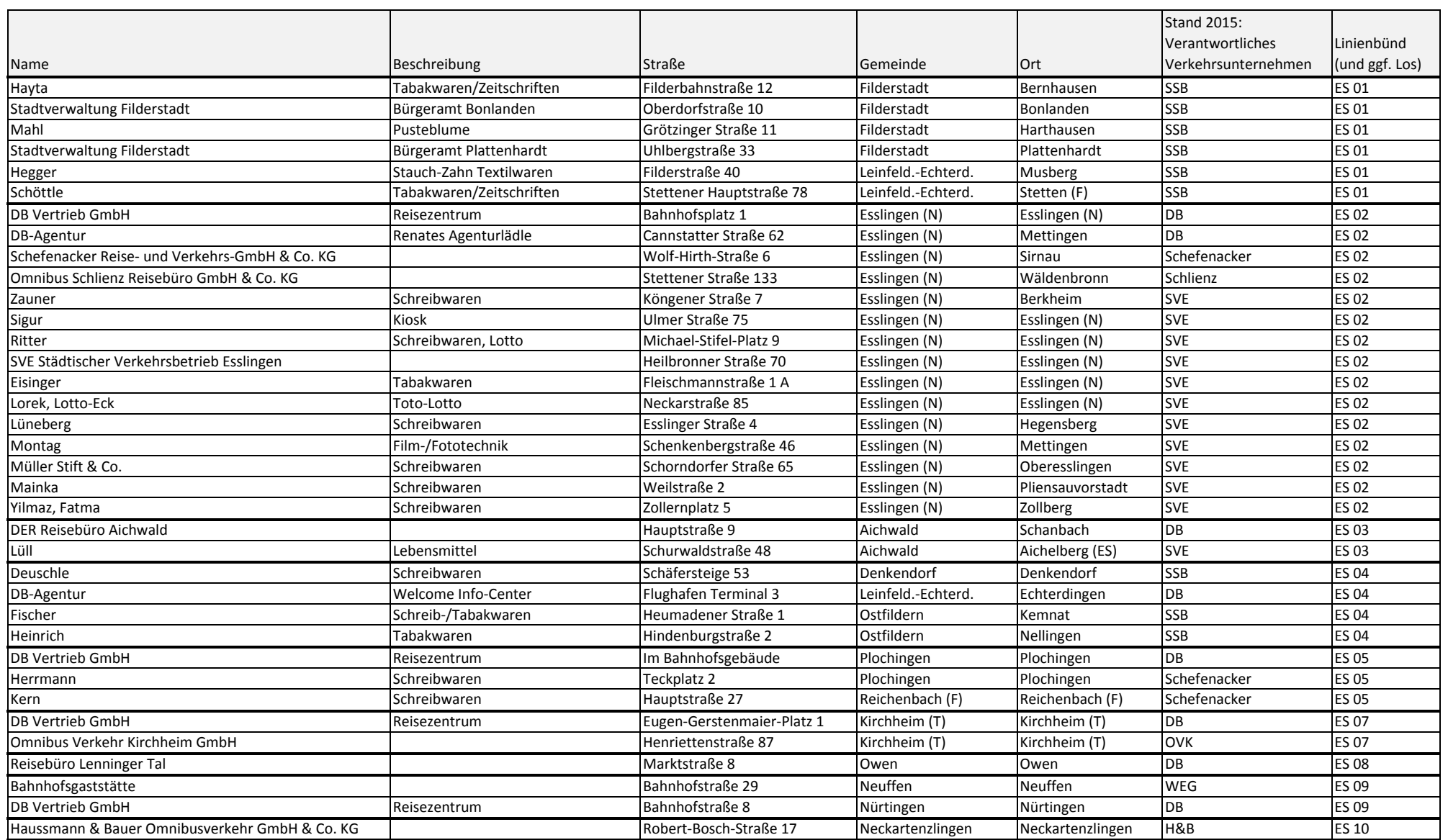

### **Status quo (Juni 2015) und Bündelzuordnung der Verkaufsstellen im Landkreis Ludwigsburg**

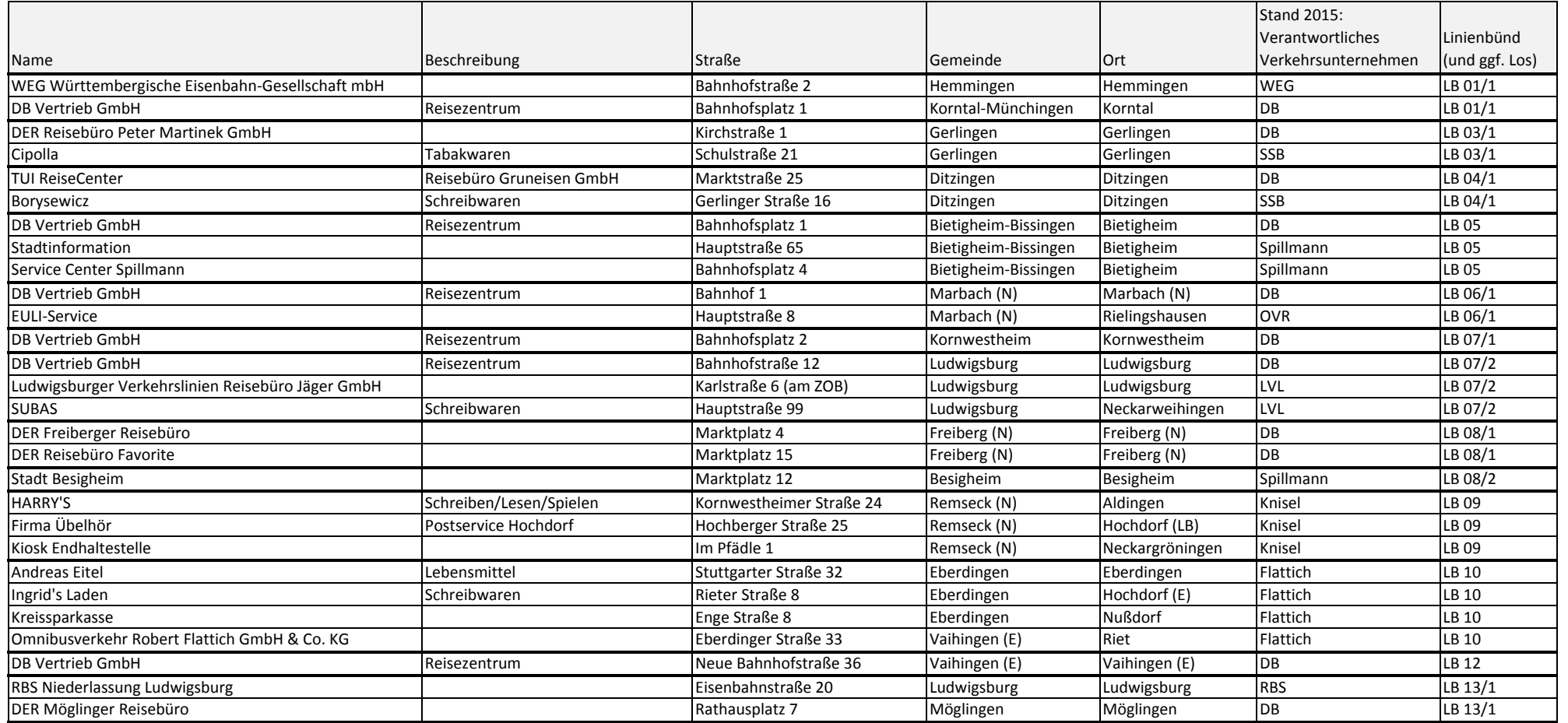

### **Status quo (Juni 2015) und Bündelzuordnung der Verkaufsstellen im Rems-Murr-Kreis**

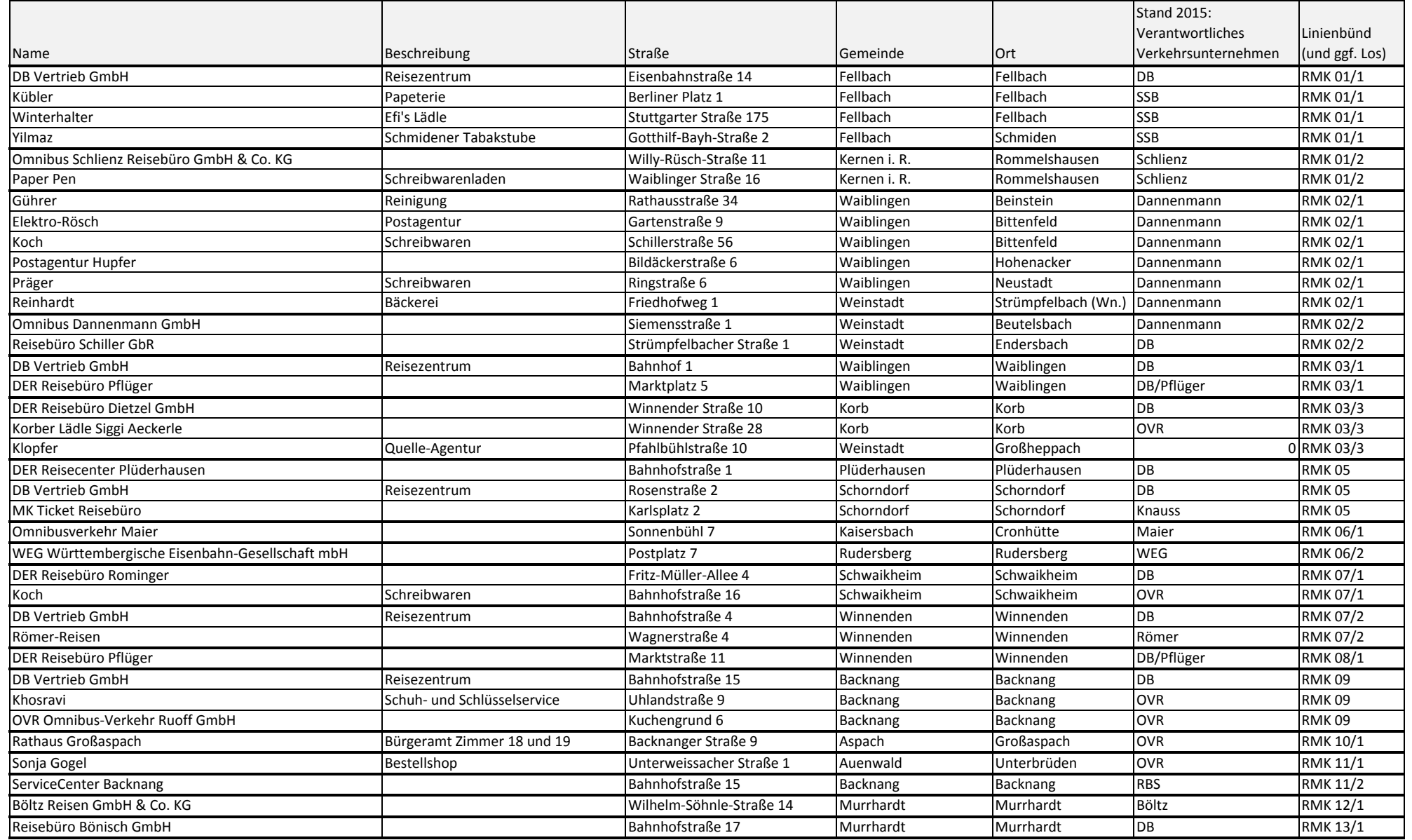